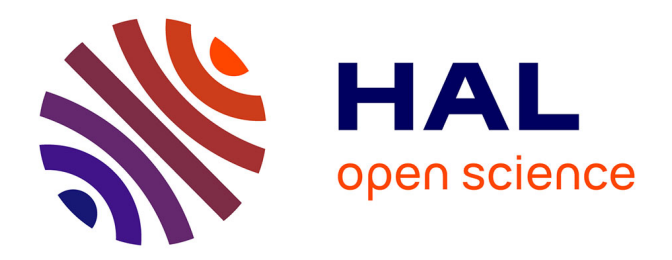

## **Nouvelles méthodes en filtrage particulaire-Application au recalage de navigation inertielle par mesures altimétriques**

Karim Dahia

### **To cite this version:**

Karim Dahia. Nouvelles méthodes en filtrage particulaire-Application au recalage de navigation inertielle par mesures altimétriques. Mathématiques [math]. Université Joseph-Fourier - Grenoble I, 2005. Français. NNT: . tel-00008068

## **HAL Id: tel-00008068 <https://theses.hal.science/tel-00008068>**

Submitted on 14 Jan 2005

**HAL** is a multi-disciplinary open access archive for the deposit and dissemination of scientific research documents, whether they are published or not. The documents may come from teaching and research institutions in France or abroad, or from public or private research centers.

L'archive ouverte pluridisciplinaire **HAL**, est destinée au dépôt et à la diffusion de documents scientifiques de niveau recherche, publiés ou non, émanant des établissements d'enseignement et de recherche français ou étrangers, des laboratoires publics ou privés.

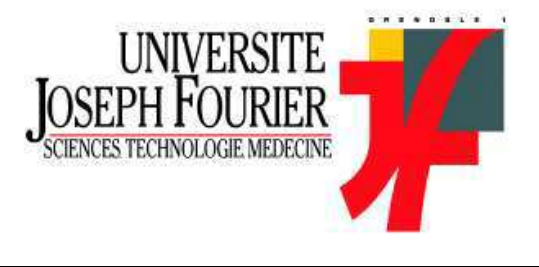

Ecole Doctorale Mathématique Informatique Science et Technologie de l'Information (MSTII)

# Nouvelles méthodes en filtrage particulaire Application au recalage de navigation inertielle par mesures altimétriques

# **THÈSE**

présentée et soutenue publiquement le 04 Janvier 2005

pour l'obtention du

## Doctorat de l'université Joseph Fourier

(spécialité Mathématiques et applications)

par

### Karim DAHIA

### Composition du jury

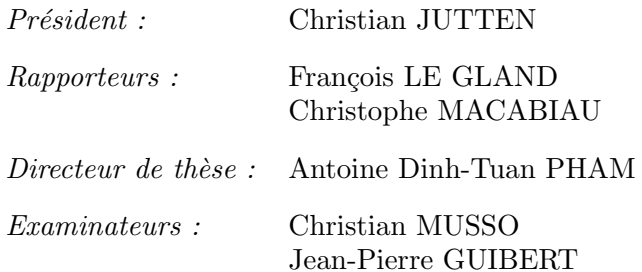

Office National d'Études et de Recherches Aérospatiales ONERA

 $\ll$  Ma mort est sans importance [...]. Lorsqu'on meurt et qu'on laisse une oeuvre après soi, on ne meurt pas complètement [...]. L'oeuvre de chaque individu apporte sa contribution à l'ensemble et devient ainsi une partie immortelle du tout. Cette totalité des vies humaines passées, présentes et à venir constitue une tapisserie qui existe maintenant depuis des dizaines de milliers d'années, qui est devenue plus élaborée et, dans l'ensemble, plus belle au cours de tout ce temps. [...]. Une vie individuelle est un fil de la tapisserie et qu'est-ce qu'un fil en comparaison de l'ensemble ? ≫

[Isaac Asimov]

# Remerciements

Merci à la Délégation Générale pour l'Armement (DGA) d'avoir financé cette thèse et à l'Office National d'Etudes et Recherches A´erospatiales (ONERA) pour m'avoir fourni d'excellentes conditions de travail.

Merci à Christian Musso pour sa sympathie, ses idées, ses conseils et ses compétences qui ont ´et´e des ingr´edients indispensables `a la r´ealisation de cette th`ese, `a Jean-Pierre Guibert qui, jour après jour avec une grande disponibilité, n'a jamais cessé de m'apporter son expérience précieuse dans le domaine de la navigation inertielle et au Professeur Antoine Dinh-Tuan Pham, esprit scientifique ingénieux, pour m'avoir introduit dans le monde aléatoire des particules.

Merci à François Le Gland et Christophe Macabiau d'avoir accepté d'être rapporteurs de cette th`ese. Leurs remarques m'ont permis de corriger et de finaliser au mieux ce travail.

Mes remerciements s'adressent également à Christian Jutten pour avoir accepté de présider le jury de cette thèse.

Je tiens par ailleurs à remercier vivement Claude Aumasson, directeur scientifique de la branche Traitement de l'Information et Systèmes de l'ONERA, pour ses remarques pertinentes et ses précieux conseils.

Merci à tous les membres du DPRS Palaiseau et du DTIM Châtillon qui ont été mes collègues durant ce travail. Notamment à Robert Cordeau, Jean Philippe Ovarlez et Christian Riché. Leur soutien et leur bonne humeur m'ont permis d'effectuer cette thèse dans d'excellentes conditions.

Merci à Branko Ristic du DSTO (Defence Science and Technology Organisation, Australie) pour avoir manifesté autant d'intérêt pour mes recherches.

J'aimerais enfin exprimer toute ma gratitude à mes amis et à ma famille dont les encouragements et le soutien n'ont jamais fait défaut.

*Remerciements*

# Glossaire-Notations

#### Partie filtrage non-linéaire :

 $x \sim f : x$  est distribué suivant la densité f  $f \propto g$ : f est proportionnel à g  $\det P$ : déterminant de la matrice  $P$  $k:$  le temps discrétisé  $x_{1:k} = (x_0, x_1, ..., x_k)^T$ : trajectoire du processus  $y_{1:k} = (y_1, ..., y_k)^T$  : vecteur de mesures jusqu'a l'instant k  $p_k = p(x_k|y_{1:k})$ : densité conditionnelle  $p_{k|k-1} = p(x_k|y_{1:k-1})$ : densité prédite  $\langle f, g \rangle = \int f(x)g(x)dx$  $\phi(.|P)$ : densité gaussienne de matrice de covariance P  $\bar{x} = \sum_{i=1}^{N} \omega^i x^i$ ,  $cov(x^i|w^i) = \sum_{i=1}^{N} \omega^i (x^i - \bar{x})(x^i - \bar{x})^T$  $N:$  le nombre de particules  $\omega^i$  : poids des particules  $x^i$  $\vert . \vert$ : partie entière  $\mathbb{E}_p[.]:$  l'espérance par rapport à la densité p  $var_p\{\cdot\}$ : variance par rapport à la densité p  $P_{k|k-1}$ : matrice de covariance de l'état prédit  $\hat{x}_{k|k-1}$  $P_k$ : matrice de covariance de l'état corrigé $\hat{x}_k$  $Q_k$ : matrice de covariance du bruit dynamique  $R_k$ : matrice de covariance du bruit de mesure  $\phi(m|P)$ : densité Gaussienne de moyenne m et de matrice de covariance P  $\mathcal{U}(a, b)$ : loi de probabilité uniforme sur l'intervalle [a, b]  $h$ : facteur de dilatation du noyau  $q(x)$ : densité d'importance  $(K * p)(x) = \int K(x - u)p(u)du$ : produit de convolution entre les densités K et p  $\Gamma(x) = \int_0^{+\infty} e^{-t} t^{x-1} dt$  : la fonction gamma.  $Ent:indicateur$  de ré-échantillonnage entropique  $Th$ : seuil de ré-échantillonnage entropique

Si P est une matrice de covariance :  $P \geq 0$ ; P est semi-définie positive

#### Partie navigation inertielle :

 $[R_{n2b}]$ : matrice de rotation définie du repère (n) vers le repère (b)

 $p_{\lambda}$ : latitude géographique

 $p_{\phi}$ : longitude

 $p_h$ : l'altitude

- $X$ : rayon vecteur joignant le centre de la terre à la position occupée par l'aéronef
- $V$ : vitesse de déplacement de l'aéronef par rapport à la terre
- $\gamma_m$ : forces non-gravitationnelles mesurées par les accéléromètres
- $\omega_m$ : vitesses angulaires mesurées par les gyromètres
- $\psi$ : l'angle de lacet
- $\theta$  : l'angle de tangage
- $\varphi:$  l'angle de roulis
- $\Phi$ : l'attraction de la pesanteur
- $\vec{\omega}_{ie}$ : vecteur de rotation de la terre exprimé dans le repère TGL
- c : demi grand axe de l'ellipsoide terrestre
- b : demi petit axe de l'ellipsoide terrestre
- $e$ : l'excentricité
- $f_{ap}:$  l'aplatissement
- $R_{\lambda}$ : rayon de courbure de la terre dans le plan méridien
- $R_{\Phi}$ : grande normale de l'ellipsoïde
- $\rho$ : vitesse de rotation du TGL par rapport au repère terrestre
- $\delta X$ : l'erreur de position
- $\delta V$ : l'erreur de vitesse
- δΨ : l'erreur d'attitude
- $b_a$ : biais accélérométrique
- $b_q$ : biais gyrométrique
- $\delta \vec{\theta}$  : vecteur d'erreur d'orientation du TGL
- $\varepsilon_a$ : l'erreur de mesure des accéléromètres
- $\varepsilon_q$ : l'erreur de mesure des gyromètres
- a : rayon terrestre
- $J_{k+1}$ : matrice d'information de Fisher
- $PCRB:$  la borne de Cramér-Rao a posteriori
- $\nabla$ : l'opérateur gradient
- $\sigma_p$ : l'écart-type de la variation de la pente
- $\sigma_T$ : l'écart-type de la variation d'attitude
- $X_T$ : longueur de correlation du terrain
- $f$ : facteur de dureté de terrain
- $\Delta t$ : pas de discrétisation
- $h_{MNT}$ () : fonction de profil de terrain représenté par le MNT embarqué

#### Abréviations :

FP : Filtre Particulaire  $\text{FNL}: \text{Filter} \geq \text{Non} \text{ Line}$ MISE : Mean Integrated Square Error MSE : Mean Square Error MC : Monte Carlo UKF : Unscented Kalman Filter PCRB : Posterior Cramér-Rao Bound EKF : Extended Kalman Filter SIR : Sampling Importance Resampling SIS : Sequential Importance Sampling

RPF : Regularized Particle Filter

L2RPF : Local Rejection Regularized Particle Filter

KPKF : Kalman-Particle Kernel Filter

RBPF : Rao-Blackwellised Particle Filter

iid : indépendantes identiquement distribuées

GPS : Global Positioning System

RMSE : Root Mean Square Error

TBD : Track-Before-Detect

PDAF : Probability Data Association Filter

JPDAF : Joint Probabilistic Data Association Filter

*Glossaire-Notations*

# Table des matières

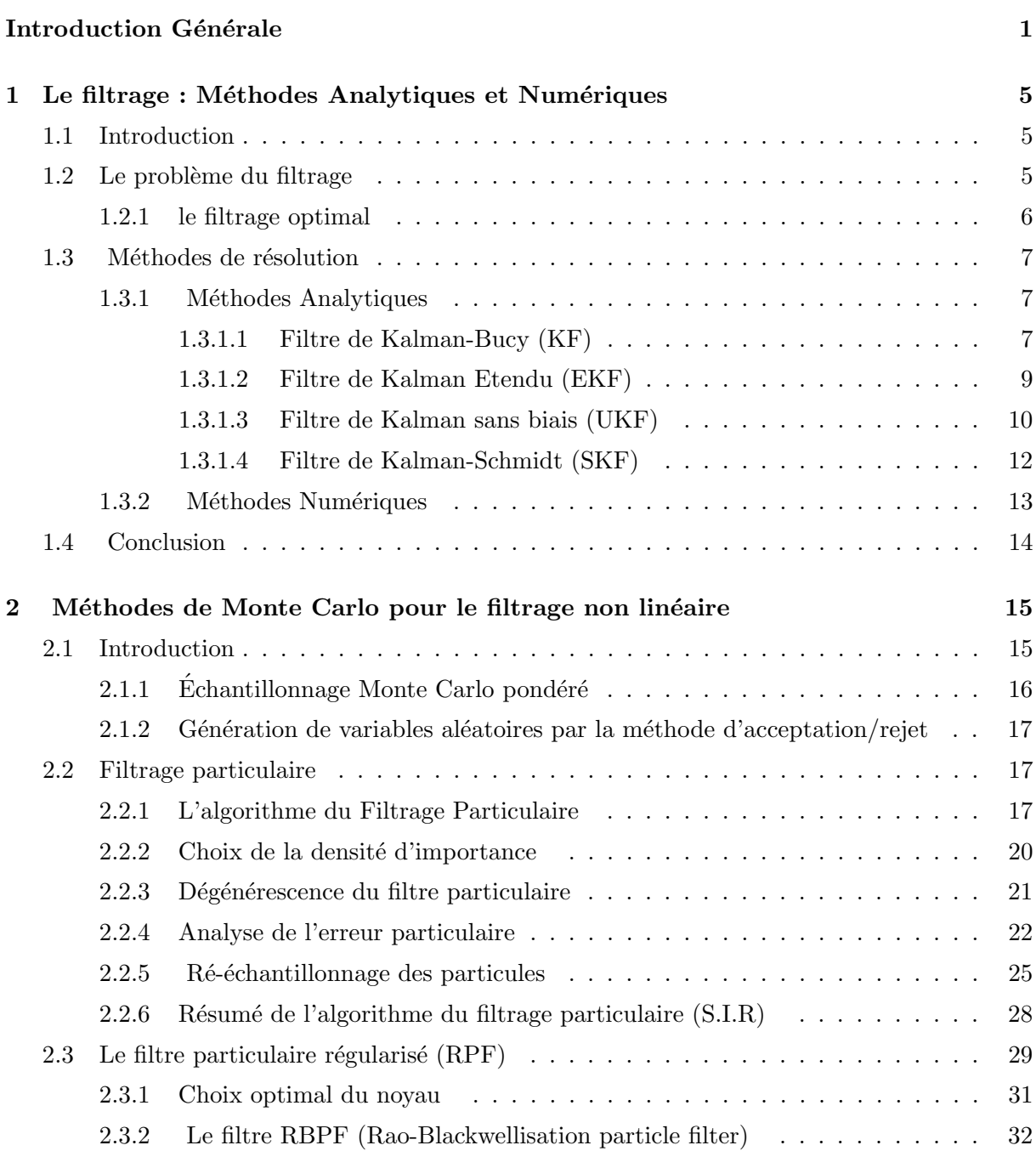

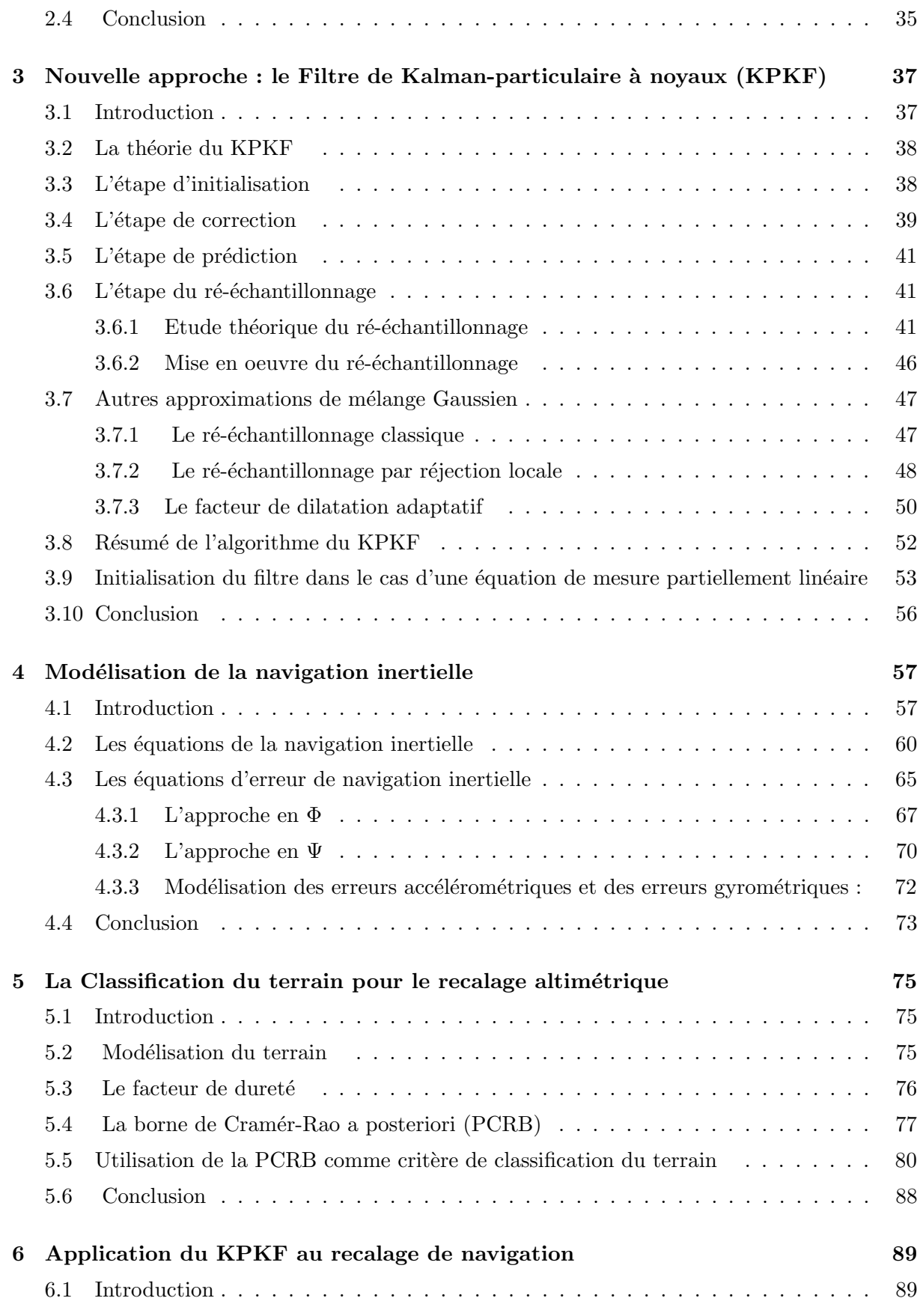

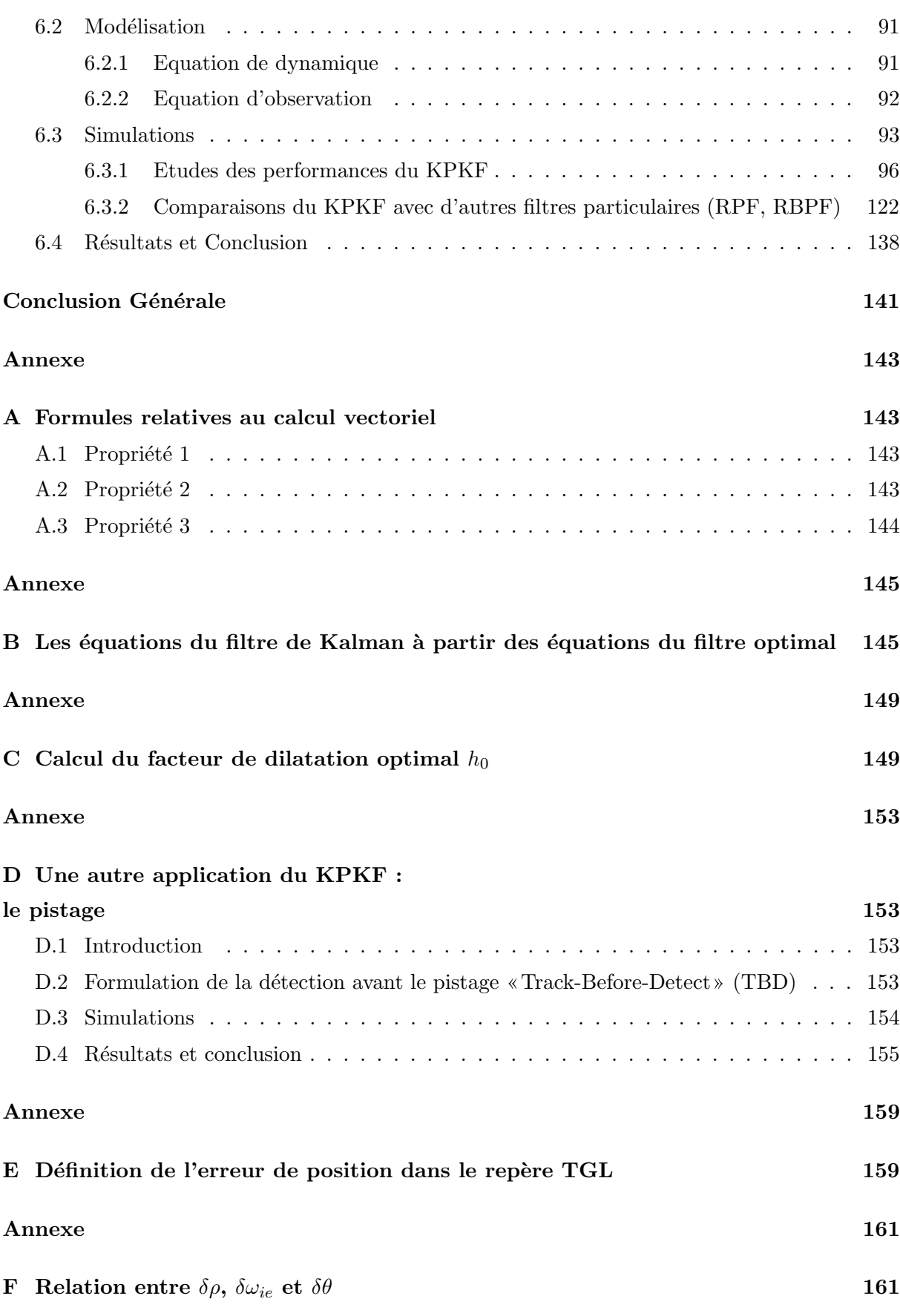

ix

### Bibliographie 163

# Introduction Générale

Considérons un système dynamique c'est-à-dire un système d'équations différentielles qui régit l'évolution (déterministe ou stochastique) d'un état inconnu au cours du temps. L'état peut représenter par exemple les paramètres cinématiques d'un mobile quelconque (position, vitesse, accélération) ou peut représenter le prix d'une marchandise. L'observateur dispose de mesures partielles entachées d'erreurs (mesures indirectes d'une partie du vecteur d'état) comme des mesures de distance ou d'angle. Le filtrage consiste à restituer l'état à partir de ces mesures. Notons qu'il peut s'appliquer dans de nombreux domaines comme le pistage (estimation d'une trajectoire d'un véhicule [58]), le suivi de contours d'images [9], etc. La dimension du vecteur d'état peut être faible (4 en trajectographie dans le plan) ou très grande (plusieurs millions en océanographie [48]). On est conduit à construire un filtre qui fournit une estimation de l'état à chaque instant à partir des mesures récoltées. Ce filtre doit pouvoir être implanté dans un ordinateur. Le temps de son exécution doit être raisonnable (temps réel pour un grand nombre d'applications) et la mémoire requise limitée. Les filtres récursifs sont alors préférés. En effet, pour ces filtres, le calcul de l'estimée à l'instant courant ne dépend que de l'observation courante et de l'estimée à l'instant précèdent.

Au début des années 1940, et dans le cadre de très gros efforts de recherche militaires menés au MIT, N. Wiener s'intéressa au problème de filtrage et donna naissance au premier filtre qui porte son nom Filtre de Wiener ✁ . En 1961, Kalman et Bucy [33, 34] ont introduit un filtre qui enrichit le filtre de Wiener sur deux points essentiels :

- $-$  le filtre est récursif.
- $-$  le filtre peut être appliqué à des systèmes décrits par des modèles variant avec le temps (processus non stationnaires).

Le filtre de Kalman a été développé pour les modèles linéaires gaussiens. L'hypothèse des bruits gaussiens n'est pas essentielle pour le fonctionnement du filtre de Kalman. D'une façon générale, le problème du filtrage non linéaire n'admet pas de solution de dimension finie [14]. Dans la plupart des cas non linéaires, on utilise des versions du filtre de Kalman-Bucy dit «étendu» (*Extended Kalman Filter*) qui linéarise le modèle dynamique autour d'une solution approchée. Le filtre de Kalman approche la densité de l'état sachant l'observation (densité conditionnelle) par une densité gaussienne, déterminée par sa moyenne et sa matrice de covariance. La non-linéarité du modèle peut entraîner la multi-modalité de la loi conditionnelle de l'état, et ainsi rend le filtre de Kalman inadapté. Lorsque le système est fortement non linéaire le filtre de Kalman étendu peut diverger.

D'une manière générale la densité conditionnelle est décrite par des équations différentielles (les équations de Fokker-Planck) [47, 31]. L'évolution de la densité conditionnelle est régie par des équations faisant intervenir des intégrales multi-dimensionnelles. Pour évaluer cette densité conditionnelle des méthodes de maillage ont été développées. Lorsque la dimension de l'état est grande ( $\geq 3$ ), ces méthodes sont trop lourdes en temps de calcul.

Au début des années 90, les méthodes de Monte Carlo sont proposées pour résoudre le filtrage non linéaire. Contrairement aux méthodes de maillage, ces méthodes, basées sur la loi des grands nombres, ont des performances peu sensibles à la dimension de l'espace d'état. Ainsi, même en grande dimension les méthodes Monte Carlo peuvent estimer la densité conditionnelle en temps réel.

Les méthodes particulaires sont une version séquentielle des méthodes de Monte Carlo pour résoudre le filtrage. Elles ont été introduites par Del Moral, Rigal, Salut [41], Gordon, Salmond et Smith [26]. Elles proposent de représenter la loi conditionnelle de l'état par un nombre fini de masses de Dirac pondérées. Un ensemble de points appelés «particules» est génèré, chacune de ces particules représente un état probable du système. Les coefficients de pondération (poids) sur chaque particule sont une mesure du degré de confiance que l'on peut avoir en ces dernières pour représenter effectivement l'état. Les particules évoluent suivant l'équation d'état du système (´etape de prediction) et les poids sont ajust´es en fonction des observations (´etape de correction).

Cependant, le filtre particulaire ainsi décrit a un défaut majeur : les poids des particules ont tendance à dégénérer de sorte que, après un certain nombre de mesures, la plupart des particules ont un poids négligeable. Ce phénomène est connu sous le nom de « dégénérescence des poids». Le système de particules est appauvri et donc ne peut plus représenter correctement la densité conditionnelle. Le filtre diverge. Pour éviter ce phénomène, une nouvelle étape dite de ré-échantillonnage a été introduite. Celle-ci conduit à dupliquer les particules de poids fort et à ´eliminer les particules de poids faible.

De nombreuses versions de filtres particulaires ont été proposées dans la littérature comme : Sampling Importance Resampling filter (SIR) proposé par Gordon [26], Auxilary Particle Filter proposé par Pitt et Sheppard [52], Kernel Filter proposé par Hürzeler et Künsch [30], Regularized Particle Filter (RPF) développé par Musso et Oudjane [42]. Certains de ces filtres sont adaptés à des applications particulières comme le Second Order Exact Ensemble Kalman Filter (EnKF) propos´e par Pham [48] appliqu´e `a l'oc´eanographie ou le Rao Blackwellisation Particle Filter  $(RBPF)$  par Nordlund [44] appliqué à l'altimétrie.

Cependant, malgré ces améliorations on observe parfois la divergence de ces filtres particulaires. Ces problèmes sont dûs aux approximations Monte Carlo en cascade aussi bien dans l'évaluation des intégrales que dans l'étape de ré-échantillonnage.

Dans ce document, nous proposons un nouveau filtre appelé filtre de Kalman-particulaire `a noyaux (Kalman-Particle Kernel Filter) [49, 50, 17]. Ce nouveau filtre se place dans le cadre des filtres particulaires régularisés en introduisant une étape de linéarisation permettant l'emploi local d'un filtre de Kalman. Les filtres particulaires régularisés apportent une meilleure robustesse. En effet, l'approximation de la densité conditionnelle par une somme de Dirac est remplacée par une loi continue composée par un mélange de noyaux [62]. Le KPKF approche la loi conditionnelle par un mélange de lois gaussiennes de petites matrices de covariance. L'utilisation d'un filtre de Kalman autour de chaque particule permet alors de diminuer la variance de l'approximation Monte Carlo. De plus, pour préserver la structure précédente du mélange, nous proposons une méthode adaptée de ré-échantillonnage (total, partiel). Ce type de filtre nécessite moins de particules et présente moins de risques de dégénérescence.

Le KPKF est appliqué au problème de recalage de navigation inertielle par des mesures altimétriques. L'aéronef est muni d'une centrale inertielle (INS) composée par 3 accéléromètres et 3 gyromètres. En intégrant les mesures délivrées par la centrale inertielle, on peut estimer la position, la vitesse et l'attitude de l'aéronef. Cependant, pour estimer ces paramètres avec une précision suffisante, l'aéronef doit recaler régulièrement sa navigation inertielle à l'aide de mesures extérieures. En effet, la centrale inertielle fournit des mesures de navigation qui dérivent à long terme. Les mesures extérieures considérées dans ce document sont des mesures radio-altimétriques. A chaque instant, l'aéronef mesure sa hauteur par rapport au sol. L'altimétrie consiste à comparer ces mesures de hauteur à celles obtenues avec un modèle numérique de terrain (MNT) embarqué et d'une trajectoire candidate. Si l'information altimétrique est assez riche, l'aéronef peut théoriquement en déduire sa position et sa vitesse. Dans cette thèse, l'altimétrie est utilisée pour recaler la centrale inertielle. L'utilisation du filtrage particulaire dans ce contexte a été introduite par Bergman  $[6]$ . Le filtrage particulaire est bien adapté à ce contexte en effet :

- $-$  l'équation d'observation qui relie à chaque instant, la mesure de hauteur délivrée par le capteur à l'état du système est fortement non-linéaire.
- étant donnée l'ambiguïté du terrain, plusieurs trajectoires de l'aéronef peuvent donner les mˆemes profils de hauteur pendant un certain nombre de mesures. Ceci se traduit par la multimodalité de la densité conditionnelle. Le filtre de Kalman étendu (EKF) est donc inadapté.
- la dimension de l'espace d'´etat `a estimer est grande (15), ce qui exclut l'utilisation des méthodes de maillage.

Le mémoire s'organise de la façon suivante :

Dans le Chapitre 1, on présente le problème du filtrage non-linéaire (FNL). On rappelle aussi les différentes méthodes analytiques (filtre de Kalman-Bucy, filtre de Kalman étendu, ...) et numériques (méthodes de maillages) classiquement utilisées dans le filtrage. Nous montrons les limites de ces méthodes de résolution.

Dans le Chapitre 2, on compare certaines méthodes de Monte Carlo appliquées dans le filtrage non-lin´eaire. La liste de ces m´ethodes n'est pas exhaustive. Nous montrons certaines faiblesses des méthodes particulaires classiques. Nous présentons le filtre particulaire régularisé (RPF) qui sert de cadre au KPKF.

Dans le Chapitre 3, nous présentons un nouveau filtre particulaire de type hybride (filtre particulaire combiné avec le filtre de Kalman étendu) appelé KPKF. Nous présentons aussi plusieurs variantes de ré-échantillonnage associées au KPKF.

Dans le Chapitre 4, nous abordons la problématique du recalage de centrales inertielles par radio-altimétrie. Nous commençons par décrire le principe de la centrale inertielle et la modélisation des mesures inertielles. Nous présentons une formulation originale des équations d'erreurs inertielles qui relient les erreurs de capteur de la centrale inertielle aux erreurs des paramètres cinématiques (position, vitesse et angles d'attitude).

Dans le Chapitre 5, nous présentons des critères de qualité de terrain qui déterminent les performances de l'altimétrie. Le critère empirique de dureté de terrain est comparé avec la borne de Cram´er-Rao (PCRB). La PCRB est un outil essentiel pour 2 raisons :

- $-$  elle permet d'évaluer les performances de précision de tout filtre non-linéaire.
- $-$  elle reflète la quantité d'information contenue dans le terrain et dans la centrale inertielle pour la navigation.

Dans le Chapitre 6, nous présentons les simulations du KPKF pour le problème du recalage altimétrique. Les données en entrée des simulations sont conformes à des situations réalistes

*Introduction G´en´erale*

(modèle d'erreurs inertielles, MNT). Nous comparons le KPKF avec le RPF et le RBPF. Les simulations montrent un meilleur comportement du KPKF pour un coût de calcul identique.

## Chapitre 1

# Le filtrage : Méthodes Analytiques et Numériques

#### 1.1 Introduction

Dans ce chapitre, nous commençons par exposer le problème du filtrage dans le cas général. Les différentes approches classiques utilisées pour résoudre ce problème sont décrites. Deux grandes classes de méthodes sont présentées : les méthodes analytiques, comme le célèbre filtre de Kalman et les méthodes numériques comme les méthodes de maillage. Nous montrons les limites et faiblesses de ces méthodes.

En 1949, N. Wiener pose explicitement le problème du filtrage d'un signal stochastique. Il propose une méthode originale, qui se base sur des filtres linéaires minimisant une intégrale du carré de l'erreur entre le signal utile et le signal estimée [66]. A. N. Kolmogorov obtient indépendamment les mêmes résultats.

### $1.2$  Le problème du filtrage

Le problème du filtrage consiste à determiner des estimateurs des variables d'un système dynamique (variables d'états) sujet à des perturbations et observées partiellement. La modélisation de l'évolution dans le temps des états  $(x_t)_{t\geq 0}$  du système considéré s'écrit alors sous la forme d'une partie d'évolution déterministe et d'une partie stochastique,

$$
x_t = x_0 + \int_0^t f(s, x_s, w_s) ds,
$$
\n(1.1)

où  $x_0$  est de loi donnée, f est une fonction déterministe caractérisant la dynamique et  $(w_t)_{t\geq 0}$ est un processus de Wiener standard modélisant les perturbations aléatoires de la dynamique et notre méconnaissance du modèle. Le processus  $x_t$ ,  $(1.1)$  est un processus Markovien, on désigne par  $Q_k$  son noyau de transition. Dans le but de déterminer l'état du système, on est amené à construire une équation d'observation qui relie à des instants k l'observation  $y_k$  à l'état courant  $x_k$ . Ces mesures sont entachées d'erreurs dues à l'imperfection du capteur de mesure. La suite des observations  $(y_k)_{k>0}$  est modélisée par l'équation suivante,

$$
y_k = h_k(x_k) + v_k,\tag{1.2}
$$

où  $h_k$  est la fonction d'observation connue et  $(v_k)_{k>0}$  une suite de variables aléatoires (v. a.) de statistique connue modélisant l'imperfection des observations. On cherche à determiner l'état du

système  $x_k$  à partir d'observations bruitées  $(y_1, ..., y_n)$ . Suivant la valeur de n, on distingue :

- si  $n > k$ , il s'agit d'un problème de lissage,
- si  $n = k$ , il s'agit d'un problème de filtrage,
- si  $n < k$ , il s'agit d'un problème de prédiction,

Les hypothèses classiques du filtrage non-linéaire sont :

- les observations { $y_k, k ≥ 1$ } sont mutuellement indépendantes, conditionnellement à { $x_k, k ≥$ 0}.
- le processus d'état  $x_k$  est Markovien et le bruit de mesure  $v_k$  est une séquence de variables aléatoires indépendantes identiquement distribuées (iid), indépendant du processus  $x_k$ .
- $x_0$ , l'état initial de densité  $p_0$  est supposé de densité connue et indépendant de  $v_k$  et de  $w_k$ .

On cherche à minimiser la variance de l'erreur de filtrage. Ainsi, si  $\hat{x}_k$  désigne un estimateur de l'état  $x_k$ , celui-ci sera optimal s'il minimise l'erreur moyenne quadratique :

$$
E[\|x_k - \hat{x}_k\|^2]
$$

Partant de l'hypothèse que seules informations dont on dispose sur le système sont les mesures  $y_{1,k} = y_1, ..., y_k$ , l'espérance conditionnelle donnée par,

$$
\hat{x}_k = \mathbb{E}[x_k \mid y_1, \dots, y_k] \tag{1.3}
$$

donne l'estimateur non biaisé de variance minimale. Dans le cas où la loi conditionnelle de  $x_k$ sachant les observations  $(y_1, ..., y_k)$  est multimodale, il peut être souhaitable de prendre comme estimateur le maximum a posteriori,

$$
\hat{x}_k = ArgMax_{x_k}[p(x_k \mid y_1, ..., y_k)] \tag{1.4}
$$

#### 1.2.1 le filtrage optimal

Le filtrage optimal consiste à calculer la densité conditionnelle  $p_k$  de l'état  $x_k$ , sachant les observations  $y_{1:k} = (y_1, ..., y_k)$  jusqu'a l'instant courant k,

$$
p_k(dx) = \mathbb{P}[x_k \in dx | y_{1:k}].
$$

La suite des lois de probabilités conditionnelles  $(p_k)_{k>0}$ , est appelée filtre optimal. On pratique, on souhaite obtenir un algorithme récursif de  $p_k$ . Le calcul de  $p_k$  ne doit être fonction que de la dernière observation  $y_k$  et de la loi conditionnelle précédente  $p_{k-1}$ . Le calcul effectif du filtre optimal est un problème très délicat, par contre son formalisme mathématique est aisé. Le passage entre  $p_{k-1}$  à  $p_k$  fait intervenir la loi conditionnelle de  $p_{k|k-1}$  de l'état  $x_k$  sachant les observations  $y_{1:k-1} = (y_1, ..., y_{k-1})$  jusqu'à l'instant précédent  $k-1$ ,

$$
p_{k|k-1}(dx) = \mathbb{P}[x_k \in dx | y_{1:k-1}]
$$

La suite des lois de probabilité  $(p_{k|k-1})_{k\geq 0}$ , est appelée filtre de prédiction. L'évolution du filtre optimal se décompose en deux étapes essentielles.

**Prédiction :** L'étape de prédiction du filtre optimal utilise la connaissance a priori du système, à travers le noyau de transition  $Q_k$ , en réalisant la transition de  $p_{k-1}$  à  $p_{k|k-1}$  de la manière suivante,

$$
p_{k|k-1}(dx) = \int_{\mathbb{R}^d} p_{k-1}(dx')Q_k(x',dx) \triangleq (Q_k p_{k-1})(dx). \tag{1.5}
$$

où  $\mathbb{R}^d$  désigne l'espace d'état.

#### Correction :

La deuxième étape utilise l'observation  $y_k$  à travers la densité conditionnelle de  $y_k$  sachant  $x_k$ . Cette densité notée  $g_k(x) = p(y_k|x_k)$  est appelée vraisemblance, elle permet de corriger la densité prédite  $p_{k|k-1}$ , par application de la formule de Bayes.

$$
p_k(dx) = \frac{g_k(x)p_{k|k-1}(dx)}{\int_{\mathbb{R}^d} g_k(x')p_{k|k-1}(dx')}
$$
\n(1.6)

L'application de ces étapes  $(1.5)$  et  $(3.9)$  donnent la solution théorique du filtrage non linéaire optimal. Son calcul effectif exige le calcul d'int´egrales multi-dimensionnelles. Malheureusement, dès que l'équation d'état et/ou l'équation d'observation est non-linéaire, ces intégrales ne se calculent pas analytiquement. On a alors recours à des approximations soit par des méthodes analytiques (par exemple le filtre de Kalman étendu qui considère le modèle linéarisé), soit par des techniques numériques (méthodes de maillage).

#### 1.3 Méthodes de résolution

#### 1.3.1 Méthodes Analytiques

#### 1.3.1.1 Filtre de Kalman-Bucy (KF)

Le filtre de Kalman est un outil essentiel pour les ingénieurs pour résoudre les problèmes de filtrage. Version moderne et probabiliste de la méthode des moindres carrés, le filtre de Kalman concerne essentiellement les systèmes linéaires. Le filtre fut développé par Kalman [33] en 1960 pour le cas discret et repris en 1961 par Kalman et Bucy [34] pour le cas continu. On considère que le modèle est linéaire, avec un bruit additif Gaussien et l'observation est une fonction linéaire de l'état entachée d'un bruit additif Gaussien,

$$
\begin{cases}\nx_k = F_k x_{k-1} + B_k + W_k \\
y_k = H_k x_k + D_k + V_k\n\end{cases}
$$

o`u

- $-F_k$  de dimension  $(d \times d)$ ,  $B_k$   $(d \times 1)$ ,  $H_k$   $(m \times d)$  et  $D_k$   $(m \times 1)$  sont des matrices déterministes et connues.
- les bruits d'état et d'observation  $W_k$  et  $V_k$  à valeurs dans  $\mathbb{R}_d$  et  $\mathbb{R}_m$  sont des bruits blancs Gaussiens de matrices de covariance respectives  $Q_k$  et  $R_k$ . Ces bruits sont mutuellement indépendants et indépendants de la condition initiale  $x_0$ .
- la loi initiale  $x_0$  est Gaussienne de moyenne  $\mathbb{E}[x_0] = \overline{x}_0$  et de matrice de covariance  $P_0$ .

Et dans ce cas, on montre que le couple  $(x_k, y_k)_{k\geq 1}$  est Gaussien et que les lois conditionnelles  $p_k$  sont elles aussi Gaussiennes. Le problème est de dimension finie. Deux paramètres suffisent à caractériser la densité  $p_k$  : sa moyenne  $\hat{x}_k$  et sa matrice de covariance  $P_k$ . Ces paramètres sont calculés de manière récursive à partir des équations  $(1.5)$  et  $(1.6)$  ces paramètres sont calculés de manière récursive suivant les étapes de prédiction et de correction du filtre de Kalman.

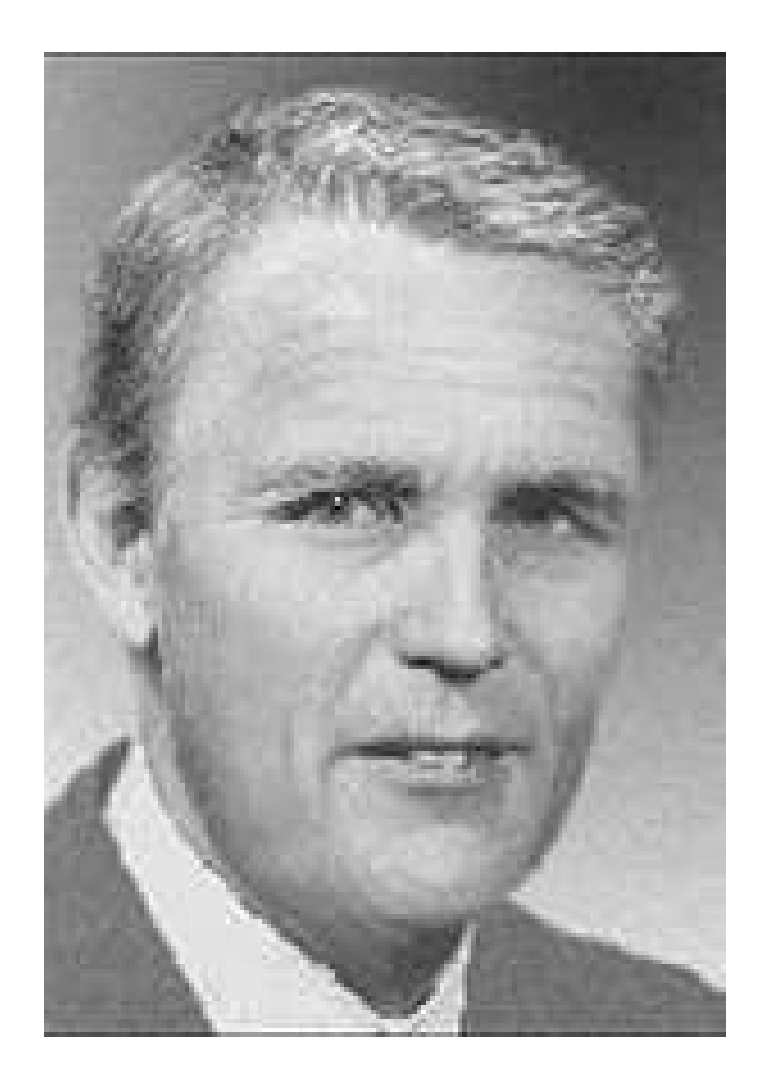

Fig. 1.1 – *Rudolf Emil Kalman*

 $-$  Equations de prédiction

$$
\begin{cases} \n\hat{x}_{k|k-1} = F_k \hat{x}_{k-1} + B_k \\
P_{k|k-1} = F_k P_{k-1} F_k^T + Q_k\n\end{cases} \n(1.7)
$$

– Equations de correction

$$
\begin{cases}\n\hat{x}_k = \hat{x}_{k|k-1} + K_k[y_k - (H_k \hat{x}_{k|k-1} + D_k)] \\
P_k = [I - K_k H_k] P_{k|k-1} \\
K_k = P_{k|k-1} H_k^T [H_k P_{k|k-1} H_k^T + R_k]^{-1}\n\end{cases}
$$
\n(1.8)

 $K_k$  est le gain de Kalman. On remarque que les matrices de covariance  $(P_k)_{k≥0}$ ,  $(P_{k|k-1})_{k≥0}$  et le gain  $(K_k)_{k\geq 0}$  ne dépendent pas des observations  $(y_k)_{k\geq 1}$ . On peut donc les pré-calculer afin de diminuer la quantité de calculs à effectuer en temps réel. On peut voir le filtre de Kalman de trois manières différentes :

- $-$  le filtre de Kalman est solution récursive du maximum de vraisemblance (moindres carrés récursifs).
- le filtre de Kalman résout les équations bayésiennes  $(1.5)$  et  $(3.9)$ .
- le filtre de Kalman est la projection du processus d'´etat sur l'espace des mesures de base orthonormale constituée par innovations  $[y_k - (H_k \hat{x}_{k|k-1} + D_k)]$  démontré par Anderson et Moore [2].

Il est intéressant de noter que, dans le cas de bruits non Gaussiens, et de modèles linéaires, le filtre de Kalman fournit l'estimée linéaire de l'état du système à variance minimale. Dans le cas où les coefficients dépendent des observations passées, le modèle est dit "conditionnellement Gaussien". Le processus  $(x_k, y_k)$  n'est pas un processus Gaussien mais la loi conditionnelle  $p_k$ reste Gaussienne et le filtre de Kalman fonctionne toujours [39].

#### 1.3.1.2 Filtre de Kalman Etendu (EKF)

Cette fois ci, le système dynamique est non linéaire avec des bruits blancs Gaussiens additifs, indépendants entre eux et indépendants de la loi initiale.

$$
\begin{cases}\nx_k = f_k(x_{k-1}) + W_k \\
y_k = h_k(x_k) + V_k\n\end{cases}
$$

si les fonctions  $f_k$  et  $h_k$  sont dérivables, on peut linéariser le système autour de l'état prédit  $\hat{x}_{k|k-1}$  et autour de l'état courant  $\hat{x}_k$ .

 $f_k(x) \approx F_k x + C_k$ , avec  $F_k = \nabla f_k(\hat{x}_{k-1})$ , et  $C_k = f_k(\hat{x}_{k-1}) - F_k \hat{x}_{k-1}$ ,  $h_k(x) \approx H_k x + D_k$ , avec  $H_k = \nabla h_k(\hat{x}_k)$ , et  $D_k = h_k(\hat{x}_{k|k-1}) - H_k \hat{x}_{k|k-1}$ .

Le modèle linéarisé est alors le suivant :

$$
\begin{cases}\nx_k = F_k x_{k-1} + C_k + W_k \\
y_k = H_k x_k + D_k + V_k\n\end{cases}
$$

Dans ce cas les matrices de covariance et de gain ne peuvent plus être calculés hors ligne car  $H_k$  et  $F_{k+1}$  sont fonction de l'état prédit, et de l'état courant (1.7) et (1.8).

Simple `a mettre en oeuvre, rapide en temps de calcul, le filtre de Kalman est un outil complet, il est utilisé couramment par les ingénieurs dans le domaine du filtrage. Des travaux récents de Picard et Getout-Petit [51, 25] montrent que l'utilisation de l'EKF dans le cas d'un modèle état / observation en temps continu est justifiée lorsque le système est observable et lorsque le bruit d'observation et l'erreur initiale sont faibles. Cependant, l'EKF ne peut pas s'appliquer lorsque la densité conditionnelle est multi-modale.

#### 1.3.1.3 Filtre de Kalman sans biais (UKF)

Le filtre de Kalman sans biais, appelé dans la littérature « Unscented Kalman Filter (UKF) » de Julier et Uhlmann [32] est une autre extension du filtre de Kalman aux systèmes non-linéaires. Comme pour l'EKF la densité conditionnelle est supposée être une gaussienne qui sera maintenant caractérisée par un ensemble de  $(2d + 1)$  points soigneusement choisis (sigma points). Ils sont alors propagés grâce à la vraie équation dynamique non-linéaires du système. Ils permettent d'évaluer précisément la moyenne et la matrice de covariance de l'état prédit (avec une précision d'ordre 3 de Taylor). Contrairement `a l'EKF, l'algorithme de l'UKF n'utilise pas explicitement le calcul du gradient des équations du système. Les approximations sont basées sur les interpolations des équations du système avec les sigma-points.

#### Principe de la transformation Unscented (UT) :

Soit X une variable aléatoire de dimension d'ayant pour moyenne  $\bar{X}$  et matrice de covariance  $P_X$ . Soit Y une variable aléatoire fonction non-linéaire de X (Y = g(X)). L'objectif de l'UT est de calculer précisément la moyenne et la matrice de covariance de Y. On construit  $2d + 1$ vecteurs  $\chi_i$  (sigma points) de poids  $\omega_i$  de la manière suivante :

$$
\begin{cases}\n\chi_0 = \bar{X} \\
\chi_i = \bar{X} + (\sqrt{(d+\lambda)P_X})_i, & i = 1, ..., d \\
\chi_i = \bar{X} - (\sqrt{(d+\lambda)P_X})_i, & i = d+1, ..., 2d \\
\omega_0^{(m)} = \lambda/(d+\lambda) \\
\omega_0^{(c)} = \lambda/(d+\lambda) + (1-\alpha^2+\beta) \\
\omega_i^{(m)} = \omega_i^{(c)} = 1/2(d+\lambda), & i = 1, ..., 2d\n\end{cases}
$$
\n(1.9)

avec  $\lambda = \alpha^2(d + \kappa) - d$  un facteur d'échelle qui est fonction du paramètre  $\alpha$ . Celui-ci contrôle la répartition des points  $\chi_i$  autour de la moyenne  $\bar{X}$ . α prend en général des petites valeurs. κ est un second facteur d'échelle, qui est pris égal à 0 habituellement.  $\beta$  est un paramètre qui est lié au type de distribution de X (pour une distribution Gaussienne,  $\beta = 2$ ).

 $\sqrt{(d + \lambda)P_X}^i$  est la i-ème colonne de la décomposition de Cholesky de la matrice  $(d + \lambda)P_X$ . Les vecteurs  $\chi_i$  sont propagés selon la fonction non-linéaire  $g$  :

$$
Y_i = g(\chi_i), \qquad i = 0, ..., 2d \tag{1.10}
$$

La moyenne et la matrice de covariance de la variable aléatoire  $Y$  sont donnés par :

$$
\bar{Y} \approx \sum_{i=0}^{2d} \omega_i^{(m)} Y_i \tag{1.11}
$$

$$
P_y \approx \sum_{i=0}^{2d} \omega_i^{(c)} (Y_i - \bar{Y})(Y_i - \bar{Y})^T
$$
\n(1.12)

L'algorithme de l'UKF : Le filtre de Kalman sans biais est la forme récursive de la transformation UT. Cette forme est obtenue grâce à l'équation de correction du filtre de Kalman $(1.8)$ . La variable aléatoire  $x_k^a$  de dimension  $(d_a = 2d + m)$  est définie comme la concatenation de la variable d'état  $x_k$ , et des variables du bruit d'état et de mesure  $W_k$ ,  $V_k$  respectivement.  $x_k^a = [x_k^T \quad W_k^T \quad V_k^T]^T.$ 

– l'étape d'initialisation : à l'instant initial, on a

$$
\bar{x}_0 = E[x_0]
$$
  
\n
$$
P_0 = E[(x_0 - \bar{x}_0)(x_0 - \bar{x}_0)^T]
$$
  
\n
$$
\bar{x}_0^a = E[x_0^a] = [\bar{x}_0 \quad 0 \quad 0]^T
$$
  
\n
$$
P_0^a = E[(x_0^a - \bar{x}^a)_0(x_0^a - \bar{x}^a)_0]^T] = \begin{bmatrix} P_0 & 0 & 0 \\ 0 & Q & 0 \\ 0 & 0 & R \end{bmatrix}
$$

On calcul les sigma points :

$$
\chi_{k-1}^{a,i} = [\bar{x}_{k-1}^a \quad \bar{x}_{k-1}^{a,i} \pm \sqrt{(d_a + \lambda)P_{k-1}^{a,i}}] \quad (i = 1, ..., 2d_a)
$$

 $-$  l'étape de prédiction :

$$
\chi_{k|k-1}^{x,i} = f(\chi_{k-1}^{x,i}, \chi_{k-1}^{W,i})
$$

$$
\bar{x}_{k|k-1} = \sum_{i=0}^{2d_a} \omega_i^{(m)} \chi_{k|k-1}^{x,i}
$$

$$
P_{k|k-1} = \sum_{i=0}^{2d_a} \omega_i^{(c)} [\chi_{k|k-1}^{x,i} - \bar{x}_{k|k-1}] [\chi_{k|k-1}^{x,i} - \bar{x}_{k|k-1}]^T
$$

$$
y_{k|k-1}^i = h(\chi_{k|k-1}^{x,i}, \chi_{k|k-1}^{V,i})
$$

$$
\bar{y}_{k|k-1} = \sum_{i=0}^{2d_a} \omega_i^{(m)} y_{k|k-1}^i
$$

 $-$  l'étape de correction :

$$
P_{\tilde{y}_k \tilde{y}_k} = \sum_{i=0}^{2n_a} \omega_i^{(c)} [y_{k|k-1}^i - \bar{y}_{k|k-1}] [y_{k|k-1}^i - \bar{y}_{k|k-1}]^T
$$
  
\n
$$
P_{\tilde{x}_k \tilde{y}_k} = \sum_{i=0}^{2d_a} \omega_i^{(c)} [\chi_{k|k-1}^{x,i} - \bar{x}_{k|k-1}] [y_{k|k-1}^i - \bar{y}_{k|k-1}]^T
$$
  
\n
$$
K_k = P_{\tilde{x}_k \tilde{y}_k} P_{\tilde{y}_k \tilde{y}_k}^{-1}
$$
  
\n
$$
\bar{x}_k = \bar{x}_{k|k-1} + K_k (y_k - \bar{y}_{k|k-1})
$$
  
\n
$$
P_k = P_{k|k-1} - K_k P_{\tilde{y}_k \tilde{y}_k} K_k^T
$$

Remarques : L'UKF est plus robuste aux non-linéarités que l'EKF, et il ne demande aucune linéarisation de modèle, ce qui ne demande aucun calcul explicite de gradient. De plus, le coût de calcul de l'UKF est quasiment identique à celui de l'EKF. Dans les applications où la dynamique est fortement non-linéaire, ce filtre donne de meilleures résultats que l'EKF. De manière indépendante, un autre filtre similaire (le second order exact EnKF filter) à l'UKF a été développé par Pham [48].

#### 1.3.1.4 Filtre de Kalman-Schmidt (SKF)

Dans certaines applications, le système peut dépendre de paramètres dont on ne connaît pas d'une façon précise l'évolution au cours du temps (paramètres incertains) et dont la connaissance ne présente pas d'intérêt pratique. Par exemple, considérons le système suivant :

$$
\begin{cases}\nx_k = F_k x_{k-1} + B_k u + G_k W_k \\
y_k = H_k x_k + N_k p + V_k\n\end{cases}
$$

où  $u$  et  $p$  sont des vecteurs de paramètres incertains.

On suppose qu'on connaît les propriétés statistiques de  $u$  et de  $p$ :

$$
\left\{\n\begin{array}{rcl}\nE[u] & = & 0 \\
E[uu^T] & = & U_0\n\end{array}\n\right.
$$
\n
$$
\left\{\n\begin{array}{rcl}\nE[p] & = & 0 \\
E[pp^T] & = & W_0\n\end{array}\n\right.
$$

et que  $u, p, W_k$  et  $V_k$  sont décorrélés.

- On peut aborder ce problème de 2 façons différentes :
- (a) ignorer les param`etres incertains dans le mod`ele du filtre En fixant des valeurs arbitraires et en gonflant la matrice de bruit d'´etat. Cependant, on risque de faire diverger le filtre par le fait que le filtre a trop confiance en son estimée. La covariance de l'erreur estimée par l'EKF est alors petite alors que la covariance réelle de l'erreur commise est grande comme le montre Jazwinski [31].
- (b) estimer les paramètres incertains en les incluant dans le vecteur d'état.

$$
x_{k} = \begin{pmatrix} F_{k} & B_{k} & 0 \\ 0 & I & 0 \\ 0 & 0 & I \end{pmatrix} x_{k-1} + \begin{pmatrix} G_{k} \\ 0 \\ 0 \end{pmatrix} W_{k}
$$

$$
y_{k} = \begin{pmatrix} H_{k} & 0 & N_{k} \end{pmatrix} x_{k} + V_{k}
$$

On obtient alors un système de plus grande dimension. Le temps de calcul du filtre augmente et d'autre part, les paramètres incertains peuvent dégrader la qualité de l'estimation des autres paramètres du vecteur d'état.

En 1963, Stanley Schmidt propose une alternative intéressante à ce problème en développant une variante de l'EKF appelée filtre de Kalman-Schmidt (SKF) [61]. Le vecteur d'état n'inclut pas les param`etres incertains, mais le filtre prend en compte l'incertitude sur ces param`etres via le calcul de leur matrice de covariance. Ceci permet de robustifier l'EKF quel que soit son mode d'application (a,b).

On a

$$
\mathcal{P}_k = \left( \begin{array}{ccc} P & C_u & C_p \\ C_u^T & U_0 & 0 \\ C_p^T & 0 & W_0 \end{array} \right) \tag{1.13}
$$

P est la matrice de covariance de l'état  $x_k$ . Et avec

$$
C_u = \mathbb{E}((x_k - \hat{x}_k)u^T) \tag{1.14}
$$

$$
C_p = \mathbb{E}((x_k - \hat{x}_k)p^T)
$$
\n(1.15)

 $-$  Equations de prédiction

$$
\begin{cases}\n\hat{x}_{k|k-1} = F_k \hat{x}_{k-1} \\
\mathcal{P}_{k|k-1} = \begin{pmatrix} F_k & B_k & 0 \\ 0 & I & 0 \\ 0 & 0 & I \end{pmatrix} \begin{pmatrix} P_k & C_k^u & C_k^p \\ C_k^{uT} & U_0 & 0 \\ C_k^{pT} & 0 & W_0 \end{pmatrix} \begin{pmatrix} F_k^T & 0 & 0 \\ \Psi_k^T & I & 0 \\ 0 & 0 & I \end{pmatrix} + \begin{pmatrix} G_k Q_k G_k^T & 0 & 0 \\ 0 & 0 & 0 \\ 0 & 0 & 0 \end{pmatrix} \\
(1.16)\n\end{cases}
$$

$$
P_{k|k-1} = F_k P_{k-1} F_k^T + F_k C_{k-1}^u B_k^T + B_k C_{k-1}^{uT} F_k^T + B_k U_0 B_k^T + G_k Q_{k-1} G_k^T
$$
  
\n
$$
C_{k|k-1}^u = F_k C_{k-1}^u + B_k U_0
$$
  
\n
$$
C_{k|k-1}^p = F_k C_{k-1}^p
$$
\n(1.17)

– Equations de correction

On a

$$
M_k = \left[ \begin{array}{ccc} H_k & 0 & N_k \end{array} \right].
$$

$$
\mathcal{Y}_k = M_k \mathcal{P}_k M_k^T + R_k
$$

$$
=H_k P_k H_k^T + H_k C_k^p N_k^T + N_k C_k^{pT} H_k^T + N_k W_0 N_k^T + R_k \qquad (1.18)
$$

$$
\hat{x}_k = \hat{x}_{k|k-1} + \mathcal{K}_k[y_k - H_k \hat{x}_{k|k-1}] \tag{1.19}
$$

Avec

$$
\mathcal{K}_k = [P_k H_k^T + C_k^p N_k^T] \mathcal{Y}_k^{-1} \tag{1.20}
$$

$$
P_k = P_{k|k-1} - \mathcal{K}_k [H_k P_{k|k-1} + N_k C_{k|k-1}^p]
$$
\n(1.21)

$$
C_k^u = C_{k|k-1}^u - \mathcal{K}_k H_k C_{k|k-1}^u \tag{1.22}
$$

$$
C_k^p = C_{k|k-1}^p - K_k [H_k C_k^p + N_k W_0]
$$
\n(1.23)

Les filtres analytiques présentés ci-dessus ne sont pas adaptés lorsque la densité conditionnelle est multi-modale.

#### 1.3.2 Méthodes Numériques

Considérons un système dynamique à temps continu d'état  $x_t \in \mathbb{R}^d$  et observé par la variable  $y_t \in \mathbb{R}^m$  dont les équations d'évolution sont définies par :

$$
\begin{cases}\n dx_t = a(x_t)dt + \sigma(x_t)dW_t \\
 dy_t = h(x_t)dt + dV_t,\n\end{cases}
$$
\n(1.24)

où  $dW_t$  et  $dV_t$  sont deux processus de Wiener indépendants. Parmi les approches utilisées pour traiter le problème du filtrage non linéaire, l'approche numérique consiste à voir le filtre optimal  $p_t$  comme la solution d'une équation aux dérivées partielles stochastique, l'équation de Zakai (sous forme continue) [47, 31].

$$
dp_t = L^T p_t dt + p_t h^T R^{-1} dy_t
$$
\n(1.25)

avec L est un opérateur associé au processus  $x_t, t \geq 0$ 

$$
L = \frac{1}{2} \sum_{i,j=1}^{m} a_{i,j}(.) \frac{\partial^2}{\partial x_i \partial x_j} + \sum_{i,j=1}^{m} f_i(.) \frac{\partial}{\partial x_i}
$$
 (1.26)

avec  $a = (a_{i,j}) = \sigma \sigma^T$ .

On discrétise l'équation de Zakai (4.6) par des méthodes de maillage de l'espace d'état (schéma d'Euler). Il existe deux types de méthodes de maillage : méthode de maillage à pas fixe qui a l'inconvénient de mailler des zones où la densité de probabilité prend des valeurs négligeables. Pour cette m´ethode, la taille de la maille sera prise identique pour des zones de forte probabilité. Les méthodes de maillage à pas variable développées par Cai, LeGland et Zhang [11], sont plus intéressantes car elles permettent de raffiner le pas de maillage dans les zones de forte probabilité. Pour de faibles dimensions de l'espace d'état ( $d \leq 3$ ), ces méthodes donnent de bons résultats pour un temps de calcul acceptable. Mais au delà de la dimension 3 ces méthodes sont inutilisables car, pour une précision donnée, le temps de calcul croît exponentiellement avec  $d$ .

### 1.4 Conclusion

Dans ce chapitre, nous avons décrit les deux principales méthodes utilisées dans le filtrage qui sont les méthodes analytiques et numériques. Dans les méthodes analytiques, le filtre de Kalman  $\acute{e}$ tendu est le filtre par excellence des ingénieurs, il donne de très bons résultats dans le cadre des systèmes faiblement non-linéaires. Mais lorsque les systèmes sont fortement non linéaires, les performances du filtre de Kalman étendu sont mauvaises. Quant aux méthodes numériques, elles fournissent des résultats d'une bonne précision au problème du filtrage non linéaire. Cependant, elles restent limitées à des espaces de dimension au plus égale à 3. Au delà de cette dimension, le temps de calcul augmente d'une façon exponentielle avec la dimension de l'espace, ce qui les rend impraticables en temps réel. C'est pour cela qu'une nouvelle catégorie de méthodes a été introduite : les méthodes de Monte Carlo. Elles sont mieux adaptées au problème du filtrage non linéaire car elles sont peu sensibles à la dimension de l'espace d'état. Nous appliquerons ce type de méthodes, appelées filtrage particulaire au problème du recalage de navigation inertielle.

## Chapitre 2

# Méthodes de Monte Carlo pour le filtrage non linéaire

### 2.1 Introduction

L'idée d'utiliser les méthodes Monte Carlo pour résoudre des problèmes de physique date de la seconde guerre mondiale. Pendant le projet Manhattan, von Neumann, Stanisalw, Fermi et Ulam utilisèrent la simulation Monte Carlo. Pour simuler les réactions nucléaires, ils décidèrent de determiner al´eatoirement ce qui allait se passer pendant la collision d'un neutron avec un atome ( s'il était absorbé ou s'il rebondissait). Cette méthode a nécessité la mise au point d'un générateur aléatoire pour simuler la réaction en chaîne.

Cette méthode tient son nom « Monte Carlo » du célèbre quartier de la principauté de Monaco dans lequel se situe le casino.

Depuis, cette technique de simulation s'est généralisée dans divers domaines : physique, sciences économiques, sondages d'opinion, etc...

#### Echantillonnage Monte Carlo standard ´

Soit X une variable aléatoire dans  $\mathbb{R}^d$  distribuée selon la loi de densité de probabilité  $p$  et  $(X^{i})_{i=1,\dots,N}$  des variables aléatoires indépendantes sur  $\mathbb{R}^{d}$  de même loi que X (iid). Pour toute fonction $\varphi$ bornée de $\mathbb{R}^d \to \mathbb{R}$ ; l'espérance de  $\varphi(X)$  vaut

$$
\mathbb{E}[\varphi(X)] = \int \varphi(x)p(x)dx \qquad (2.1)
$$

La loi des grands nombres assure que, presque sûrement (p.s), la moyenne empirique tend vers l'espérance.

$$
\bar{\varphi}^N(X) = \frac{1}{N} \sum_{i=1}^N \varphi(X^i) \xrightarrow[N \to +\infty]{} \mathbb{E}[\varphi(X)] \tag{2.2}
$$

La variance de  $\bar{\varphi}^N$  vaut,

$$
var(\bar{\varphi}^N(X)) = \frac{\sigma^2}{N}
$$
\n(2.3)

avec

$$
\sigma^2 = \int (\varphi(x) - \mathbb{E}[\varphi(x)])^2 p(x) dx
$$

Le théorème central limite nous donne la loi de l'erreur de  $(\varphi(X)-E[\varphi(X)])$  quand N tend vers l'infini.

$$
\frac{\sqrt{N}}{\sigma}(\varphi(X) - \mathbb{E}[\varphi(X)]) \xrightarrow[N \to +\infty]{} N(0,1) \tag{2.4}
$$

avec  $N(0, 1)$  est la loi normale centrée réduite. Ceci montre que l'erreur moyenne d'une quadrature Monte Carlo est de l'ordre de  $\sigma/\sqrt{N}$ . Ainsi l'erreur de l'approximation Monte Carlo est peu dépendante de la dimension de l'état. Un autre avantage de cette méthode est qu'elle ne dépend pas de la régularité de la fonction  $\varphi$  à intégrer, pourvu que  $\varphi$  soit de carré intégrable. Ces méthodes sont basées sur la simulation de variables aléatoires pour calculer approximativement des int´egrales de grande dimension. Elles tirent leur justification de la loi des grands nombres qui permet d'approcher une mesure de probabilité par la mesure empirique calculée à l'aide d'un ´echantillon. Nous allons introduire dans le paragraphe suivant les m´ethodes d'´echantillonnage.

#### $2.1.1$  Echantillonnage Monte Carlo pondéré

L'échantillonnage Monte Carlo pondéré peut être vu comme une généralisation de la méthode d'échantillonnage Monte Carlo standard. Considérons  $p$  une loi de densité difficile à simuler. Supposons que l'on sache simuler selon la loi de densité  $q$ , et que la densité p puisse se mettre sous la forme :

$$
p(x) = c g(x)q(x)
$$

où c est une constante de normalisation, et où q est une fonction positive bornée que l'on sait évaluer en tout point. Soit  $(x^1, ..., x^N)$ , un échantillon issu de la densité q. Par la loi des grands nombres, on approche p par :

$$
p(x) \approx \frac{c}{N} \sum_{i=1}^{N} g(x^i) \delta(x = x^i)
$$
\n(2.5)

q est appel´e *la probabilit´e d'importance* en anglais proposal density. La constante c se calcule elle aussi par approximation Monte Carlo

$$
c = \frac{1}{\langle g, q \rangle} \approx \frac{1}{\frac{1}{N} \sum_{i=1}^{N} g(x^i)}
$$

Finalement, la densité approchée de  $p$  vaut :

$$
p \approx \sum_{i=1}^{N} \omega^{i} \delta(x^{i}), \qquad \omega^{i} = \frac{g(x^{i})}{\sum_{j=1}^{N} g(x^{j})}
$$
(2.6)

les pondérations  $\omega^i$  sont appelés les poids. L'erreur de l'estimation sera analysée dans le paragraphe (2.2.4).

#### 2.1.2 Génération de variables aléatoires par la méthode d'acceptation/rejet

Cette méthode consiste à générer un échantillon de *v.a.* qui suit exactement la loi p en acceptant ou rejetant les *v.a.* générées suivant q. Posons  $\gamma = \sup_{x} g(x) < \infty$ . On applique l'algorithme suivant :

- (1) Générer  $x^i \sim q$  et  $\mathcal U$  uniforme dans [0, 1].
- (2) Si  $\mathcal{U} \leqslant \frac{g(x^i)}{\gamma}$  $\frac{x^i}{\gamma}$  (test de rejection) alors on retient la variable aléatoire  $x^j = x^i$ , sinon retourner en  $(1)$ .

Voir Devroye [20].

En filtrage particulaire, cette méthode a l'inconvénient d'être très coûteuse en temps de calcul, puisqu'on risque de rejeter beaucoup de variables aléatoires. En effet, la probabilité d'acceptation vaut :

$$
P_a = \frac{\langle g, q \rangle}{\gamma} \tag{2.7}
$$

Si il y a peu de cohérence entre  $g$  et  $q(< g, q >$  petit),  $P_a$  sera faible. En revanche, l'échantillon suit exactement la loi p.

### 2.2 Filtrage particulaire

Considérons un système Markovien discret non linéaire suivant. Par souci de simplicité, les bruits sont pris additifs :

$$
\begin{cases}\n x_k = F_k(x_{k-1}) + W_k \\
 y_k = H_k(x_k) + V_k\n\end{cases}
$$
\n(2.8)

où  $x_k$  est le vecteur d'état du système de dimension d,  $y_k$  est le vecteur d'observation de dimension  $m, F_k$  et  $H_k$  sont deux fonctions continues différentiables de  $\mathbb{R}^d$  vers  $\mathbb{R}^d$  et de  $\mathbb{R}^d$  vers  $\mathbb{R}^m$ respectivement.  $W_k$  et  $V_k$  sont des vecteurs de bruits (pas nécessairement gaussiens).

Le Filtrage Particulaire appelé aussi « bootstrap filter » ou « Monte Carlo filter » est une méthode numérique permettant d'approcher la distribution de probabilité conditionnelle de l'état sachant les observations, au moyen de la distribution empirique d'un système de particules. Les particules se déplacent selon des réalisations indépendantes à partir de l'équation d'état. Elles sont corrigées ou pond´er´ees en fonction de leur coh´erence avec les observations (quantifi´ee par la fonction de vraisemblance) $(2.2)$ . Les conditions de base nécessaires à l'implémentation de tout algorithme particulaire sont :

- savoir générer suivant la loi de transition de l'état  $p(x_k|x_{k-1})$ .
- savoir évaluer la fonction de vraisemblance  $p(y_k|x_k)$  en tout point de l'espace d'état.

#### 2.2.1 L'algorithme du Filtrage Particulaire

On peut présenter le filtrage particulaire classique de 2 façons différentes.

– Première approche du filtrage particulaire : La première façon est basée sur l'approximation d'une densité par une combinaison convexe de Dirac (voir figure  $(2.1)$ ). On suppose qu'à l'instant  $k - 1$ , on a une approximation de la distribution conditionnelle  $p(x_{k-1}|y_{1:k-1})$  de l'état  $x_{k-1}$  sachant les mesures  $y_{1:k-1} = y_1, ..., y_{k-1}$  de la forme

$$
p(x_{k-1}|y_{1:k-1}) \approx \sum_{i=1}^{N} \omega_{k-1}^{i} \delta(x_{k-1} = x_{k-1}^{i})
$$

17

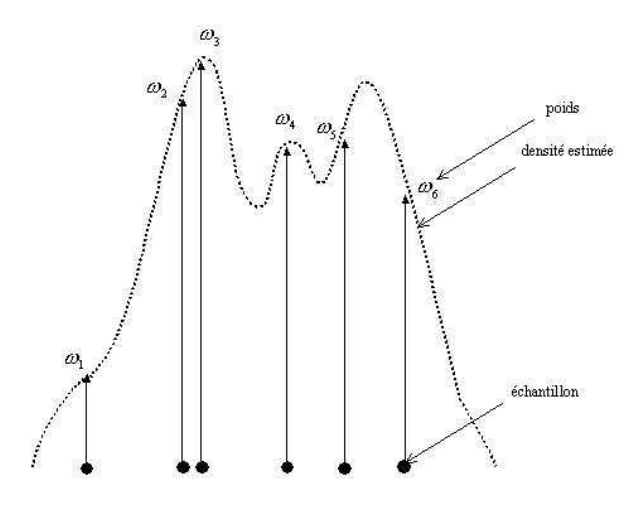

FIG. 2.1 – *Mesure discrète pondérée* 

Les  $\omega_{k-1}^i$  sont des poids positifs de somme 1,  $x_{k-1}^1, ..., x_{k-1}^N$  sont des vecteurs de  $\mathbb{R}^d$  appelés particules ✁ .

– L'étape de prédiction (1.2.1) : Considérons  $p(x_k, x_{k-1}|y_{1:k-1})$  comme la densité conjointe (conditionnelle) alors on a

$$
p(x_k|y_{1:k-1}) = \int p(x_k, x_{k-1}|y_{1:k-1}) dx_{k-1}.
$$

Par définition de la probabilité conditionnelle, on a

$$
p(x_k, x_{k-1}|y_{1:k-1}) = p(x_k|x_{k-1}, y_{1:k-1})p(x_{k-1}|y_{1:k-1})
$$

par hypothèse, on a

$$
p(x_k|x_{k-1}, y_{1:k-1}) = p(x_k|x_{k-1})
$$

d'o`u

$$
p(x_k|y_{1:k-1}) = \int p(x_k|x_{k-1})p(x_{k-1}|y_{1:k-1})dx_{k-1}
$$
\n(2.9)

si on approche  $p(x_{k-1}|y_{1:k-1}) \approx \sum_{i=1}^{N} \omega_{k-1}^{i} \delta(x_{k-1} = x_{k-1}^{i}),$  on a alors

$$
p(x_k|y_{1:k-1}) \approx \sum_{i=1}^{N} \omega_{k-1}^i p(x_k|x_{k-1}^i)
$$
\n(2.10)

La loi de densité prédite  $p(x_k|y_{1:k-1})$ s'approche par

$$
p(x_k|y_{1:k-1}) \approx \sum_{i=1}^{N} \omega_{k|k-1}^i \delta(x_k = x_{k|k-1}^i)
$$
 (2.11)

18

Avec  $x_{k|k-1}^i$  qui sont obtenues par des réalisations indépendantes de la loi de transition  $p(x_k|x_{k-1}^i)$  et les poids  $\omega_{k|k-1}^i$  ne changent pas  $\omega_{k|k-1}^i = \omega_{k-1}^i$ .

L'étape de correction  $(1.2.1)$ :

à l'étape de correction, on passe de la loi de densité prédite  $p(x_k|y_{1:k-1})$  à la loi de densité conditionnelle  $p(x_k|y_{1:k})$  grâce à la vraisemblance  $g(y_k - H_k(x_{k|k-1}^i))$  donnée par le modèle du bruit de mesure. La loi de densité conditionnelle est alors approchée par une autre distribution de Dirac de support $x_k^i = x_{k|k-1}^i$ 

$$
p(x_k|y_{1:k}) \approx \sum_{i=1}^{N} \omega_k^i \delta(x_k = x_k^i)
$$
\n(2.12)

et de poids

$$
\omega_k^i = \frac{\omega_{k|k-1}^i g(y_k - H_k(x_{k|k-1}^i))}{\sum_{j=1}^N \omega_{k|k-1}^j g(y_k - H_k(x_{k|k-1}^j))}
$$
(2.13)

 $-$  Seconde approche du filtrage particulaire : La seconde façon de presenter le filtrage particulaire est basée sur l'échantillonnage pondéré séquentiel (2.1.1). On notera  $x_{0:k}$  =  $(x_0, ..., x_k)^T$ , la trajectoire de l'état de l'instant initial  $x_0$  à l'instant final  $x_k$ . Soit à calculer

$$
\mathbb{E}[f(x_{0:k}|y_{1:k})] = \int f(x_{0:k})p(x_{0:k}|y_{1:k})dx_{0:k}
$$

$$
= \int f(x_{0:k})\frac{p(x_{0:k}|y_{1:k})}{q(x_{0:k}|y_{1:k})}q(x_{0:k}|y_{1:k})dx_{0:k}
$$

d'après la méthode d'échantillonnage pondéré séquentielle

$$
\omega_k = \frac{p(x_{0:k}|y_{1:k})}{q(x_{0:k}|y_{1:k})}
$$
\n(2.14)

on a alors

$$
\mathbb{E}f(x_{0:k|y_{1:k}}) \approx \sum_{i=1}^{N} f(x_{0:k}^{i}) \omega(x_{0:k}^{i}) / \sum_{j=1}^{N} \omega(x_{0:k}^{j})
$$

on a

$$
p(x_{0:k}|y_{1:k}) = \frac{p(x_{0:k-1}|y_{1:k-1})p(x_k|x_{0:k-1}, y_{1:k-1})p(y_k|x_k)}{p(y_k|y_{1:k-1})}
$$

vu le caractère Markovien de  $x_k$ , on peut écrire  $p(x_k|x_{0:k-1}, y_{1:k-1}) = p(x_k|x_{k-1})$ , d'où

$$
p(x_{0:k}|y_{1:k}) = \frac{p(x_{0:k-1}|y_{1:k-1})p(x_k|x_{k-1})p(y_k|x_k)}{p(y_k|y_{1:k-1})}
$$
(2.15)

Pour obtenir un algorithme récursif, la fonction d'importance q doit vérifier la relation suivante

$$
q(x_{0:k}|y_{1:k}) = q(x_{0:k-1}|y_{1:k-1})q(x_k|x_{0:k-1},y_{1:k})
$$
\n(2.16)

si on remplace la relation  $(2.14)$ , par  $(2.15)$  et  $(2.16)$ , on a alors la relation récurrente suivante

$$
\omega_k \propto \omega_{k-1} \frac{p(x_k | x_{0:k-1}) p(y_k | x_k)}{q(x_k | x_{0:k-1}, y_{1:k})}
$$
\n(2.17)

19

qui ré-actualise les poids  $\omega_k$  en fonction de  $q(x_k|x_{0:k-1}, y_{1:k})$ . Si g désigne la densité de la loi du bruit de mesure, alors  $p(y_k|x_k) = g(y_k - h_k(x_{k|k-1}))$ , et on a

$$
\omega_k^i \propto \omega_{k-1}^i \frac{g(y_k - H_k(x_{k|k-1}^i)) p(x_k^i | x_{k-1}^i)}{q(x_k^i | x_{1:k-1}^i, y_{1:k})}
$$
\n(2.18)

L'estimée de l'état  $\hat{x}_k$  est alors égale à

$$
\hat{x}_k \approx \sum_{i=1}^N \omega_k^i x_k^i \tag{2.19}
$$

et la matrice de covariance est estimée par

$$
P_k \approx \sum_{i=1}^{N} \omega_k^i (x_k^i - \hat{x}_k)(x_k^i - \hat{x}_k)^T
$$
 (2.20)

#### 2.2.2 Choix de la densité d'importance

Le choix de la loi de densité d'importance  $q(x_k|x_{0:k-1}, y_{1:k})$  conditionne le bon fonctionnement de l'algorithme particulaire Doucet [23]. En effet, la méthode d'échantillonnage pondérée repose sur la génération d'échantillons de particules à partir de la densité d'importance, qui va permettre d'évaluer les poids d'importance. Elle doit être choisie de préférence à minimiser la variance de ces poids et doit satisfaire les conditions suivantes :

- $-$  le support de la densité d'importance doit recouvrir le support de la loi de densité conditionnelle.
- $-$  la densité d'importance doit tenir compte de l'observation récente.

Pour des raisons de coût de calcul, il n'est pas possible en général de construire une telle fonctions d'importance. Cependant, on peut prendre la densité d'importance  $q(x_k|x_{0:k-1}, y_{1:k})$  égale à une loi de densité Gaussienne  $\phi(\hat{x}_k|P_k)$ , tel que la moyenne  $\hat{x}_k$  et la matrice de covariance  $P_k$  sont calculées par les équations de Kalman en linéarisant les équations d'état et de mesure autour de  $x_{k|k-1}$  et de  $x_{k-1}$  respectivement. Un autre choix très courant est de prendre la densité a priori  $q(x_k|x_{0:k-1}, y_{1:k}) = p(x_k|x_{k-1})$ , la récente observation n'est pas prise en compte équation (2.13). Ce choix facilite l'implementation de l'algorithme.

Malheureusement, la fonction d'importance optimale dépend de la densité recherchée :

Supposons que l'on génère un échantillon  $(x^1, ..., x^N)$  qui suit une loi  $q(.)$  quelconque ne s'annulant pas sur le support de p. On a

$$
\mathbb{E}_p(f(X)) = \int f(x)p(x)dx = \int f(x)\frac{p(x)}{q(x)}q(x)dx = \mathbb{E}_q[f(X)\frac{p(X)}{q(X)}]
$$
\n(2.21)

où f est une fonction à valeurs dans  $\mathbb R$ .

On associe à chaque particule  $x^i$  le poids  $\omega^i$  (ici les poids  $\omega^i$  sont aléatoires et non normalisés) défini par,

$$
\omega^i = \frac{1}{N} \frac{p(x^i)}{q(x^i)}
$$

L'estimateur de  $\mu$ ,

$$
\bar{\mu}^{N} \simeq \frac{1}{N} \sum_{i=1}^{N} \frac{p(x^{i})}{q(x^{i})} f(x^{i}) = \sum_{i=1}^{N} \omega^{i} f(x^{i}) \xrightarrow[N \to +\infty]{} \mathbb{E}_{q}[f(X)\frac{p(X)}{q(X)}] = \mu
$$

a pour variance,

$$
var_q \left\{ \bar{\mu}^N \right\} = \frac{1}{N} \left[ \int f^2(x) \frac{p^2(x)}{q(x)} dx - \left( \int f(x) p(x) dx \right)^2 \right] = \frac{1}{N} \left[ \int f^2(x) \frac{p^2(x)}{q(x)} dx - \mu^2 \right]
$$

on montre que cette variance est minimale pour

$$
q(x) = \frac{|f(x)|p(x)}{\int |f(x)|p(x)dx}
$$

Cette variance est nulle si  $f(.)$  est positive.

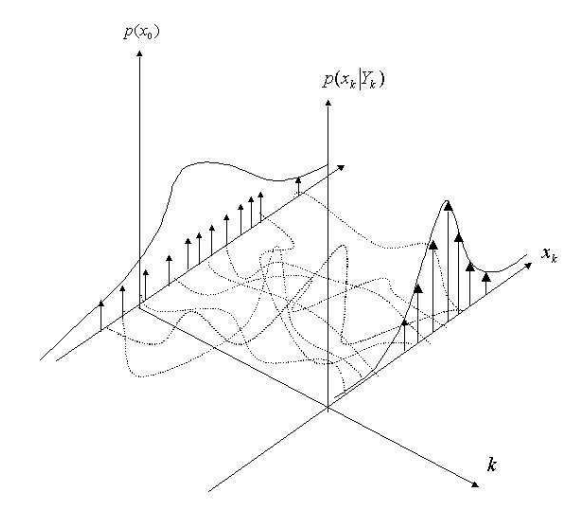

FIG. 2.2 – *Evolution de la densité conditionnelle* 

#### 2.2.3 Dégénérescence du filtre particulaire

 $D<sup>3</sup>$ après(2.14), on a

$$
\omega_k = \frac{p(x_{0:k}|y_{1:k})}{q(x_{0:k}|y_{1:k})}
$$

L'augmentation de la dispersion des poids a des effets néfastes sur la qualité de la précision de l'estimée [23], et provoque à long terme la divergence du filtre.

En pratique, si  $q$  n'est pas assez proche de  $p$ , les poids auront tendance à prendre des valeurs disparates. En effet les poids normalisés décroissent vers  $0$  pour toutes les trajectoires simulées sauf une qui prend tout le poids et ceci à cause du caractère multiplicatif de la formule récursive des poids (2.13). Ce phénomène est appelé « *dégénérescence des pondérations* » et provoque la divergence du filtre. Afin de remédier à ce problème, plusieurs méthodes ont été proposées dans le but de régulariser les poids. La premiere méthode donne naissance au filtre de Monte Carlo à facteur d'oubli qui propose l'introduction d'un facteur d'oubli au niveau des poids. Ceci permet
de diminuer l'influence des mesures passées [45], et donc de diminuer la variance des poids. En effet, le filtre à oubli pondère plus fortement les observations récentes. Les poids sont mis à jour de la la manière suivante,

$$
\omega_k^i \propto p(y_k|x_k^i)(\omega_{k|k-1}^i)^{\alpha}, \ i = 1, ..., N
$$

où  $\alpha$  est un coefficient compris entre 0 et 1. Les mesures éloignées dans le passé  $(k - m)$  contribuent peu à l'estimation courante, les poids  $(\omega_{k-m}^i)$ <sup>am</sup> tendant vers 1 quand m est grand. Cette méthode permet d'éviter de cumuler les erreurs depuis le  $1<sup>er</sup>$  instant de mesure. Cependant, cette technique empêche de tirer parti pleinement de toutes les observations.

Une autre approche pour éviter la dégénérescence des poids est la méthode de ré-échantillonnage. Cette méthode consiste à favoriser les particules de forte vraisemblance et à éliminer les autres (voir paragraphe (2.2.5)).

#### 2.2.4 Analyse de l'erreur particulaire

#### Cohérence entre la densité prédite et la vraisemblance :

Dans le but de comprendre certains problèmes de divergence rencontrés dans le filtre particulaire, nous allons calculer une approximation de l'erreur locale du filtre particulaire. On montre que cette erreur dépend fortement du degré de cohérence entre la densité prédite et la vraisemblance. La densité conditionnelle s'écrit,

$$
p_k(x) \approx \frac{1}{c} p(y_k | x_k) \sum_{i=1}^{N} \omega_{k-1}^i p_{k|k-1}(x)
$$

avec c est un facteur de normalisation qui vaut,

$$
c = \int p(y_k|x_k) \sum_{i=1}^{N} \omega_{k-1}^{i} p_{k|k-1}(x) dx
$$

Par commodité, on pose  $\omega_{k-1}^i = 1/N$  et  $q(x) = p_{k|k-1}(x)$  la loi de densité prédite à partir de laquelle, on génère l'échantillon de particules prédites,

$$
(x^1, ..., x^N) \sim q(x)
$$

Si on note la vraisemblance  $g(x) = p(y_k|x_k)$  et la densité conditionnelle  $p(x) = p_k(x)$ , on écrit

$$
p(x) = \frac{g(x)}{\int g(x)q(x)dx}q(x) = r(x)q(x)
$$
\n(2.22)

L'objectif est d'estimer  $p(x)$  au sens faible, ce qui veut dire estimer le paramètre  $\mu$  suivant

$$
\mu = E_p[\theta(x)] = \int \theta(x)p(x)dx
$$

avec  $\theta(.)$  une fonction continue bornée.

On estime  $\mu$  par :

$$
\bar{\mu}^N = \frac{\sum_{i=1}^N \theta(x^i) g(x^i)}{\sum_{i=1}^N g(x^i)} \xrightarrow[N \to +\infty]{} \mu \tag{2.23}
$$

En faisant un développement limité (Delta method) [40], on obtient une approximation de la variance de  $\bar{\mu}^N$ 

$$
var\{\bar{\mu}^{N}\} = \frac{1}{N} var_{p}\{\theta(x)\}(1 + var_{q}(r(x)) + O(1/N^{3/2}))
$$

On peut considerer le terme  $var_p[\theta(x)]$  comme une donnée, on a alors

$$
var\ \{\bar{\mu}^N\} \propto \frac{1}{N} (1 + var_q(r(x))) = \frac{1}{N} \frac{\int g^2(x)q(x)dx}{[\int g(x)q(x)dx]^2} = \frac{1}{N} R_{SIR}
$$
\n(2.24)

Afin de poursuivre les calculs de  $var(\bar{\mu}^N)$ , nous posons les hypothèses suivantes :

- $(H_1)$  la densité à priori q est gaussienne.
- $(H_2)$  la dimension de l'état et de la mesure sont égales à 1.
- $(H_3)$  le bruit de mesure est gaussien.

L'hypothèse  $(H_2)$  n'est pas restrictive, les calculs se mènent de la même façon dans le cas multidimentionnel. On a alors

$$
g(x) = \frac{1}{\sqrt{2 \pi} \sigma_1} \exp[-\frac{1}{2\sigma_1^2} (y - H(x))^2] = \phi(y - H(x)|\sigma_1^2)
$$
 (2.25)

$$
q(x) = \frac{1}{\sqrt{2\pi}\sigma_2} \exp[-\frac{1}{2\sigma_2^2}(x-\bar{x})^2] = \phi(x-\bar{x}|\sigma_2^2)
$$
 (2.26)

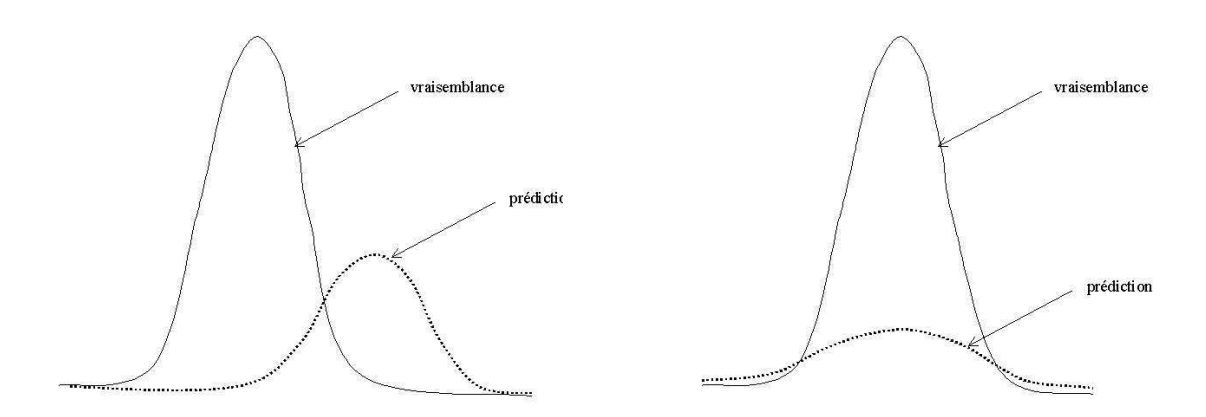

FIG. 2.3 – *figure à gauche-incohérence entre la fonction de vraisemblance et la densité prédite*, *figure `a droite-coh´erence entre la fonction de vraisemblance et la densit´e pr´edite*

Lemme 1 : Pour A assez grand on a,

$$
R_{SIR} = \frac{\int_{|x-\bar{x}|\n(2.27)
$$

En effet, pour tout  $f$  on a,

$$
\int_{|x-\bar{x}|>A} f(x)q(x) \le \frac{1}{A^2} \int (x-\bar{x})^2 f(x)q(x)dx
$$

*Chapitre 2. Méthodes de Monte Carlo pour le filtrage non linéaire* 

$$
\int_{|x-\bar{x}|>A} f(x)q(x) = o(\frac{1}{A})
$$

Le lemme 1 s'obtient en décomposant les intégrales du numérateur et du dénominateur de  $R_{SIR}$ dans le domaine,  $\{|x-\bar{x}| < A\} \cup \{|x-\bar{x}| \ge A\}.$ 

**Lemme** 2 : Pour toutes matrices  $\Omega_1$  et  $\Omega_2$  symétriques de rang plein, la forme quadratique suivante se factorise comme,

$$
(x - x_1)^T \Omega_1 (x - x_1) + (x - x_2)^T \Omega_2 (x - x_2) = (x - \mu)^T \Omega (x - \mu) + K
$$

o`u

$$
\begin{cases}\n\Omega = \Omega_1 + \Omega_2 \\
\mu = \Omega^{-1}(\Omega_1 x_1 + \Omega_2 x_2) \\
K = (\mu - x_1)^T \Omega_1 (\mu - x_1) + (\mu - x_2)^T \Omega_2 (\mu - x_2) \\
= (x_1 - x_2)^T (\Omega_1^{-1} + \Omega_2^{-1})^{-1} (x_1 - x_2)\n\end{cases}
$$

En développant  $H(x)$  autour de  $\bar{x}$  sur l'intervalle  $\{|x-\bar{x}| < A\}$ , il existe  $\xi_A$  dans cet intervalle tel que :

$$
H(x) = H(\bar{x}) + (x - \bar{x})\frac{d H(x)}{d x} \mid_{x = \xi_A}
$$

$$
= H(\bar{x}) + (x - \bar{x})H'(\xi_A)
$$

En utilisant le lemme 2, et les équations  $(2.25)$ ,  $(2.26)$ , et en faisant tendre A vers l'infini (sous l'hypothèse que  $dH(x)/dx$  est bornée), on a

$$
\int g^2(x)q(x)dx = \frac{1}{2\pi(\sigma_1^2 + 2H'(\xi_A)^2 \sigma_2^2)^{1/2}} \exp\left(-\frac{(y - H(\bar{x}))^2}{(\sigma_1^2 + 2H'(\xi_A)^2 \sigma_2^2)}\right)
$$

$$
\int g(x)q(x)dx = \frac{1}{\sqrt{2\pi}(\sigma_1^2 + 2H'(\xi_A)^2 \sigma_2^2)^{1/2}} \exp\left(-\frac{(y - H(\bar{x}))^2}{2(\sigma_1^2 + 2H'(\xi_A)^2 \sigma_2^2)}\right)
$$

Finalement en utilisant  $(2.24)$ , on obtient le théorème suivant :

**Théorème** 1 : Sous les hypothèses  $(H1)$ ,  $(H2)$  et  $(H3)$ , la variance de  $\bar{\mu}^N$  est approchée par

$$
var\left\{\bar{\mu}^{N}\right\} \simeq \frac{1}{N} \frac{(\sigma_1^2 + H'(\xi_A)^2 \sigma_2^2)}{\sigma_1(\sigma_1^2 + H'(\xi_A)^2 \sigma_2^2)^{1/2}} \exp[C(y - H(\bar{x}))^2]
$$
\n(2.28)

où  $H'(x) = dH(x)/dx$  est le gradient de la fonction  $H(x)$  et  $H(\bar{x})$  est la mesure prédite de la moyenne a priori et :

$$
C = \frac{\sigma_2^2 H'(\xi_A)^2}{(\sigma_1^2 + H'(\xi_A)^2 \sigma_2^2)(\sigma_1^2 + 2H'(\xi_A)^2 \sigma_2^2)}
$$
(2.29)

#### Interprétation :

- la variance tend vers l'infini si l'écart-type du bruit de mesure  $\sigma_1$  tend vers 0.
- la variance croˆıt exponentiellement lorsque la mesure pr´edite s'´eloigne de la mesure.
- si le gradient  $H'(x)$  tend vers 0 (la mesure ne dépend pas de l'état), la variance est égale à la variance de la densité prédite. En revanche, si  $H'(x)$  augmente la variance de l'erreur augmente.

Ces résultats nous montrent l'importance de la cohérence entre la densité prédite a priori et la vraisemblance. La variance de l'estimation particulaire augmente de façon exponentielle en fonction de cette incohérence. A chaque pas de calcul, le filtre effectue cette erreur Monte Carlo locale. Il existe des théorèmes de convergence de l'erreur globale (obtenue en accumulant les erreurs locales) du filtre particulaire [45]. Le théorème ci-dessous en est une version élémentaire :

#### Théorème 2 :

$$
\sup_{\|f\|} \mathbb{E}[\langle p_k - \hat{p}_k, f \rangle] \le 2 \frac{\bar{\gamma}_k}{\sqrt{N}} \tag{2.30}
$$

où  $f$  est une fonction test continue bornée et l'espérance est prise par rapport aux particules  $(\hat{p}_k = \sum_{i=1}^N \omega_k^i \delta(x_k = x_k^i)$  est une mesure discrète aléatoire),

$$
\bar{\gamma}_k = \prod_{i=1}^k \gamma_i; \qquad \gamma_i = \frac{\sup_x (g(y_i - H_i(x)))}{\int g(y_i - H_i(x)) p_{i|i-1}(x) dx}
$$

Ce théorème montre que pour un horizon de temps donné, l'erreur d'approximation du filtre particulaire tend vers 0 à la vitesse  $1/\sqrt{N}$ . Cependant la constante  $\bar{\gamma}_k$  tend vers l'infini quand le nombre de mesures croît ( $k \longrightarrow \infty$ ). En effet, l'inégalité,

$$
\int g(y_i - H_i(x)) p_{i|i-1}(x) dx \le \sup_x [g(y_i - H_i(x))] \int p_{i|i-1}(x) dx = \sup_x [g(y_i - H_i(x))]
$$

montre que  $\bar{\gamma}_k > 1$  et donc  $\bar{\gamma}_k$  se comporte comme  $a^k$  avec  $a > 1$ .  $\bar{\gamma}_k$  croît vers l'infini à la vitesse exponentielle.  $\bar{\gamma}_k$  sera d'autant plus mauvais que la cohérence entre la densité prédite et la vraisemblance  $\langle g_i, p_{i|i-1} \rangle$  sera faible (4.3). On le voit, il y pas de convergence uniforme du filtre particulaire dans le temps. Pour s'assurer le contrôle de l'erreur au cours du temps, il faut un nombre de particules qui tend vers l'infini. Heureusement, cette borne est pessimiste : elle a ´et´e obtenue en cumulant les erreurs locales maximales. En pratique, le filtre particulaire fonctionne avec un nombre constant de particules.

#### 2.2.5 Ré-échantillonnage des particules

Comme on l'a vu dans le paragraphe  $(2.2.3)$ , si le système de particules pondérées  $[(x^1, \omega^1),$  $..., (x^N, \omega^N)$ ] est tel que les poids ont une grande variance, on va générer un autre système de particules de même taille en favorisant les particules de grands poids. Celles-ci seront dupliquées et les autres éliminées. On obtient alors un nouvel échantillon de particules de même poids. Nous allons décrire brièvement, les principales méthodes de selection des particules utilisées dans les filtres « bootstrap » comme le résume Doucet [22].

 $-$  Le tirage multinomial : Cette technique est la plus utilisée, chaque particule est sélectionnée en fonction de l'importance de son poids  $\omega^i$ , voir l'exemple ci-dessous : Exemple :

Soit un échantillon de particules  $x^i$ ,  $i = 1, ..., 5$  auquelles sont associés les poids

 ${\omega}^{i}\}_{i=1}^{5} = \{0.105, 0.26, 0.085, 0.43, 0.12\}$  respectivement (voir figure(2.4)). On génère 5 *v. a.* uniformes  $u^i \in [0, 1], i = 1, ..., 5$  ordonnées  $\{u^i\}_{i=1}^5 = \{0.07, 0.27, 0.32, 0.68, 0.88\}$ qu'on compare avec la somme cumulative des poids.

Si la v.a. uniforme  $u^j$  tombe sur l'intervalle  $[\sum_{i=1}^j \omega^i, \sum_{i=1}^{j-1} \omega^i]$  la particule de poids  $\omega^j = \sum_{i=1}^j \omega^i - \sum_{i=1}^{j-1} \omega^i$  est sélectionnée [56]. On obtient alors un nouveau échantillon de particules  $\{x^{i} \}_{i=1}^{5} = \{x^{1}, x^{2}, x^{2}, x^{4}, x^{5}\},$  la particule  $x^{2}$  est dupliquée et la particule  $x^{3}$ 

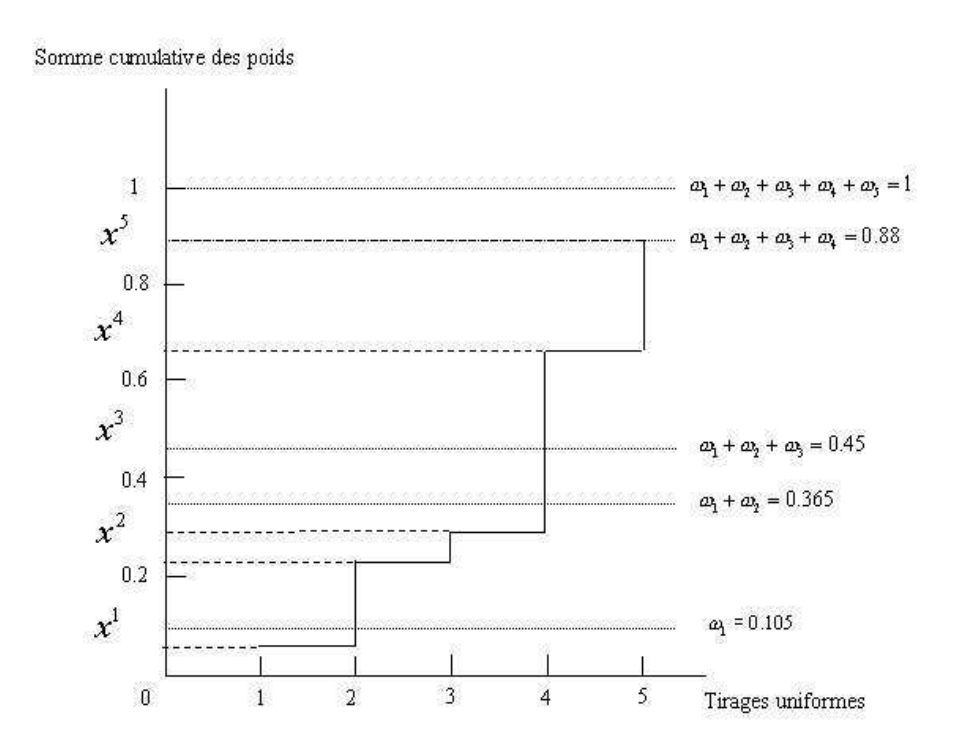

Fig. 2.4 – *Selection des particules de l'´echantillon selon les poids*

est éliminée. Les poids seront ré-initialisés en  $\frac{1}{N}$ . Si on note par  $N'_{i}$  le nombre de particules dupliquées pour chaque particule *i*, tel que si  $N'_{i} = 0$  la particule *i* est éliminée. Nous obtenons les résultats suivants  $\mathbb{E}[N'_i] = N\omega^i$  et  $var(N'_i) = N\omega_i(1 - \omega_i)$ . Cependant il est possible de réduire la variance par d'autres schémas de selection.

Le ré-échantillonnage résiduel : Cette technique est une amélioration du tirage multinomial, dans le but de diminuer la variance  $var(N'_i)$  des particules dupliquées. On crée  $\lfloor N\omega^i\rfloor$  copies de la particule  $x^i$  où  $\lfloor .\rfloor$  dénote la partie entière. Pour garder un nombre constant de particules, il reste à choisir

$$
\bar{N} = \sum_{i=1}^{N} (N\omega^i - \lfloor N\omega^i \rfloor)
$$

particules. Pour ce faire on peut utiliser l'échantillonnage résiduel qui consiste à générer un  $\bar{N}$ -échantillon parmi  $(x^1, ..., x^N)$ , (ré-échantillonnage multinomial) pondérées maintenant par les poids résiduels  $\omega'^i = (\omega^i N - \lfloor N\omega^i \rfloor) / \bar{N}$ .

– Le ré-échantillonnage déterministe : Cette méthode a été proposée par Kitagawa [35], on ne génère pas des variables uniformes ordonnées comme les méthodes précédentes mais plutôt un échantillon de variable déterministe  $u'^i = (i - m)/N$ , avec  $m \in [0, 1]$ . Nous avons alors  $\mathbb{E}[N'_i] \neq N\omega^i$  en revanche la variance  $var(N'_i)$  est très petite.

#### L'indicateur de ré-échantillonnage :

Le ré-échantillonnage n'est pas effectué à chaque cycle de calcul, car il entraîne des erreurs de Monte Carlo. On choisit le moment propice pour le ré-échantillonnage des particules, c'est-à-dire avant la dispersion des poids. Plusieurs méthodes ont été proposées dans la littérature, on citera 2 critères parmi les critères les plus utilisés. Le premier critère est de Kong et Liu [36], il est basé sur la variance des pondérations. Il introduit le paramètre

$$
N_{eff} = \frac{1}{\sum_{i=1}^{N} \omega_k^{i2}}\tag{2.31}
$$

On montre que la variance de l'approximation S.I.R est proportionnelle à la variance des poids [36]. L'utilisateur se fixe un seuil  $N_{Th}$  suivant l'application. Le ré-échantillonnage est exécuté si  $N_{eff} < N_{Th}$ .

Le second critère de ré-échantillonnage a été proposé par Pham [48]. Le critère est basé sur le calcul de l'entropie des pondérations

$$
Ent = \log(N) + \sum_{i=1}^{N} \omega_k^i \log \omega_k^i
$$
\n(2.32)

On a toujours

$$
0 < Ent \leq \log(N)
$$

Le critère est nul si tous les poids sont égaux à  $1/N$  et vaut  $log(N)$  si l'un des poids vaut 1. Le ré-échantillonnage n'est enclenché que si  $Ent > Th$ , avec Th fixé par l'utilisateur en fonction de l'application. En particulier, il dépend de l'amplitude de la variation du signal de mesure en fonction de l'état.

Les filtres particulaires utilisant le ré-échantillonnage s'appellent les filtres S.I.R (Sampling Importance Resampling) [26] ou les filtres S.I.S (Sampling Importance Sampling) ou les filtres I.P.F (Interacting Particle Filter) [41, 19].

Nous présentons ci-dessous l'algorithme du filtrage particulaire S.I.R où la fonction d'importance est égale à la densité prédite.

#### 2.2.6 Résumé de l'algorithme du filtrage particulaire (S.I.R)

#### (1) l'initialisation :

On tire les particules  $x_{0|0}^1, ..., x_{0|0}^N$  selon une loi Gaussienne connue a priori de moyenne le vecteur d'état initial et de matrice de covariance  $P_{0|0}$ .

(2) l'étape de prédiction : Chaque particule  $x_{k-1}^i$  est propagée selon l'équation d'évolution  $k-1$ du système :  $x_{k|k-1}^i = F_k(x_{k-1}^i) + W_k^i$ , où les  $W_k^i$  sont un échantillon (iid) du bruit de dynamique.

(3) l'étape de correction : à l'instant k, les poids de chaque particule  $\omega_{k|k-1}^i$  sont réactualisés en $\omega_k^i$  via la formule :

$$
\omega_k^i = \frac{\omega_{k|k-1}^i g(y_k - H_k(x_{k|k-1}^i))}{\sum_{j=1}^N \omega_{k|k-1}^j g(y_k - H_k(x_{k|k-1}^j))}
$$
(2.33)

(4) l'étape du ré-échantillonnage : Si le test du ré-échantillonnage est positif, on fait un tirage multinomial des particules  $x_{k|k-1}^1, ..., x_{k|k-1}^N$  selon leur poids  $\omega_k^1, ..., \omega_k^N$ . Les poids  $\omega_k^i$ sont alors ré-initialisés à  $1/N$ .

L'estimée de l'état est donnée par  $\hat{x}_k \approx \sum_{i=1}^N \omega_k^i x_k^i$  qui est la moyenne du nuage de particule. La matrice de covariance de l'état est estimée  $P_k \approx \sum_{i=1}^N \omega_k^i (x_k^i - \hat{x}_k)(x_k^i - \hat{x}_k)^T$ .

Cependant, le filtre particulaire présente des comportements instables dus particulièrement aux cas de bruit de dynamique ou de mesure faible. En effet, après chaque ré-échantillonnage, des particules peuvent occuper la même position, si le bruit de dynamique est faible. Les particules n'occupent alors qu'une petite zone restreinte de l'espace d'état. Ainsi, les particules perdent leur capacité d'exploration de l'espace d'état, ceci provoque la divergence du filtre.

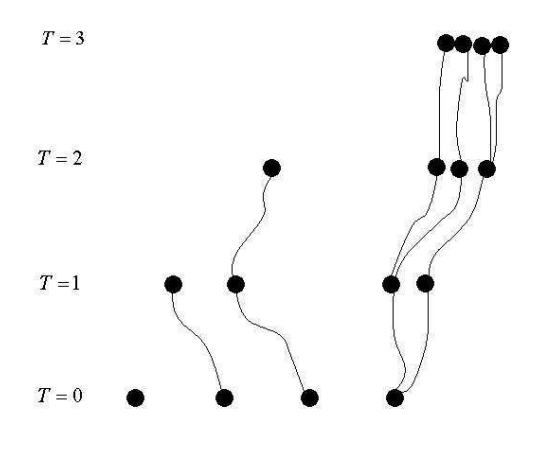

Fig. 2.5 – *D´eg´en´erescence des particules : faible bruit d'´etat*

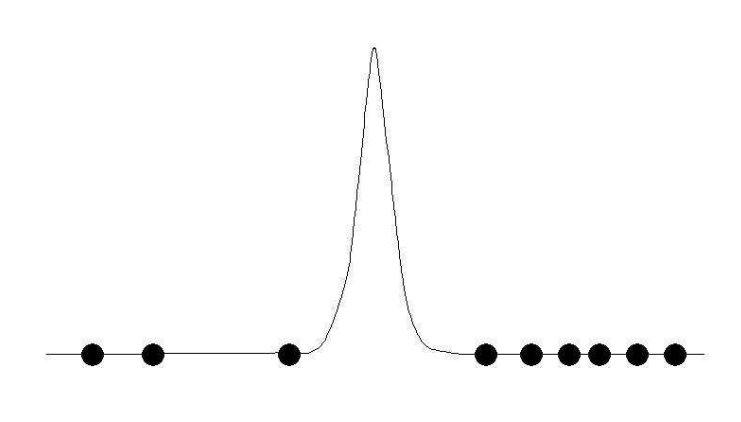

Fig. 2.6 – *D´eg´en´erescence des particules : faible bruit d'observation*

Dans la figure (2.5), chaque particule est pondérée suivant sa vraisemblance puis sélectionnée ou abandonn´ee. Les particules s´electionn´ees suivent une ´evolution suivant le noyau de transition. On constate, qu'a l'instant  $T = 3$ , toutes les particules sont regroupées, et viennent toutes de la même particule initiale. Le filtre particulaire a peu de chance de retrouver l'état, ci celui-ci n'est pas dans la petite zone couverte par les particules. Dans le cas du bruit de mesure faible figure  $(2.6)$ , la vraisemblance se concentre dans une petite zone dépourvue de particules. Il est dans ce cas impossible d'exploiter efficacement l'information apportée par l'observation.

Dans ces deux cas extrêmes, la nature discrète de l'approximation particulaire limite considérablement la capacité exploratoire du filtre particulaire.

Dans le but de robustifer le filtre particulaire, un nouveau filtre particulaire a été proposé, appelé filtre particulaire régularisé (RPF).

## 2.3 Le filtre particulaire régularisé  $(RPF)$

Le filtre particulaire régularisé à été introduit par Musso et Oudjane [45], le RPF remplace la distribution empirique (2.12) par une densité lissée. Celle-ci s'obtient à l'aide de la théorie de l'approximation non-paramétrique par noyaux des densités [62]. La fonction de dirac  $\delta$  dans le filtre particulaire classique est remplacée par un noyau  $K$  qui vérifie :

- K est symétrique, i.e.  $K(-x) = K(x)$  pour tout  $x \in \mathbb{R}^d$ , d est la dimension de l'espace.
- K est une fonction de densité de probabilité  $\int K(x)dx = 1$ .

Ainsi le RPF approche la loi de densité conditionnelle de  $x_k$  sachant les mesures  $y_{1:k}$  comme

$$
\hat{p}_k(x_k|y_{1:k}) = \sum_{i=1}^N \omega_k^i K_h(x_k - x_k^i).
$$
\n(2.34)

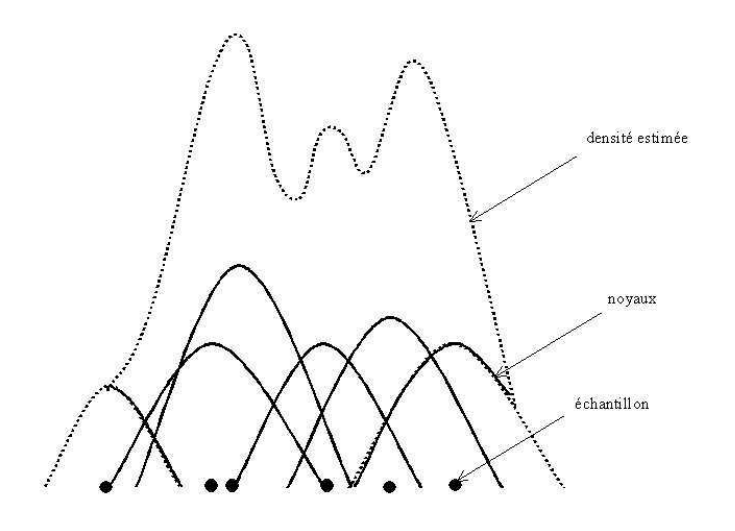

Fig. 2.7 – *M´elange de Gaussiennes*

où  $K_h$  est le noyau de régularisation :  $K_h(x) = K(x/h)/h^d$ , h est le facteur de dilatation (taille de la fenêtre du noyau de régularisation), il joue le rôle du paramètre de lissage. Un h très petit rapproche la fonction K d'une impulsion de Dirac, un h très grand nous rapproche d'une loi uniforme.

$$
\mathbb{E}[\hat{p}_k(x_k|y_{1:k})] = \int \frac{1}{h} K(\frac{x_k - u}{h}) p_k(u|y_{1:k}) du
$$

cette expression montre que la fonction que nous reconstruisons est une convolution par le noyau. Le biais est défini comme la différence entre l'espérance de l'estimation et la fonction à estimer.

biais<sub>h</sub> = 
$$
\int \frac{1}{h} K(\frac{x_k - u}{h}) p_k(u|y_{1:k}) du - p_k(x_k|y_{1:k})
$$
 (2.35)

La valeur absolue du biais diminue avec la taille du noyau  $[62]$ . En effet, si h tend vers 0, le noyau ressemble à une impulsion de Dirac, la convolution d'une fonction avec une impulsion de Dirac produit cette fonction.

La variance peut être approchée par :

$$
\text{var}\left\{\hat{p}_k(x_k|y_{1:k})\right\} \approx \frac{\hat{p}_k(x_k|y_{1:k})}{Nh} \int K(t)^2 dt \tag{2.36}
$$

Cette relation nous montre que la variance augmente si la taille du noyau diminue. On déduit que le facteur de dilatation  $h \triangleleft id$ éal » sera un compromis entre le biais et la variance. Il sera calculé en minimisant l'erreur quadratique moyenne (MISE) [62] :

$$
MISE(h, K) = \mathbb{E}[\int (\hat{p}_k(x_k|y_{1:k}) - p_k(x_k|y_{1:k}))^2 dx_k]
$$
 (2.37)

$$
= \int (\mathbb{E}(\hat{p}_k(x_k|y_{1:k}) - p_k(x_k|y_{1:k}))^2 dx_k + \int \text{var}\left\{\hat{p}_k(x_k|y_{1:k})\right\} dx_k \tag{2.38}
$$

L'erreur globale est la somme d'un biais moyen et d'une variance moyenne.

#### 2.3.1 Choix optimal du noyau

On montre que dans l'hypothèse de la densité  $p_k$  Gaussienne de matrice de covariance identité, le novau optimal vaut :

$$
K_{opt}(x) = \begin{cases} \frac{d+2}{2C_d}(1 - \|x\|^2) & si \quad \|x\| < 1\\ 0 & \text{dans le cas contraire.} \end{cases}
$$

 $K_{opt}$  est appelé noyau d'Epanechnikov [62], il minimise le MISE. Le facteur de dilatation optimal vaut

$$
h_0 = \mu A(K) N^{-\frac{1}{d+4}} \qquad A(K) = \left[8c_d^{-1}(d+4)(2\sqrt{\pi})^d\right]^{\frac{1}{d+4}} \tag{2.39}
$$

où  $c_d$  est le volume de la sphère unité de  $\mathbb{R}^d,$  et  $\mu$  est un paramètre de réglage compris entre 0.1 et 0.7. Ce paramètre a été introduit pour éviter le sur-lissage de la densité.

Le noyau K optimal est indépendant de la densité  $p_k$ . Si on choisit un noyau Gaussien (légèrement sous-optimal), on a alors

$$
h_0 = \mu A(K) N^{-\frac{1}{d+4}} \qquad A(K) = (4/(d+2))^{\frac{1}{d+4}} \qquad (2.40)
$$

 $i=1$ 

En revanche, le facteur de dilatation h dépend de la densité  $p_k$ , son choix est important pour le comportement de l'estim´ee. De nombreux travaux, comme les travaux de Delaigle [18] proposent des méthodes fournissant un h adaptatif fonction de l'échantillon des particules. On proposera au chapitre suivant, une nouvelle méthode pour le choix du facteur de dilatation  $h$ .

Deux types de filtres particulaires régularisés ont été proposés :

– **Pré-régularisation :** la régularisation s'effectue avant la correction (Le Gland [38]).

$$
\hat{p}_{k-1}(x) = \sum_{i=1}^{N} \omega_{k-1}^i \delta(x = x_{k-1}^i) \xrightarrow[\text{prediction}]{(1)} \hat{p}_{k|k-1}(x) = \omega_{k-1}^i \sum_{i=1}^{N} \delta(x = x_{k|k-1}^i) \xrightarrow[\text{regularisation}]{(2)} \text{regularisation}
$$
\n
$$
K_h * \hat{p}_{k|k-1}(x) = \omega_{k-1}^i K_h(x - x_{k|k-1}^i) \xrightarrow[\text{correction}]{(3)} \hat{p}_k(x) \propto \sum_{i=1}^{N} \omega_{k-1}^i g_k(x) K_h(x - x_{k|k-1}^i)
$$

#### L'algorithme du filtre particulaire pré-régularisé :

- (1) générer I suivant  $P(I = i) = \omega_{k-1}^i$  dans  $1, ..., N$ .
- (2) générer  $\varepsilon$  suivant le noyau  $K(x)$  (Epanechnikov ou Gaussien) et U uniformément dans  $[0, 1].$
- (3) calculer les nouvelles particules  $x' = x_{k|k-1}^{(I)} + h\varepsilon$ , avec  $h = h_{opt}$  donné par (2.39) ou  $(2.40).$
- (4) si  $g_k(x') > \mathcal{U}sup g_k(x)$ , poser  $x_k^{(i)} = x'$ , sinon retourner à l'étape (1).

L'avantage de cette méthode est d'exploiter la vraisemblance  $g_k(x)$  sur tout le support de la densité  $K_h * \hat{p}_{k|k-1}$ . Cependant, cet algorithme est généralement coûteux en temps de calcul puisqu'il demande généralement l'utilisation de l'algorithme d'acceptation / rejet pour simuler le produit des 2 fonctions  $g_k(x)K_h(x-x^i_{k|k-1})$ .

– Post-régularisation : la régularisation intervient après la correction (Musso et Oudjane [43, 46]).

$$
\hat{p}_{k-1}(x) = \sum_{i=1}^{N} \omega_{k-1}^i \delta(x = x_{k-1}^i) \xrightarrow[\text{prediction}]{(1)} \hat{p}_{k|k-1}(x) = \omega_{k-1}^i \sum_{i=1}^{N} \delta(x = x_{k|k-1}^i) \xrightarrow[\text{correction}]{(2)} \text{correction}
$$
\n
$$
\hat{p}_k(x) \propto \sum_{i=1}^{N} \omega_{k-1}^i g_k(x_{k|k-1}^i) \delta(x = x_{k|k-1}^i) \xrightarrow[\text{regularisation}]{(3)} K_h * \hat{p}_k(x) \propto \sum_{i=1}^{N} \omega_{k-1}^i g_k(x_{k|k-1}^i) K_h(x - x_{k|k-1}^i)
$$

#### L'algorithme du filtre particulaire post-régularisé :

- (1) générer I dans 1, ..., N suivant  $P(I = i) = \omega_k^i \propto \omega_{k-1}^i g_k(x_{k|k-1}^i)$ .
- (2) générer  $\varepsilon$  suivant le noyau  $K(x)$  (Epanechnikov ou Gaussien) et U uniformément dans  $[0, 1]$ .
- (3) calculer les nouvelles particules  $x' = x_{k|k-1}^{(I)} + h\varepsilon$ , avec  $h = h_{opt}$  donné par (2.39) ou  $(2.40).$

L'algorithme est similaire à l'algorithme du filtre particulaire classique avec une étape supplémentaire de bruitage contrôlé de particule appelée régularisation.

#### Remarque :

En pratique, avant de régulariser, il faut blanchir les particules. Soit  $S$  la matrice de covariance empirique de l'échantillon des particules  $x^i$  et A la racine carrée de S, le blanchiement des particules consiste à remplacer les particules  $x^i$  par les particules  $A^{-1}x^i$ . On applique alors la régularisation sur ces nouvelles particules qui ont une matrice de covariance identité. Dans ce cas, on peut alors utiliser un facteur de dilatation optimal donn´e par (2.39) ou (2.40) afin de ne pas privilégier aucune direction de l'espace d'état. La densité post-régularisée s'écrit alors

$$
\hat{p}_k \propto \sum_{j=1}^N \omega_j K(h^{-1} A_k^{-1} (x - x_{k|k-1}^j))
$$
\n(2.41)

#### 2.3.2 Le filtre RBPF (Rao-Blackwellisation particle filter)

Toutes les méthodes particulaires présentées précédemment s'appliquent sur des modèles généraux non-linéaires. Cependant, dans certains cas, le vecteur d'état  $x_k$  peut être décomposé en 2 sous vecteurs  $(x_k^n, x_k^l)$  de sorte que le modèle est linéaire par rapport à  $x_k^l$  conditionnellement à  $x_k^n$  :

$$
\begin{cases}\n x_{k+1}^n = F_k^n(x_k^n) + A_k^n(x_k^n)x_k^l + G_k^n(x_k^n)w_k^n \\
 x_{k+1}^l = F_k^l(x_k^n)x_k^l + A_k^l(x_k^n)x_k^l + G_k^l(x_k^n)w_k^l\n\end{cases} \tag{2.42}
$$

$$
y_k = H^n(x_k^n) + H^l(x_k^n)x_k^l + v_k
$$
\n(2.43)

avec

$$
w_k = \left[ \begin{array}{c} w_k^n \\ w_k^l \end{array} \right] \tag{2.44}
$$

 $w_k$  est un bruit blanc gaussien de matrice de covariance  $Q_k$ 

$$
Q_k = \left[ \begin{array}{cc} Q_k^n & Q_k^{ln} \\ (Q_k^{ln})^T & Q_k^l \end{array} \right] \tag{2.45}
$$

 $v_k$  est un bruit blanc gaussien de matrice de covariance  $R_k$ .

La partie linéaire du vecteur d'état  $x_k^l$  sera intégrée analytiquement via un filtre de Kalman. Quant à l'autre partie non-linéaire du modèle  $x_k^n$ , elle sera simulée via un filtre particulaire. Ce filtre est appelé RBPF «Rao-Blackwellisation Particle filter» (RBPF) (Casella et Robert [13]). Ce filtre fut introduit sous le nom de «filtre particulaire pour modèles conditionnellement linéaires-gaussiens » [55]

On peut ré-écrire le modèle (2.42), comme suit :

$$
\begin{cases}\n z_k^1 = A_k^n(x_k^n)x_k^l + G_k^n(x_k^n)w_k^n \\
 x_{k+1}^l = F_k^l(x_k^n)x_k^l + A_k^l(x_k^n)x_k^l + G_k^l(x_k^n)w_k^l \\
 z_k^2 = H^l(x_k^n)x_k^l + v_k\n\end{cases} \tag{2.46}
$$

avec  $z_k^1$  et  $z_k^2$ 

$$
\begin{cases}\n z_k^1 = x_{k+1}^n - F_k^n(x_k^n) \\
 z_k^2 = y_k - H^n(x_k^n)\n\end{cases} (2.47)
$$

La densité conditionnelle s'écrit :

$$
p(x_k^l, x_{0:k}^n | y_{1:k}) = p(x_k^l | x_{0:k}^n, y_{1:k}) p(x_{0:k}^n | y_{1:k})
$$

la densité  $p(x_{0:k}^n|y_{1:k})$  est estimée par un filtre particulaire et la densité  $p(x_k^l|x_{0:k}^n,y_{1:k})$  est estimée par un filtre de Kalman. On notera  $\phi(m|P)$  la loi de densité gaussienne qui a pour moyenne le vecteur  $m$  et la matrice de covariance  $P$ . A l'étape de correction, on a

$$
p(x_k^l | x_{0:k}^n, y_{1:k}) = \phi(\hat{x}_k^l | P_k)
$$
\n(2.48)

avec

$$
\begin{cases}\n\hat{x}_{k}^{l} = \hat{x}_{k|k-1}^{l} + K_{k}(y_{k} - H^{n}(x_{k}^{n}) - H^{l}(x_{k}^{n})x_{k}^{l}) \\
K_{k} = P_{k|k-1}H^{l}(x_{k}^{n})^{T}[H^{l}(x_{k}^{n})P_{k|k-1}H^{l}(x_{k}^{n})^{T} + R_{k}]^{-1} \\
P_{k} = P_{k|k-1} - K_{k}H^{l}(x_{k}^{n})P_{k|k-1}\n\end{cases}
$$
\n(2.49)

de même pour l'étape de prédiction, on a

$$
p(x_{k+1}^l | x_{0:k+1}^n, y_{1:k}) = \phi(\hat{x}_{k+1|k}^l | P_{k+1|k})
$$
\n(2.50)

avec

$$
\begin{cases}\n\hat{x}_{k+1|k}^{l} = \bar{A}_{k}^{l} \hat{x}_{k}^{l} + G_{k}^{l} (Q_{k}^{ln})^{T} (G_{k}^{n} Q_{k}^{n})^{-1} z_{k} + F_{k}^{l} + L_{k} (z_{k}^{1} - A_{k}^{n} \hat{x}_{k}^{l}) \\
P_{k+1|k} = \bar{A}_{k}^{l} P_{k} (\bar{A}_{k}^{l})^{T} + G_{k}^{l} \bar{Q}_{k}^{l} (G_{k}^{l})^{T} - L_{k} N_{k} L_{k}^{T} \\
N_{k} = A_{k}^{n} P_{k} (A_{k}^{n})^{T} + G_{k}^{n} Q_{k}^{n} (G_{k}^{n})^{T} \\
L_{k} = \bar{A}_{k}^{l} P_{k} (A_{k}^{n})^{T} N_{k}^{-1}\n\end{cases} (2.51)
$$

avec les nouvelles matrices de covariances

$$
\begin{cases}\n\bar{A}_k^l = A_k^l - G_k^l (Q_k^{ln})^T (G_k^n Q_k^n)^{-1} A_k^n \\
\bar{Q}_k^l = Q_k^l - (Q_k^{ln})^T (Q_k^n)^{-1} Q_k^{ln}\n\end{cases}
$$
\n(2.52)

dans le but de décorréler les bruits  $w_k^n$  et  $w_k^l$ , on applique l'algorithme de Gram-Schmidt, comme le montre Nordlund [44] afin d'obtenir un bruit gaussien  $\bar{w^n_k}$  décorrélé avec  $w^l_k$ . La densité  $p(x_{0:k}^{n}|y_{1:k})$  est simulée par un filtre particulaire. On a, selon la règle de Bayes :

$$
p(x_{0:k}^n|y_{1:k}) = \frac{p(y_k|x_{0:k}^n, y_{1:k-1})p(x_k^n|x_{0:k-1}^n, y_{1:k-1})}{p(y_k|y_{1:k-1})}p(x_{0:k-1}^n|y_{1:k-1})
$$

où  $p(x_{0:k-1}^n|y_{1:k-1})$  est approchée par un filtre particulaire. On a alors

$$
p(y_k, x_k^l | y_{1:k-1}) = p(y_k | x_k^l, x_k^n, y_{1:k-1}) p(x_k^l | x_k^n, y_{1:k-1}) = p(y_k | x_k^l, x_k^n) p(x_k^l | x_k^n, y_{1:k-1})
$$

si on suppose que  $x_k^l$  et  $x_k^n$  sont connus, on a

$$
p(y_k|x_{0:k}^n, y_{1:k-1}) = \int p(y_k, x_k|x_{0:k}^n, y_{1:k-1}) dx_k^l
$$
  
= 
$$
\int p(y_k|x_k^l, x_k^n) p(x_k^l|x_{0:k}^n, y_{1:k-1}) dx_k^l
$$
 (2.53)

via la formule de prédiction de Kalman, on a

$$
p(y_k|x_k^n, y_{1:k-1}) = \phi(H^n(x_k^n) + H^l(x_k^n)\hat{x}_k^l|H^l(x_k^n)P_{k|k-1}H^l(x_k^n)^T + R_k)
$$
\n(2.54)

de même pour la loi de densité  $p(x_{k+1}^n|x_k^n, y_{1:k}),$  on a

$$
p(x_{k+1}^n | x_{0:k}^n, y_{1:k}) = \int p(x_{k+1}^n | x_k^l, x_k^n) p(x_k^l | x_{0:k}^n, y_{1:k}) dx_k^l
$$

où

$$
p(x_{k+1}^n | x_k^l, x_k^n) = \phi(F^n(x_k^n) + A_k^l(x_k^n)\hat{x}_k^l | G_k^n Q_k^n (G_k^n)^T)
$$

$$
p(x_k^l | x_{0:k}^n, y_{1:k}) = \phi(\hat{x}_k^l | P_k)
$$

$$
p(x_{k+1}^n | x_{0:k}^n, y_{1:k}) = \phi(F_k^n(x_k^n) + A_k^n(x_k^n)\hat{x}_k^l | A_k^n P_k (A_k^n)^T + G_k^n Q_k^n (G_k^n)^T) \tag{2.55}
$$

#### L'algorithme du RBPF :

- (1) *l'initialisation* : On tire les particules  $x_{10}^{n,1}$  $x_{1|0}^{n,1},...,x_{1|0}^{n,N}$  $_{1|0}^{n,N}$  selon une loi Gaussienne de moyenne le vecteur d'état initial  $\bar{x}_0^l$  et de matrice de covariance  $\bar{P}_0$ .
- (2) l'étape de correction particulaire : Pour  $i = 1, ..., N$ , on calcul les poids  $\omega_k^i =$  $p(y_k|x_{0:k}^{n,i})$  $\tilde{\omega}_{0:k}^{n,i},y_{1:k-1})$  suivant la formule (2.54) et sont normalisés  $\tilde{\omega}_k^i = \frac{\omega_k^i}{\sum_{j=1}^N \omega_k^j}$
- (3) l'étape de ré-échantillonnage : Les particules sont tirées suivant leurs poids (tirage multinomial). La probabilité **P** de tirer  $x_k^{n,i}$  $k^{n,i}$  est égale

$$
\mathbf{P}(x_k^{n,i}=x_{k|k-1}^{n,j})=\tilde{\omega}_k^j
$$

- $(4)$  l'étape de prédiction particulaire et correction de Kalman : Les particules sont corrigées et prédites en 3 étapes :
	- (i) étape de correction de Kalman suivant l'équation  $(2.49)$

(ii) étape de prédiction du filtre particulaire. Pour  $i = 1, ..., N$ , les particules sont propagées l'équation  $(2.55)$ :

$$
x_{k+1|k}^{n,i} \sim p(x_{k+1|k}^n | x_{0:k}^{n,i}, y_{1:k})
$$

(iii) étape de prédiction du filtre de Kalman, en utilisant l'équation  $(2.51)$ 

On constate que la seule différence entre l'algorithme du RBPF et le filtrage particulaire classique réside à l'étape (4) de l'algorithme. La partie du vecteur d'état  $x_k^n$  est remise à jour via la mesure par un filtre de Kalman après avoir simulé la partie non-linéaire  $x_k^n$  par un filtre particulaire. Par la suite  $x_{k+1|k}^l$  est calculé par l'équation de prédiction de Kalman.

#### Remarques :

– dans le cas où les matrices  $A_k^n$ ,  $A_k^l$ ,  $G_k^n$ ,  $G_k^l$ , et  $H^l$  sont indépendantes de la partie non linéaire de l'état  $x_k^n$ , le calcul de  $P_k$  de  $(2.49)$  est le même pour toutes les particules.

 $P_k^{(i)} = P_k, \forall i = 1, ..., N.$  Ceci permet de réduire le temps de calcul.

– les matrices de covariances des bruits d'état et de mesure dépendent de l'état  $x_k^n,$  $Q_k = Q_k(x_k^n)$  et  $R_k = R_k(x_k^n)$ .

L'idée principale du RBPF est d'exploiter la linéarité de certaines composantes du vecteur d'état du modèle de façon à réduire la dimension de l'espace d'état particulaire. Ainsi, on aura besoin d'utiliser le filtre particulaire seulement sur la partie du vecteur d'état non linéaire. L'autre partie est traitée par un filtre de Kalman, ce qui permet de réduire le nombre de particules et donc de réduire le temps de calcul.

## 2.4 Conclusion

Dans ce chapitre, nous avons présenté les méthodes particulaires classiques et régularisées. Dans le cas général, les méthodes particulaires donnent une bonne approximation du filtre optimal. Cependant, dans le cas de bruits de dynamique faible, le filtre particulaire classique peut diverger. Dans le but d'assurer la diversité du système de particules au cours du temps, une étape de régularisation à été introduite, ce qui robustifie le filtre particulaire. Ces filtres particulaires sont appelés filtres particulaires régularisés (RPF) et sont basés sur la théorie de l'estimation par noyaux. En particulier, le RPF fonctionne quand le bruit de dynamique est nul. Le coût de calcul de la régularisation est négligeable. Cependant, il reste le cas où les bruits de mesures sont faibles. La vraisemblance est alors pointue dans l'espace d'état voir figure (2.6), dans ce cas la quasi totalité des particules ont une vraisemblance nulle. Le filtre peut alors diverger malgré l'étape de régularisation. Plus généralement, on observe en pratique des divergences pour les filtres particulaires présentés dans ce chapitre. Ces problèmes sont dus aux approximations Monte Carlo successives (surtout lorsqu'il y a incohérence entre la densité prédite et la vraisemblance) aussi bien dans l'évaluation des intégrales que dans l'étape de ré-échantillonnage. Nous introduisons un nouveau filtre particulaire, appelé le Kalman-particulaire Kernel Filter (KPKF). Cette nouvelle méthode apporte une correction locale de Kalman étendu au voisinage de chaque particule. Ce filtre modélise la densité conditionnelle comme une mixture de gaussiennes à petites matrices de covariance. Cette modélisation permet l'utilisation locale du filtre de Kalman et une nouvelle méthode de ré-échantillonnage.

## Chapitre 3

# Nouvelle approche : le Filtre de Kalman-particulaire à noyaux (KPKF)

## 3.1 Introduction

Les techniques particulaires régularisées ont permis d'apporter une robustification par rapport aux méthodes particulaires classiques et ainsi de permettre d'éviter le phénomène de dégénérescence des particules dans le cas des systèmes faiblement bruités. De même, le RBPF permet de r´eduire les fluctuations Monte Carlo en appliquant l'approximation Monte Carlo sur une partie du vecteur d'état. Malgré ces améliorations, il subsiste des problèmes de divergence de ces filtres dans certaines applications. Dans ce chapitre, nous introduisons un nouveau type de filtre appelé filtre de Kalman-particulaire à noyaux «Kalman-Particle Kernel Filter» (KPKF), qui combine le filtre de Kalman étendu (EKF) et le filtre particulaire régularisé (RPF). Ce nouveau filtre s'inscrit dans la famille des filtres particulaires hybrides comme le Gaussian particle filtering de Kotecha et Djuric [37] et le Mixture Kalman Filters de Chen et Liu [15]. Ce filtre modélise la densité conditionnelle comme une mixture de gaussienne à petite matrice de covariance. On peut alors utiliser un filtre de Kalman local qui réduit les fluctuations Monte Carlo. Nous montrons que la densité prédite et la densité corrigée peuvent se modéliser de la même façon. De plus une nouvelle méthode de ré-échantillonnage est introduite afin de réduire encore les fluctuations Monte Carlo. Le KPKF suppose que les bruits de dynamique et de mesure sont additifs et gaussiens.

Considérons le système non-linéaire discret suivant :

$$
\begin{cases}\n x_k = F_k(x_{k-1}) + W_k \\
 y_k = H_k(x_k) + V_k\n\end{cases} \tag{3.1}
$$

où  $x_k$  est un vecteur de dimension  $d, y_k$  est un vecteur de dimension  $m, F_k$  et  $H_k$  sont deux fonctions continues différentiables de  $\mathbb{R}^d$  vers  $\mathbb{R}^d$  et de  $\mathbb{R}^d$  vers  $\mathbb{R}^m$  respectivement.  $W_k$  et  $V_k$  sont des bruits blancs Gaussiens indépendants de matrice de covariance  $S_k$  et  $R_k$  respectivement. On suppose par la suite que les matrices  $S_k$  et  $R_k$  varient peu avec  $x_k$  et  $x_{k-1}$ , on écrira  $S_k = S_k(x_{k-1})$  et  $R_k = R_k(x_k)$  si on veut expliciter cette dépendance. Le vecteur d'état initial  $x_0$  est supposé aléatoire et indépendant de  $W_k$  et  $V_k$ .

## 3.2 La théorie du KPKF

Soit  $\{x^i\}$  un  $N-$ échantillon issu de la loi de densité p. On estime cette densité par la méthode des noyaux  $(2.3)$  [62]. Si les noyaux utilisés sont des noyaux gaussiens, l'estimateur s'écrit :

$$
\frac{1}{N} \sum_{i=1}^{N} \phi(x - x^{i} | P)
$$
\n(3.2)

o`u

$$
\phi(x|P) = \exp[-(x^T P^{-1}x)/2]/\sqrt{\det(2\pi P)}
$$

est un noyau gaussien, de moyenne nulle et de matrice de covariance  $P$  égale à  $h^2$  fois la matrice de covariance empirique de l'échantillon des particules  $x^1,...,x^N$ .  $h$  est le paramètre de dilatation du noyau. S'inspirant de cette méthode, nous proposons d'approcher la densité prédite par un mélange de  $N$  gaussiennes  $(3.1)$ :

$$
p_{k|k-1}(x_k|y_{1:k-1}) \approx \sum_{i=1}^{N} \omega_{k|k-1}^i \phi(x_k - x_{k|k-1}^i | P_{k|k-1}^i)
$$
\n(3.3)

où  $x_{k|k-1}^1, ..., x_{k|k-1}^N$  sont des particules dans  $\mathbb{R}^d, \omega_{k|k-1}^1, ..., \omega_{k|k-1}^N$  des poids de somme 1 et  $P_{k|k-1}^i$ des petites matrices de covariance. En général, on prendra ces matrices égales à  $h^2 cov(x_{k|k-1}|\omega_{k|k-1})$  $(2.3.1)$ , où

$$
cov(x_{k|k-1}|\omega_{k|k-1}) \triangleq \sum_{i=1}^{N} \omega_{k|k-1}^{i}(x_{k|k-1}^{i} - \sum_{j=1}^{N} \omega_{k|k-1}^{j} x_{k|k-1}^{j})(x_{k|k-1}^{i} - \sum_{j=1}^{N} \omega_{k|k-1}^{j} x_{k|k-1}^{j})^{T}
$$
(3.4)

est la matrice de covariance de l'échantillon $\{x_{k|k-1}^i\}$ associé aux poids $\omega_{k|k-1}^i$ et  $h$  est un paramètre de réglage de faible valeur. Nous verrons par la suite, que ces matrices  $P_{k|k-1}^i$  doivent rester petites. A l'image des filtres particulaires, le KPKF se décompose en une étape d'initialisation et 3 étapes dans le cycle du filtrage (étape de correction, étape de prédiction et étape de ré-échantillonnage). Ces étapes devront preserver la structure de mélange de gaussiennes à petites matrices de covariance (3.3).

## 3.3 L'étape d'initialisation

Le KPKF est initialisé avant la première étape de correction, selon la loi initiale donnée de l'état  $x_0$  du système. On construit la densité prédite  $p_{1|0}$  à l'aide de la méthode des noyaux.

$$
p_{1|0}(x_1) = \sum_{i=1}^{N} \omega_{1|0}^i \phi(x_1 - x_{1|0}^i | P_{1|0}^i)
$$

avec les poids  $\omega_{1|0}^i$  égaux à  $1/N$  et les matrices de covariance égales à  $P_{1|0}^i = h^2 cov(x_{1|0}, \omega_{1|0})$ . La densité prédite  $p_{1|0}$  a pour moyenne approchée  $\frac{1}{N} \sum_{i=1}^{N} x_{1|0}^i$  et pour matrice de covariance approchée  $\hat{P}_{1|0} = (1 + h^2)cov(x_{1|0}, \omega_{1|0})$ . Comme l'espérance de la matrice de covariance empirique  $cov(x_{1|0}, \omega_{1|0})$  est égale à  $(N-1)/N$  fois la matrice de covariance de la loi de  $x_1$   $(P_{1|0})$ , on a :

$$
\hat{P}_{1|0} = (1 + h^2)(N - 1)/NP_{1|0}
$$

Puisque h est petit et N est grand,  $\hat{P}_{1|0}$  est proche de  $P_{1|0}$ . D'autre part, on peut supposer que la distribution initiale  $p_{1|0}$  est gaussienne de moyenne  $x_{1|0}$  et de matrice de covariance  $P_{1|0}$ . Alors, pour l'initialisation, on génère un échantillon de particules  $\{x_{1|0}^i\}$  selon la loi gaussienne de matrice de covariance  $\frac{1}{(1+h^2)}P_{1|0}$ , dans le but d'avoir la matrice de covariance de la distribution  $p_{1|0}$  égale à la matrice de covariance théorique initiale de  $x_1$  qui est connue.

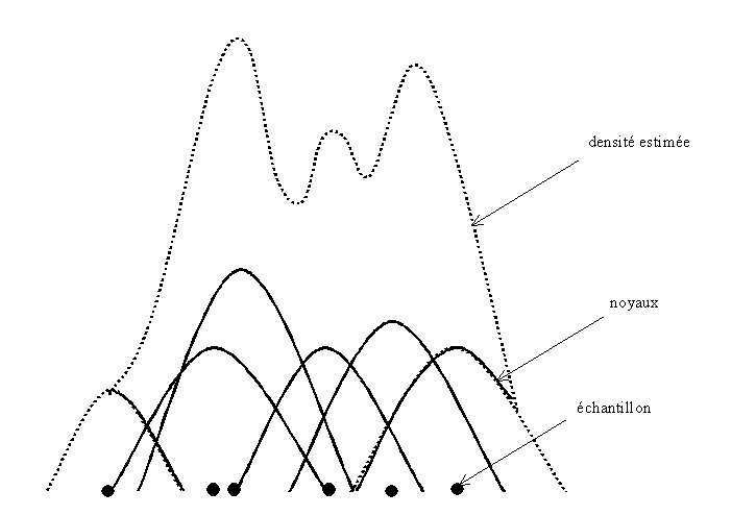

Fig. 3.1 – *M´elange de Gaussiennes*

## 3.4 L'étape de correction

On suppose qu'à l'instant k, la densité prédite  $p_{k|k-1}(x_k|y_{1:k-1})$  est approchée par un mélange de densités gaussiennes :

$$
p_{k|k-1}(x_k|y_{1:k-1}) = \sum_{i=1}^{N} \omega_{k|k-1}^i \phi(x_k - x_{k|k-1}^i | P_{k|k-1}^i)
$$
\n(3.5)

avec  $y_{1:k} = \{y_1, ..., y_k\}$ , l'historique des mesures jusqu'a l'instant k. La densité conditionnelle de  $x_k, y_k$  sachant  $y_{1:k}$  est donnée par :

$$
p_k(x_k, y_k | y_{1:k-1}) = p_{k|k-1}(x_k | y_{1:k-1}) \phi(y_k - H_k(x_k) | R_k(x_k))
$$
\n(3.6)

D'après  $(3.17)$ , on a

$$
p_k(x_k, y_k|y_{1:k-1}) = \sum_{i=1}^{N} \omega_{k|k-1}^i \phi(x_k - x_{k|k-1}^i | P_{k|k-1}^i) \phi(y_k - H_k(x_k)|R_k(x_k)) \tag{3.7}
$$

Les matrices de covariance  $P_{k|k-1}^i$  étant petites (de l'ordre  $h^2$ ),  $\phi(x_k - x_{k|k-1}^i|P_{k|k-1}^i)$  tend rapidement vers 0 lorsque  $x_k$  s'éloigne de  $x_{k|k-1}^i$ . On peut donc linéariser la fonction non-linéaire  $H_k(x_k)$  au voisinage de la particule  $x_{k|k-1}^i(3.7)$ :

$$
H_k(x_k) \approx y_{k|k-1}^i + H_k^i(x_k - x_{k|k-1}^i)
$$
\n(3.8)

où  $y_{k|k-1}^i = H_k(x_{k|k-1}^i)$  et  $H_k^i$  est le gradient de  $H_k$  au point  $x_{k|k-1}^i$ . On a alors

$$
\phi(x_k - x_{k|k-1}^i | P_{k|k-1}^i) \phi(y_k - H_k(x_k) | R_k^i) \approx
$$
  

$$
\phi(x_k - x_{k|k-1}^i | P_{k|k-1}^i) \phi(y_k - y_{k|k-1}^i - H_k^i (x_k - x_{k|k-1}^i) | R_k^i)
$$
 (3.9)

On pose  $R_k^i = R_k(x_{k|k-1}^i)$ .

A cause de la linéarité de  $(3.9)$  par rapport à  $x_k$ , le produit dans le second membre de  $(3.9)$ est une densité conjointe gaussienne. Cette densité peut être vue comme la densité conjointe du couple  $(X, Y)$  et peut être factorisée en produit de la densité marginale de Y et la densité conditionnelle de X sachant  $Y = y_k$ . Avec un calcul semblable à celui de la dérivation du filtre de Kalman (voir annexe B), on voit que la densité marginale de Y a pour moyenne  $y_{k|k-1}^i$  et pour matrice de covariance  $\Sigma_k^i$  et la densité conditionnelle de X sachant  $Y = y_k$  a pour moyenne  $x_{k|k-1}^i$  et pour matrice de covariance  $P_k^i$ ,  $x_{k|k-1}^i$  et  $\Sigma_k^i$ ,  $P_k^i$  étant donnés par les équations de Kalman :

$$
x_k^i = x_{k|k-1}^i + K_k^i(y_k - y_{k|k-1}^i)
$$
\n(3.10)

$$
\Sigma_k^i = H_k^i P_{k|k-1}^i H_k^{i} + R_k^i \tag{3.11}
$$

Avec le gain $K_k^i$ égal à

$$
K_k^i = P_{k|k-1}^i H_k^{i} (\Sigma_k^i)^{-1}
$$
\n(3.12)

$$
P_k^i = P_{k|k-1}^i - P_{k|k-1}^i H_k^{i} (\Sigma_k^i)^{-1} H_k^i P_{k|k-1}^i
$$
\n(3.13)

La densité  $(3.9)$  peut s'approcher par :

$$
p_k(x_k, y_k | y_{1:k-1}) \approx \sum_{i=1}^{N} \omega_{k|k-1}^i \phi(x_k - x_k^i | P_k^i) \phi(y_k - y_{k|k-1}^i | \Sigma_k^i)
$$

La loi de densité conditionnelle  $p_k(x_k|y_{1:k})$  est proportionnelle à  $p_k(x_k, y_k|y_{1:k-1})$  et donc vaut

$$
p_k(x_k|y_{1:k}) = \sum_{i=1}^{N} \omega_k^i \phi(x_k - x_k^i | P_k^i)
$$
\n(3.14)

Avec

$$
\omega_k^i = \frac{\omega_{k|k-1}^i \phi(y_k - y_{k|k-1}^i | \Sigma_k^i)}{\Sigma_{j=1}^N \omega_{k|k-1}^i \phi(y_k - y_{k|k-1}^i | \Sigma_k^i)}
$$
(3.15)

La loi de densité conditionnelle obtenue est une composition de Gaussienne pondérée. On constate que dans cette étape, les matrices de covariance  $P_k^i$  ne sont plus identiques. Cependant, elles restent de norme petite ( $\| P_k^i \| \leq \| P_{k|k-1}^i \|$ ) (3.13).

#### Remarque :

D'après (3.15), la correction des poids se fait par une vraisemblance de matrice de covariance  $\Sigma_k^i$  plus grande que la matrice de covariance de la mesure  $R_k^i$  (3.11). Comme on l'a noté dans le paragraphe (2.2.4) ceci rend plus précise l'approximation particulaire.

## $3.5$  L'étape de prédiction

La densité prédite  $p_{k+1|k}$  est calculée selon les équations de Chapman-Kolmogorov

$$
p_{k+1|k}(x_{k+1}|y_{1:k}) = \sum_{i=1}^{N} \omega_k^i \int_{\mathbb{R}^d} \phi(x_{k+1} - F_{k+1}(u)|S_{k+1}(u))\phi(u - x_k^i|P_k^i) du
$$

Comme dans le cas de la correction, les matrices de covariance  $P_k^i$  sont petites. Si u s'éloigne de  $x_k^i$  alors  $\phi(u - x_k^i | P_k^i)$  tend rapidement vers 0. On peut donc linéariser la fonction  $F_{k+1}$  autour du point  $x_k^i$  :

$$
F_{k+1}(u) \approx F_{k+1}(x_k^i) + F_{k+1}^i(u - x_k^i)
$$
\n(3.16)

où  $F_{k+1}^i$  est la matrice de gradient de  $F_{k+1}$  au point  $x_k^i$ . La densité prédite est égale à

$$
p_{k+1|k}(x_{k+1}|y_{1:k}) = \sum_{i=1}^{N} \omega_k^i \phi(x_k - F_{k+1}(x_k^i) | P_{k+1|k}^i)
$$

Avec

$$
P_{k+1|k}^i = F_{k+1}^i P_k^i F_{k+1}^{Ti} + S_{k+1}^i \tag{3.17}
$$

On constate que dans cette étape, les matrices de covariance ne sont plus petites (de l'ordre  $h^2$ ). En effet,  $P_{k+1|k}^i$  augmente d'une part à cause de la matrice de covariance du bruit d'évolution  $S_{k+1}^i$  et d'autre part à cause de la multiplication de la matrice  $F_{k+1}^i$  (3.17).

La loi prédite reste une composition de gaussiennes de moyenne  $F_{k+1}(x_k^i)$  et de matrice de covariance  $P_{k+1|k}^i$  pondérée par les poids  $\omega_k^i$  qui restent inchangés durant cette étape.

## 3.6 L'étape du ré-échantillonnage

#### 3.6.1 Etude théorique du ré-échantillonnage

L'étape du ré-échantillonnage est une étape cruciale pour tout filtre particulaire à cause du phénomène de dégénérescence des poids. Pour le KPKF, en plus du problème de dégénérescence des poids un autre problème se pose, qui est celui de la norme des matrices de covariance  $P_{k+1|k}^i$ . En effet, les matrices de covariance  $P_{k+1|k}^i$  doivent rester suffisamment petites afin de justifier les linéarisations locales (3.8) et (3.16). Pour cela, nous allons introduire un nouveau type de ré-échantillonnage.

On suppose qu'a l'instant  $k + 1$ , on veuille approcher la densité prédite

$$
p_{k+1|k}(x_{k+1}|y_{1:k}) = \sum_{i=1}^{N} \omega_k^i \phi(x_{k+1} - F_{k+1}(x_k^i) | P_{k+1|k}^i)
$$
(3.18)

par un mélange de densité gaussiennes

$$
\hat{p}_{k+1|k}(x_{k+1}|y_{1:k}) = \sum_{i=1}^{N} \omega_{k+1|k}^{i} \phi(x_{k+1} - x_{k+1|k}^{i}|P_{k+1|k})
$$
\n(3.19)

où les matrices de covariance  $P_{k+1|k}$  sont petites et où,  $x_{k+1|k}^i$  est un échantillon qui suit une loi  $\tilde{p}_{k+1|k}$  à déterminer. Conformément à l'approche du paragraphe (2.3), elles sont choisies de la manière suivante :

$$
P_{k+1|k} = h^2 \Pi_{k+1|k} \tag{3.20}
$$

avec  $\Pi_{k+1|k}$  la matrice de covariance de la densité prédite (3.18) :

$$
\Pi_{k+1|k} = \sum_{i=1}^{N} \omega_k^i P_{k+1|k}^i + cov[F_{k+1}(x_k^i)|\omega_k^i]
$$
\n(3.21)

Examinons à présent l'erreur entre  $\hat{p}_{k+1|k}$  et  $p_{k+1|k}$  à l'aide du critère MISE.

- Calcul du biais  $\mathbb{E}[\hat{p}_{k+1|k}(x_{k+1}|y_{1:k})] - p_{k+1|k}(x_{k+1}|y_{1:k})$ :

Dans le cas où les particules  $x_{k+1|k}^i$  suivent la densité  $p_{k+1|k}$ , on a :

$$
\mathbb{E}[\hat{p}_{k+1|k}(x_{k+1}|y_{1:k})] = \sum_{i=1}^{N} \omega_{k+1|k}^{i} \mathbb{E}[\phi(x_{k+1} - x_{k+1|k}^{i}|P_{k+1|k})]
$$
  
= 
$$
\mathbb{E}[\phi(x_{k+1} - x_{k+1|k}^{i}|P_{k+1|k})] = \int \phi(x_{k+1} - u|P_{k+1|k}) [\sum_{i=1}^{N} \omega_{k}^{i} \phi(u - F_{k+1}(x_{k}^{i})|P_{k+1|k}^{i})] du
$$
  
= 
$$
\sum_{i=1}^{N} \omega_{k}^{i} \phi(x_{k+1} - F_{k+1}(x_{k}^{i})|P_{k+1|k} + P_{k+1|k}^{i})
$$

En effet, la loi de la somme de 2 lois gaussiennes a pour densité le produit de convolution des 2 densités gaussiennes.

$$
\mathbb{E}[\hat{p}_{k+1|k}(x_{k+1}|y_{1:k})] = \int \phi(x_{k+1} - u|P_{k+1|k})p_{k+1|k}(u|y_{1:k})du
$$

$$
= \sum_{i=1}^{N} \omega_k^i \phi(x_{k+1} - F_{k+1}(x_k^i)|P_{k+1|k}^i + P_{k+1|k})
$$
(3.22)

On en déduit que le biais n'est pas nul.

Si maintenant on tire les particules  $x_{k+1|k}^i$  selon la densité

$$
\tilde{p}_{k+1|k}(x_{k+1}) = \sum_{i=1}^{N} \omega_k^i \phi(x_{k+1} - F_{k+1}(x_k^i) | P_{k+1|k}^i - P_{k+1|k})
$$
\n(3.23)

)

avec la condition que les matrices  $P_{k+1|k}^i - P_{k+1|k}$  sont définies positives, alors avec les mêmes calculs précédemment. On obtient :

$$
\mathbb{E}[\hat{p}_{k+1|k}(x_{k+1}|y_{1:k})] = \sum_{i=1}^{N} \omega_k^i \phi(x_{k+1} - F_{k+1}(x_k^i) | P_{k+1|k}^i
$$

$$
\mathbb{E}[\hat{p}_{k+1|k}(x_{k+1}|y_{1:k})] - p_{k+1|k}(x_{k+1}|y_{1:k}) = 0
$$

On constate que la densité  $\hat{p}_{k+1|k}$  est un estimateur non biaisé. Cependant, le biais n'est pas le seul critère de précision de l'estimateur, la variance est aussi importante.

– Calcul de la variance  $var\{\hat{p}_{k+1|k}(x_{k+1}|y_{1:k})\}$ : D'après  $(3.19)$ 

$$
var\{\hat{p}_{k+1|k}(x_{k+1}|y_{1:k})\} = \sum_{i=1}^{N} (\omega_{k+1|k}^{i})^2
$$

$$
\{\int \phi^2(x_{k+1} - v|P_{k+1|k})\tilde{p}_{k+1|k}(v|y_{1:k})dv - [\mathbb{E}[\hat{p}_{k+1|k}(x_{k+1}|y_{1:k})]^2\}
$$
(3.24)

où  $x_{k+1|k}^i$  est un échantillon (iid) de (3.23). Si on pose le changement de variable suivant  $u = (x_{k+1} - v)/h$ , on a

$$
\phi(x_{k+1} - v|P_{k+1|k}) = \frac{1}{h^d} \phi(u|\Pi_{k+1|k})
$$

la variance s'écrit alors

$$
var\{\hat{p}_{k+1|k}(x_{k+1}|y_{1:k})\} = \frac{\sum_{i=1}^{N} (\omega_{k+1|k}^{i})^2}{h^d}
$$

$$
\{\int \phi^2(u|\Pi_{k+1|k})\tilde{p}(x_{k+1}-hu)du - h^d[\mathbb{E}\hat{p}_{k+1|k}(x_{k+1}|y_{1:k})]^2\}
$$
(3.25)

Pour un facteur de dilatation h petit, le dernier terme  $h^d[\mathbb{E} \hat{p}_{k+1|k}(x_{k+1}|y_{1:k})]^2$  peut être négligé. En faisant un développement de Taylor de  $\tilde{p}_{k+1|k}(x_{k+1} - hu|y_{1:k})$  autour de  $h = 0$ , on a l'approximation suivante de la variance :

$$
var\{\hat{p}_{k+1|k}(x_{k+1}|y_{1:k})\} \approx \frac{\sum_{i=1}^{N} (\omega_{k+1|k}^{i})^2}{h^d} \tilde{p}_{k+1|k}(x_{k+1}|y_{1:k}) \int \phi^2(u|\Pi_{k+1|k}) du \qquad (3.26)
$$

On remarque que le paramètre  $h$  doit être suffisamment grand pour que la variance soit petite (en respectant la positivité de la matrice  $P_{k+1|k}^i - P_{k+1|k}$ ).

En fait, pour diminuer cette variance, il peut être intéressant de biaiser légèrement l'estimateur (3.19) en tirant les particules  $x_{k+1|k}^i$  suivant la densité

$$
\tilde{p}_{k+1|k}(x_{k+1}|y_{1:k}) = \sum_{i=1}^{N} \omega_k^i \phi(x_{k+1} - F_{k+1}(x_k^i) | P_{k+1|k}^i - \frac{\tilde{h}^2}{h^2} P_{k+1|k})
$$
\n
$$
= \sum_{i=1}^{N} \omega_k^i \phi(x_{k+1} - F_{k+1}(x_k^i) | P_{k+1|k}^i - \tilde{h}^2 \Pi_{k+1|k})
$$
\n(3.27)

où  $\tilde{h}$  est un paramètre inférieur à h. La densité  $\tilde{p}$  définie en (3.27) généralise la densité  $\tilde{p}$  définie en  $(3.23)$ . Le paramètre h doit rester suffisamment petit pour vérifier la contrainte  $P_{k+1|k}^i - \tilde{h}^2 \Pi_{k+1|k} \ge 0$ . Avec les calculs semblables qui conduisent à (3.22), on a :

$$
\mathbb{E}[\hat{p}_{k+1|k}(x_{k+1}|y_{1:k})] = \sum_{i=1}^{N} \omega_{k+1|k}^{i} \mathbb{E}[\phi(x_{k+1} - x_{k+1|k}^{i}|P_{k+1|k})]
$$

$$
= \mathbb{E}[\phi(x_{k+1} - x_{k+1|k}^i | P_{k+1|k})] = \int \phi(x_{k+1} - u | P_{k+1|k}) \left[ \sum_{i=1}^N \omega_k^i \phi(u - F_{k+1}(x_k^i) | P_{k+1|k}^i - \tilde{h}^2 \Pi_{k+1|k}) \right] du
$$

$$
= \sum_{i=1}^{N} \omega_k^i \phi(x_{k+1} - F_{k+1}(x_k^i) | P_{k+1|k}^i + (h^2 - \tilde{h}^2) \Pi_{k+1|k})
$$
  
= 
$$
\int \phi(x_{k+1} - v | (h^2 - \tilde{h}^2) \Pi_{k+1|k}) p_{k+1|k}(v | y_{1:k})) dv
$$

Comme dans [62], on fait le changement de variable  $u = \frac{x_{k+1}-v}{h'}$  et on développe  $p_{k+1|k}$  autour de  $h' = 0$ . On obtient l'approximation suivante du biais :

$$
\mathbb{E}[\hat{p}_{k+1|k}(x_{k+1}|y_{1:k})] - p_{k+1|k}(x_{k+1}|y_{1:k}) \approx \frac{1}{2}(h^2 - \tilde{h}^2)trace[\Pi_{k+1|k}\,\tilde{p}_{k+1|k}(x_{k+1}|y_{1:k})]
$$

o`u

$$
\ddot{p}_{k+1|k} = \frac{\partial^2 p_{k+1|k}}{\partial x^2}
$$

On obtient le lemme suivant :

#### Lemme 3 :

Si  $x_{k+1|k}^i$  est un échantillon (iid) de la loi

$$
\tilde{p}_{k+1|k}(x_{k+1}|y_{1:k}) = \sum_{i=1}^{N} \omega_k^i \phi(x_{k+1} - F_{k+1}(x_k^i) | P_{k+1|k}^i - \tilde{h}^2 \Pi_{k+1|k})
$$

alors l'erreur quadratique moyenne entre  $\hat{p}_{k+1|k}$  (3.19) et  $p_{k+1|k}$  (3.18) vaut approximativement :

$$
MISE(h, \tilde{h}) \triangleq \int [\mathbb{E}[\hat{p}_{k+1|k}(x_{k+1}|y_{1:k})] - p_{k+1|k}(x_{k+1}|y_{1:k})]^2 + var\{\hat{p}_{k+1|k}(x_{k+1}|y_{1:k})\}dx_{k+1}
$$

$$
= \frac{1}{4}(h^2 - \tilde{h}^2)^2 \int (trace[\Pi_{k+1|k}\ddot{p}_{k+1|k}(x_{k+1}|y_{1:k})])^2 dx_{k+1} + \frac{\sum_{i=1}^N (\omega_{k+1|k}^i)^2}{h^d} \int \phi^2(u|\Pi_{k+1|k}) du
$$
\n(3.28)

où  $h > \tilde{h}$ .

Le lemme suivant détermine la valeur maximale de  $\tilde{h}$  qui assure la positivité des matrices  $P_{k+1|k}^i - \tilde{h}^2 \Pi_{k+1|k}$ .

### Lemme 4 :

Les matrices  $P_{k+1|k}^i - \tilde{h}^2 \Pi_{k+1|k}, (i = 1, ..., N)$  sont toutes définies positives si et seulement si  $\tilde{h} \leq h^*$  avec

$$
h^{*2} = \min_{i} \lambda_{inf}^{i}
$$
 (3.29)

où  $\lambda_{inf}^i$  est la plus petite des valeurs propres de la matrice  $(C_{k+1}^T)^{-1}P_{k+1|k}^i C_{k+1}^{-1}$ , où  $C_{k+1}$  est la racine carrée de la matrice  $\Pi_{k+1|k}$   $(C_{k+1}^T C_{k+1} = \Pi_{k+1|k}).$ 

En effet, pour tout  $x \in \mathbb{R}^d$  on a :

$$
x^{T} (P_{k+1|k}^{i} - \tilde{h}^{2} \Pi_{k+1|k}) x = (C_{k+1} x)^{T} ((C_{k+1}^{T})^{-1} P_{k+1|k}^{i} C_{k+1}^{-1} - \tilde{h}^{2} I)(C_{k+1} x)
$$

Donc la matrice  $(P_{k+1|k}^i - \tilde{h}^2 \Pi_{k+1|k})$  est définie positive si et seulement si cette matrice  $((C_{k+1}^T)^{-1}P_{k+1|k}^i C_{k+1}^{-1} - \tilde{h}^2 I)$  est définie positive. Or les valeurs propres de la matrice  $((C_{k+1}^T)^{-1}P_{k+1|k}^i C_{k+1}^{-1} - \tilde{h}^2 I)$  sont égales aux valeurs propres de la matrice  $(C_{k+1}^T)^{-1}P_{k+1|k}^i C_{k+1}^{-1}$ moins  $\tilde{h}^2$ .

Le théorème suivant montre comment calculer le couple  $(h, \tilde{h})$  minimisant le MISE.

#### Théorème 3 :

La minimum de  $MISE(h, \tilde{h})$  avec  $h > \tilde{h}$  est atteint pour  $\tilde{h}_{opt} = h^*$  et  $h_{opt}$  est solution de

$$
h^{d+2}(h^2 - h^{*2}) = h_0^{d+4}
$$
\n
$$
\text{où } h_0^{d+4} = d \sum_{i=1}^N (\omega_{k+1|k}^i)^2 \frac{\int \phi^2(u|\Pi_{k+1|k}) du}{\int (trace[\Pi_{k+1|k} \ \tilde{p}_{k+1|k}(x_{k+1}|y_{1:k}))]^2 dx_{k+1}}.
$$
\n
$$
(3.30)
$$

#### Démonstration :

D'après  $(3.28)$ , on note :

$$
MISE(h, \tilde{h}) = \alpha (h^2 - \tilde{h}^2)^2 + \frac{\beta}{h^d}
$$

où  $\alpha = \frac{1}{4}$  $\frac{1}{4} \int (trace[\Pi_{k+1|k}\ddot{p}_{k+1|k}(x_{k+1}|y_{1:k})])^2 dx_{k+1}$  et  $\beta = \sum_{i=1}^N (\omega_{k+1|k}^i)^2 \int \phi^2(u|\Pi_{k+1|k}) du$ . Calculons le minimum du  $MISE(h, \tilde{h})$  par rapport à  $(h, \tilde{h})$ . Pour  $\tilde{h}$  donné,

$$
\frac{\partial \; MISE(h,\tilde{h})}{\partial \; h} = 0\tag{3.31}
$$

(3.31) donne

$$
f(h,\tilde{h}) \triangleq h^{d+2}(h^2 - \tilde{h}^2) - d\frac{\beta}{4\alpha} = 0
$$
\n(3.32)

 $h^{d+2}(h^2 - \tilde{h}^2)$  croît de 0 à ∞ quand h croît de  $\tilde{h}$  à ∞ donc l'équation (3.32) admet une unique solution  $h = h_{opt}(\tilde{h}) \in (\tilde{h}, \infty)$  pour  $\tilde{h}$  donné. Il reste à minimiser  $MISE(h_{opt}(\tilde{h}), \tilde{h})$  par rapport  $\lambda$  h. D'après le théorème des fonctions implicites :

$$
\frac{\partial h_{opt}}{\partial \tilde{h}} = -(\frac{\partial f}{\partial h})^{-1} \mid_{h=h_{opt}(\tilde{h})} \frac{\partial f}{\partial \tilde{h}} \mid_{h=h_{opt}(\tilde{h})}
$$

on obtient :

$$
\frac{dh_{opt}}{d\tilde{h}} = \frac{2h_{opt}\tilde{h}}{(d+4)h_{opt}^2 - (d+2)\tilde{h}^2} > 0, \qquad \forall \tilde{h} \ge 0.
$$

car  $h > \tilde{h}$ . La fonction  $h_{opt}(\tilde{h})$  est donc une fonction strictement croissante en fonction de  $\tilde{h}$ . Or  $d'$ après  $(3.32)$ , on a

$$
(h_{opt}^2(\tilde{h}) - \tilde{h}^2) = d \frac{\beta}{4\alpha h_{opt}^{d+2}(\tilde{h})}
$$
\n(3.33)

 $(h_{opt}^2(\tilde{h})-\tilde{h}^2)$  est donc une fonction décroissante de  $\tilde{h}$ . D'après (3.32), on déduit que  $MISE(h_{opt}(\tilde{h}), \tilde{h})$ est une fonction décroissante de  $h$ . Il faut donc prendre  $h$  le plus grand possible. D'après le lemme 4,  $\tilde{h} = h^*$ . La valeur de  $h_{opt}$  est donc solution de (3.32).

$$
h^{d+2}(h^2 - h^{*2}) = h_0^{d+4}
$$
\n(3.34)

Notons que  $h_0 = h_{opt}(\tilde{h} = 0)$  est le facteur de dilatation optimal classique (2.39) et (2.40) lorsque les poids  $\omega_{k+1|k}^i$  sont tous égaux à  $\frac{1}{N}$ . Dans ce cas,  $\sum_{i=1}^N (\omega_{k+1|k}^i)^2 = \frac{1}{N}$  $\frac{1}{N}$  est la valeur minimale de  $\sum_{i=1}^{N} (\omega_{k+1|k}^{i})^2$ .

#### 3.6.2 Mise en oeuvre du ré-échantillonnage

#### Choix empirique du facteur de dilatation :

La résolution de l'équation (3.34) donnant  $h_{opt}$  peut être faciliter en observant que

$$
max(h_0, h^*) \le h_{opt} \le h^* \sqrt{1 + (h_0/h^*)^{d+4}}
$$
\n(3.35)

En effet, en observant que  $h_{opt} \geq h^*$ , l'équation (3.34) nous donne le résultat.

Dans la plupart des applications, comme dans le recalage altimétrique  $h^*$  est petit (c'est la plus petite valeur propre de toute les valeurs propres des matrices  $(C_{k+1}^T)^{-1} P_{k+1|k}^i C_{k+1}^{-1}$ ). Pour N grand  $h_{opt}(h^*)$  est proche de  $h^*$ . En effet, l'équation suivante

$$
h_{opt}^{d+2}(h_{opt}^2 - h^{*2}) = h_0^{d+4}
$$

montre que  $h_{opt}$  tend vers  $h^*$ , en effet,  $h_0$  tend vers 0.

Le facteur de dilatation optimal est en général petit. La matrice  $P_{k+1|k}$  est donc petite dans l'approximation recherchée (3.19), ce qui justifie les linéarisations locales futures. Cependant, on observe dans les simulations que le filtre est plus robuste si on prend une valeur de  $h$  supérieure à  $h_{opt}$ . On peut exprimer le paramètre h sous la forme suivante :

$$
h = \mu h_0 \tag{3.36}
$$

où  $\mu > 1$  est un paramètre de réglage qui dépend de l'application. Nous verrons dans le paragraphe (3.7.3) que  $\mu$  peut s'ajuster en fonction de la borne de Cramér Rao (PCRB)(5.4).

Le paramètre  $h$  optimal est alors calculé suivant :

$$
h^{d+2}(h^2 - \tilde{h}^2) = h_0^{d+4}
$$

ce qui donne :

$$
\tilde{h} = h\sqrt{1 - \left(\frac{h_0}{h}\right)^{d+4}}\tag{3.37}
$$

d'autre part, il faut que  $\tilde{h}$  soit inférieur à  $h^*$ . Le paramètre  $\tilde{h}$  optimal vaut alors

$$
\tilde{h}_{opt} = \min(\mu h_0, \sqrt{1 - (\frac{1}{\mu})^{d+4}})
$$
\n(3.38)

Le fait de prendre un  $h$  plus grand, introduit un biais dans l'estimation de la densité prédite. La densité prédite  $\hat{p}_{k+1|k}$  aura une matrice de covariance  $P_{k+1|k}$  plus grande (3.19). Cette densité est plus étalée, ce qui permet aux particules de recouvrir une zone plus vaste de l'espace d'état et ainsi de réduire le risque de dégénérescence. Cette plus grande incertitude sur l'état a pour cons´equence que le filtre se base plus sur l'information de la mesure courante que sur l'information des mesures passées et du modèle. On observe le même phénomène dans l'utilisation du facteur d'oubli dans le filtre de Kalman. Il parait donc légitime de favoriser la réduction de la variance (liée a la divergence du filtre) au détriment du biais.

#### Ré-échantillonnage partiel/total :

Si la disparité des poids  $\omega_k^i$  (3.18) des particules est faible (test entropique inférieur au seuil (2.2.5), on redistribue les particules sans toucher à leurs poids :  $\omega_{k+1|k}^i = \omega_k^i$  (3.18) et (3.19). Ce ré-échantillonnage se nomme « ré-échantillonnage partiel ». Au contraire, si la disparité des poids est forte, on procède à un tirage multinomial des particules  $F_{k+1}(x_k^i)$  suivant les poids  $\omega_k^i$ ,  $\omega_{k+1|k}^i \equiv \frac{1}{N}$  $\frac{1}{N}$ . Ce ré-échantillonnage s'appelle « ré-échantillonnage total».

En pratique, les normes des matrices de covariances  $P_{k+1|k}^i$  varient peu au cours du temps, tout particulièrement lorsque les mesures sont des mesures scalaires. En effet, à chaque étape l'information apportée par ces mesures est faible. Dans ce cas, il suffit d'attendre m cycles de calcul du filtre avant d'effectuer un ré-échantillonnage. Le nombre de cycle  $\mathbf m$  peut être considéré comme un paramètre de réglage, il est déterminé d'une façon empirique. De plus, cela réduit le coût de calcul car on évite de tester si les matrices  $P_{k+1|k}^i$  sont grandes.

#### Résumé de l'algorithme de ré-échantillonnage total/partiel :

- $-$  (1) Le ré-échantillonnage partiel : si le test entropique de ré-échantillonnage est négatif (Ent < Th), on ajoute aux particules  $F_{k+1}(x_k^i)$  un bruit Gaussien de moyenne nulle et de matrice de covariance  $P_{k+1|k}^i - h^{*2} \Pi_{k+1|k}$ , où  $h^*$  est donné par le lemme 4.
- $(2)$  Le ré-échantillonnage total : si le test entropique de ré-échantillonnage est positif (Ent > Th), les particules  $F_{k+1}(x_k^i)$  sont tirées selon leurs poids  $\omega_k^1, ..., \omega_k^N$ . Les poids  $\omega_{k+1|k}^i$  sont ré-initialisés à 1/N. On ajoute à chaque particule  $F_{k+1}(x_k^i)$  un bruit Gaussien de moyenne nulle et de matrice de covariance  $P_{k+1|k}^{i} - h^{*2} \Pi_{k+1|k}$ .

A la fin de l'étape du ré-échantillonnage (total/partiel), les matrices de covariance  $P_{k+1|k}^i$  sont initialisées à  $h_{opt}^2 \Pi_{k+1|k}$  (3.20).

## 3.7 Autres approximations de mélange Gaussien

#### $3.7.1$  Le ré-échantillonnage classique

Cette méthode est le ré-échantillonnage de base  $[62]$ , la densité prédite

$$
p_{k+1|k}(x_{k+1}|y_{1:k}) = \sum_{i=1}^{N} \omega_k^i \phi(x_{k+1} - F_{k+1}(x_k^i) | P_{k+1|k}^i)
$$

est approchée par la loi de densité

$$
\hat{p}_{k+1|k}(x_{k+1}|y_{1:k}) = \frac{1}{N} \sum_{i=1}^{N} \phi(x_{k+1} - x_{k+1|k}^{i}|h^2 \Pi_{k+1|k})
$$

On tire les particules  $x_{k+1|k}^i = F_{k+1}(x_k^i)$  selon leur poids  $\omega_k^i$  (tirage multinomial), les matrices de covariances  $P_{k+1|k}^i$  sont remises à  $h^2\Pi_{k+1|k}$ . Où  $h = h_0$ .

#### $3.7.2$  Le ré-échantillonnage par réjection locale

Dans l'étape de ré-échantillonnage, il est possible d'utiliser un algorithme de rejet basé sur le  $L2RPF$  de C. Musso [42] et sur le Kernel Filter de M. Hürzeler et H. R. Künsch [30] dans l'étape de ré-échantillonnage, ceci permet d'obtenir un échantillon précis  $x_k^i$  issu de la loi conditionnelle  $p_k(x_k|y_{1:k}).$ 

$$
p_k(x_k|y_{1:k}) \propto \sum_{i=1}^{N} \omega_{k|k-1}^i \phi(x_k - x_{k|k-1}^i | P_{k|k-1}^i) \phi(y_k - H_k(x_k)|R_k)
$$
(3.39)

#### L'algorithme de la rejection locale :

- (1) tirer I sur 1, ..., N suivant  $P(I = i) \propto c_{k,i}(\alpha_k) \omega_{k|k-1}^i$  (tirage multinomial).
- (2) générer  $z \propto \phi(x)dx$  ( $\phi$  est un noyau gaussien) et U uniforme sur [0, 1].
- (3) calculer les nouvelles particules  $\mathbf{X} = x_{k|k-1}^I + A_{k|k-1}^I z$ , avec  $A_{k|k-1}^I$  la racine carrée de la matrice de covariance  $P_{k|k-1}^I$  de la particule  $x_{k|k-1}^I$ .
- (4) faire le test de rejet, si  $\phi(y_k H_k(\mathbf{X}) | R_k) \ge \alpha_k c_{k,I}(\alpha_k) U$ , on accepte la particule **X**,  $x_k^j = X$  avec  $j = j + 1$ .

où  $c_{k,i}(\alpha_k)$  sont des coefficients qui vérifient la condition suivante

$$
c_{k,i} \ge \sup_{x \in \Sigma_i} \phi(y_k - H_k(x)|R_k) \tag{3.40}
$$

avec

$$
\Sigma_i = \{x/(x - x_{k|k-1}^i)^T (P_{k|k-1}^i)^{-1} (x - x_{k|k-1}^i) \le \alpha_k^2 \eta^2\}
$$
\n(3.41)

 $\Sigma_i$  l'ellipsoïde de confiance centré sur la particule  $x_{k|k-1}^i$ . Le coefficient α<sub>k</sub>, est un paramètre de contrôle compris dans l'intervalle [0, 1].  $\eta$  est choisi de manière a ce que :  $P[\chi^2(d) \leq \eta^2] = 0.99$ . L'ellipsoïde  $\Sigma_i$  approche le support de  $\phi(x_k - x_{k|k-1}^i | P_{k|k-1}^i)$  lorsque  $\alpha_k = 1$ .

**Proposition :** L'algorithme de rejection locale génère un échantillon  $x_k^i$  dans  $R^d$  de densité :

$$
\hat{p}_k(x_k) \propto \sum_{i=1}^N \omega_{k|k-1}^i c_{i,k}(\alpha_k) \min(1, \frac{\phi(y_k - H_k(x_k)|R_k)}{\alpha_k c_{i,k}(\alpha_k)}) \phi(x_k - x_{k|k-1}^i | P_{k|k-1}^i)
$$
(3.42)

#### Démonstration :

La loi de distribution de la variable  $X$  acceptée dans la boucle de rejection, est caractérisée par

$$
\mathbb{E}_{I,U,Z}[f(\mathbf{X})] = \mathbb{E}[f(x_{k|k-1}^I + A_{k|k-1}^I z))\mathbf{1}_{\phi(y_k - H_k(x_{k|k-1}^I + A_{k|k-1}^I z)|R_k) \ge \alpha_k c_{i,k}(\alpha_k)U}]
$$

avec f une fonction test quelconque,

$$
\propto \sum_{i=1}^{N} \omega_{k|k-1}^{i} c_{i,k}(\alpha_k) \int f(x_{k|k-1}^{i} + A_{k|k-1}^{i} z) \min(1, \frac{\phi(y_k - H_k(x_{k|k-1}^{i} + A_{k|k-1}^{i} z)|R_k)}{\alpha_k c_{i,k}(\alpha_k)}) \phi(z) dz
$$

par un changement de variable,  $x = x_{k|k-1}^i + A_{k|k-1}^i z$ , tel que  $P_{k|k-1}^i = A_{k|k-1}^i A_{k|k-1}^{i}$ 

$$
\propto \sum_{i=1}^{N} \omega_{k|k-1}^{i} c_{i,k}(\alpha_k) \int f(x) min(1, \frac{\phi(y_k - H_k(x_k)|R_k)}{\alpha_k c_{i,k}(\alpha_k)}) \phi(x - x_{k|k-1}^i | P_{k|k-1}^i) dx
$$

On déduit la loi de densité de la variable  $X$ .

$$
\hat{p}_k(x_k) \propto \sum_{i=1}^N \omega_{k|k-1}^i c_{i,k}(\alpha_k) min(1, \frac{\phi(y_k - H_k(x_k)|R_k)}{\alpha_k c_{i,k}(\alpha_k)}) \phi(x_k - x_{k|k-1}^i | P_{k|k-1}^i)
$$

#### Probabilité d'acceptation  $P_a$ :

Le calcul de la probabilité que **X** sorte de la boucle de rejection noté  $P_a(\alpha)$ , est égale à

$$
P_a(\alpha) = \sum_{i=1}^{N} \omega_{k|k-1}^i c_{i,k} \int min(1, \frac{\phi(y_k - H_k(x_{k|k-1}^i + A_{k|k-1}^i z | R_k)}{\alpha_k c_{i,k}(\alpha_k)})] \phi(z) dz
$$

les matrices de covariance  $A_{k|k-1}^i$  sont petites, on a alors

$$
P_a(\alpha) \approx \sum_{i=1}^{N} \omega_{k|k-1}^i c_{i,k}(\alpha_k) \min(1, \frac{\phi(y_k - H_k(x_{k|k-1}^i)|R_k)}{\alpha_k c_{i,k}(\alpha_k)})
$$
(3.43)

#### Calcul des coefficients  $c_{k,i}(\alpha_k)$ :

Les coefficients  $c_{k,i}(\alpha_k)$  pour chaque particule  $x_{k|k-1}^i$  sont calculés dans l'ellipsoïde de confiance  $\Sigma_i(\alpha_k)$ . On utilise l'algorithme de Dezert et Musso [21], pour générer l points  $\xi^1, ..., \xi^l$  uniformément à l'intérieur de l'ellipsoïde  $\Sigma_i(\alpha_k)$ . Puis, on approche  $c_{i,k}$  par

$$
c_{i,k} \approx max_j \phi(y_k - H_k(\xi^j) | R_k)
$$

#### Discussion sur le paramètre de contrôle  $\alpha_k$ :

Si on prend  $\alpha_k = 0$ ,  $min(1, \frac{\phi(y_k - H_k(x_{k|k-1}) | R_k)}{\alpha_k c_k}$  $\frac{\sum_{k} \sum_{k} \sum_{l} (n_k - 1)}{\alpha_k c_{i,k}(\alpha_k)}$  = 1. Comme  $\Sigma_i(0)$  se réduit à la particule centrale. On a

$$
\hat{p}_k^{\alpha_k=0}(x) \propto \sum_{i=1}^N \omega_{k|k-1}^i \phi(y_k - H_k(x_{k|k-1}^i) | R_k) \phi(x - x_{k|k-1}^i | P_{k|k-1}^i)
$$

Dans ce cas, la méthode de ré-échantillonnage est la méthode (SIR). La probabilité d'acceptation vaut 1, le coût de calcul est minimal.

Si on prend  $\alpha = 1$ ,  $min(1, \frac{\phi(y_k - H_k(x_{k|k-1})|R_k)}{\phi(x_k - H_k(x))}$  $\frac{d^2H_k(x_{k|k-1}^*)|R_k(x_k)}{\alpha_kc_{i,k}(\alpha_k)} = \frac{\phi(y_k - H_k(x_k)|R_k)}{\alpha_kc_{i,k}(\alpha_k)}$  puisque  $c_{k,i}(\alpha_k)$  est le maximum local sur  $\Sigma_i(1)$ . Dans ce cas, on a,

$$
\hat{p}_k^{\alpha_k=1}(x) \propto \sum_{i=1}^N \omega_{k|k-1}^i \phi(y_k - H_k(x_k)|R_k)\phi(x - x_{k|k-1}^i|P_{k|k-1}^i)
$$

qui est la densité initiale définie dans (3.39). Les particules  $x_k^i$  ont pour loi la loi densité initiale (3.39) pour  $\alpha_k = 1$ , la probabilité d'acceptation est minimale, c'est à dire le coût de calcul est maximal.

La probabilité d'acceptation  $P_a(\alpha_k)$  est une fonction décroissante de  $\alpha_k$ . On conclut que le paramètre  $\alpha_k$  établit un compromis entre la qualité de correction et le coût de calcul. En pratique, on procède de la façon suivante. On prend la valeur maximale de  $\alpha_k$  telle que  $P_a(\alpha_k) \ge P_a^{min}$ à l'aide d'une discrétisation grossière de l'intervalle [0, 1]. La valeur de  $P_a^{min}$  est fixée selon la

capacité de calcul, La correction est plus précise pour  $\alpha_k$  grand mais le coût de calcul est plus cher et vice versa. Pour chaque  $\alpha_k$ , le nombre de particules  $N_e$  qui entrent dans la boucle vaut en moyenne  $N_e = N/P_a(\alpha_k)$ .

#### Remarques :

– Le ré-échantillonnage par rejection locale intervient seulement à la fin du cycle m, on obtient alors un échantillon corrigé $x_k^i$ de poids  $\omega_k^i = 1/N$ . On construit par la méthode des noyaux  $[62]$ , une approximation de la densité conditionnelle

$$
\hat{p}_k(x) = \frac{1}{N} \sum_{i=1}^{N} \phi(x - x_k^i | h_0^2 \Pi_k)
$$

où  $\Pi_k = cov(x_k^i)$  et le facteur de dilation optimal  $h_0$  est donné en (2.3.1). Après ce ré-échantillonnage, on applique les filtres de Kalman pendant le cycle de longueur m.

pour réduire le coût de calcul, il est plus simple de procéder de la manière suivante : on tire un grand nombre de particules suivant les 3 premières étapes du ré-échantillonnage par réjection locale (3.7.2) avec  $\alpha_k = 1$ . On garde alors les N particules ayant les poids  $c_{k,i}(1)\omega^i_{k|k-1}$  les plus forts. Ceci évite la boucle de réjection.

#### 3.7.3 Le facteur de dilatation adaptatif

Comme on vient de le mentionner dans le chapitre précèdent, le facteur de dilatation  $h$ joue un rôle important dans le lissage de la densité à estimer. On conçoit que si la forme de la densité à estimer change au cours du temps (par exemple d'une loi mono-modale à une loi multi-modale), le facteur de dilatation  $h_k$  doit s'adapter en fonction de la densité. Précisément, la valeur du paramètre μ qui détermine h (h = μh<sub>0</sub>) (3.36) évoluera à chaque fin de m−cycle. La borne de Cramér Rao a Posteriori ( $PCRB$ ) décrite dans (5.4) nous permet d'ajuster h :  $\mu$  sera calculé de manière à ce que la matrice de covariance de la densité prédite soit adaptée à la PCRB.

Soit  $h^2\Pi_{k+1|k}$  la matrice de covariance du noyau gaussien autour de chaque particule  $x_{k+1|k}^i$ (3.19). Soit  $PCRB_{k+1|k}$  la borne de Cramér Rao à l'instant  $k+1$  sachant les mesures jusqu'à l'instant k. Soit  $V_1$  le volume de l'ellipsoïde unité  $\{x|x^T(h^2\Pi_{k+1|k})^{-1}x^T \leq 1\}$  et  $V_2$  le volume de l'ellipsoïde unité  ${x|x^T(PCRB_{k+1|k})^{-1}x^T \leq 1}$ . Nous choisissons le paramètre h de manière à adapter l'ellipsoïde empirique (donné par le nuage de particules) à l'ellipsoïde théorique (celui obtenu par la  $PCRB_{k+1|k}$ ) voir figure (3.2), on a :

$$
V_1 = \frac{(\pi)^{d/2}}{\Gamma(\frac{d}{2} + 1)} \sqrt{\det h^2 \Pi_{k+1|k}}
$$
(3.44)

$$
V_2 = \frac{(\pi)^{d/2}}{\Gamma(\frac{d}{2} + 1)} \sqrt{\det PCRB_{k+1|k}}
$$
(3.45)

le rapport des volumes donne le facteur de dilatation adaptatif :

$$
h_a = \mu_0 \left(\frac{\det\left(PCRB\right)_k}{\det\Pi_k}\right)^{1/2d} h_0 \tag{3.46}
$$

L'ancien paramètre de réglage  $\mu$  (3.36) est remplacé par  $\mu_0$ . Il résulte de la formule (3.46) que  $h_a$  augmente lorsque la borne de Cramér Rao est plus grande que la matrice de covariance de la densité prédite (3.21). L'ellipsoïde de confiance donné par la  $PCRB$  est par définition la matrice de covariance idéale : tout estimateur à une matrice de covariance supérieure à la borne de Cramér Rao. Inversement, si la borne de Cramér Rao est plus petite que la matrice de covariance de la densité prédite,  $h_a$  diminue. Le volume de la densité prédite approchée (3.19) valant approximativement  $(1 + h^2 - \tilde{h}^2) \Pi_{k+1|k}$ , la matrice de covariance réduite  $(1+h_a^2-\tilde{h}_a^2)\Pi_{k+1|k}$  est bornée inférieurement par  $\Pi_{k+1|k}$ . Durant le déroulement de l'algorithme du filtrage, l'ellipsoïde de confiance de la matrice de covariance de la densité prédite  $\Pi_{k+1|k}$  doit

s'approcher de l'ellipsoïde de confiance de la  $PCRB_{k+1|k}$ .

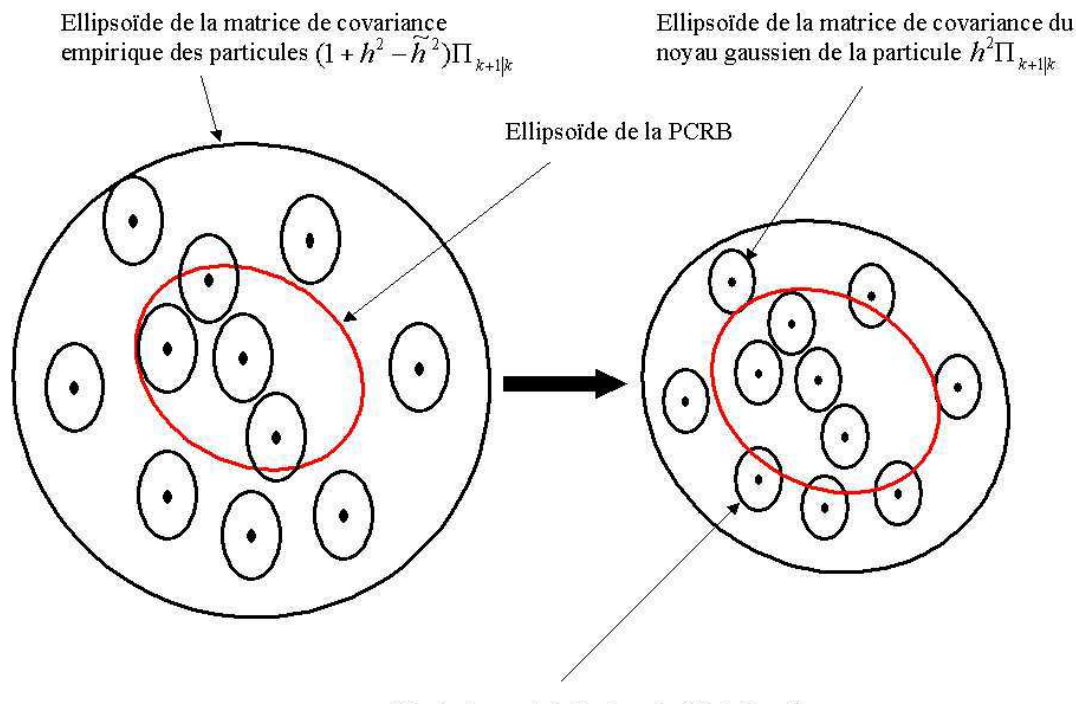

Ré-ajustement du facteur de dilatation h

FIG. 3.2 – *l'ellipsoïde de confiance de la PCRB et la matrice de covariance empirique*  $\Pi_{k+1|k}$  *du nuage de particule*

## 3.8 Résumé de l'algorithme du KPKF

#### (1) l'initialisation :

- on tire les particules  $x_{1|0}^1, ..., x_{1|0}^N$  selon une loi Gaussienne de moyenne le vecteur d'état initial et de matrice de covariance  $1/(1 + h^2)$  fois la matrice de covariance initiale.
- les matrices de covariance des particules  $P_{1|0}$  sont prises égales à  $h^2$  fois la matrice de covariance de la loi Gaussienne.
- les poids des particules  $\omega_{1|0}^i$  sont pris égaux à  $1/N$ .

(2) l'étape de correction : Pour  $i = 1, ..., N$ , on calcul  $y_{k|k-1}^i = H_k(x_{k|k-1}^i)$  et  $\Sigma_k^i$  via  $(3.11)$ . La correction s'effectue en 2 étapes :

- $(-i)$  Correction de Kalman : pour chaque  $i = 1, ..., N$ , on calcul  $K_k^i$  via  $(3.12)$ , les particules  $x_{k|k-1}^i$  sont corrigées par la formule (3.10) et les matrices de covariance  $P_k^i$  par la formule (3.13).
- $-$  (*ii*) Correction particulaire : les poids de chaque particule  $ω_{k|k-1}^i$  sont ré-actualisés en  $ω_k^i$ via la formule (3.15).
- *(iii) Calcul de l'estimée :* l'état estimé  $\hat{x}_k$  est donné par la moyenne du nuage des particules  $\hat{x}_k = \sum_{i=1}^N \omega_k^i x_k^i.$

(3) l'étape de prédiction : chaque particule  $x_{k+1|k}^i = F_{k+1}(x_k^i)$  et leur matrice de covariance  $P_{k+1|k}^i$  est propagée selon l'équation (3.17).

(4) l'étape du ré-échantillonnage : A chaque fin d'in  $m - cycle$ , on a 3 possibilités de ré-échantillonnages :

- $(4.1)$  Ré-échantillonnage Partiel/Total  $(3.6.2)$ : On calcule la matrice  $\Pi_{k+1|k}$  via l'équation (3.21), cette matrice est décomposée  $\Pi_{k+1|k} = C^T C$ , on calcule  $h^{*2}$  qui est la plus petit des minimums des valeurs propres des matrices  $(C^T)^{-1} P^i_{k+1|k} C^{-1}$ . Selon le test de ré-échantillonnage  $Ent(2.2.5)$ , on a :
	- **Ré-échantillonnage Partiel :** si  $(Ent < Th)$ , pour chaque particule  $F_{k+1}(x_k^i)$ , on ajoute un bruit Gaussien de moyenne nulle et de matrice de covariance  $P_{k+1|k}^i - h^{*2} \Pi_{k+1|k}$ , on obtient alors les nouvelles particules  $x_{k+1|k}^i$  de poids  $\omega_{k+1|k}^i$  égaux à  $\omega_k^i$  et les matrices de covariance  $P_{k+1|k}^i$  sont remises à  $h_{opt}^2 \Pi_{k+1|k}$  (3.20).
	- Ré-échantillonnage Total : si  $(Ent > Th)$ , on fait un tirage multinomial des particules  $F_{k+1}(x_k^1),...,F_{k+1}(x_k^N)$  selon leur poids  $\omega_k^1,...,\omega_k^N$  et on ajoute un bruit Gaussien de moyenne nulle et de matrice de covariance  $P_{k+1|k}^i - h^{*2} \Pi_{k+1|k}$ . Les poids  $\omega_{k+1|k}^i$  sont remis à  $1/N$  et les matrices de covariance  $P_{k+1|k}^i$  sont remises à  $h_{opt}^2 \Pi_{k+1|k}$ .
- $(4.2)$  Ré-échantillonnage classique (Silverman)  $(3.7.1)$  : on fait un tirage multinomial des particules  $F_{k+1}(x_k^1),...,F_{k+1}(x_k^N)$  selon leur poids  $\omega_k^1,...,\omega_k^N$  et on ajoute un bruit Gaussien de moyenne nulle et de matrice de covariance  $P_{k+1|k}^i$ . Les poids  $\omega_{k+1|k}^i$  sont initialisés à  $1/N$ .
- $(4.3)$  Ré-échantillonnage par réjection locale  $(3.7.2)$  : on applique l'algorithme de réjection (3.7.2), on obtient un échantillon de particules corrigées  $x_k^1, ..., x_k^N$ , les poids sont mis à  $1/N$ . On passe directement à l'étape de prédiction.

Durant les m cycles de calcul, seul le filtre de Kalman est appliqué.

## 3.9 Initialisation du filtre dans le cas d'une équation de mesure partiellement linéaire

Pour certaines applications, comme le recalage altimétrique, la fonction d'observation  $H_k$  est partiellement linéaire, c'est-à-dire de la forme suivante :

$$
y_k = H_k(x) = h_k(x^{(1)}) + \mathbf{H_k}x^{(2)}
$$
\n(3.47)

où  $x^{(1)}$  est le vecteur formé par les  $d_1$  premières composantes et  $x^{(2)}$  est le vecteur formé par les  $d_2 = d - d_1$  dernières composantes du vecteur d'état x.

Nous allons exploiter la forme particulière de  $H_k$  afin de mieux initialiser le filtre en utilisant la première mesure  $y_1$ . Pour la partie linéaire du vecteur d'état  $x^{(2)_1}$ , nous proposons de générer un échantillon de particules  $\{x_1^{(2),i}\}$  $\left\{\n \begin{array}{l}\n (2), i \\
 1\n \end{array}\n \right\}$  conditionnelle à  $(y_1, x_1^{(1)})$  $1^{(1)}$ ). On suppose que la loi de  $x_1$  est Gaussienne connue a priori. Cette hypothèse est raisonnable car on connaît assez mal l'état initial du système.

#### Proposition 1 :

La moyenne conditionnelle de  $x_1^{(2)}$  $_1^{(2)}$  sachant  $y_1$  et  $x^{(1)}$  vaut :

$$
\tilde{x}^{(2)}(y_1, x^{(1)}) = \hat{x}_{1|0}^{(2)}(x^{(1)}) + P_1^{(22|1)}\mathbf{H}_1^T (R_1 + \mathbf{H}_1 P_{1|0}^{(22|1)} \mathbf{H}_1^T)^{-1} [y_1 - h_1(x^{(1)}) - \mathbf{H}_1 \hat{x}_{1|0}^{(2)}(x^{(1)})]
$$

et la matrice conditionnelle de  $x_1^{(2)}$  $1^{(2)}$  sachant  $y_1$  et  $x^{(1)}$  est égale à :

$$
P_1^{(22|1)} = P_{1|0}^{(22|1)} - P_{1|0}^{(22|1)} \mathbf{H}_1^T (R_1 + \mathbf{H}_1 P_{1|0}^{(22|1)} \mathbf{H}_1^T)^{-1} \mathbf{H}_1 P_{1|0}^{(22|1)}
$$

#### Démonstration :

$$
x_1 \sim \phi(x - x_{1|0}|P_{1|0})
$$

La loi conjointe de  $x_1$  et  $y_1$  vaut :

$$
\phi(x - x_{1|0}|P_{1|0})\phi(y_1 - h_1(x^{(1)}) - \mathbf{H}_1x^{(2)}|R_1)
$$
\n(3.48)

On notera  $x_{1|0}$  la moyenne de  $x_1$  et  $P_{1|0}$  sa matrice de covariance. Comme l'équation de mesure est partiellement linéaire, il convient de partitionner le vecteur d'état  $x_1$  en  $[x^{(1)T}x^{(2)T}]$ . La densité de  $x_1$  est décomposée en produit de la densité de  $x_1^{(1)}$  $\binom{1}{1}$  et de la densité de  $x_1^{(2)}$  $1^{(2)}$  sachant  $x_1^{(1)}$  $\frac{1}{1}$ .

$$
\phi(x - x_{1|0}|P_{1|0}) = \phi(x^{(1)} - x_{1|0}^{(1)}|P_{1|0}^{(11)})\phi(x^{(2)} - \hat{x}_{1|0}^{(2)}(x^{(1)})|P_{1|0}^{(22|1)})\tag{3.49}
$$

 $\overrightarrow{on}$ 

$$
\hat{x}_{1|0}^{(2)}(x^{(1)}) = x_{1|0}^{(2)} + P_{1|0}^{(21)}(P_{1|0}^{(11)})^{-1}(x^{(1)} - x_{1|0}^{(1)})
$$
\n(3.50)

est la moyenne conditionnelle de  $x_1^{(2)}$  $x_1^{(2)}$  sachant  $x_1^{(1)}$  $_1^{(1)}$  au point  $x^{(1)}$  et où

$$
P_{1|0}^{(22|1)} = P_{1|0}^{(22)} - P_{1|0}^{(21)} (P_{1|0}^{(11)})^{-1} P_{1|0}^{(12)}
$$
\n(3.51)

est la matrice de covariance conditionnelle de  $x_1^{(2)}$  $x_1^{(2)}$  sachant  $x_1^{(1)}$  $1^{(1)}$ . A partir des équations (C.2) et  $(4.3)$  on déduit la loi conditionnelle de  $x_1^{(2)}$  $1^{(2)}$  au point  $x^{(2)}$  sachant  $x^{(1)}$  et  $y_1$ . Elle est proportionnelle `a :

$$
\phi(x^{(2)} - \hat{x}_{1|0}^{(2)}(x^{(1)})|P_{1|0}^{(22|1)})\phi(y_1 - h_1(x^{(1)}) - \mathbf{H}_1 x^{(2)}|R_1)
$$
\n(3.52)

Par suite, le logarithme de cette densité conditionnelle vaut, à une constante près :

$$
L_1 = -\frac{1}{2} [y_1 - h_1(x^{(1)}) - \mathbf{H}_1 x^{(2)}]^T R_1^{-1} [y_1 - h_1(x^{(1)}) - \mathbf{H}_1 x^{(2)}]
$$
  

$$
-\frac{1}{2} [x^{(2)} - \hat{x}_{1|0}^{(2)} (x^{(1)})]^T (P_{1|0}^{(22|1)})^{-1} [x^{(2)} - \hat{x}_{1|0}^{(2)} (x^{(1)})]
$$
(3.53)

C'est une forme quadratique en la variable  $x^{(2)}$  (pour  $x^{(1)}$  fixé). La matrice de covariance de cette densité est donnée par le terme du second degré en  $x^{(2)}$ , soit :

$$
P_1^{(22|1)} = (\mathbf{H}_1^T R_1^{-1} \mathbf{H}_1 + (P_{1|0}^{(22|1)})^{-1})^{-1}
$$
  
=  $P_{1|0}^{(22|1)} - P_{1|0}^{(22|1)} \mathbf{H}_1^T (R_1 + \mathbf{H}_1 P_{1|0}^{(22|1)} \mathbf{H}_1^T)^{-1} \mathbf{H}_1 P_{1|0}^{(22|1)}$  (3.54)

Le terme en facteur de  $x^{(2)}$  est :

$$
\frac{1}{2}[y_1 - h_1(x^{(1)})]^T R_1^{-1} \mathbf{H}_1 + \hat{x}_{1|0}^{(2)} (x^{(1)})^T (P_{1|0}^{(22|1)})^{-1} x^{(2)}
$$

La moyenne conditionnelle est le point où  $L_1$  est maximum (3.53). En dérivant  $L_1$  par rapport à la variable  $x^{(2)}$ , on déduit la moyenne de la loi conditionnelle de  $x^{(2)}$  sachant  $x^{(1)}$  et  $y_1$ . Cette moyenne vaut :

$$
\tilde{x}^{(2)}(y_1, x^{(1)}) = P_1^{(22|1)} \{ \mathbf{H}_1^T R_1^{-1} [y_1 - h_1(x^{(1)})] + (P_{1|0}^{(22|1)})^{-1} \hat{x}_{1|0}^{(2)}(x^{(1)}) \}
$$
(3.55)

D'après  $(3.54)$  et le lemme d'inversion matricielle, on a :

$$
P_1^{(22|1)}\mathbf{H}_1^T
$$
\n
$$
= P_{1|0}^{(22|1)}\mathbf{H}_1^T[I - (R_1 + \mathbf{H}_1 P_{1|0}^{(22|1)}\mathbf{H}_1^T)^{-1}\mathbf{H}_1 P_{1|0}^{(22|1)}\mathbf{H}_1^T] = P_{1|0}^{(22|1)}\mathbf{H}_1^T(R_1 + \mathbf{H}_1 P_{1|0}^{(22|1)}\mathbf{H}_1^T)^{-1}R_1
$$
\n(3.56)

La moyenne conditionnelle de  $x_1^{(2)}$  $_{1}^{(2)}$  sachant  $y_1$  et  $x_1^{(1)}$  $i^{(1)}$  est égale à :

$$
\tilde{x}^{(2)}(y_1, x^{(1)}) = \hat{x}_{1|0}^{(2)}(x^{(1)}) + P_{1|0}^{(22|1)} \mathbf{H}_1^T (R_1 + \mathbf{H}_1 P_{1|0}^{(22|1)} \mathbf{H}_1^T)^{-1} [y_1 - h_1(x^{(1)}) - \mathbf{H}_1 \hat{x}_{1|0}^{(2)}(x^{(1)})] \tag{3.57}
$$

La proposition suivante nous donnent la loi du couple  $(x_1^1, y_1)$ .

#### Proposition 2 :

La densité conjointe du couple  $(x^{(1)}, y_1)$  vaut :

$$
p(x^{(1)}, y_1) \propto \phi_1(x^{(1)}) \phi_2(x^{(1)}) \tag{3.58}
$$

avec

$$
\phi_1(x^{(1)}) = \phi(x^{(1)} - x_{1|0}^{(1)} | P_{1|0}^{11})
$$
\n(3.59)

et

$$
\phi_2(x^{(1)}) = \phi(y_1 - h_1(x^{(1)}) - \mathbf{H}_1 \hat{x}_{1|0}^{(2)}(x^{(1)}) | R_1 + \mathbf{H}_1 P_{1|0}^{(22|1)} \mathbf{H}_1^T)
$$
(3.60)

#### Démonstration :

On calcule la densité conjointe du couple  $(x_1^{(1)})$  $(z_1^{(1)}, z_1)$  avec  $z_1 = \mathbf{H}_1 x_1^{(2)}$  $1^{(2)}$ . La densité conjointe de  $x_1^{(1)}$  $_1^{(1)}$  et  $z_1$  s'écrit comme le produit de la densité marginale de  $x_1^{(1)}$  $i<sup>(1)</sup>$  et de la densité conditionnelle de  $z_1$  sachant  $x_1^{(1)}$  $_1^{\left( 1\right) }.$  Or la loi conditionnelle de  $z_1$  sachant  $x_1^{\left( 1\right) }$  $_1^{(1)}$  est une loi gaussienne de moyenne  ${\rm H}_1 \hat{x}_{1|0}^{(2)}$  $\binom{2}{1|0}$  $\binom{x_1^{(1)}}{1}$  $\mathbf{H}_1 P_{1|0}^{(22|1)} \mathbf{H}_1^T$ . Donc la densité conjointe de  $x_1^{(1)}$  $i^{(1)}$ ,  $z_1$  et  $u_1$ s'écrit :

$$
\phi(x^{(1)} - x_{1|0}^{(1)}|P_{1|0}^{(11)})\phi(z_1 - \mathbf{H}_1 \hat{x}_{1|0}^{(2)}(x^{(1)})|\mathbf{H}_1 P_{1|0}^{(22|1)}\mathbf{H}_1^T)\phi(y_1 - h_1(x^{(1)}) - z|R_1)
$$
(3.61)

Pour obtenir la densité conjointe de  $x_1^{(1)}$  $_1^{(1)}$  et  $y_1$ , il faut intégrer (4.26) par rapport à z et comme le premier facteur dans  $(4.26)$  ne dépend pas de z, il suffit d'intégrer le produit des 2 autres facteurs. Ce produit à pour logarithme égale, à une constante près, à :

$$
L_2 = -\frac{1}{2} [z - \mathbf{H}_1 \hat{x}_{1|0}^{(2)} (x_1^{(1)})]^T (\mathbf{H}_1 P_{1|0}^{(22|1)} \mathbf{H}_1^T)^{-1} [z - \mathbf{H}_1 \hat{x}_{1|0}^{(2)} (x_1^{(1)})]
$$
  

$$
-\frac{1}{2} [y_1 - h_1 (x^{(1)}) - z]^T R_1^{-1} [y_1 - h_1 (x^{(1)}) - z]
$$
(3.62)

On remarque que (4.27) est une forme quadratique en z, dont les termes du second et premier degré sont  $-\frac{1}{2}$  $\frac{1}{2}z^{T}[R_{1}^{-1} + (\mathbf{H}_{1}P_{1|0}^{(22|1)}\mathbf{H}_{1}^{T})^{-1}]z$  et

$$
{R_1^{-1}[y_1 - h_1(x^{(1)})] + (\mathbf{H}_1 P_{1|0}^{(22|1)} \mathbf{H}_1^T)^{-1} \hat{x}^{(2)}(x^{(1)})\}^T z}
$$

Par la suite (4.27) atteint son maximum en

$$
[R_1^{-1} + (\mathbf{H}_1 P_{1|0}^{(22|1)} \mathbf{H}_1^T)^{-1}]^{-1} \{R_1^{-1}[y_1 - h_1(x^{(1)})] + (\mathbf{H}_1 P_{1|0}^{(22|1)} \mathbf{H}_1^T)^{-1} \hat{x}^{(2)}(x^{(1)})\}
$$

Or l'inverse de matrice  $R_1^{-1} + (\mathbf{H}_1 P_{1|0}^{(22|1)} \mathbf{H}_1^T)^{-1}$  s'écrit

$$
R_1(R_1 + \mathbf{H}_1 P_{1|0}^{(22|1)} \mathbf{H}_1^T)^{-1} \mathbf{H}_1 P_{1|0}^{(22|1)} \mathbf{H}_1^T
$$

Par suite, l'intégrale du produit des 2 facteurs de (4.26) à pour logarithme, à une constante près

$$
-\frac{1}{2}[\hat{x}_{1|0}^{(2)}(y,x_1^{(1)}) - \hat{x}_{1|0}^{(2)}(x_1^{(1)})]^T \mathbf{H}_1^T(\mathbf{H}_1 P_{1|0}^{(22|1)} \mathbf{H}_1^T)^{-1} \mathbf{H}_1[\hat{x}_{1|0}^{(2)}(y,x_1^{(1)}) - \hat{x}_{1|0}^{(2)}(x_1^{(1)})] - \frac{1}{2}[y_1 - h_1(x^{(1)}) - \mathbf{H}_1 \hat{x}_{1|0}^{(2)}(x^{(1)})]^T R_1^{-1}[y_1 - h_1(x^{(1)}) - \mathbf{H}_1 \hat{x}_{1|0}^{(2)}(x^{(1)})]
$$

En se servant de l'équation  $(4.9)$ , l'expression précédente se réduit à

$$
-\frac{1}{2}[y_1 - h_1(x^{(1)}) - \mathbf{H}_1 \hat{x}_{1|0}^{(2)}(x^{(1)})]^T (R_1 + \mathbf{H}_1 P_{1|0}^{(22|1)} \mathbf{H}_1^T)^{-1} [y_1 - h_1(x^{(1)}) - \mathbf{H}_1 \hat{x}_{1|0}^{(2)}(x^{(1)})]
$$

On déduit que la densité conjointe  $p(x^{(1)}, y_1)$  vaut

$$
p(x^{(1)}, y_1) \propto \phi(x^{(1)} - x_{1|0}^{(1)} | P_{1|0}^{(11)}) \phi(y_1 - h_1(x^{(1)}) - \mathbf{H}_1 \hat{x}_{1|0}^{(2)}(x^{(1)}) | R_1 + \mathbf{H}_1 P_{1|0}^{(22|1)} \mathbf{H}_1^T)
$$
(3.63)

#### Algorithme de l'initialisation conditionnelle :

- (1) on tire N particules  $x_{1,1}^{(1)}$  $\mathbf{1}_{1,1}^{(1)},...,\mathbf{1}_{1,N}^{(1)}$  suivant la densité  $p(\mathbf{x}_1^{(1)})$  $\binom{1}{1}|y_1\rangle \propto p(x_1^{(1)})$  $\binom{1}{1}$ ,  $y_1$ ) (3.58).
- (2) on tire N particules  $x_{2,i}^{(1)}$ ,  $i = 1,...,N$  selon des Gaussiennes de moyenne  $\tilde{x}^{(2)}(y_1, x_{1,i}^{(1)})$ données par  $(3.50)$  et  $(3.57)$ , et de matrice de covariance  $P_1^{(22|1)}$  donnée par  $(3.51)$  et  $(3.54)$ .

L'initialisation du filtre est faite à partir des particules  ${x_{1,i}}$  qui sont la concatenation de  $x_{1,i}^{(1)}$  et  $x_{1,i}^{(2)}$ .

La génération des  $\{x_{1,i}^{(1)}\}$  de l'étape 1 peut se faire de 2 manières :

### $-$  (a) tirage exact par la méthode de rejet :

il faut générer les particules  $\{x^{(1),i}\}$  issues de la densité proportionnelle à  $\phi_1(x^{(1)})\phi_2(x^{(1)})$ (3.58). Dans la boucle de rejet  $\phi_1(x^{(1)})$  joue le rôle de la fonction d'importance  $q$  et  $\phi_2(x^{(1)})$ celui de la fonction  $g$  voir paragraphe  $(2.1.2)$ . L'inconvénient de cette méthode est son coût de calcul élevé.  $\,$ 

(b) tirage avec pondération :

on tire  $N' >> N$  particules suivant  $\phi_1(x^{(1)})$  chaque particule est pondéré avec un poids proportionnel à  $\phi_2(x^{(1)})$ . On fait un tirage multinomial de N particules parmi les N' particules suivant ces poids.

## 3.10 Conclusion

Nous avons présenté un nouveau filtre particulaire le KPKF. Les fluctuations Monte Carlo dues à l'échantillonnage pondéré et à la redistribution sont la cause des divergences observées dans les filtres particulaires classiques (FP). Le KPKF combine les avantages du filtre particulaire régularisé (RPF) en terme de robustesse et du filtre de Kalman étendu (EKF) en terme de précision. Le KPKF modélise à chaque pas de temps la densité conditionnelle par un mélange gaussien où chaque composante a une matrice de covariance petite (estimation de densité par noyaux). Ceci justifie la linéarisation locale du modèle pour appliquer un filtre de Kalman. La correction de Kalman vient s'ajouter à la correction des poids. Les particules sont alors ramenées dans la zone de l'espace d'état la plus probable. Par conséquent, le filtre effectue moins de ré-échantillonnages. Pour préserver la structure de mélange de la densité conditionnelle, nous avons proposé une nouvelle méthode de ré-échantillonnage basée sur la minimisation du MISE. Les fluctuations Monte Carlo avec ce nouveau filtre sont réduites grâce à ce nouveau ré-échantillonnage et grâce à l'utilisation locale d'un filtre de Kalman. Nous avons également propos´e une m´ethode de calcul du facteur de dilatation (h adaptatif) en fonction de la PCRB. De plus, une initialisation conditionnelle (le tirage des particules initiales dépend de la première mesure) du KPKF est présentée.

Le KPKF s'applique à des modèles généraux (non-linéarité des équations d'état et de mesure) avec l'hypothèse que les bruits de dynamique et de mesure sont additifs et gaussiens.

## Chapitre 4

# Modélisation de la navigation inertielle

## 4.1 Introduction

#### La centrale inertielle :

L'objectif de la navigation inertielle, est d'estimer de façon autonome la position et la vitesse d'un véhicule par rapport à la terre à partir d'une Unité de Mesure Inertielle (UMI) qui comprend des capteurs inertiels, accéléromètres, gyromètres et d'un calculateur de bord qui élabore la solution de navigation. Ceci repose sur l'intégration des forces spécifiques (accélération absolue moins la gravité) mesurées par les accéléromètres (en nombre de 3), et projetées dans le repère de navigation à partir des informations fournies par les gyromètres. Il existe deux types de centrale inertielle. Les centrales inertielles à plate-forme et les centrales inertielles à composants liés.

#### $-$  Centrales inertielles à plate-forme :

Dans ce genre de centrale inertielle, les accéléromètres sont installés sur une plate-forme mécanique isolée des mouvement angulaires du véhicule par des suspensions de cardan. La plate-forme est asservie en position horizontale grace à des gyroscopes. Ainsi, les accéléromètres sont constamment dirigées selon les directions du Trièdre Géographique Local (TGL). Leurs signaux après intégration et prise en compte d'une modèle de pesanteur permettent d'obtenir la vitesse et la position du véhicule [53].

 $-$  Centrales inertielles à composants liés (Strap-down) :

Dans une centrale inertielle à composants liés  $(4.1)$ , l'ensemble formé par les capteurs inertiels est fixé à la structure de l'engin au lieu d'être installé sur une plate-forme asservie. Les capteurs inertiels mesurent ainsi l'accélération et la vitesse angulaire dans un repère lié à l'engin. Les accélérations sont projetées dans le repère TGL, qui est un repère virtuel entretenu par le calculateur de bord en intégrant les mesures des gyromètres  $(4.2)$ . La raison du succès des centrales inertielles à composants liés est les avantages qu'elles présentent en termes de coût par rapport aux centrales inertielles à plate-forme, et qu'elles présentent moins d'encombrement et de maintenance [54]. Cependant, la cadence d'intégration des mesures est plus élevée, elle est de l'ordre de 1000 Hertz.

#### Classe d'une centrale inertielle

La grandeur de la dérive limite la durée d'utilisation sans recalage de la centrale inertielle. On distingue alors la qualité technologique par le niveau de cette dérive :
- classe engins : 10 à 0.1  $\degree/h$
- classe aéronautique : 0.1 à 0.001 °/h

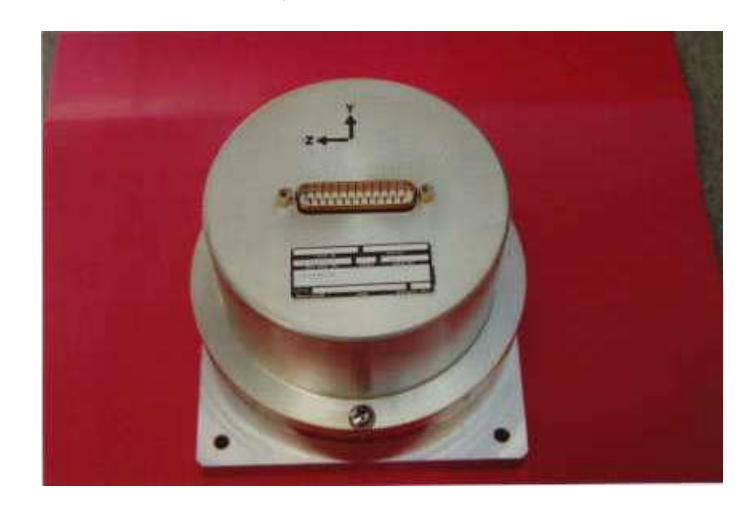

FIG. 4.1 – *Centrale inertielle à composants liés (Honeywell HG* 1700)

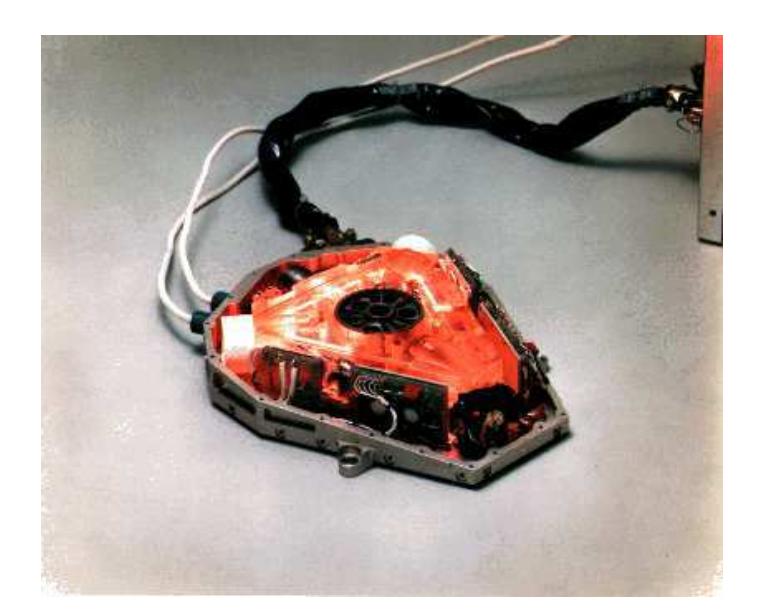

FIG.  $4.2$  – *Gyromètres laser (NASDA)* 

#### L'alignement de la centrale inertielle :

L'objectif de l'alignement de la centrale inertielle est de transférer à l'aéronef les valeurs initiales de position, de vitesse et d'angle d'attitude au début de mission. L'initialisation des positions et des vitesses est effectuée par recopie des valeurs de références fournies par la plate forme au sol.

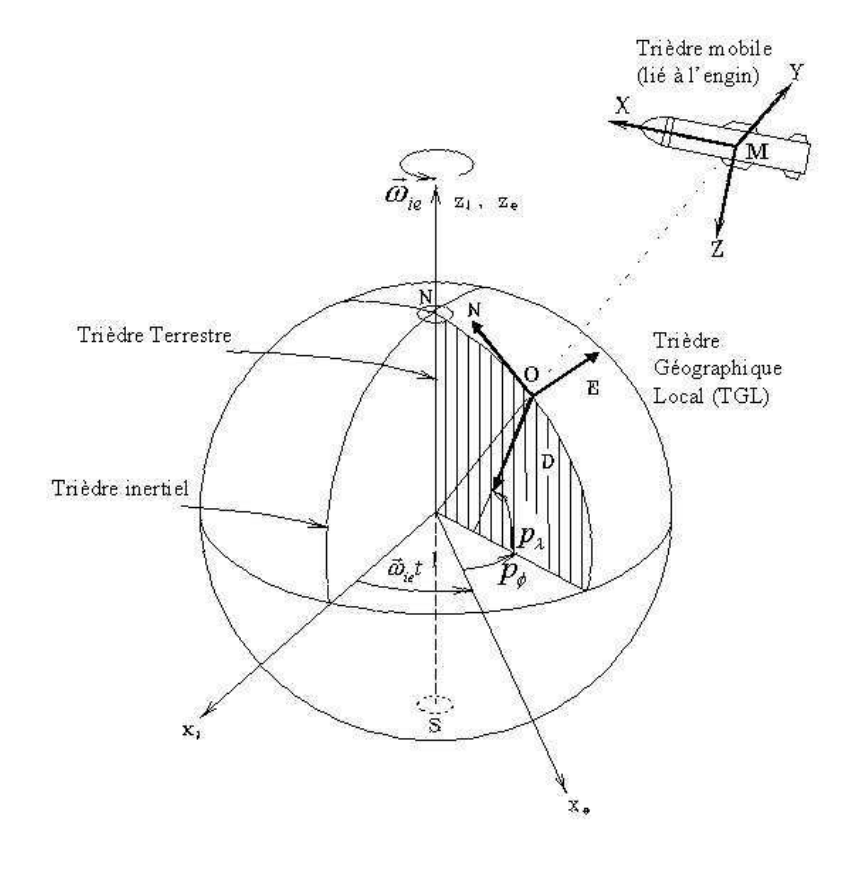

FIG.  $4.3$  – *Repères utilisés* 

#### Repères de Référence :

Quatre trièdres sont concernés  $(4.3)$ :

- $-$  trièdre inertiel  $[i]$  : Ce repère est centré sur la Terre, ses axes ayant une direction fixe par rapport aux étoiles. L'axe  $X_i$ , pointe vers l'équinoxe vernal, l'axe  $Z_i$  coïncide avec l'axe du moment angulaire de la Terre, et l'axe  $Y_i$  complète le trièdre direct.
- trièdre Terrestre [e] : déduit du précédent par la rotation  $(\omega_{ie})$  de la terre.
- trièdre géographique local (TGL), ou de navigation  $[n]$  : est un repère couramment utilisé en navigation ; il se déplace à la surface de l'ellipsoide terrestre en même temps que l'aéronef. Son origine est située en  $O$  projection de M (lieu du véhicule) sur l'ellipsoïde terrestre et ses trois axes sont dirigés respectivement vers le Nord, vers l'Est et vers la verticale Descendante.

– trièdre lié au mobile  $[b]$ : c'est le repère lié au véhicule porteur des accéléromètres et des gyromètres. L'orientation des axes est conventionnelle. L'axe  $x$  est dirigé selon l'axe de symétrie longitudinal et vers l'avant de l'aéronef, l'axe z est perpendiculaire au plan de la voilure est dirigé vers l'intrados du corps et l'axe y contenu dans le plan de la voilure complète le trièdre. Il définit l'attitude de l'engin par rapport au repère TGL; dans un système traditionnel cette définition fait intervenir : un angle de lacet  $\psi$ , un angle de tangage  $\theta$  et un angle de roulis  $\varphi$ .

Les accéléromètres mesurent les forces spécifiques dans les trois directions  $(x, y, z)$ , qui matérialisent le repère engin, attaché au mobile. La vitesse angulaire de ce trièdre par rapport au repère inertiel est mesurée par les gyromètres.

### 4.2 Les équations de la navigation inertielle

Dans une centrale de navigation à composants liées (strap-down), les capteurs sont par d´efinition solidaires de la structure rigide de l'a´eronef. On suppose que les axes de mesure sont confondus avec les 3 directions du repère engin  $x, y$  et z.

L'état de l'aéronef est défini par la vitesse de déplacement de son centre de masse  $G$  par rapport à la terre. Cependant, les accéléromètres mesurent les forces spécifiques  $\gamma_m^r$  (accélérations non-gravitationnelle) du point de référence de la centrale inertielle noté  $M$ , qui sont représentées par le vecteur.

La centrale inertielle permet de connaitre la vitesse  $V_M$ . La vitesse  $V_G$  du centre de masse est reliée à la vitesse en M par la relation suivante :

$$
\vec{V_G} = \vec{V_M} - (\vec{\omega_m} - \vec{\omega_{ie}}) \wedge \vec{GM}
$$
\n(4.1)

avec

 $\omega_{ie}$ : est le vecteur de la rotation de la terre.

 $\omega_m$  : est le vecteur de vitesse angulaire mesuré par les gyromètres.

 $GM$ : est le bras de levier entre le centre de masse  $G$  et le point  $M$ .

#### Définition des grandeurs

*Ellipso¨ıde terrestre*

La terre est représentée comme un ellipsoïde de révolution dont l'axe de symétrie est confondu avec l'axe de révolution autour des pôles. Cet ellipsoïde est défini par son demi grand axe c et par son demi petit axe **b**. On utilise également d'autre paramètres :

- l'excentricité 
$$
e = \sqrt{1 - \frac{b^2}{c^2}}
$$
  
- l'aplatissement  $f_{ap} = 1 - \frac{b}{c}$ 

Le modèle WGS 84 (World Geodetic System 1984) fournit les données les plus à jour de ces paramètres dont les valeurs numériques sont :

$$
c = 6378137 \ m; \quad f_{ap} = (c - b)/c = 1/298.2572; \quad b = 6356752.3 \ m. \tag{4.2}
$$

#### Position de l'avion par rapport à la terre :

Soit  $M$  le point situé au coeur de la centrale inertielle strap-down. Le mobile est repéré au moyen des coordonnées géographiques : Les calculs de navigation permettent de déterminer la position absolue du point  $G$  par rapport à la terre.

- latitude géographique  $p_{\lambda}$
- longitude  $p_{\phi}$
- l'altitude  $p_h$  comptée positivement au dessus de l'ellipsoïde

Il faut noter que la latitude géographique tient compte de l'ellipticité de la terre et quelle est donc différente de la latitude géocentrique. La pesanteur qui agit sur le mobile est une force normale à l'ellipsoïde; elle est donc dirigée strictement selon le 3 ème axe du TGL et possède des composantes nulles selon les axes Nord et Est.

#### Vitesse de déplacement du mobile :

L'état du mobile est défini de façon conventionnelle par la vitesse de déplacement  $\vec{V}$  de son centre de masse relativement à la Terre. Les composantes de cette vitesse exprimées dans le repère TGL sont notés  $V_N, V_E, V_D$  et sont reliées aux coordonnées géographiques par les formules suivantes :

$$
\begin{cases}\nV_N = (R_\lambda + p_h)\dot{p}_\lambda \\
V_E = (R_\phi + p_h)\dot{p}_\phi \cos p_\lambda \\
V_D = -\dot{p}_h\n\end{cases}
$$
\n(4.3)

avec :

$$
R_{\lambda} = a \frac{1 - e^2}{(1 - e^2 \sin^2(p_{\lambda}))^{3/2}}
$$
(4.4)

rayon de courbure de la terre dans le plan méridien.

$$
R_{\phi} = \frac{a}{(1 - e^2 \sin^2(p_{\lambda}))^{1/2}}
$$
\n(4.5)

grande normale de l'ellipsoide.

#### Vitesse de rotation du TGL par rapport à l'espace absolu :

Soit  $\vec{\rho}$  la vitesse angulaire de rotation du TGL par rapport à la Terre et soit  $\vec{\omega_{ie}}$  la vitesse de rotation de la Terre sur elle-même. La vitesse de rotation du TGL par rapport à l'espace absolu est alors représentée par la somme vectorielle  $\vec{\rho}+\vec{\omega_{ie}}$ . Les composantes de ces vecteurs exprimées dans le repère TGL sont les suivantes :

$$
\begin{cases}\n\rho_N &= p_{\phi} \cos(p_{\lambda}) \\
\rho_E &= -p_{\lambda} \\
\rho_D &= p_{\phi} \sin(p_{\lambda})\n\end{cases}
$$
\n(4.6)

soit en utilisant les relations (4.3) pour éliminer  $\dot{p}_{\lambda}$  et  $\dot{p}_{\phi}$ :

$$
\begin{cases}\n\rho_N = \frac{v_E}{R_{\phi} + p_h} \\
\rho_E = -\frac{v_N}{R_{\lambda} + p_h} \\
\rho_D = -\frac{v_E}{R_{\phi} + p_h} \tan(p_{\lambda})\n\end{cases} \tag{4.7}
$$

61

Pour la rotation de la Terre on a simplement :

$$
\begin{cases}\n\omega_{ie}^N = \omega_0 \cos(p_\lambda) \\
\omega_{ie}^E = 0 \\
\omega_{ie}^D = -\omega_0 \sin(p_\lambda)\n\end{cases} (4.8)
$$

avec  $\omega_0 = 7.2910^5 r d/s$ .

#### Pesanteur terrestre :

La pesanteur  $\vec{q}$  est une combinaison de l'attraction de la pesanteur  $\vec{\Phi}$  et de l'accélération d'entraînement due à la rotation de la Terre  $\vec{\omega_{ie}} \wedge (\vec{\omega_{ie}} \wedge T\vec{M})$ .

$$
\vec{g} = \vec{\Phi} - \vec{\omega_{ie}} \wedge (\vec{\omega_{ie}} \wedge T\vec{M})
$$

Dans le modèle  $WGS84, \vec{g}$  à la surface de la Terre ne dépend que de la latitude  $p_{\lambda}$ , ce qui conduit, compte tenu du gradient de gravité en fonction de l'altitude  $p_h$  à la formule suivante :

$$
g \approx 9.7803 + 0.0519 \sin^2(p_\lambda) - 3.08 \, 10^{-6} p_h \tag{4.9}
$$

avec  $p_h$ : l'altitude (en mètre).

#### Orientation du mobile (angles d'attitude) :

La position angulaire du mobile par rapport au TGL est définie par l'intermédiaire de la matrice des cosinus directeurs  $[R_{n2b}]$ . Cette matrice d'attitude amène le repère de navigation (TGL) en coïncidence avec le repère lié au corps (body frame). Les vecteurs unitaires du repère TGL sont notés N, E, D et les vecteurs unitaires du repère engin sont notés x, y, z. Dans  $(4.10), \langle Nx\rangle$  désigne le produit scalaire des vecteurs unitaires portés respectivement par l'axe Nord du TGL et par l'axe x du repère engin. Il en va de même pour les autres termes. Un jeu de paramètres couramment employé permettant de représenter les éléments de la matrice de rotation est constitué par les angles d'attitude : l'angle de lacet  $\psi$ , l'angle de tangage  $\theta$  et l'angle de roulis  $\varphi$ , rotations respectivement autour de z, y, x.

$$
[R_{n2b}] = \begin{pmatrix} \langle N.x \rangle & \langle E.x \rangle & \langle D.x \rangle \\ \langle N.y \rangle & \langle E.y \rangle & \langle D.y \rangle \\ \langle N.z \rangle & \langle E.z \rangle & \langle D.z \rangle \end{pmatrix}
$$
(4.10)

$$
[R_{n2b}] = \begin{pmatrix} \cos\theta\cos\psi & \cos\theta\sin\psi & -\sin\theta \\ -\cos\varphi\sin\psi + \sin\varphi\sin\theta\cos\psi & \cos\varphi\cos\psi + \sin\varphi\sin\theta\sin\psi & \sin\varphi\cos\theta \\ \sin\varphi\sin\psi + \cos\varphi\sin\theta\cos\psi & -\sin\varphi\cos\psi + \cos\varphi\sin\theta\sin\psi & \cos\varphi\cos\theta \end{pmatrix}
$$
(4.11)

Le roulis est positif lorsque l'axe  $y$  du mobile (aile droite d'un aéronef) s'incline vers le bas, le tangage est positif lorsque l'axe x du mobile monte. Un autre jeu de variable permettant aussi de représenter les éléments de la matrice de rotation est constitué par les quaternions [1]  $\lambda_1, \lambda_2,$  $\lambda_3, \lambda_4$ . Dans ce cas la matrice s'écrit :

$$
[R_{n2b}] = \begin{pmatrix} \lambda_1^2 + \lambda_4^2 - \lambda_2^2 - \lambda_3^2 & 2(\lambda_1\lambda_2 + \lambda_3\lambda_4) & 2(\lambda_1\lambda_3 - \lambda_2\lambda_4) \\ 2(\lambda_1\lambda_2 - \lambda_3\lambda_4) & \lambda_2^2 + \lambda_4^2 - \lambda_1^2 - \lambda_3^2 & 2(\lambda_2\lambda_3 + \lambda_1\lambda_4) \\ 2(\lambda_1\lambda_3 + \lambda_2\lambda_4) & 2(\lambda_2\lambda_3 - \lambda_1\lambda_4) & \lambda_3^2 + \lambda_4^2 - \lambda_1^2 - \lambda_2^2 \end{pmatrix}
$$
(4.12)

Avec la condition supplémentaire :

$$
\lambda_1^2 + \lambda_2^2 + \lambda_3^2 + \lambda_4^2 = 1.
$$
\n(4.13)

Selon la propriété des matrices de rotation, on a

$$
[R_{n2b}]^T = [R_{n2b}]^{-1}
$$

On pose :

$$
[R_{n2b}]^T = [R_{b2n}]
$$

Il s'ensuit que les composantes d'un vecteur quelconque  $\vec{U}$  exprimées dans le repère TGL et dans le repère lié à l'avion vérifient la relation ci-dessous :

$$
\begin{pmatrix} u_N \\ u_E \\ u_D \end{pmatrix} = [R_{b2n}] \begin{pmatrix} u_x \\ u_y \\ u_z \end{pmatrix}
$$
 (4.14)

#### Vitesse angulaire du mobile :

Soit  $\vec{\omega}$  la vitesse angulaire de rotation du mobile par rapport au repère TGL et soit p, q, r les composantes de cette vitesse angulaire angulaire exprimées dans le repère lié à l'avion. Les dérivées des angles d'attitude sont reliés aux vitesses angulaires  $p, q, r$  par les relations cinématiques suivantes :

$$
\begin{cases}\n\dot{\psi} = \frac{1}{\cos \theta} (q \sin \varphi + r \cos \varphi) \\
\dot{\theta} = q \cos \varphi - r \sin \varphi \\
\dot{\varphi} = p + \tan \theta (q \sin \varphi + r \cos \varphi)\n\end{cases}
$$
\n(4.15)

Les relations analogues pour les quaternions s'écrivent :

$$
\begin{cases}\n\lambda_1 = \frac{1}{2}(p\lambda_4 - q\lambda_3 + r\lambda_2) \\
\lambda_2 = \frac{1}{2}(p\lambda_3 + q\lambda_4 - r\lambda_1) \\
\lambda_3 = \frac{1}{2}(-p\lambda_2 + q\lambda_1 + r\lambda_4) \\
\lambda_4 = -\frac{1}{2}(p\lambda_1 + q\lambda_2 + r\lambda_3)\n\end{cases} (4.16)
$$

#### Equation de navigation :

Les capteurs inertiels de l'aéronef fournissent en continu l'accélération absolue subie par le point  $M$  ainsi que la vitesse angulaire de l'engin par rapport à l'espace absolu. Les calculs de navigation strap down ont pour objet d'intégrer les équations de la mécanique dans lesquelles figurent ces mesures. On calcule d'abord la vitesse du point  $M$  puis la vitesse de déplacement du centre de masse G suivant l'équation  $(4.1)$  afin d'obtenir la position géographique du mobile. Les angles d'attitude sont obtenus de leur coté à partir de la vitesse angulaire.

#### Vitesse du point M :

Soit  $\vec{\gamma_a}$  l'accélération absolue du point M et  $\vec{\gamma}$  l'accélération relative par rapport à la terre. Les lois de la mécanique permettent d'écrire la relation suivante :

$$
\vec{\gamma_a} = \vec{\gamma} + 2\vec{\omega_{ie}} \wedge \vec{V} + \vec{\omega_{ie}} \wedge (\vec{\omega_{ie}} \wedge \vec{T M}) \tag{4.17}
$$

63

on a aussi :

$$
\vec{\gamma_a} = \vec{\gamma_m} + \vec{\Phi} \tag{4.18}
$$

avec  $\gamma_m$  l' accélération mesurée par les accéléromètres et  $\vec{\Phi}$  l'attraction de la pesanteur. La vitesse du point  $M$  par rapport à la terre est définie au moyen de ses composantes dans le repère TGL par :

$$
\vec{V} = V_N \vec{n} + V_E \vec{e} + V_D \vec{d}.\tag{4.19}
$$

Et la dérivée de cette vitesse par rapport à la terre s'écrit :

$$
\vec{\gamma} = \vec{V}_N \vec{n} + \vec{V}_E \vec{e} + \vec{V}_D \vec{d} + \vec{\rho} \wedge \vec{V}.\tag{4.20}
$$

En reportant (4.18) et (4.20) dans (4.17) on obtient alors la relation suivante :

$$
\vec{V_N}\vec{n} + \vec{V_E}\vec{e} + \vec{V_D}\vec{d} = \gamma_m^{\star} + \vec{\Phi} - \vec{\omega_{ie}} \wedge (\vec{\omega_{ie}} \wedge \vec{T M}) - 2\vec{\omega_{ie}} \wedge \vec{V} - \vec{\rho} \wedge \vec{V}.
$$
  

$$
\vec{V_N}\vec{n} + \vec{V_E}\vec{e} + \vec{V_D}\vec{d} = \gamma_m^{\star} + \vec{g} - (2\vec{\omega_{ie}} + \vec{\rho}) \wedge \vec{V}.
$$
 (4.21)

avec  $\vec{g} = \vec{\Phi} - \vec{\omega_{ie}} \wedge (\vec{\omega_{ie}} \wedge \vec{T M}).$ 

En projetant la relation  $(4.21)$  sur les axes du repère TGL et en utilisant  $(4.7)$ et $(4.8)$  pour exprimer les vecteurs  $\vec{\rho}$  et  $\vec{\omega_{ie}}$  on obtient les 3 équations scalaires ci-dessous dont l'intégration permet d'obtenir les vitesses :

$$
\begin{pmatrix}\n\dot{V}_{N} \\
\dot{V}_{E} \\
\dot{V}_{D}\n\end{pmatrix} = [R_{b2n}] \begin{pmatrix} a_{x} \\ a_{y} \\ a_{z} \end{pmatrix} + \begin{pmatrix} 0 \\ 0 \\ g \end{pmatrix} + \begin{pmatrix} -\frac{V_{E}^{2}}{R_{\phi} + p_{h}} \tan p_{\lambda} - 2\omega_{0} V_{E} \sin p_{\lambda} + \frac{V_{N} V_{D}}{R_{\lambda} + p_{h}} \\
\frac{1}{R_{\phi} + p_{h}} (V_{E} V_{N} \tan p_{\lambda} + V_{E} V_{D}) + 2\omega_{0} (V_{N} \sin p_{\lambda} + V_{D} \cos p_{\lambda}) \\
-\frac{1}{R_{\phi} + p_{h}} (V_{N}^{2} + V_{E}^{2}) - 2\omega_{0} V_{E} \cos p_{\lambda}\n\end{pmatrix}
$$
\n(4.22)

où  $\gamma_m = [a_x, a_y, a_z]^T$  sont les accélérations mesurées. Dans le second membre les termes principaux sont constitués par la mesure accélérométrique  $\vec{\gamma_m}$  et par la pesanteur  $\vec{g}$  tandis que les autres termes sont de faible amplitude. En effet, pour  $v = 250m/s$  l'accélération de Coriolis  $2\vec{\omega_{ie}} \wedge \vec{V}$  vaut seulement  $0.04m/s^2$  et l'accélération  $\vec{\rho} \wedge \vec{V}$  est de l'ordre de  $0.01m/s^2$ .

#### Position du mobile :

Connaissant la vitesse de déplacement  $\vec{V}$ , les coordonnées du mobile s'obtiennent ensuite en intégrant les équations différentielles  $(4.3)$  soit :

$$
\begin{pmatrix}\n\vec{p}_{\lambda} \\
\vec{p}_{\phi} \\
\vec{p}_{h}\n\end{pmatrix} = \begin{pmatrix}\n\frac{1}{R_{\lambda} + p_{h}} & 0 & 0 \\
0 & \frac{1}{R_{(\phi} + p_{h}) \cos(p_{\lambda})} & 0 \\
0 & 0 & -1\n\end{pmatrix} \begin{pmatrix}\nV_{N} \\
V_{E} \\
V_{D}\n\end{pmatrix}.
$$
\n(4.23)

#### Vitesse angulaire :

La vitesse angulaire de l'aéronef par rapport au TGL, est égale à

$$
\vec{\omega} = \vec{\omega_m} - \vec{\rho} - \vec{\omega_{ie}}
$$

64

avec  $\vec{\omega_m}$  est la vitesse angulaire mesurée par les gyromètres dans le repère engin et les composantes de  $\vec{\rho} + \vec{\omega_{ie}}$  sont définies dans le repère TGL. A partir de l'équation de la cinématique du mouvement angulaire d'un corps rigide en rotation, on déduit l'équation matricielle suivante :

$$
[\dot{R_{n2b}}] = -[\omega_m \times][R_{n2b}] + [R_{n2b}][(\rho + \omega_{ie}) \times]
$$
\n(4.24)

où  $\omega_m = [p, q, r]^T$  sont les vitesses angulaires mesurées par les gyromètres,  $[\omega_m \times]$  est la matrice anti-symétrique qui regroupe les mesures  $p, q, r$ , fournie par les gyromètres :

$$
[\omega_m \times] = \begin{pmatrix} 0 & -r & q \\ r & 0 & -p \\ -q & -p & 0 \end{pmatrix} . \tag{4.25}
$$

# 4.3 Les équations d'erreur de navigation inertielle

Les erreurs de navigation inertielle proviennent fondamentalement de ce que l'accélération ainsi que la vitesse angulaire de l'aéronef ne sont pas mesurées de façon parfaitement exacte par les capteurs de mesure. Le fait d'utiliser des données  $[\tilde{p}, \ \tilde{q}, \ \tilde{r}]^T$  et  $[\tilde{a_x}, \ \tilde{a_y}, \ \tilde{a_z}]^T$  légèrement inexactes dans les équations conduit en effet, à l'apparition progressive d'une dérive des différentes variables du problème. Une autre source provient du phénomène de Schuler lié à l'évaluation de la pesanteur. Ce phénomène est le suivant :

- $-$  dès que l'on commet une erreur de navigation pour la position horizontale du mobile, l'évolution de la direction de la pesanteur est légèrement incorrecte.
- d`es qu'il y a une erreur de navigation pour l'altitude du mobile, l'amplitude de la pesanteur est mal évaluée.

Il en résulte un couplage entre les erreurs de position et de vitesse qui se traduit par un régime oscillatoire pour les variables horizontales et par un régime divergent pour les variables verticales.

#### Evolution des erreurs :

La qualité de la navigation inertielle dépend de la précision des capteurs employés et des algorithmes de calcul implémentés dans le calculateur de navigation. Dans cette étude, on suppose que l'algorithme d'intégration effectué dans le calculateur est parfait et on tient compte seulement des erreurs des capteurs inertiels. Les équations d'erreur de navigation inertielle donnent l'évolution des erreurs de position, de vitesse et d'angles d'attitude, engendrées par les erreurs de capteurs. Le développement des équations d'erreur est établi par la différentiation des équations de la mécanique. Dans la littérature spécialisée  $[10, 59, 60, 27]$ , les équations d'erreur inertielle sont généralement obtenues d'une façon peu claire ce que l'on peut attribuer au fait que l'approche utilisée héritée des centrales inertielles à plate-forme mécanique. Les erreurs de navigation inertielle affectent l'ensemble des 9 coordonnées du mouvement, ces erreurs de navigation inertielle sont solution d'un système d'équations différentielles que nous allons établir à partir de considérations purement mathématiques en cohérence avec le fait que les calculs de navigation sont effectués de façon entièrement numérique dans une centrale inertielle Strap-down, comme le mentionne Guibert  $(28)$  document à paraître).

#### Remarque :

On ne commet pas d'erreur sensible en utilisant uniquement la vitesse en M pour obtenir les  $équations$  d'erreurs inertielles.

#### Définitions :

Les grandeurs affectées d'une erreur sont notées par un tilde  $\tilde{ }$  tandis que les grandeurs exactes ou parfaites sont notées sans tilde. Les erreurs sont définies comme étant égales à la différence algébrique entre la valeur parfaite et la valeur réelle de la grandeur considérée.

#### Erreurs de mesure :

Soit  $\tilde{\gamma}_m$  les mesures réelles issues des capteurs et  $\gamma_m$  les mesures idéales dont on disposerait si les capteurs étaient parfaits. Les erreurs de mesure sont définies de la manière suivante :

$$
\delta \gamma_m = \gamma_m - \tilde{\gamma}_m \tag{4.26}
$$

$$
\delta\omega_m = \omega_m - \tilde{\omega}_m \tag{4.27}
$$

Il en découle que les mesures véritables délivrées par les accéléromètres et par les gyromètres s'écrivent respectivement :  $\gamma_m - \delta \gamma_m$  et  $\omega_m - \delta \omega_m$ .

#### Erreur de position :

L'erreur de position du mobile provient par principe des erreurs  $\delta p_{\lambda}$ ,  $\delta p_{\phi}$ ,  $\delta p_{h}$  qui affectent les coordonnées géographiques de ce mobile. On définit les erreurs de position  $\delta X$  dont les composantes dans le repère TGL sont les suivants :

$$
\begin{cases}\n\delta X_N = (R_\lambda + p_h)\delta p_\lambda \\
\delta X_E = (R_\phi + p_h)\cos(p_\lambda)\delta p_\phi \\
\delta X_D = -\delta p_h\n\end{cases}
$$
\n(4.28)

On rappelle par ailleurs que l'erreur de position est égale à :

$$
\delta X = X - \tilde{X} \tag{4.29}
$$

Il s'agit de la quantité à ajouter à la position fournie par le système de navigation pour obtenir la position exacte du mobile.

#### Erreur de vitesse :

L'erreur de vitesse est définie par le vecteur  $\delta V$  de composantes  $\delta V_N$ ,  $\delta V_E$ ,  $\delta V_D$  dans le repère TGL.

$$
\delta V = V - \tilde{V} \tag{4.30}
$$

Même chose que la position, il s'agit de la quantité qu'il faut ajouter à la vitesse inertielle pour obtenir la vitesse exacte du mobile.

#### Erreur d'attitude :

Notons par  $[R_{n2b}]$  la matrice d'attitude exacte et  $[\tilde{R}_{n2b}]$  la matrice des cosinus directeurs entretenue par le système de navigation. Ces deux matrices sont très peu différentes l'une de l'autre et leur écart dépend de 3 angles infiniment petits, tels que :

$$
[R_{n2b}] = [\tilde{R}_{n2b}] \begin{pmatrix} 1 & -\delta\psi & \delta\theta \\ \delta\psi & 1 & -\delta\varphi \\ -\delta\theta & \delta\varphi & 1 \end{pmatrix}
$$
(4.31)

δψ représente l'erreur d'attitude autour de la verticale descendante, δθ l'erreur d'attitude commise suivant l'axe Est) et  $\delta\varphi$  l'erreur d'attitude commise suivant l'axe Nord).

On définie la matrice anti-symétrique  $[\phi \times]$  telle que :

$$
[\phi \times ] = \begin{pmatrix} 0 & -\delta \psi & \delta \theta \\ \delta \psi & 0 & -\delta \varphi \\ -\delta \theta & \delta \varphi & 0 \end{pmatrix}
$$

On peut écrire la relation suivante :

$$
[R_{n2b}] - [\tilde{R}_{n2b}] = [\tilde{R}_{n2b}][\phi \times]. \tag{4.32}
$$

#### Erreur d'orientation du TGL :

Soit la matrice de rotation qui amène le repère terrestre en coïncidence avec le repère TGL exact. Cette matrice appelée  $[B]$  est définie par :

$$
[B] = \begin{pmatrix} -\cos p_{\phi} \sin p_{\lambda} & -\sin p_{\phi} \sin p_{\lambda} & \cos p_{\lambda} \\ -\sin p_{\phi} & \cos p_{\phi} & 0 \\ -\cos p_{\phi} \cos p_{\lambda} & -\sin p_{\phi} \cos p_{\lambda} & -\sin p_{\lambda} \end{pmatrix}
$$
(4.33)

et l'on observe qu'elle dépend uniquement des coordonnées de latitude et de longitude du mobile. La matrice  $[B]$  associée à la latitude et à la longitude entretenues par la navigation a la même structure que la matrice [B] mais la latitude et la longitude sont légèrement erronées  $p_{\lambda} - \delta p_{\lambda}$ et  $p_{\phi} - \delta p_{\phi}$  respectivement. L'erreur d'orientation du TGL est définie par les angles infiniment petits  $\delta\theta_x$ ,  $\delta\theta_y$ ,  $\delta\theta_z$  qui vérifient la relation matricielle ci-dessous :

$$
[B] = \begin{pmatrix} 1 & \delta\theta_z & -\delta\theta_y \\ -\delta\theta_z & 1 & \delta\theta_x \\ \delta\theta_y & -\delta\theta_x & 1 \end{pmatrix} [\tilde{B}]
$$
(4.34)

En identifiant au premier ordre les termes de cette égalité, on a :

$$
\begin{cases}\n\delta\theta_x = \cos p_\lambda \delta p_\phi \\
\delta\theta_y = -\delta p_\lambda \\
\delta\theta_z = -\sin p_\lambda \delta p_\phi\n\end{cases}
$$
\n(4.35)

En remplaçant  $\delta p_{\lambda}$  et  $\delta p_{\phi}$  au moyen des relations (4.28) on réécrit ces relations en fonction de l'erreur de position Nord et l'erreur de position Est :

$$
\begin{cases}\n\delta\theta_x = \delta X_E / (R_\phi + p_h) \\
\delta\theta_y = -\delta X_N / (R_\lambda + p_h) \\
\delta\theta_z = -\tan p_\lambda \delta X_E / (R_\phi + p_h)\n\end{cases}
$$

On constate que les erreurs d'orientation du TGL dépendent entièrement de l'erreur de latitude et de longitude (l'erreur de position du mobile dans le plan horizontal).

#### 4.3.1 L'approche en Φ

Les équations d'erreurs de navigation s'obtiennent en différentiant au premier ordre les équations de la navigation par rapport aux coordonnées du problème, et par rapport aux mesures inertielles  $\delta \omega_m$  et  $\delta \gamma_m$ . Cette méthode est appelée méthode de perturbation que l'on désigne sous le nom « d'approche en  $\Phi$  ».

#### Erreur d'attitude :

De l'équation  $(4.24)$ , on a :

$$
[\vec{R_{n2b}}] = -[\omega_m \times][R_{n2b}] + [R_{n2b}][(\rho + \omega_{ie}) \times]
$$

En réalité compte tenu des mesures erronées le système de navigation intègre l'équation suivante :

$$
[\dot{\tilde{R}}_{n2b}] = -[(\omega_m - \delta \omega_m) \times][\tilde{R}_{n2b}] + [\tilde{R}_{n2b}][(\rho + \omega_{ie}) \times] - [\tilde{R}_{n2b}][(\delta \rho + \delta \omega_{ie}) \times]
$$

En dérivant l'équation  $(4.32)$  par rapport au temps, on a :

$$
[\tilde{R}_{n2b}][\dot{\Phi}\times] = [\dot{R}_{n2b}] - [\dot{\tilde{R}}_{n2b}] ([I] + [\Phi\times])
$$

En remplaçant  $[\dot{R}_{n2b}]$  et  $[\dot{R}_{n2b}]$  par leurs expressions et en utilisant (4.32) pour exprimer  $[R_{n2b}]$  en fonction de  $[\widetilde{R_{n2b}}]$ , on a :

$$
[\tilde{R}_{n2b}][\dot{\Phi} \times] = -[\omega_m \times][\tilde{R}_{n2b}](I] + [\Phi \times]) + [\tilde{R}_{n2b}](I] + [\Phi \times])[(\rho + \omega_{ie}) \times] +
$$
  

$$
\{[(\omega_m - \delta \omega_m) \times][\tilde{R}_{n2b}] - [\tilde{R}_{n2b}][( \rho + \omega_{ie}) \times] + [\tilde{R}_{n2b}][( \delta \rho + \delta \omega_{ie}) \times]\}([I] + [\Phi \times])
$$

après élimination des termes qui s'annulent mutuellement on a :

$$
[\tilde{R}_{n2b}][\dot{\Phi}\times] = [\tilde{R}_{n2b}][\Phi\times] [(\rho + \omega_{ie})\times] - [\tilde{R}_{n2b}][(\rho + \omega_{ie})\times] [\Phi\times] +
$$

$$
\{-[\delta\omega_m\times] [\tilde{R}_{n2b}] + [\tilde{R}_{n2b}] [(\delta\rho + \delta\omega_{ie})\times] \} ([I] + [\Phi\times])
$$

En négligeant les termes d'ordre supérieur à 1, on :

$$
[\tilde{R}_{n2b}][\dot{\Phi}\times] \approx [\tilde{R}_{n2b}][\Phi\times] [(\rho+\omega_{ie})\times] - [\tilde{R}_{n2b}][(\rho+\omega_{ie})\times] [\Phi\times] - [\delta\omega_m\times] [\tilde{R}_{n2b}] + [\tilde{R}_{n2b}][(\delta\rho+\delta\omega_{ie})\times]
$$

En multipliant à droite par  $[\tilde{R}_{n2b}]^T$  on a la relation suivante :

$$
[\dot{\Phi} \times ] \approx [\Phi \times ] [(\rho + \omega_{ie}) \times ] - [(\rho + \omega_{ie}) \times ] [\Phi \times ] - [\tilde{R}_{n2b}]^T [\delta \omega_m] [\tilde{R}_{n2b}] + [(\delta \rho + \delta \omega_{ie}) \times ]
$$

En utilisant les propriétés du produit vectoriel (voir en annexe), on aboutit à la relation vectorielle suivante :

$$
\dot{\Phi} = -(\rho + \omega_{ie}) \wedge \Phi - \epsilon_g + \delta \rho + \delta \omega_{ie}.
$$
\n(4.36)

Φ représente ici un vecteur dont les composantes dans le repère TGL sont δ $\phi$ , δθ, δψ.  $\epsilon_q$  représente l'erreur de mesure des gyromètres telle que  $\epsilon_q = [R_{b2n}] \delta \omega_m$ .  $\delta \rho$  et  $\delta \omega_{ie}$  représentent l'erreur d'évaluation des vitesses angulaires  $\rho$  et  $\omega_{ie}$  commise par le calculateur strap-down.

#### Erreur de vitesse :

L'équation théorique vérifiée par la vitesse est l'équation :

$$
\dot{V} = [R_{b2n}]\gamma_m + g - (\rho + 2\omega_{ie}) \wedge V
$$

En raison des erreurs de mesure, on a l'équation suivante

$$
\dot{\tilde{V}} = [\tilde{R}_{b2n}] \tilde{\gamma}_m + \tilde{g} - (\tilde{\rho} + 2\tilde{\omega}_{ie}) \wedge \tilde{V}
$$

En faisant la différence terme à terme de ces deux équations et en tenant compte des formules (4.26), (4.29) et (4.30) on a

$$
\delta \dot{V} = -[\Phi \times][\tilde{R}_{b2n}]\delta \gamma_m + [\tilde{R}_{b2n}]\delta \gamma_m + \dots
$$

On définit les deux vecteurs  $f = [R_{b2n}]\gamma_m$  et  $\epsilon_a = [R_{b2n}]\delta\gamma_m$ 

$$
\delta \dot{V} = -\Phi \wedge f + \epsilon_a + \delta g - (\rho + 2\omega_{ie}) \wedge \delta V - (\delta \rho + 2\delta \omega_{ie}) \wedge V. \tag{4.37}
$$

Le vecteur  $\delta g$  représente l'erreur de la pesanteur. Elle ne porte que sur la troisième composante puisque la gravité est nulle dans le plan horizontal. Cette composante est définie par

$$
\delta g_D = \frac{\partial g}{\partial p_h} \delta p_h + \frac{\partial g}{R_{\phi} \partial p_{\lambda}} R_{\phi} \delta p_{\lambda}
$$

où  $R_{\phi} \delta p_{\lambda}$  l'erreur de position δ $X_N$ . La sensibilité à l'erreur Nord est au moins 200 fois plus petit que la sensibilité à l'erreur verticale et peut donc être négligée. On a  $\delta g = g(p_h) - g(p_h - \delta p_h)$  $d'$ où :

$$
\delta g^T = (0, 0, -2\frac{g}{a}\delta p_h)
$$

 $a$  étant égal au rayon de la terre.

#### Erreur de position :

A partir de l'équation  $(4.28)$ , la dérivée de cette erreur de position s'écrit :

$$
\begin{cases}\n\delta \dot{X}_N = \frac{dR_\lambda}{dp_\lambda} \dot{p}_\lambda \delta p_\lambda + (R_\lambda + p_h) \delta \dot{p}_\lambda + \dot{p}_h \delta p_\lambda \\
\delta \dot{X}_E = \left[ \frac{dR_\phi}{dp_\lambda} \cos p_\lambda - (R_\phi + p_h) \sin p_\lambda \right] \dot{p}_\lambda \delta p_\phi + (R_\phi + p_h) \cos(p_\lambda) \delta \dot{p}_\phi + \dot{p}_h \cos p_\lambda \delta p_\phi \\
\delta \dot{X}_D = -\delta \dot{p}_h\n\end{cases}
$$

L'erreur de vitesse de composantes  $\delta V_N$ ,  $\delta V_E$ ,  $\delta V_D$  se calcule en différentiant les composantes de la vitesse ce qui donne :

$$
\begin{cases}\n\delta V_N = \frac{dR_\lambda}{dp_\lambda} \dot{p}_\lambda \delta p_\lambda + (R_\lambda + p_h) \delta \dot{p}_\lambda + \delta p_h \dot{p}_\lambda \\
\delta V_E = \left[ \frac{dR_\phi}{dp_\lambda} \cos p_\lambda - (R_\phi + p_h) \sin p_\lambda \right] \delta p_\lambda \dot{p}_\phi + (R_\phi + p_h) \cos(p_\lambda) \delta \dot{p}_\phi + \delta p_h \cos p_\lambda \dot{p}_\phi \\
\delta V_D = -\delta \dot{p}_h\n\end{cases}
$$

Les rayons de courbure de la terre dans le plan méridien  $(4.4)$  et la grande normale de l'ellipsoide  $(4.5)$  vérifient la relation suivante :

$$
\frac{dR_{\phi}}{dp_{\lambda}}\cos p_{\lambda} - R_{\lambda}\sin p_{\lambda} = -R_{\lambda}\sin p_{\lambda}
$$

d'où on déduit que :

$$
\begin{cases}\n\delta \dot{X}_N = \delta V_N + \dot{p}_h \delta p_\lambda - \dot{p}_\lambda \delta p_h \\
\delta \dot{X}_E = \delta V_E - (R_\lambda + p_h) \sin p_\lambda (\dot{p}_\lambda \delta p_\phi - \dot{p}_\phi \delta p_\lambda) + \cos p_\lambda (\dot{p}_h \delta p_\phi - \dot{p}_\phi \delta p_h) \\
\delta \dot{X}_D = \delta V_D\n\end{cases}
$$

On constate que la dérivée de l'erreur de position est égale à l'erreur de vitesse en ce qui concerne la composante verticale. Par contre pour les composantes horizontales un terme égale  $\hat{\alpha} \delta \theta \wedge V - \rho \wedge \delta X$  apparaît (voir les calculs en annexe (E)). D'où l'équation d'erreur de position s'écrit :

$$
\delta \dot{X} = \delta V - \rho \wedge \delta X + \delta \theta \wedge V. \tag{4.38}
$$

Compte tenu de ce qui précède, les erreurs de navigation sont soumises aux équations suivantes :

$$
\begin{cases}\n\dot{\Phi} = -(\rho + \omega_{ie}) \wedge \Phi - \epsilon_g + \delta \rho + \delta \omega_{ie} \\
\delta \dot{V} = -\Phi \wedge f + \epsilon_a + \delta g - (\rho + 2\omega_{ie}) \wedge \delta V - (\delta \rho + 2\delta \omega_{ie}) \wedge V \\
\delta \dot{X} = \delta V - \rho \wedge \delta X + \delta \theta \wedge V\n\end{cases} (4.39)
$$

Ces équations dépendent des 9 variables  $\delta X$ ,  $\delta V$  et  $\Phi$  et constituent un système d'équations différentielles couplées. Elles dépendent aussi des quantités  $\delta \rho$ ,  $\delta \omega_{ie}$ , et  $\delta \theta$  qui doivent être exprimées en fonction de ces variables pour que le système différentiel puisse être intégré.

La formulation en fonction des variables d'état pour  $\delta\omega_{ie}$  et  $\delta\theta$  est directe. Mais elle n'est pas  $\acute{\text{e}}$ vidente pour  $\delta \rho$ . Ce qui nous amène à proposer une autre approche plus simple pour représenter l'évolution des erreurs inertielles d'un système de navigation.

#### 4.3.2 L'approche en Ψ

Au moyen d'un changement de variable, les équations d'erreur inertielle peuvent être ré- $\acute{e}$ crites sans l'erreur d'évaluation des vitesses angulaires  $ρ$  et  $ω_{ie}$ . Le changement de variable fait intervenir l'erreur d'orientation du TGL  $\delta\theta$  est associée à l'erreur de position horizontale de l'aéronef. On démontre aisément que la variation des vitesses angulaires  $\rho$  et  $\omega_{ie}$  est reliée à l'erreur de d'orientation  $\delta\theta$  du TGL au moyen des formules suivantes :

$$
\delta \rho = \delta \dot{\theta} + \rho \wedge \delta \theta \tag{4.40}
$$

$$
\delta\omega_{ie} = \omega_{ie} \wedge \delta\theta \tag{4.41}
$$

(voir les calculs en annexe).

On déduit alors :

$$
\delta\rho + \delta\omega_{ie} = \delta\dot{\theta} + (\rho + \omega_{ie}) \wedge \delta\theta
$$

#### Equations d'erreur d'attitude :

En remplaçant les relations  $(4.40)$  et  $(4.41)$  dans l'équation  $(4.36)$  on a :

$$
\dot{\Phi} - \delta\dot{\theta} = -(\rho + \omega_{ie}) \wedge (\Phi - \delta\theta) - \epsilon_{g}
$$

Si on pose

$$
\Psi = \Phi - \delta\theta \tag{4.42}
$$

La relation (4.36) devient :

$$
\dot{\Psi} = -(\rho + \omega_{ie}) \wedge \Psi - \epsilon_g \tag{4.43}
$$

#### Equations d'erreur de vitesse :

Si on pose

$$
\delta V' = \delta V + \delta \theta \wedge V \tag{4.44}
$$

De l'équation  $(4.37)$  et de la relation  $(4.41)$  on a :

$$
\delta \dot{V} + \delta \dot{\theta} \wedge V = -\Phi \wedge f + \epsilon_g + \delta g - (\rho + 2\omega_{ie}) \wedge \delta V - [(\rho + 2\omega_{ie}) \wedge \delta \theta] \wedge V
$$

A partir de l'équation  $(4.3.1)$  on a :

$$
\delta \dot{V} + \delta \dot{\theta} \wedge V + \delta \theta \wedge \dot{V} = -(\Phi - \delta \theta) \wedge f + \epsilon_a + \delta g + \delta \theta \wedge g +
$$

$$
-(\rho + 2\omega_{ie}) \wedge \delta V - (\rho + 2\omega_{ie}) \wedge (\delta \theta \wedge V)
$$

Des relations  $(4.42)$  et  $(4.44)$  on obtient l'équation suivante :

$$
\delta \dot{V}' = -\Psi \wedge f + \epsilon_a + \delta g + \delta \theta \wedge g - (\rho + 2\omega_{ie}) \wedge \delta V'
$$
\n(4.45)

On constate qu'on obtient une nouvelle l'expression de l'erreur de gravité  $\delta g' = \delta g + \delta \theta \wedge g$  qui est fonction de l'erreur d'orientation du TGL  $\delta\theta$ . Si on admet que  $R_{\Phi} + p_h$  et  $R_{\lambda} + p_h$  sont très voisine du rayon terrestre a on a :

$$
\delta g' = -\frac{g}{a} (\delta X_N, \delta X_E, -2\delta X_D) \tag{4.46}
$$

#### Equations d'erreur de position :

Selon le changement de variable défini en  $(4.44)$  on obtient l'équation d'évolution de l'erreur de position :

$$
\delta \dot{X} = \delta V' - \rho \wedge \delta X \tag{4.47}
$$

On remarquera que l'erreur de position reste couplée avec la nouvelle erreur de vitesse  $\delta V'$ . Par contre l'équation d'erreur d'angle d'attitude est découplée du reste des équations d'erreur de position et vitesse.

$$
\begin{array}{rcl}\n\dot{\Psi} & = & -(\rho + \omega_{ie}) \wedge \Psi - \epsilon_g \\
\delta \dot{V}' & = & -\Psi \wedge f + \epsilon_a + \delta g' - (\rho + 2\omega_{ie}) \wedge \delta V' \\
\delta \dot{X} & = & \delta V' - \rho \wedge \delta X\n\end{array} \tag{4.48}
$$

Le système différentiel obtenu est équivalent au système obtenu précédemment par l'approche en Φ, comme le montre Benson [5], sauf qu'il comporte moins de termes de couplage et donc il est plus simple à intégrer.

#### 4.3.3 Modélisation des erreurs accélérométriques et des erreurs gyrométriques :

l'erreur accélérométrique  $\delta\gamma_m$  est modélisée par l'équation suivante :

$$
\delta \gamma_m = b_a + K_a \gamma_m + \xi_a \tag{4.49}
$$

avec :

 $\xi_a$  est un processus de Wiener.

 $K_a$  est un facteur d'échelle (calibrage du capteur)

 $b_a$  est un biais qui est représenté par un processus de Markov du  $1^{er}$  ordre :

$$
\dot{b}_a = \frac{-1}{\tau_a} b_a + \nu_a \tag{4.50}
$$

avec :  $\tau_a$  est la période de corrélation du processus  $b_a$ 

 $\nu_a$  est un processus de Wiener.

De la même façon nous définissons l'erreur gyrométriques  $\delta\omega_m$ , qui est modélisée par :

$$
\delta \omega_g = b_g + K_g \omega_g + \xi_g \tag{4.51}
$$

avec :

 $\xi_q$  est un processus de Wiener.

 $K_q$  est un facteur d'échelle (calibrage du capteur)

 $b_q$  est un biais qui est représenté par un processus de Markov du 1<sup>er</sup> ordre :

$$
\dot{b_g} = \frac{-1}{\tau_g} b_g + \nu_g \tag{4.52}
$$

 $\tau_g$  est la période de corrélation du processus  $b_g$ 

 $\nu_q$  est processus de wiener.

#### Remarque :

Une modélisation plus simple consiste à prendre les biais  $b_a$  et  $b_g$  sont pris constants.

#### Oscillations propres des erreurs inertielles :

Le système d'équation d'erreur inertielle représente un système mécanique. En utilisant les variables de Laplace noté  $p$  , l'équation caractéristique établie pour les variables  $\delta X_N$  et  $\delta V_N'$  est la même que pour les variables  $\delta X_E$  et  $\delta V_E'$  et s'écrit :

$$
p^2 + \frac{g}{a} = 0
$$

Les racines de cette équation sont  $p = \pm \omega$  avec  $\omega = \sqrt{\frac{q}{a}}$ . Ce régime est oscillatoire et sa période est égale à 84 mn dite période de Schuler.

Pour les variables verticales  $\delta X_D$  et  $\delta V'_D$  on a l'équation caractéristique suivante :

$$
p^2 - 2\frac{g}{a} = 0
$$

Les racines sont alors  $p = \pm \sqrt{\frac{2g}{a}}$  $\frac{2g}{a}$  le régime est divergent. La constante de temps de divergence est égale à 9 mn 30 Sec.

# 4.4 Conclusion

Dans ce chapitre, les principes de la navigation inertielle sont décrits. Nous avons présenté les équations de la navigation inertielle, puis les équations différentielles qui régissent l'évolution des erreurs de navigation inertielle. Ces erreurs ont été modélisées ici à partir de considérations purement mathématiques. Le défaut propre aux capteurs inertiels (accéléromètres et gyromètres) et les erreurs d'alignement (initialisation de la centrale inertielle) produisent des erreurs de navigation qui ne cessent d'augmenter avec le temps. Bien que les erreurs des variables horizontales soient atténuées par le phénomène de Schuler, l'erreur de navigation devient rapidement incompatible des objectifs de la mission d'un aéronef volant quelques dizaines de minutes. D'où la n´ecessit´e de faire appel aux moyens de recalage de navigation qui vont permettre de corriger ces mesures inertielles. Les moyens de recaler la navigation inertielle sont divers. On se contentera dans le chapitre 6 de décrire le recalage de navigation par mesures altimétriques.

# Chapitre 5

# La Classification du terrain pour le recalage altimétrique

# 5.1 Introduction

Ce chapitre concerne la planification a priori de mission d'un aéronef en choisissant une trajectoire qui permette à celui-ci de se recaler le plus efficacement grâce à la richesse des mesures altimétriques collectées le long du terrain survolé.

Cette planification revient à classer le terrain selon ses caractéristiques topographiques (dureté de terrain). On caractérise le terrain par des paramètres pertinents qui permettent de prévoir la qualité du recalage altimétrique ce qui permet de choisir le terrain le plus apte à ce type de recalage.

En pratique, on emploie le paramètre «facteur de dureté» pour évaluer l'aptitude du terrain au recalage altimétrique, le facteur de dureté. Cependant, on verra dans ce chapitre que le facteur de dureté est un indicateur qualitatif : il ne permet pas de prévoir précisément les performances de la navigation. De plus, il ne prend pas en compte la précision de la centrale inertielle et des mesures altimétriques. Nous décrivons un outil plus complet et plus précis introduit dans ce contexte par Bergman [7] qui est la borne de Cram´er-Rao a posteriori. Cette borne permet de prévoir précisément les performances optimales de la navigation en tenant compte du terrain et de la centrale inertielle.

# 5.2 Modélisation du terrain

#### Processus stochastique :

Dans la littérature spécialisée<sup>[65, 64]</sup>, la variation d'altitude du terrain en fonction de la position horizontale est représentée par un processus stochastique gaussien. Ce processus est caractérisé par :

- l'écart-type  $\sigma_T$  de la variation d'altitude.
- l'écart-type  $\sigma_p$  de la variation de pente.
- la longueur de corrélation  $X_T$  du terrain.

Le relief du terrain survolé par l'aéronef est entièrement défini par au moins deux de ces paramètres. Les travaux réalisés par Whittle  $[65]$  et Webber  $[64]$  montrent que les modèles mathématiques les plus représentatifs sont des processus de Whittle ou de Markov d'ordre 3. Dans le cas du modèle de Whittle, la densité spectrale uni-dimensionnelle des variations d'altitude est telle que :

$$
\phi_z(\omega) = \frac{4\alpha\sigma_T^2}{(1 + \omega^2\alpha^2)^2} \tag{5.1}
$$

avec  $\omega$  fréquence spatiale en rad/m et  $\alpha = 1/\omega_T$ .

avec  $\omega_T$  la bande passante du terrain exprimée en rad/m. La fonction d'autocorrélation du processus donne également :

$$
X_T = 1.6/\omega_T \tag{5.2}
$$

Le processus aléatoire vérifié par la pente du terrain se déduit du processus  $\phi_z$  et permet d'obtenir la relation suivante :

$$
\sigma_p/\sigma_T = \omega_T,\tag{5.3}
$$

de (5.2) et (5.3), on obtient la relation suivante

$$
\sigma_p = 1.6 \frac{\sigma_T}{X_T} \tag{5.4}
$$

Dans la cas du processus de Markov d'ordre 3, la densité spectrale du processus uni-dimensionnelle de Markov d'ordre 3 :

$$
\phi_z(\omega) = \frac{16/3\alpha\sigma_T^2}{(1+\omega^2\alpha^2)^3}
$$
\n(5.5)

avec  $X_T = 2.9/\omega_T$ . On obtient alors  $\sigma_p/\sigma_T = \omega_T/\sqrt{3}$ .

$$
\sigma_p = \frac{2.9\sigma_T}{\sqrt{3}X_T} = 1.67 \frac{\sigma_T}{X_T} \tag{5.6}
$$

On constate alors que les paramètres les plus pertinents pour évaluer l'aptitude du terrain au recalage altimétrique sont l'écart-type de la pente  $\sigma_p$  ou le rapport  $\sigma_T /X_T$  [16].

# 5.3 Le facteur de dureté

Afin de calculer la pertinence du terrain pour le recalage altimétrique, on utilise en pratique un paramètre appelé le facteur de dureté. Le facteur de dureté  $f$  est donné par la formule suivante :

$$
f = \sqrt{\frac{\sigma_T \sigma_p}{2\pi}}\tag{5.7}
$$

et le terrain est d'autant plus favorable au recalage que le facteur de dureté  $f$  est élevé. On classe le terrain en plusieurs catégories selon la valeur du facteur de dureté  $f$  dans le tableau ci-dessous.

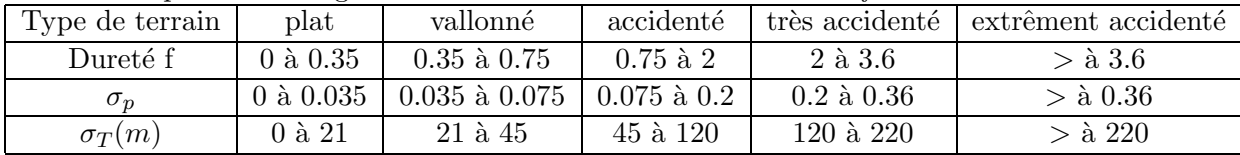

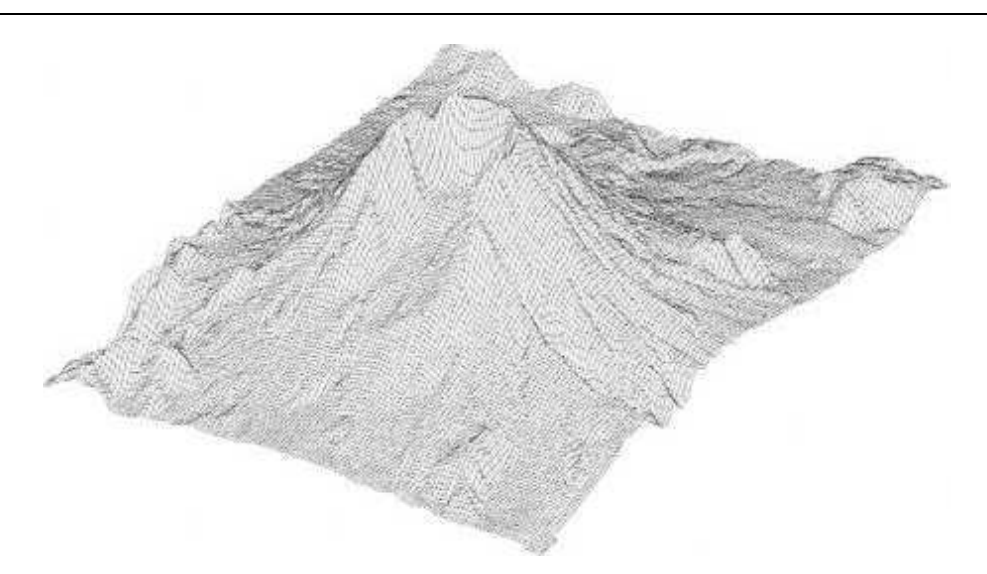

Fig. 5.1 – *relief de terrain*

#### Limites du facteur de dureté :

A part la qualité du relief du terrain  $(5.1)$ , la précision du recalage altimétrique dépend aussi de la qualité de la centrale inertielle et de la qualité du radio altimètre. Ce qui compte ce n'est pas le terrain en soi mais le terrain tel qu'on l'observe.

# 5.4 La borne de Cramér-Rao a posteriori (PCRB)

La borne de Cramér-Rao est un outil de la statistique mathématique qui s'applique à tout type de système stochastique linéaires, ou non linéaires, bruit gaussien ou non gaussien. Dans notre étude nous nous limiterons, aux systèmes de bruits additifs gaussiens.

Par définition, la borne de Cramér-Rao est l'inverse de la matrice d'information de Fisher. Cette borne permet de répondre aux questions souvent posées au filtrage :

- Est-ce que les param`etres du processus sont observables ?
- $-$  Est ce que les performances demandées ne sont pas théoriquement hors d'atteinte ?
- Que peut-on espérer au mieux comme précision d'estimation ?

Dans le cadre des processus stochastiques linéaires gaussiens, la borne de Cramér-Rao se confond avec la matrice de covariance du filtre de Kalman. La borne de Cramér-Rao est solution d'une équation de Ricatti généralisée [31].

La PCRB quantifie la notion d'information (inverse de la matrice d'information de Fisher) contenue dans la mesure.

Soit le système non-linéaire suivant :

$$
\begin{cases}\n x_{k+1} = F_k(x_k) + W_k \\
 y_k = H_k(x_k) + V_k\n\end{cases}
$$
\n(5.8)

avec  $W_k$  et  $V_k$  des bruits blancs gaussiens de matrices de covariance  $S_k$ ,  $R_k$  respectivement. Par

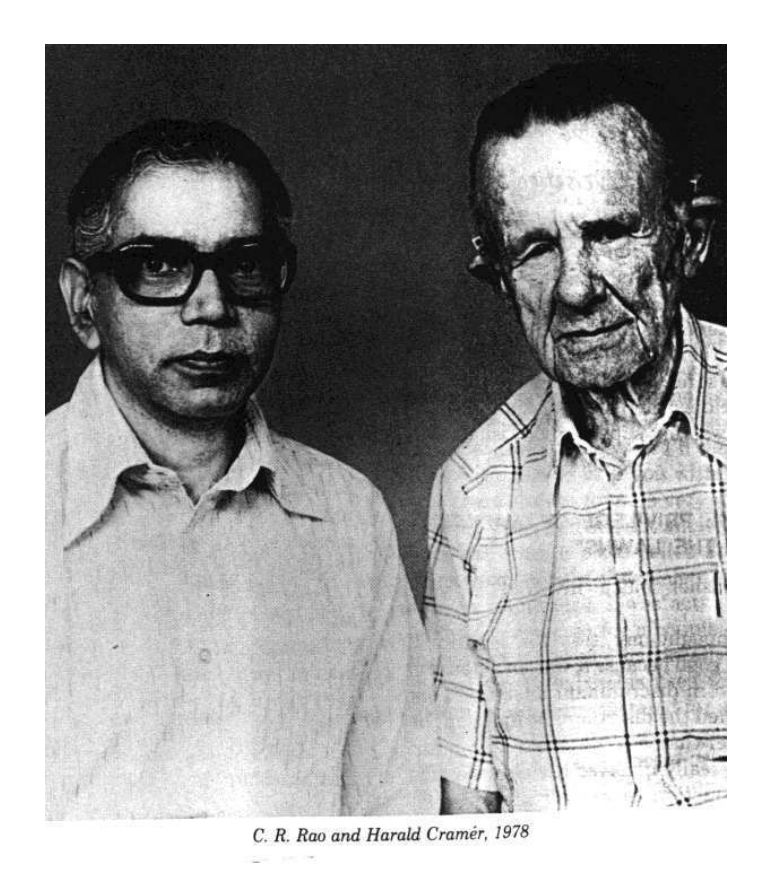

Fig. 5.2 – *Cayampudi Radhakrishna Rao et Harald Cram´er*

définition, la matrice d'information de Fisher  $J_k^{ij}$  $\binom{y}{k}$  à l'instant k est donnée par :

$$
J_k^{ij}(x^k) = \mathbb{E}_{x^k y^k} \left[ -\frac{\partial^2 \log p_{x^k, y^k}(x^k, y^k)}{\partial x_i^k \partial x_i^k} \right]
$$
(5.9)

où l'espérance est prise relativement à la trajectoire du processus  $x^k = (x_1, ..., x_k)$  et à la trajectoire des mesures  $y^k = (y_1, ..., y_k)$  jusqu'à l'instant  $k$ . Soit  $p_{x^k, y^k}$  la densité conjointe de  $x^k$  et  $y^k:$ 

$$
p_{x^k, y^k}(x^k, y^k) = p(x_0) \prod_{j=1}^k p(y_j | x_j) \prod_{l=1}^k p(x_l | x_{l-1})
$$
\n(5.10)

on a alors, pour tout estimateur  $\hat{x}^k$  non-biaisé

$$
P_k = \mathbb{E}[(x^k - \hat{x}^k)(x^k - \hat{x}^k)^T] \ge J_k^{-1} = PCRB_k
$$

La borne de Cramér-Rao est une borne inférieure de la matrice de covariance de tout estimateur non biaisé. Elle est homogène à une matrice de covariance. En pratique, les bons estimateurs convergent rapidement vers la borne. C'est un outil peu coûteux en temps d'évaluation d'un système (processus/observation).

#### Formule récursive de la PCRB :

La borne de Cramér-Rao se calcule à chaque instant  $k$  selon la formule récursive de Tichaský [63], En notant  $(J_k)^{-1}$  la matrice de covariance correspondant à l'état  $x_k$ . On a la formule récurrente suivante

$$
J_{k+1}(x_{k+1}) = D_k^{22} - D_k^{21}(J_k + D_k^{11})^{-1} D_k^{12}
$$
\n(5.11)

avec

$$
D_k^{11} = \mathbb{E}_{x_k} [\nabla_{x_k} F_k^T(x_k)] S_k^{-1} [\nabla_{x_k} F_k^T(x_k)]^T
$$
\n(5.12)

$$
D_k^{12} = -\mathbb{E}_{x_k} [\nabla_{x_k} F_k^T(x_k)] S_k^{-1}
$$
\n(5.13)

$$
D_k^{21} = [D_k^{12}]^T \tag{5.14}
$$

$$
D_k^{22} = S_k^{-1} + \mathbb{E}_{x_{k+1}}[\nabla_{x_{k+1}} H_{k+1}^T(x_{k+1})] R_{k+1}^{-1} [\nabla_{x_{k+1}} H_k^T(x_{k+1})]^T
$$
(5.15)

où  $\nabla_{x_{k+1}} = \frac{\partial}{\partial x_k}$  $\frac{\partial}{\partial x_{k+1}}$  est l'opérateur gradient.

La récursion est initialisée avec  $J_0$  égale à l'inverse de la matrice de covariance initiale  $P_0$ . On remarque que la borne ne dépend pas des mesures mais seulement du modèle et de la nature des bruits ce qui permet de la calculer hors ligne. Les termes d'espérance se calculent via des tirages Monte-Carlo des trajectoires de l'état.

Dans notre application, la formulation de la borne de Cramér-Rao est plus simple que ci-dessus compte tenu du modèle linéaire des équations d'erreurs inertielles.

$$
J_{k+1}(x_{k+1}) = \mathbb{E}[\nabla_{x_{k+1}} H_{k+1}^T(x_{k+1})] R_{k+1}^{-1} [\nabla_{x_{k+1}} H_{k+1}^T(x_{k+1})]^T + (S_k + F_k(x_k) J_k^{-1} F_k^T(x_k))^{-1}
$$
(5.16)

Le terme

$$
\mathbb{E}[\nabla_{x_{k+1}} H_{k+1}^T(x_{k+1})] R_{k+1}^{-1} [\nabla_{x_{k+1}} H_{k+1}^T(x_{k+1})]^T
$$
\n(5.17)

contient l'information concernant la variation de la pente du terrain survolé par l'aéronef. En effet, plus la variation du terrain est grande, plus la matrice de Fisher est grande. Quant au terme  $(S_k + F_k(x_k)J_k^{-1}F_k^T(x_k))^{-1}$ , il représente la perte d'information dûe à la dynamique du modèle (la précision de la centrale inertielle). Par exemple, plus le bruit de dynamique est grand  $(S_k \text{ grand})$  plus l'information de Fisher est petite.

# 5.5 Utilisation de la PCRB comme critère de classification du terrain

On suppose qu'un aéronef suit un mouvement rectiligne uniforme. L'équation de la trajectoire s'écrit :

$$
X_k = FX_{k-1} \tag{5.18}
$$

o`u

$$
F = \begin{bmatrix} 1 & 0 & 0 & \Delta t & 0 & 0 \\ 0 & 1 & 0 & 0 & \Delta t & 0 \\ 0 & 0 & 1 & 0 & 0 & \Delta t \\ 0 & 0 & 0 & 1 & 0 & 0 \\ 0 & 0 & 0 & 0 & 1 & 0 \\ 0 & 0 & 0 & 0 & 0 & 1 \end{bmatrix}
$$
(5.19)

L'aéronef mesure l'altitude au dessus du sol tous les  $\Delta t$  suivant l'équation de mesure (voir figure (5.3))

$$
Y_k = h(X_k) + V_k = z_k - H(x_k, y_k) + V_k
$$
\n(5.20)

où  $X_k = [x_k, y_k, z_k, \dot{x}_k, \dot{y}_k, \dot{z}_k]^T$  est le vecteur d'état,  $z_k$  est la hauteur absolue, H la hauteur du relief donnée par le MNT en fonction de la latitude et de la longitude  $(x_k, y_k)$ .

La matrice du bruit de dynamique  $S_k$  a été prise nulle, afin de montrer uniquement l'influence des caractéristiques du relief du terrain sur la PCRB.  $V_k$  est un bruit blanc gaussien d'écart-type  $\sigma_R = 15 \; m$ 

La vitesse horizontale dans le plan  $(x, y)$  vaut 141 m/s.

#### Comportement de la PCRB sur un terrain peu favorable au recalage :

Afin de montrer les limites du facteur de dureté, on réalise un ensemble simulations en se plaçant sur un terrain de faible relief (facteur de dureté  $f < 0.35$ ). Sur cette zone de terrain, on considère des trajectoires rectilignes uniformes (5.18) tirées dans le plan horizontal de la manière suivante : l'origine est le centre, le cap des trajectoires varie de 0° à 360°. On calcule alors la PCRB, en calculant le terme (5.17) pour chaque trajectoire puis on effectue la moyenne de ces termes à chaque instant  $k$  pour l'ensemble de ces trajectoires. La borne est calculée en supposant une erreur initiale en position de 5km.

De plus, un filtre KPKF a été simulé pour une trajectoire. Les résultats obtenus sont présentés

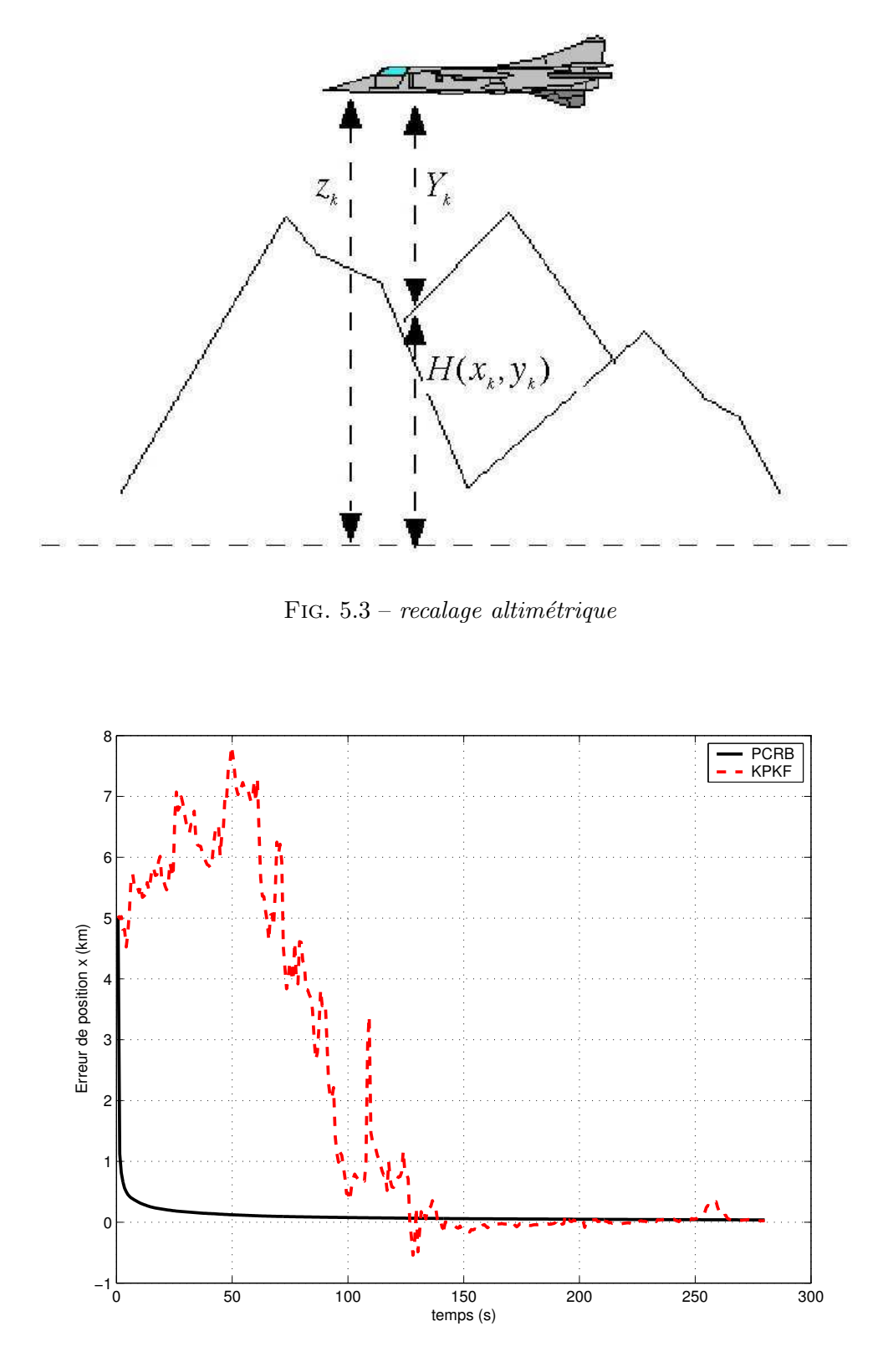

Fig. 5.4 – *La borne de Cram´er-Rao pour l'erreur de position en x*

sur la figure (5.4) pour l'erreur de position en x. On remarque que la borne de Cramér-Rao converge bien que le terrain soit relativement plat selon le facteur de dureté ( $f < 0.35$ ).

On remarque aussi l'écart-type de la position en x donné par le filtre (KPKF) converge vers 0 malgré un terrain plat (facteur de dureté  $f < 0.35$ ). Ce qui montre que le facteur de dureté n'est pas le meilleur outil pour quantifier l'aptitude du terrain au recalage altimétrique.

#### Sensibilité de la PCRB à la dureté du terrain :

Afin de déterminer, la relation existant entre la borne de Cramér-Rao et le facteur de dureté, la borne de Cramér-Rao a été calculée pour des trajectoires survolant des terrains de dureté variée. Les résultats obtenus sont présentés sur les figures  $(5.5)$  à  $(5.10)$ .

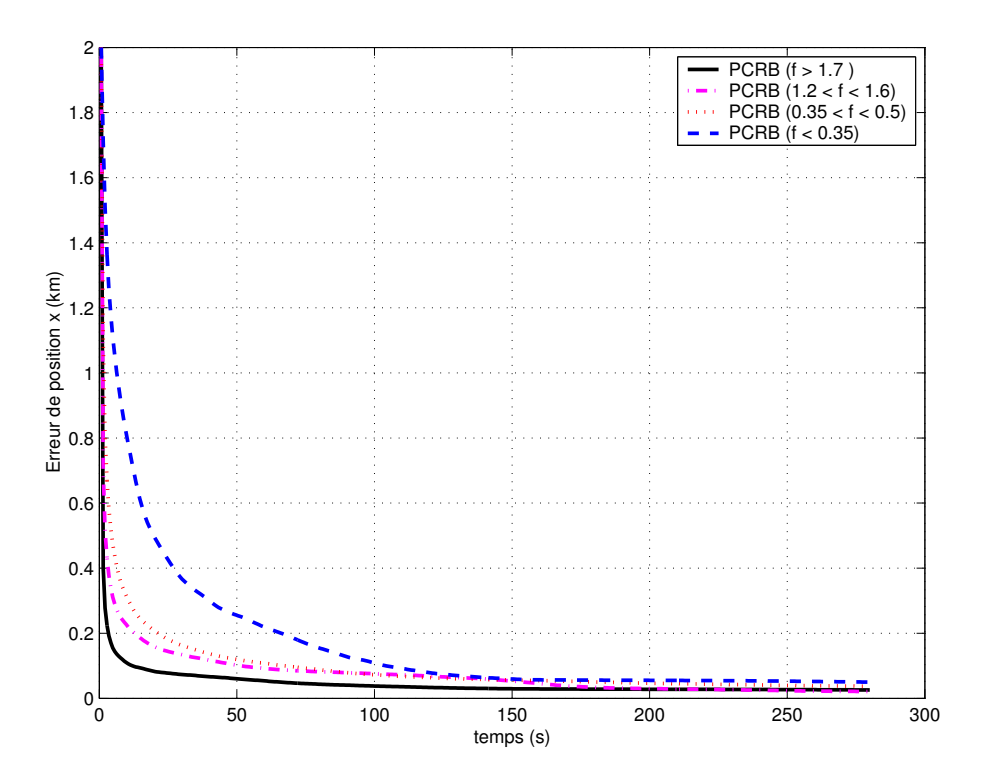

Fig. 5.5 – *Erreur de position x*

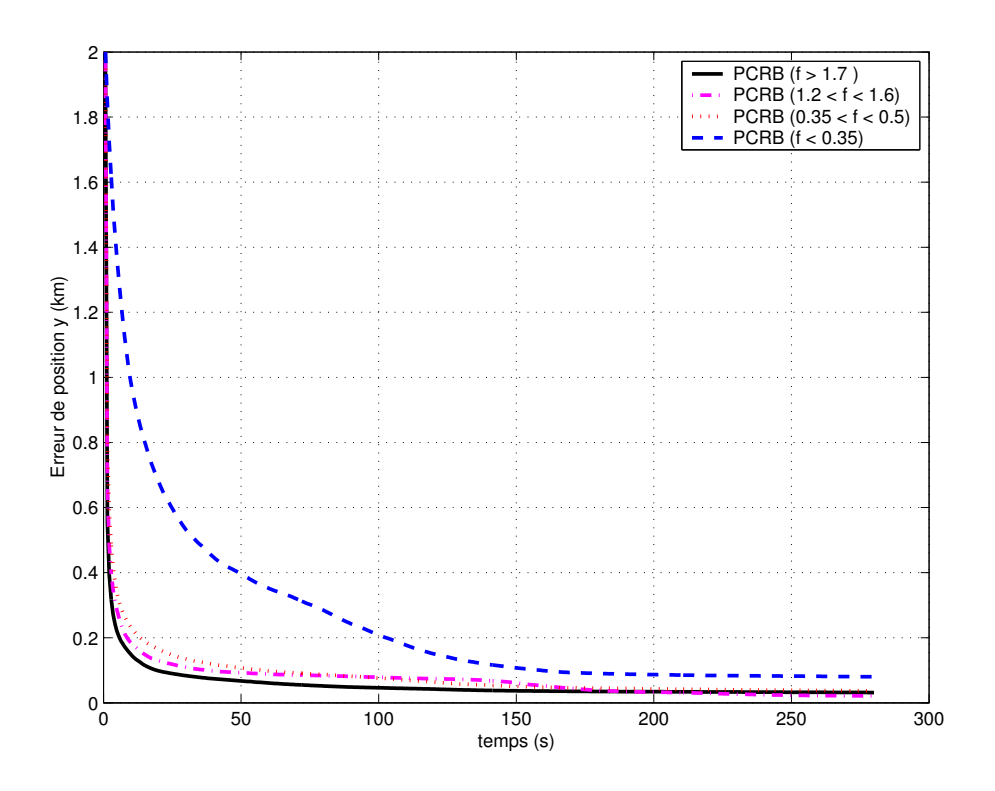

Fig. 5.6 – *Erreur de position y*

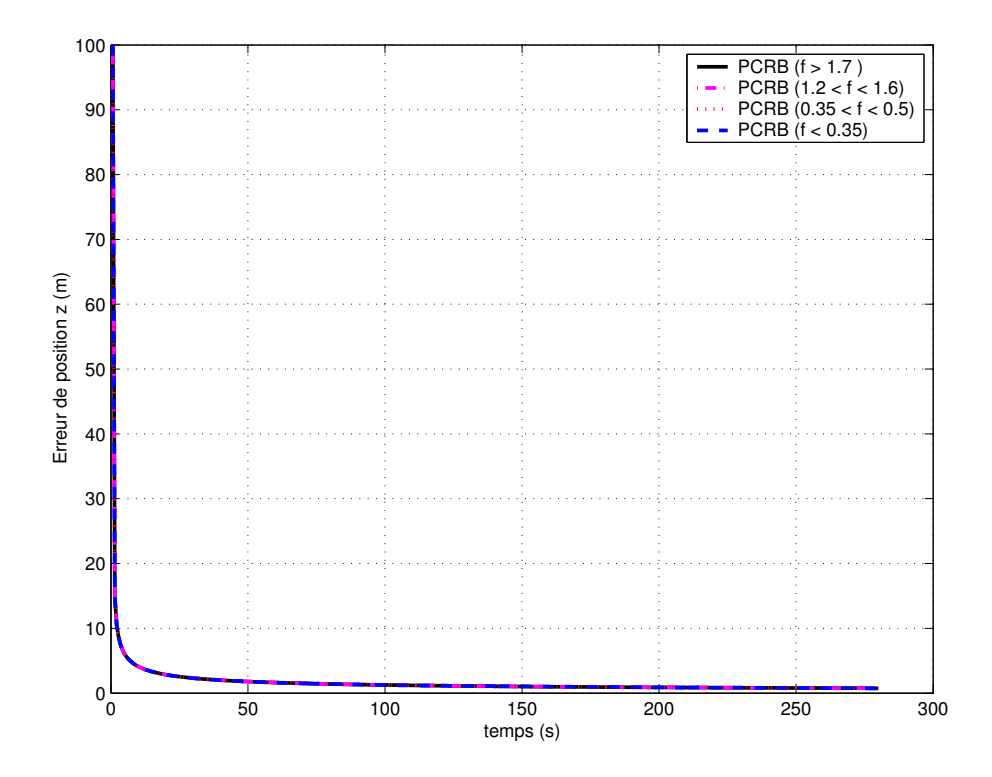

Fig. 5.7 – *Erreur de position z*

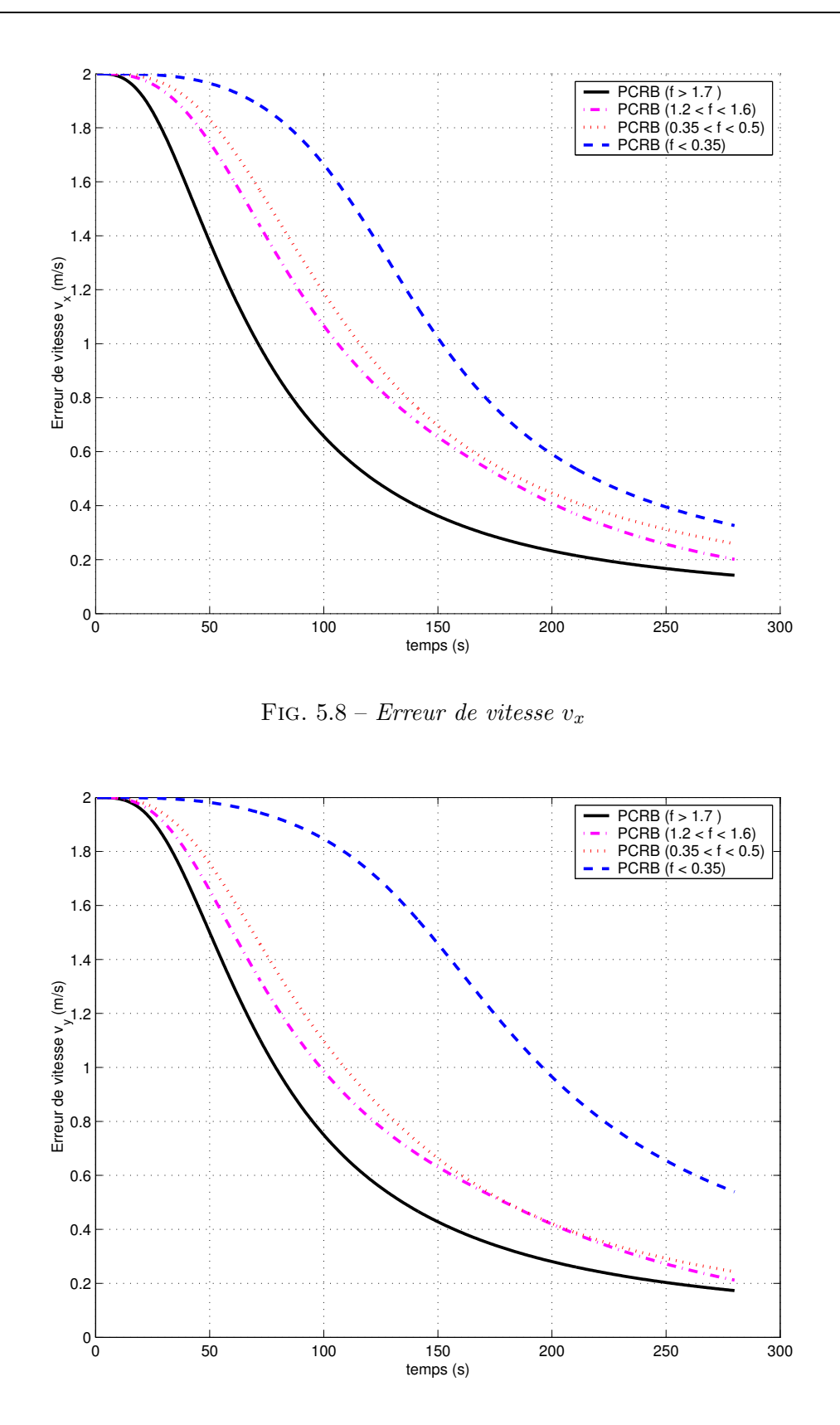

Fig. 5.9 – *Erreur de vitesse* v<sup>y</sup>

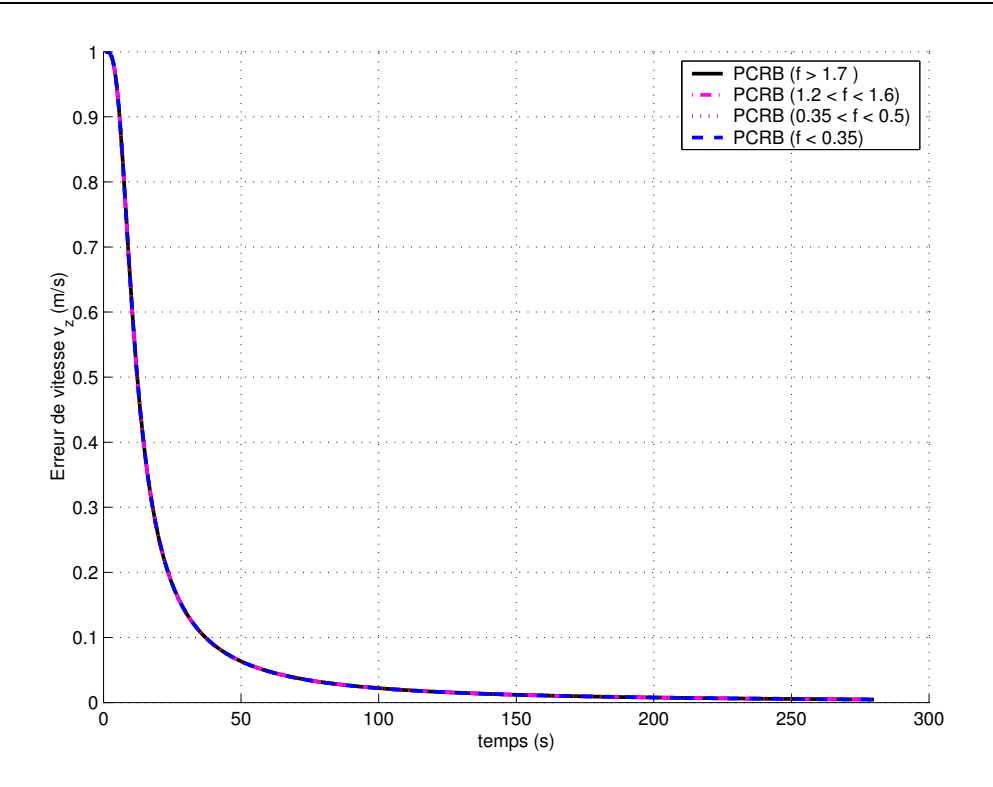

FIG.  $5.10$  – *Erreur de vitesse*  $v_z$ 

Les figures  $(5.5)$ ,  $(5.6)$ ,  $(5.8)$  et  $(5.9)$  montrent que l'écart-type théorique donné par la PCRB et le facteur de dureté du terrain sont corrélés. En effet, plus le facteur de dureté du terrain est grand (terrain vallonné), plus vite les écarts-type des paramètres horizontaux du vecteur d'état (donn´es par la PCRB) tendent vers 0.

En revanche, les écart-types verticaux  $z, \dot{z}$  donnée par la PCRB restent insensibles à la variation du relief du terrain  $(5.7)$  et  $(5.10)$ . Ceci s'explique par le fait que la variation de l'écart-type de la position verticale est approximativement proportionnelle au produit des écarts-type de la pente du terrain et des écart-types des positions horizontales. Plus le terrain est vallonné, plus les écarts-type des positions horizontales sont petits. Alors que l'écart-type de la pente du terrain augmente. Dans le cas d'un terrain plat, l'écart-type de la pente est petit, alors que les ´ecarts-type des param`etres horizontaux sont grands. Ainsi l'´ecart-type de la pente et les ´ecartstype des positions horizontales se compensent mutuellement. L'écart-type de la position verticale est donc peu sensible aux variations du reliefs de terrain. A la limite, si le terrain est parfaitement plat la hauteur absolue est observable bien que les paramètres horizontaux ne le soient pas.

#### Sensibilité de la PCRB au bruit de mesure :

Dans le but de montrer l'impact de la précision du radio-altimètre sur la borne de Cramér-Rao, la borne de Cramér-Rao a été calculée pour plusieurs valeurs de l'écart-type de mesure  $\sigma_R$ . Les résultats obtenus sont présentés sur les figures  $(5.11)$  à  $(5.14)$ .

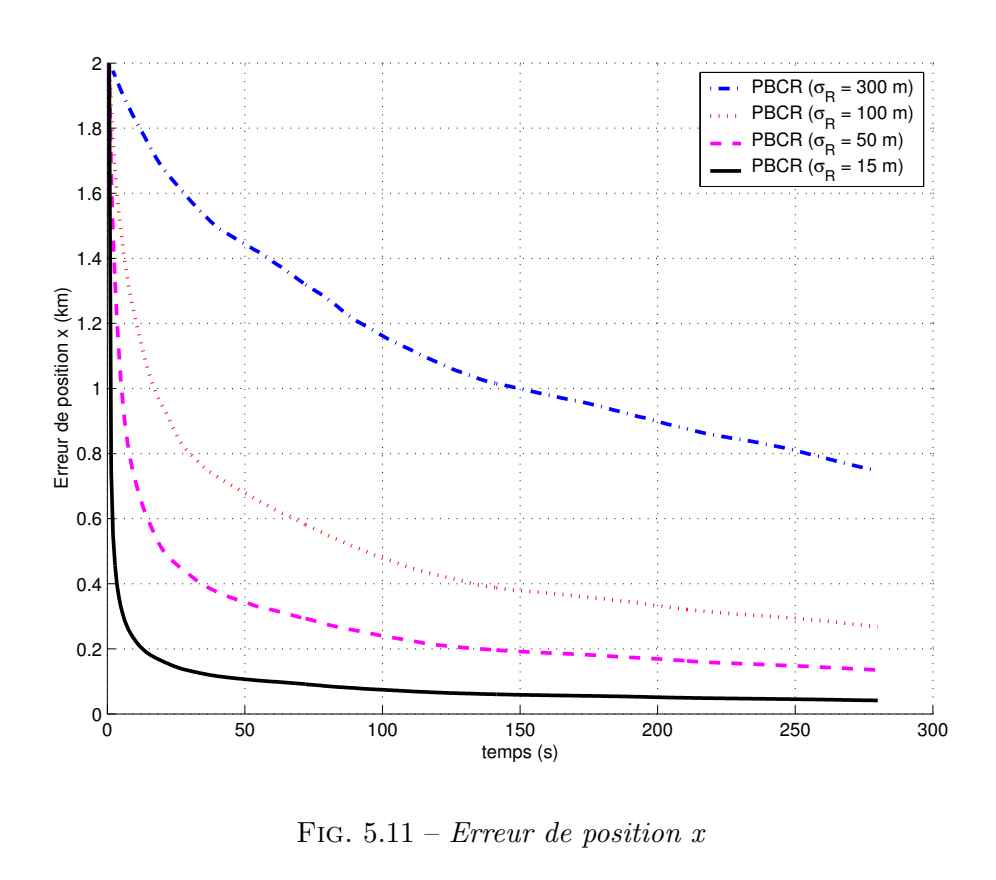

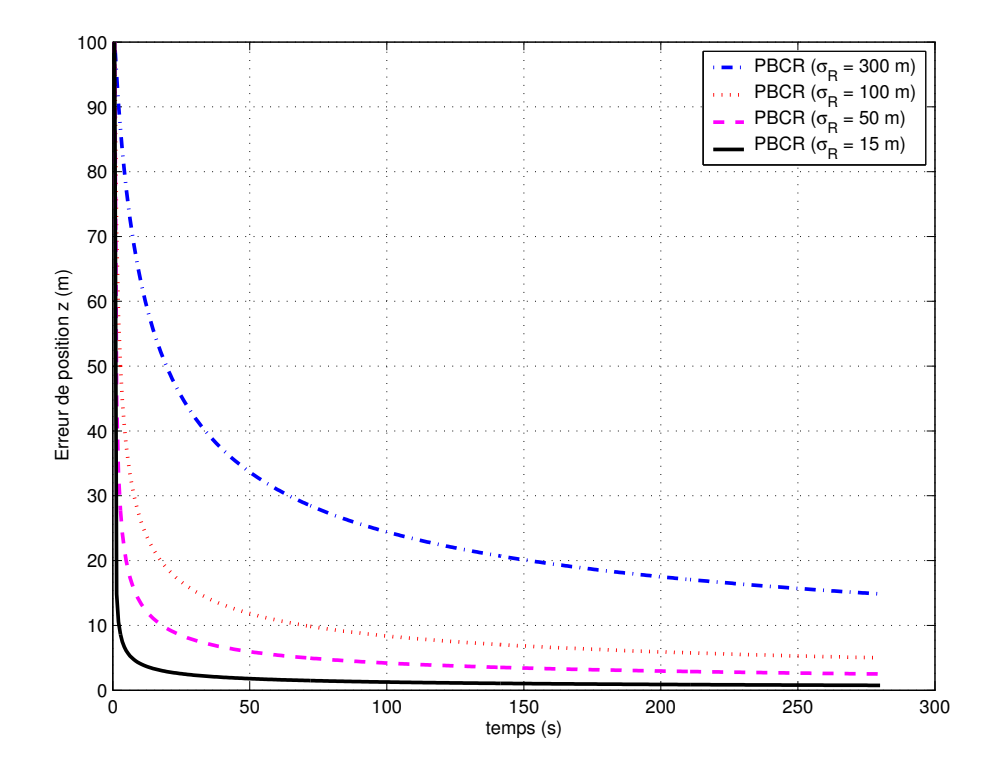

Fig. 5.12 – *Erreur de position z*

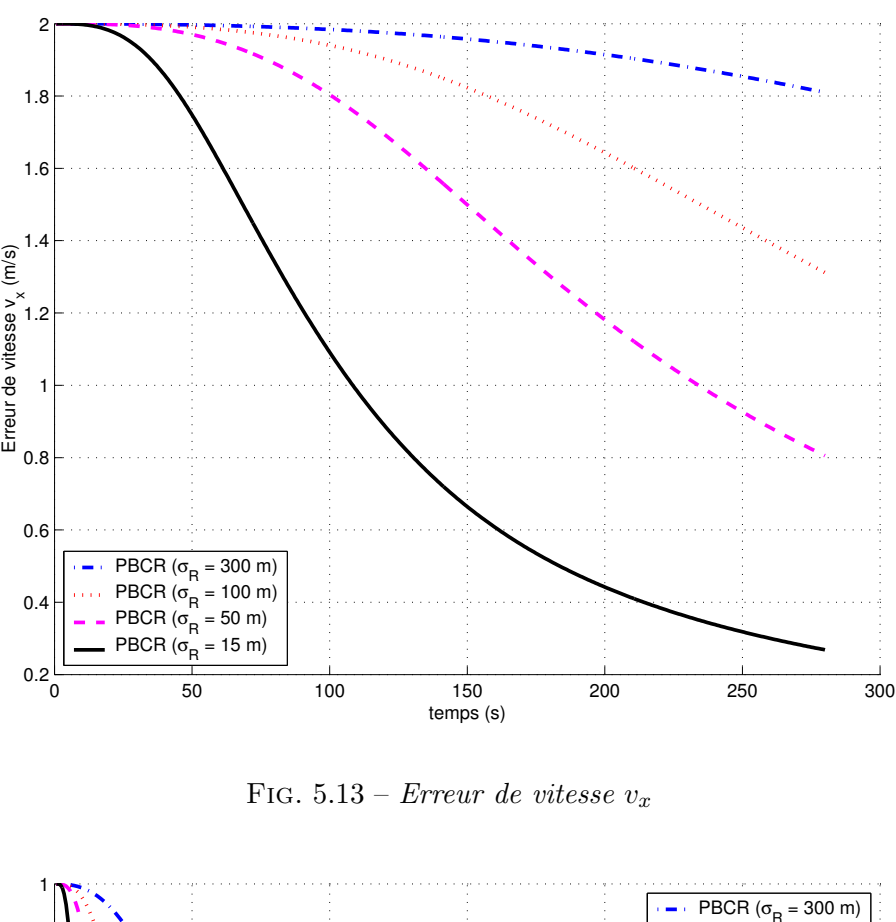

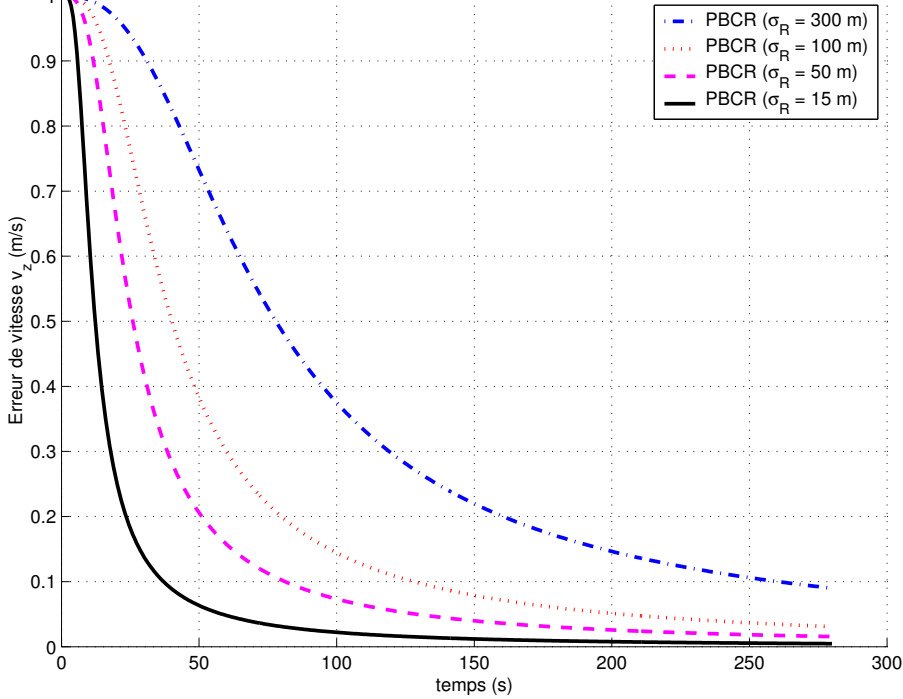

Fig. 5.14 – *Erreur de vitesse* v<sup>z</sup>

Les figures  $(5.11)$ ,  $(5.12)$ ,  $(5.13)$  et  $(5.14)$  montrent que plus la précision du radio altimètre

(l'augmentation de l'écart-type du bruit de mesure  $\sigma_R$ ) est dégradée et plus la convergence des écarts-type des paramètres théoriques donnée par la PCRB est lente.

# 5.6 Conclusion

Dans ce chapitre, nous avons présenté un critère alternatif au facteur de dureté. Ce facteur est un indicateur quantitatif pour l'évaluation de la qualité du recalage altimétrique. La PCRB prédit plus précisément, les performances du recalage altimétrique. La PCRB donne une borne inférieure de la matrice de covariance de tout filtre non biaisé. Elle est atteinte par le KPKF (voir figure  $(5.4)$ ) et sert donc d'outil d'évaluation de tout filtre. Contrairement au facteur de dureté, la PCRB peut tenir en compte aussi de la modélisation de la dynamique (dérive inertielle) qui est présentée au chapitre suivant.

# Chapitre 6

# Application du KPKF au recalage de navigation

## 6.1 Introduction

Du fait des dérives de la centrale inertielle, un moyen auxiliaire de recalage doit être utilisé pour obtenir une précision suffisante sur la position, vitesse et attitude de l'aéronef. Le principe de recalage de navigation est basé sur l'utilisation des mesures extérieures indépendantes des mesures inertielles et sur la mise en oeuvre d'un filtre d'hybridation. Les mesures extérieures sont généralement constituées par des mesures de position (radio-altimètre, GPS) et/ou par des mesures de vitesse (radar Doppler). Dans ce document, on considère seulement le recalage altimétrique effectué au moyen d'un radio-altimètre embarqué. Ce mode de recalage est une solution intéressante car il a particularité de présenter deux avantages essentiels :

- ce procédé est totalement autonome, du fait que le radio-altimètre est placé à bord de l'aéronef. Contrairement au procédé GPS qui est un procédé externe de recalage qui nous  $\acute{e}$ chappe totalement car il dépend des États Unis d'Amérique.
- les mesures d´elivr´ees par le radio-altim`etre sont difficiles `a brouiller ce qui n'est pas le cas pour les mesures du GPS.

Selon l'importance de l'erreur de position initiale de l'aéronef, on distingue deux types de recalage qui exploitent les mesures altimétriques :

Le «Recalage Altimétrique Continu» (RAC) consiste à exploiter les mesures du radioaltimètre au fur et à mesure de leur arrivée. Le RAC compare les mesures de hauteur-sol délivrées par le radio-altimètre et l'altitude du terrain survolé stockée sous forme de Modèle Numérique de Terrain (MNT) dans le calculateur de bord. Cependant son inconvénient est qu'il ne peut être utilisé que lorsque l'erreur sur la position de l'aéronef est faible. En effet, cette technique est basée sur une linéarisation locale du MNT. Lorsque l'erreur est plus importante en début de mission, par exemple du fait d'une distance importante entre le point de décollage de l'aéronef et la premiere mesure altimétrique exploitable (après le survol de la mer), la méthode n'est pas utilisable.

Appartenant aux techniques du maximum de vraisemblance, le « Recalage par Bloc » consiste `a utiliser les mesures de hauteur-sol recueillies pendant une portion de trajectoire de l'ordre de 5 à 8 km de longueur. Ces mesures sont comparées à un ensemble de profils possibles reconstitués à partir du MNT et d'un état initial. Il faut donc mailler l'espace de l'incertitude de l'état de l'aéronef au moment du recalage. Le point du maillage pour lequel la corrélation entre les

deux profils est maximum correspond théoriquement à la position la plus probable de l'aéronef. Cependant le recalage par bloc ne peut être effectué que dans le plan horizontal uniquement. En effet, pour des raisons de coût de calcul, il est difficile d'effectuer une recherche exhaustive dans un espace de dimension supérieure à 2. On préfère généralement se contenter d'un recalage de position dans le plan horizontal en supposant la connaissance d'une certaine borne de la vitesse de l'aéronef. D'autre part, le résultat de la corrélation entre le profil du terrain mesuré par le radio altimètre et les profils possibles reconstitués à partir du MNT, peut être multimodal, ce qui nécessite dans certains cas de relancer d'autres traitements blocs consécutifs afin de lever l'ambiguïté. Lorsqu'un premier recalage a été effectué de cette manière, il est possible d'enclencher un recalage continu dans lequel les mesures altimétriques sont traitées récursivement par un algorithme de recalage appel´e filtre d'hybridation (filtre de Kalman) (figure (6.1)). Le filtre d'hybridation a pour but d'estimer les erreurs de navigation en utilisant les mesures fournies par les capteurs de recalage (mesures altim´etriques) [24]. De plus, il permet d'estimer aussi les biais de mesure des capteurs inertiels.

Le filtrage particulaire classique a été appliqué pour le problème du recalage de navigation inertielle par mesures altimétriques  $[8, 6, 3]$  et par mesures GPS  $[12]$ . En théorie, il s'accommode en continu de l'aspect multimodal et traite directement les non-linéarités du système. Il est donc bien adapté au problème de recalage de navigation inertielle.

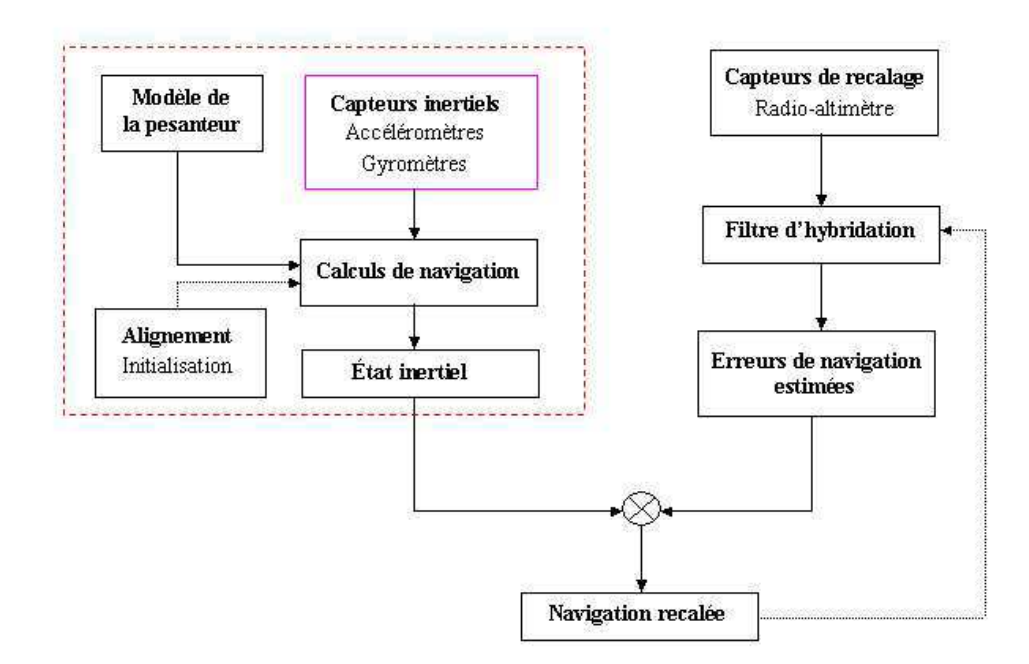

Fig. 6.1 – *Architecture d'hybridation*

# 6.2 Modélisation

### 6.2.1 Equation de dynamique

Le vecteur d'état contient 15 variables : les 9 variables cinématiques, et les 6 biais accélérométriques et gyrométriques (voir paragraphe  $(4.3)$ ).

$$
x = \begin{bmatrix} \delta X \\ \delta V \\ \Phi \\ b^a \\ b^g \end{bmatrix}
$$
 (6.1)

avec

$$
\delta X = \begin{bmatrix} \delta X_N \\ \delta X_E \\ \delta X_D \end{bmatrix} \qquad \delta V = \begin{bmatrix} \delta V_N \\ \delta V_E \\ \delta V_D \end{bmatrix} \qquad \Psi = \begin{bmatrix} \delta \phi \\ \delta \theta \\ \psi \end{bmatrix} \qquad \begin{aligned} b_a = \begin{bmatrix} b_x^a \\ b_y^a \\ b_z^a \end{bmatrix} \qquad \begin{aligned} b_g = \begin{bmatrix} b_x^g \\ b_y^g \\ b_z^g \end{bmatrix} \end{aligned}
$$

On a vu dans le Chapitre 4, que le système d'équations des erreurs inertielles selon l'approche en  $\Phi$  est un système mal conditionné. Cela nous amène à effectuer le changement de variable selon les relations (4.42) et (4.44) pour obtenir les équations d'erreurs inertielles selon l'approche en  $\Psi$  (4.48) qui est un système d'équations différentielles plus facile à intégrer. Dans un premier temps, on estimera le vecteur d'etat x ′

$$
x' = \begin{bmatrix} \delta X \\ \delta V' \\ \Psi \\ b^a \\ b^g \end{bmatrix}
$$
 (6.2)

Puis via le changement de variables  $(4.42)$  et  $(4.44)$ , on calculera le vecteur d'état x. Les modèles des biais accélérométriques et gyrométriques sont donnés par les équations  $(4.50)$  et  $(4.52)$ . Selon l'approche en  $\Psi$  on a le modèle dynamique d'état suivant :

$$
\frac{d}{dt} \begin{bmatrix} \delta X \\ \delta V' \\ \Psi \\ b^a \\ b^g \end{bmatrix} = \begin{bmatrix} F_{XX} & I & 0 & 0 & 0 \\ F_{VX} & F_{VV} & F_{V\Psi} & R_{b2n} & 0 \\ 0 & 0 & F_{\Psi\Psi} & 0 & -R_{b2n} \\ 0 & 0 & 0 & -1/\tau_a I & 0 \\ 0 & 0 & 0 & 0 & -1/\tau_g I \end{bmatrix} \begin{bmatrix} \delta X \\ \delta V' \\ \Psi \\ b^a \\ b^g \end{bmatrix} + \begin{bmatrix} 0 & 0 & 0 & 0 \\ R_{b2n} & 0 & 0 & 0 \\ 0 & -R_{b2n} & 0 & 0 \\ 0 & 0 & I & 0 \\ 0 & 0 & 0 & I \end{bmatrix} \begin{bmatrix} \xi_a \\ \xi_g \\ \nu_a \\ \nu_g \end{bmatrix}
$$

avec

$$
F_{XX} = \begin{bmatrix} 0 & \rho_D & -\rho_E \\ -\rho_D & 0 & -\rho_N \\ \rho_E & -\rho_N & 0 \end{bmatrix} \qquad F_{VX} = \begin{bmatrix} -\omega_s^2 & 0 & 0 \\ 0 & -\omega_s^2 & 0 \\ 0 & 0 & 2\omega_s^2 \end{bmatrix}
$$

$$
F_{VV} = \begin{bmatrix} 0 & (\rho_D + 2\omega_D) & -\rho_E \\ -(\rho_D + 2\omega_D) & 0 & (\rho_N + 2\omega_N) \\ \rho_E & -(\rho_N + 2\omega_N) & 0 \end{bmatrix} \qquad F_{V\Psi} = \begin{bmatrix} 0 & -f_D & f_E \\ f_D & 0 & -f_N \\ -f_E & f_N & 0 \end{bmatrix}
$$

$$
F_{\Psi\Psi} = \begin{bmatrix} 0 & (\rho_D + \omega_D) & -\rho_E \\ -(\rho_D + \omega_D) & 0 & (\rho_N + \omega_N) \\ \rho_E & -(\rho_N + \omega_N) & 0 \end{bmatrix}
$$

avec  $\vec{f}$  le vecteur des accélérations spécifiques projeté dans le repère TGL et qui a pour composantes

$$
f = \begin{bmatrix} f_N \\ f_E \\ f_D \end{bmatrix} \tag{6.4}
$$

et  $\xi_a$ ,  $\xi_g$ ,  $\nu_a$  et  $\nu_g$  sont des processus de Wiener (voir paragraphe (4.3.3)).

La centrale inertielle délivre à chaque instant les valeurs  $(\tilde{X}, \tilde{V}, \tilde{\Psi})$ . La discrétisation de l'équation (6.3) par un schéma d'Euler du premier ordre donne :

$$
\begin{bmatrix}\n\delta X \\
\delta V' \\
\Psi \\
b^a \\
b^g\n\end{bmatrix}_{k+1} = \begin{bmatrix}\nI - F_{XX}\Delta t & I\Delta t & 0 & 0 & 0 \\
F_{VX}\Delta t & I - F_{VV}\Delta t & F_{V\Psi}\Delta t & 0 & -R_{b2n}\Delta t \\
0 & 0 & I - F_{\Psi\Psi}\Delta t & 0 & -R_{b2n}\Delta t \\
0 & 0 & 0 & I - 1/\tau_a I\Delta t & 0 \\
0 & 0 & 0 & 0 & I - 1/\tau_g I\Delta t\n\end{bmatrix} \begin{bmatrix}\n\delta X \\
\delta V' \\
\Psi \\
b^a \\
b^g\n\end{bmatrix}_{k}
$$
\n
$$
= \begin{bmatrix}\n0 & 0 & 0 & 0 & 0 \\
R_{b2n}\sqrt{\Delta t} & 0 & 0 & 0 & 0 \\
0 & -R_{b2n}\sqrt{\Delta t} & 0 & 0 & 0 \\
0 & 0 & I\sqrt{\Delta t} & 0 & 0 \\
0 & 0 & 0 & I\sqrt{\Delta t}\n\end{bmatrix} \begin{bmatrix}\nw'_a \\
w'_g \\
w_a \\
w_g\n\end{bmatrix}
$$
\n(6.5)

où  $\Delta t$  désigne le pas de discrétisation et  $w'_a, w'_g, w_a$  et  $w_g$  sont des bruits blancs gaussiens d'écart-type respectivement  $\sigma_{w'_a}, \sigma_{w'_g}, \sigma_{w_a}$  et  $\sigma_{w_g}$ .

#### 6.2.2 Equation d'observation

#### Définition des mesures altimétriques :

Le problème du recalage altimétrique est illustré sur la figure $(6.2)$ . La position réelle de l'aéronef est au point M de coordonnées  $(X_N, X_E, X_D)$  (4.3), la position estimée par la centrale inertielle est en  $M_0$  de coordonnées  $(\tilde{X}_N, \tilde{X}_E, \tilde{X}_D)$ . Les erreurs de position sont définies par :

$$
\begin{cases}\n\delta X_N = X_N - \tilde{X}_N \\
\delta X_E = X_E - \tilde{X}_E \\
\delta X_D = X_D - \tilde{X}_D\n\end{cases}
$$
\n(6.6)

Par définition l'altitude de l'aéronef est telle que :

$$
X_D = h_{MNT}(X_N, X_E) + \varepsilon_M + h_A \tag{6.7}
$$

où  $\varepsilon_M$  est l'erreur d'altitude du MNT et  $h_A$  est la distance exacte entre l'aéronef et le sol. Le radio altim`etre mesure la hauteur de l'a´eronef au dessus du sol en commettant une erreur de mesure  $\varepsilon_A$ . En notant y cette mesure, on a :

$$
y = h_A + \varepsilon_A \tag{6.8}
$$

D'après  $(6.7)$  et  $(6.6)$ , on a

$$
h_A = (\tilde{X}_D + \delta X_D) - h_{MNT}(\tilde{X}_N + \delta X_N, \tilde{X}_E + \delta X_E) + \varepsilon_M
$$
\n(6.9)

$$
y = (\tilde{X}_D + \delta X_D) - h_{MNT}(\tilde{X}_N + \delta X_N, \tilde{X}_E + \delta X_E) + \varepsilon_A + \varepsilon_M
$$

On en déduit l'équation d'observation

$$
y = (\tilde{X}_D + \delta X_D) - h_{MNT}(\tilde{X}_N + \delta X_N, \tilde{X}_E + \delta X_E) + \varepsilon
$$
\n(6.10)

où y est la mesure altimétrique et  $\varepsilon = \varepsilon_A + \varepsilon_M$  est le bruit de mesure modélisé par un bruit blanc gaussien de moyenne nulle et de variance R.

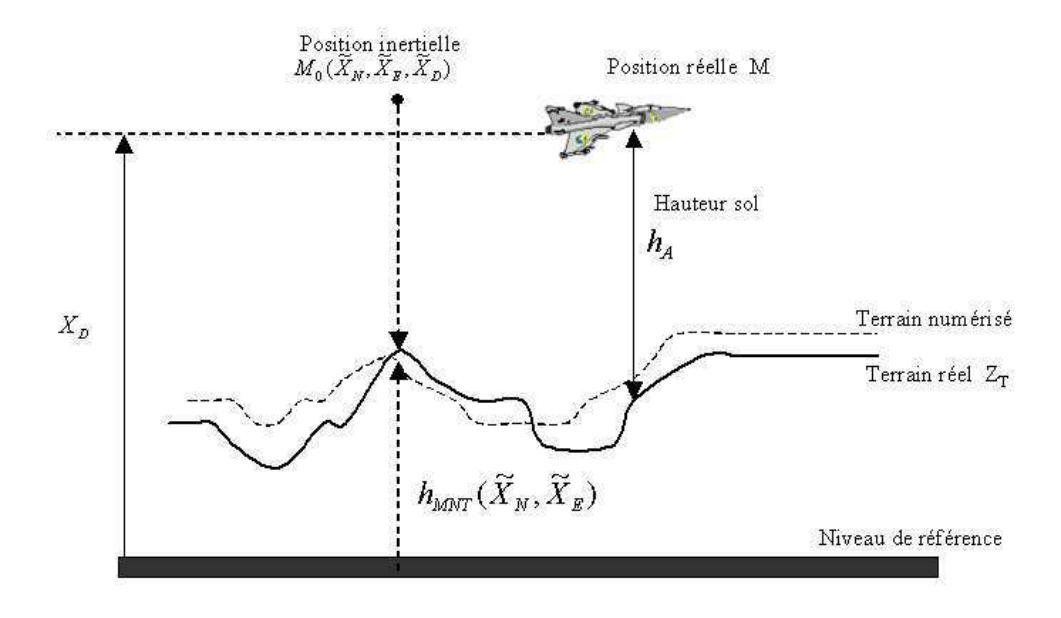

FIG.  $6.2$  – *Principe de la méthode altimétrique* 

# 6.3 Simulations

Dans le but d'étudier les performances du KPKF, 2 groupes de simulations sont présentés :

#### – (1) Etudes des performances du KPKF :

Nous présentons au paragraphe  $(6.3.1)$ , les performances du KPKF étudiées par simulations numériques en considérant 2 zones de terrain (vallonné, plat). On simule sur chaque zone de terrain une trajectoire rectiligne et une trajectoire curviligne (avec virage) d'environ 30 km de longueur chacune. Les résultats de simulation ne comportent qu'une seule réalisation Monte-Carlo. La borne de Cramér-Rao a été calculée pour ce nouveau modèle d'état (6.2) afin d'évaluer les performances du filtre. La grandeur tracée sur chaque figure représente l'erreur résiduelle après filtrage définie par  $X_k - (\tilde{X}_k + x_k)$  où  $x_k$  est l'erreur de l'état calculée suivant les relations (4.44) et (4.42) qui est fonction de l'erreur de l'état  $\hat{x}'_k$ .
Cette dernière erreur est estimée par le filtre à chaque instant  $k$  (2.19), (2.20) et comparée à l'écart-type donné par la PCRB.

– (2) Comparaison du KPKF avec d'autres filtres particulaires (RPF, RBPF) : Dans le paragraphe (6.3.2), nous comparons les performances du KPKF avec les filtres RPF et RBPF à temps de calcul égal. On simule sur chaque région d'une carte de MNT  $(\text{plat}, \text{vallowé})$  une trajectoire curviligne de 30 km de longueur. Les résultats de simulations ont été réalisés par la méthode de Monte Carlo en effectuant systématiquement 100 tirages aléatoires dans chaque cas de terrain. Les performances des filtres sont évaluées en comparant l'erreur quadratique moyenne (MSE) de chaque filtre avec la borne de Cramer-Rao (PCRB). La MSE à l'instant  $k$  est définie par :

$$
MSE_k^M = \frac{1}{M} \sum_{i=1}^{M} (X_k - \hat{X}_k^i)^T (X_k - \hat{X}_k^i)
$$
(6.11)

#### Modèle Numérique de Terrain :

Le MNT utilisé dans les simulations (figure  $(6.3)$ ) représente une région de la France de l'ordre de 350 km × 270 km. L'origine de la carte (en bas à gauche) se situe à 44° latitude Nord et à 3<sup>°</sup> longitude Est (la Dordogne). La résolution du MNT est de 15 sec d'arc. Le pas en x vaut 333.6451 m et 463.8212 m en y.

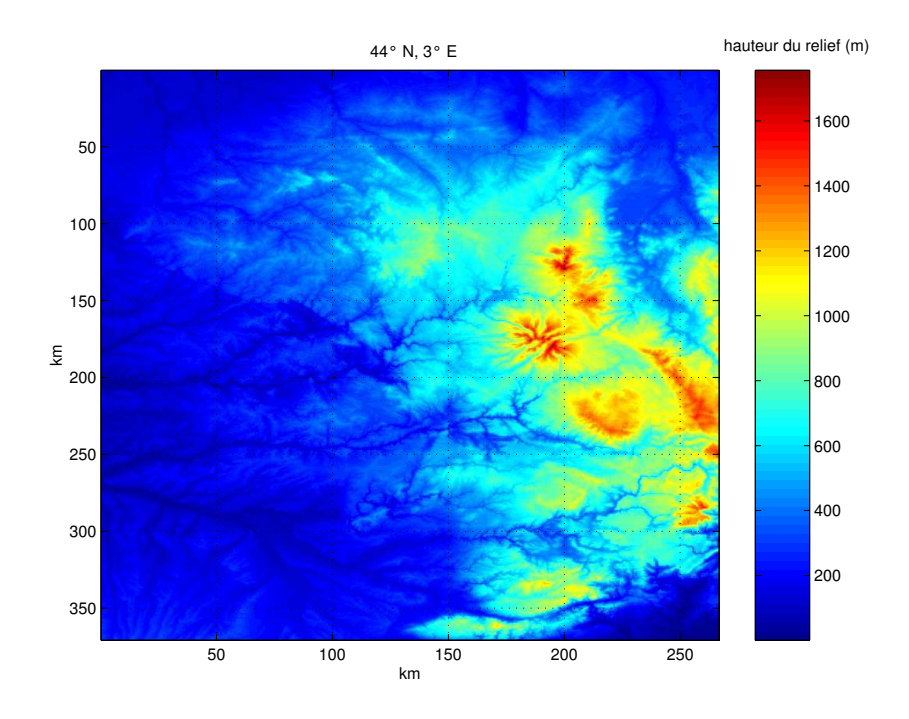

Fig.  $6.3$  –  $MNT$   $44^{\circ}N, 3^{\circ}E$ 

### Carte de dureté de terrain :

La carte de dureté du MNT utilisée dans les simulations est représenté dans la figure (6.4). La

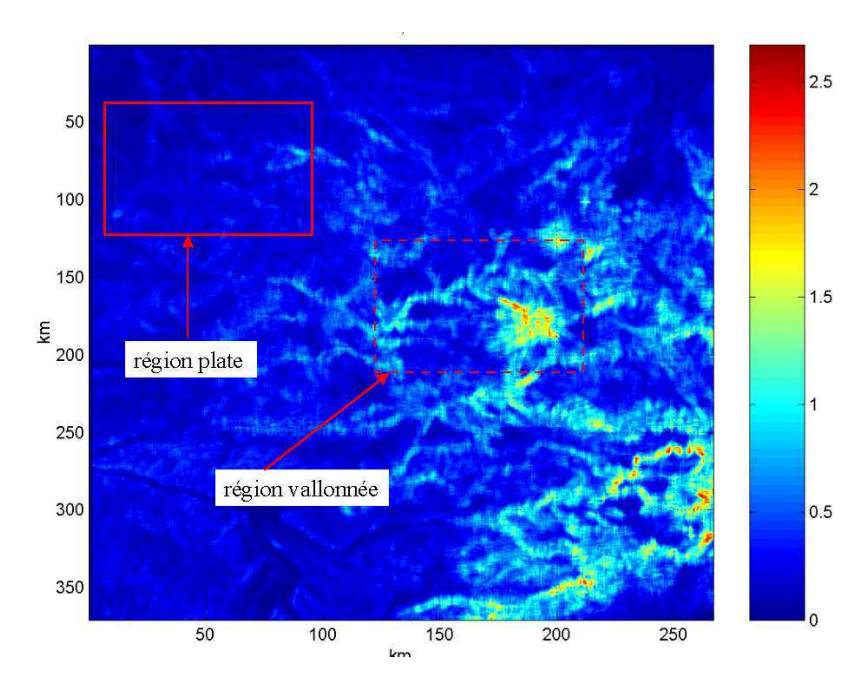

FIG.  $6.4$  – *Carte de dureté*  $(44°N, 3°E)$ 

palette de couleurs correspond au niveau de dureté de terrain  $f$  (voir l'équation (5.3)). Afin d'évaluer la robustesse du filtre, l'aéronef survole 2 types de terrain. Le premier terrain est un terrain plat (facteur de dureté f inférieur à 0.35). Par contre, le second terrain est un terrain vallonné (facteur de dureté  $f$  compris entre 0.35 et 2.1).

### Trajectoires de l'aéronef :

On simule 2 types de trajectoires :

- la trajectoire vraie
- $-$  la trajectoire inertielle fournie par le système de navigation  $(4.2)$ , qui est légèrement erron´ee.

Les paramètres de la trajectoire vraie sont les suivants :

- point de départ (état de référence  $X_r$ ) égal à  $(X_N^r, X_E^r) = (150 \; km, 150 \; km)$  sur la carte pour un terrain vallonné et  $(X_N^r, X_E^r) = (50 \; km, 50 \; km)$  pour un terrain plat. L'état initial  $X_0$  de la trajectoire vraie est tiré suivant une loi normale de moyenne l'état de référence  $X_r$  et de matrice de covariance  $1/2 P_0$ , où  $P_0$  est la matrice de covariance initiale du filtre.
- altitude constante  $p_h = 3000 \; m$
- vitesse horizontale constante  $V = 250 \ m/s$  et vitesse verticale égale à 0  $m/s$ .
- angles de roulis et de tangage nuls

La trajectoire inertielle est déterminée en tenant compte d'une erreur initiale par rapport à la trajectoire vraie portant sur chacune des variables d'état et en propageant cet écart conformément aux équations de la navigation (voir paragraphe  $(4.2)$ ). L'état initial  $\tilde{X}_0$  de la trajectoire inertielle est tiré suivant une loi normale de moyenne l'état de référence et de matrice de covariance  $1/2 P_0$ .

La longueur de la trajectoire est de 30 km environ. Les mesures du radio-altimètre sont effectuées tous les 75 m, ce qui donne 400 mesures altimétriques au total au cours d'une trajectoire.

#### Divergence du filtre :

Par d´efinition, on dira que le filtre diverge si en fin de trajectoire au cours des 5 derniers instants de mesure consécutifs, l'estimée de l'état  $\hat{X}_k$  quitte l'ellipsoïde de confiance  $\Gamma_k$  donnée par la PCRB, tel que

$$
\Gamma_k = \{X_k/(X_k - \hat{X}_k)^T (PBCR_k)^{-1} (X_k - \hat{X}_k) \le \alpha^2\}
$$
\n(6.12)

avec le seuil  $\alpha$  égal à la probabilité  $P[\chi^2(d) \le \alpha^2] = 0.99$ .

## 6.3.1 Etudes des performances du KPKF

### Conditions de simulation :

- $(1)$  Le KPKF est initialisé selon une loi a posteriori calculée en fonction de la première mesure voir paragraphe (3.9).
- $(2)$  Les paramètres de réglage du filtre KPKF sont :
	- le nombre de particules du KPKF :  $N = 1000$ .
	- le coefficient du facteur de dilatation  $\mu_0 = 1.2$  (voir équation (3.46)).
	- la longueur du cycle de calcul :  $m = 15$  (voir paragraphe  $(3.6.2)$ ).
	- la paramètre  $\hat{h}$  calculé selon l'équation (3.38).
	- le seuil entropique  $Th = 0.3$  (voir paragraphe  $(2.2.5)$ ).
- (3) Le vecteur d'état  $x'$  est initialisé à 0.
- (4) La matrice de covariance initiale  $P_0$  est constituée des éléments diagonaux suivants :
	- l'écart-type initial en position Nord est égale à 5 km.
	- l'écart-type initial en position Est est égale à 5 km.
	- l'écart-type initial en position Verticale est égale à 100 m.
	- l'écart-type initial en vitesse Nord est égale à 10 m/s.
	- l'écart-type initial en vitesse Est est égale à 10 m/s.
	- l'écart-type initial en vitesse verticale est égale à 1 m/s.
	- l'écart-type initial en angle de roulis est égale à 1 deg.
	- l'écart-type initial en angle de tangage est égale à 1 deg.
	- l'écart-type initial en angle de lacet est égale à 1 deg.
	- l'écart-type initial des biais accélérométriques en x, y et z est égale à  $10^{-02}$  m/s<sup>2</sup>.
	- l'écart-type initial des biais gyrométriques en x, y et z est égale à  $10^{-04}$  rad/s.
- (5) la matrice de covariance du bruit de dynamique  $S_k$  est composée des éléments diagonaux suivant :
	- l'écart-type en position Nord :  $\sigma_{X_N} = 0$ .
	- l'écart-type en position Est :  $\sigma_{X_E} = 0$ .
	- l'écart-type en position Verticale :  $\sigma_{X_D} = 0$ .
	- l'écart-type en vitesse Nord :  $\sigma_{V_N} = 10^{-4}$  m/s.
	- l'écart-type en vitesse Est :  $\sigma_{V_E} = 10^{-04}$  m/s.
	- l'écart-type en vitesse verticale :  $\sigma_{V_D} = 10^{-4}$  m/s.
- l'écart-type en angle de roulis :  $\sigma_{\varphi} = 180/\pi 10^{-6}$  deg.
- l'écart-type en angle de tangage :  $σ$ ψ = 180/π 10<sup>-6</sup> deg.
- l'écart-type en angle de lacet :  $\sigma_{\theta} = 180/\pi 10^{-6}$  deg.
- l'écart-type du biais accélérométrique en x, y et z :  $\sigma_{b_a} = 3 \times 10^{-5} \, m/s^2$ .
- l'écart-type du biais gyrométrique en x, y et z :  $\sigma_{b_g} = 10^{-6} rad/s$ .
- (6) L'écart-type du bruit du radio-altimètre  $\sigma_R$  est égale à 15 m.

### Résultats de simulation

Les résultats de simulation sont présentés de la façon suivante :

- $(1)$  terrain vallonné :
	- $(1.1)$  vol rectiligne : figures de  $(6.5)$  à  $(6.16)$
	- $(1.2)$  vol curviligne : figures de  $(6.17)$  à  $(6.28)$
- $-$  (2) terrain plat :
	- $(2.1)$  vol rectiligne : figures de  $(6.29)$  à  $(6.40)$
	- $(2.2)$  vol curviligne : figures de  $(6.41)$  à  $(6.52)$

### $(1)$  Terrain vallonné :

(1.1) Vol rectiligne :

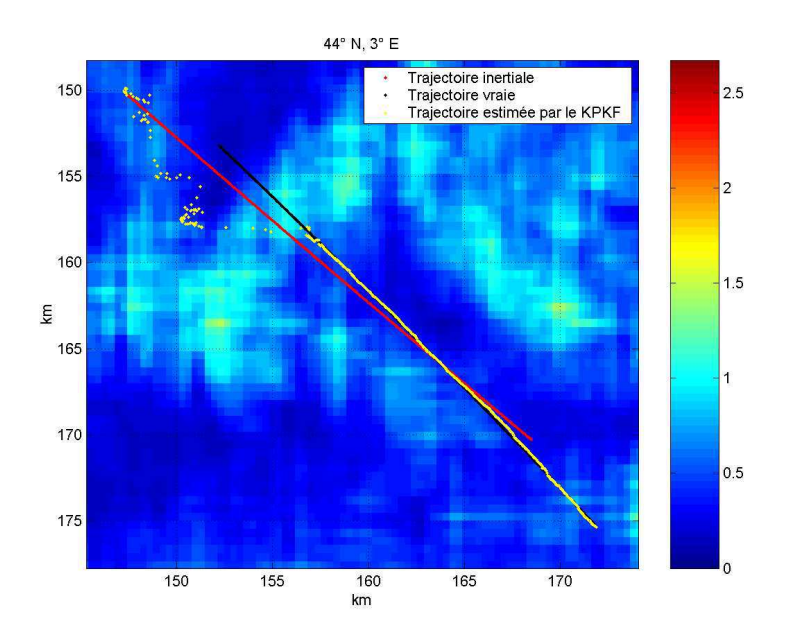

FIG.  $6.5$  – *Les trajectoires vraie, inertielle et estimée par le KPKF* 

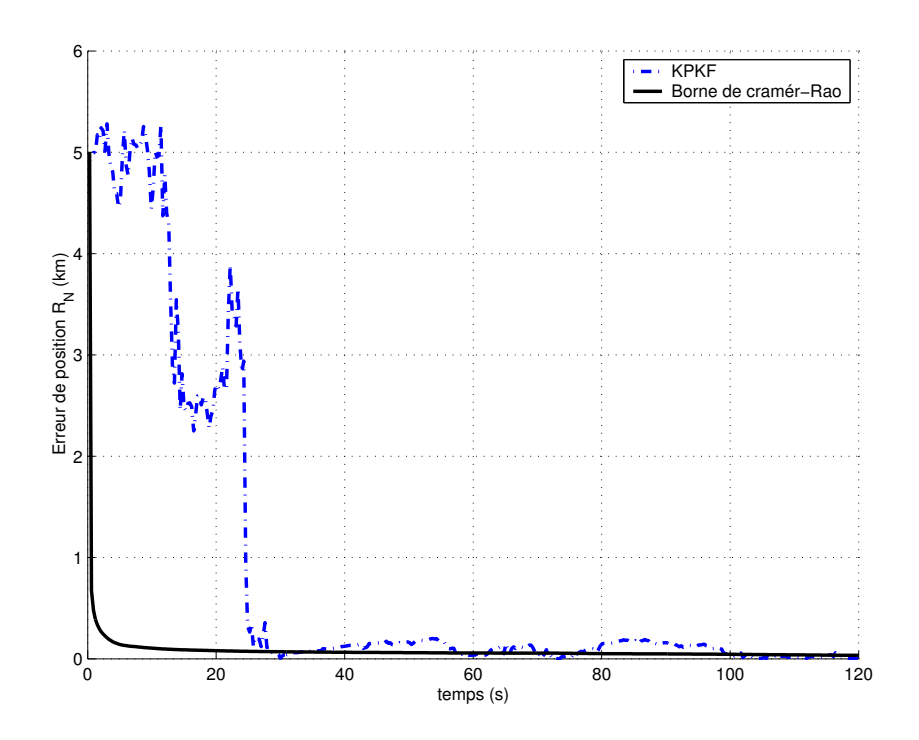

FIG.  $6.6$  – *Erreur de position*  $X_N$ 

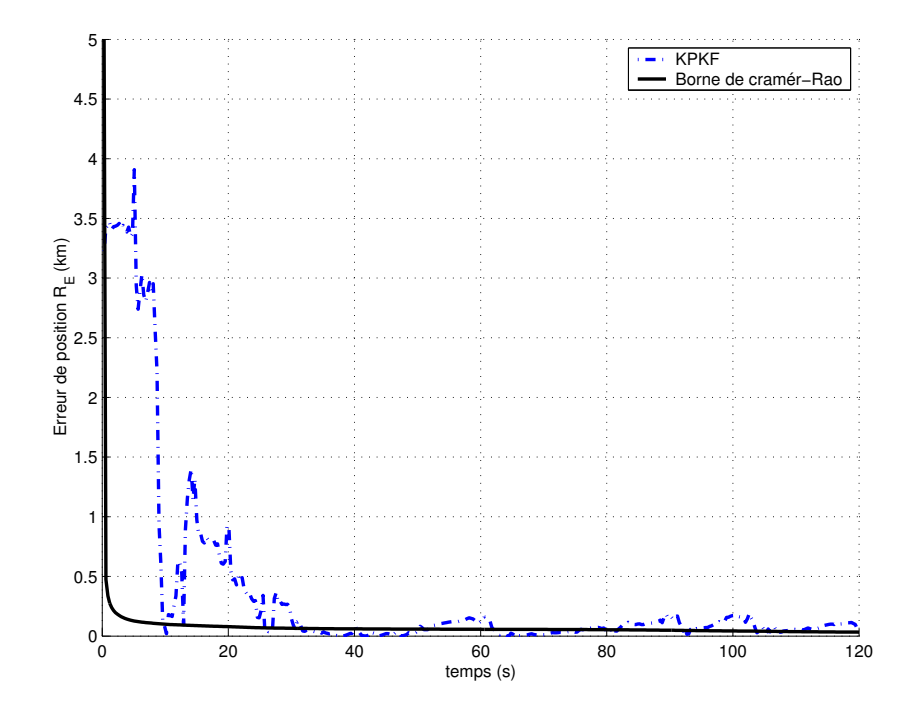

FIG.  $6.7$  – *Erreur de position*  $X_E$ 

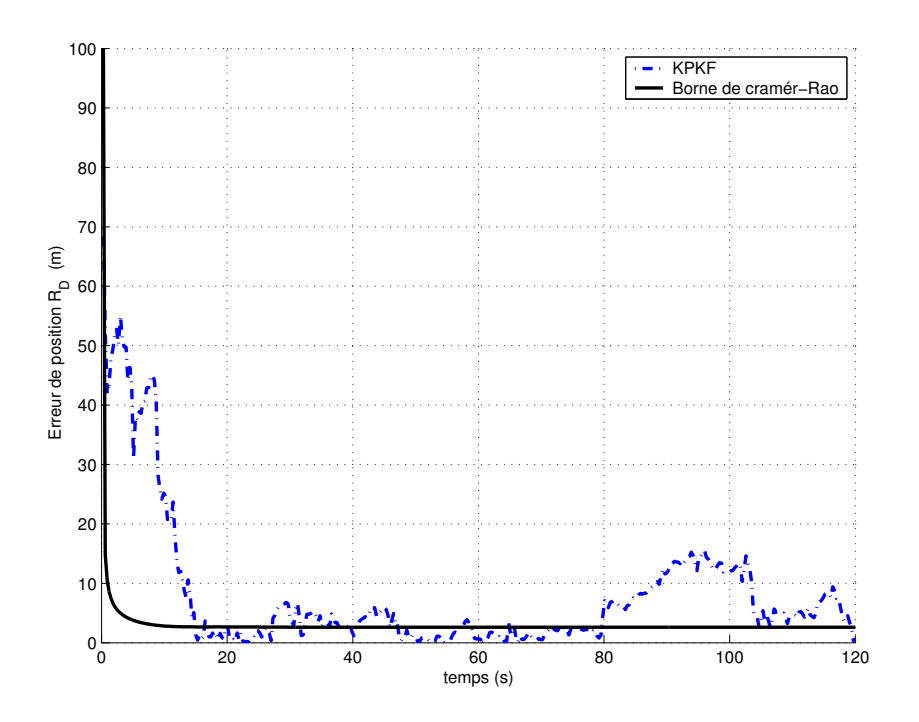

FIG.  $6.8$  – *Erreur de position*  $X_D$ 

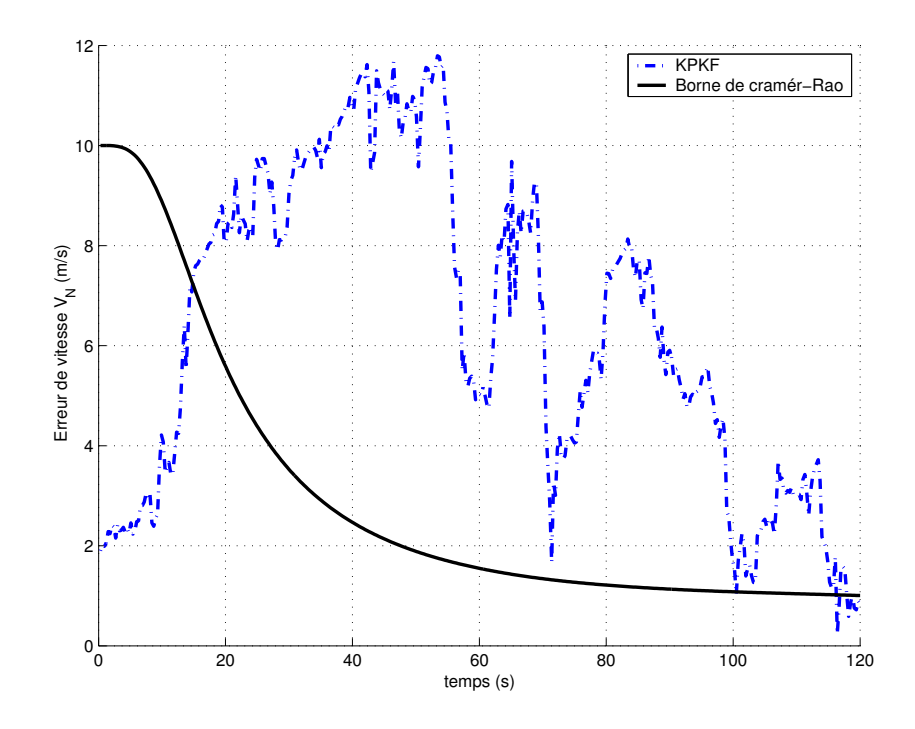

FIG.  $6.9$  – *Erreur de vitesse*  $V_N$ 

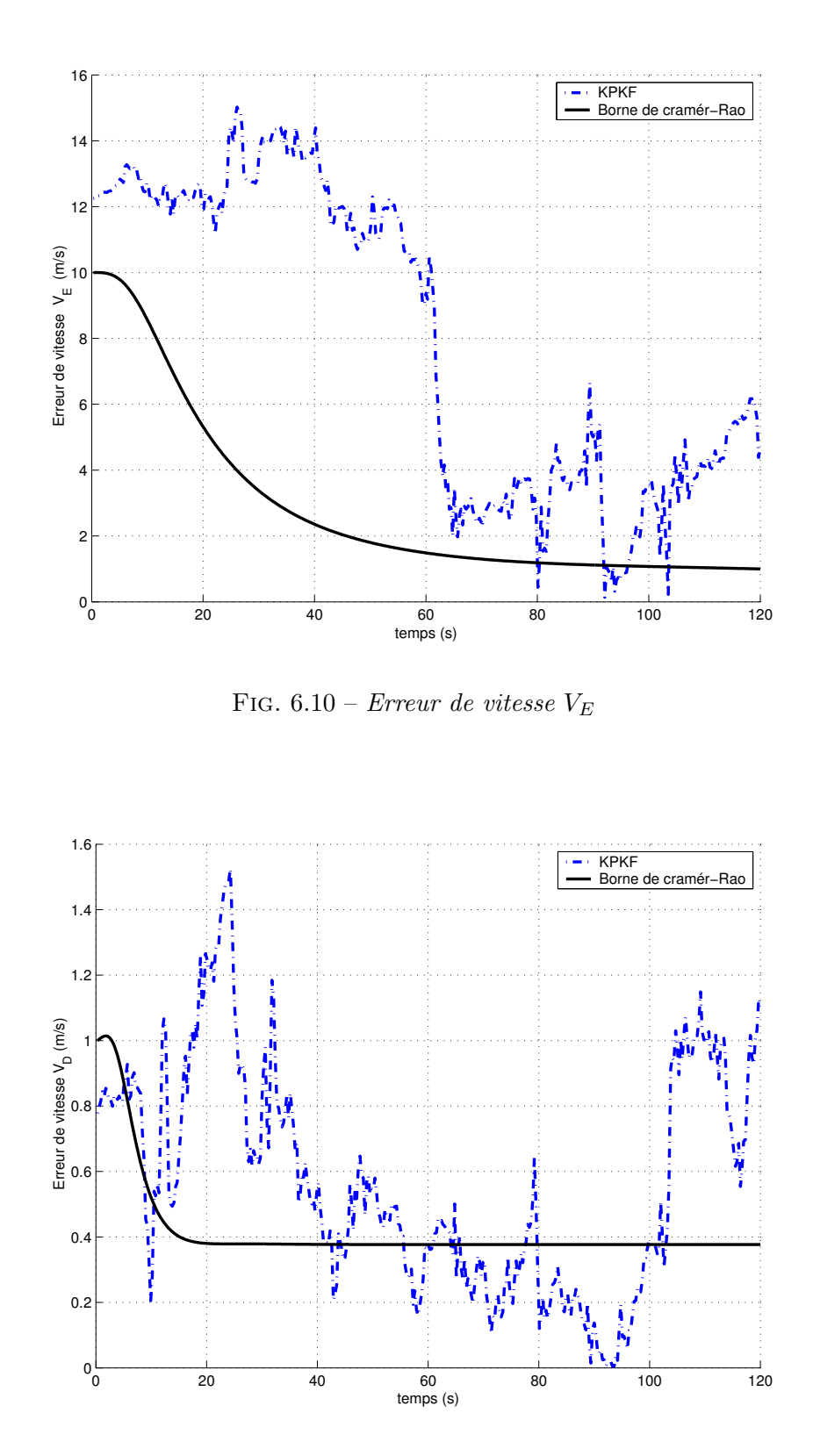

Fig. 6.11 – *Erreur de vitesse* V<sup>D</sup>

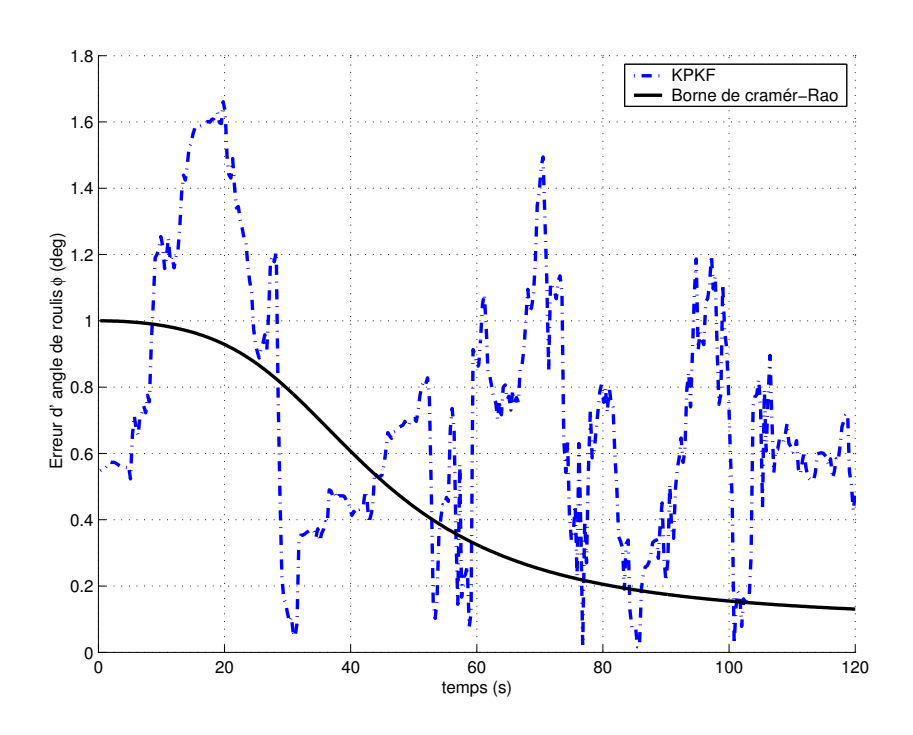

FIG.  $6.12$  – *Erreur de l'angle de roulis*  $\varphi$ 

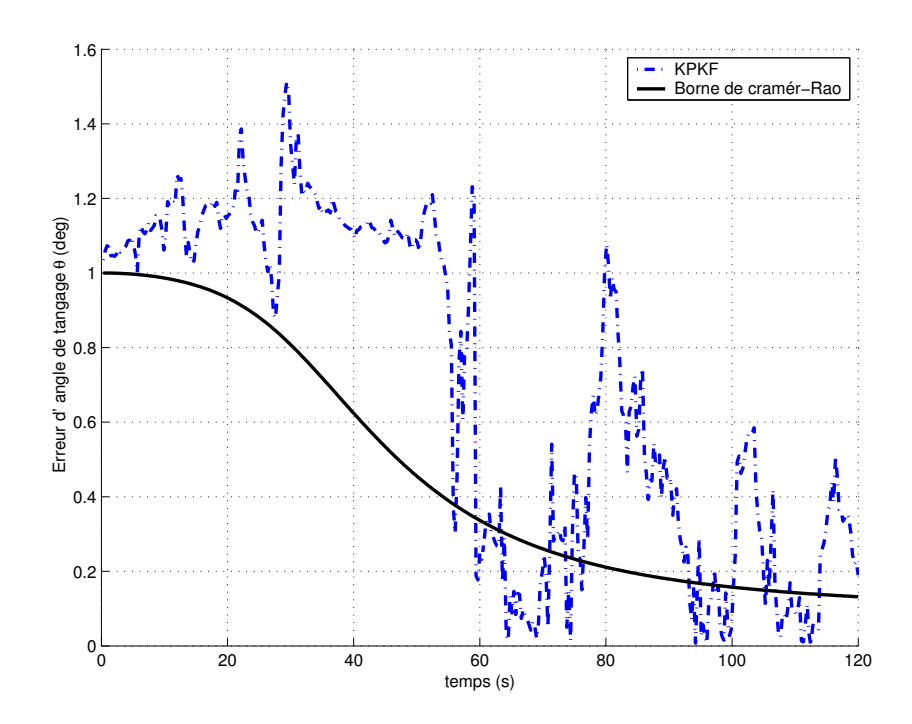

Fig. 6.13 – *Erreur de l'angle du tangage* θ

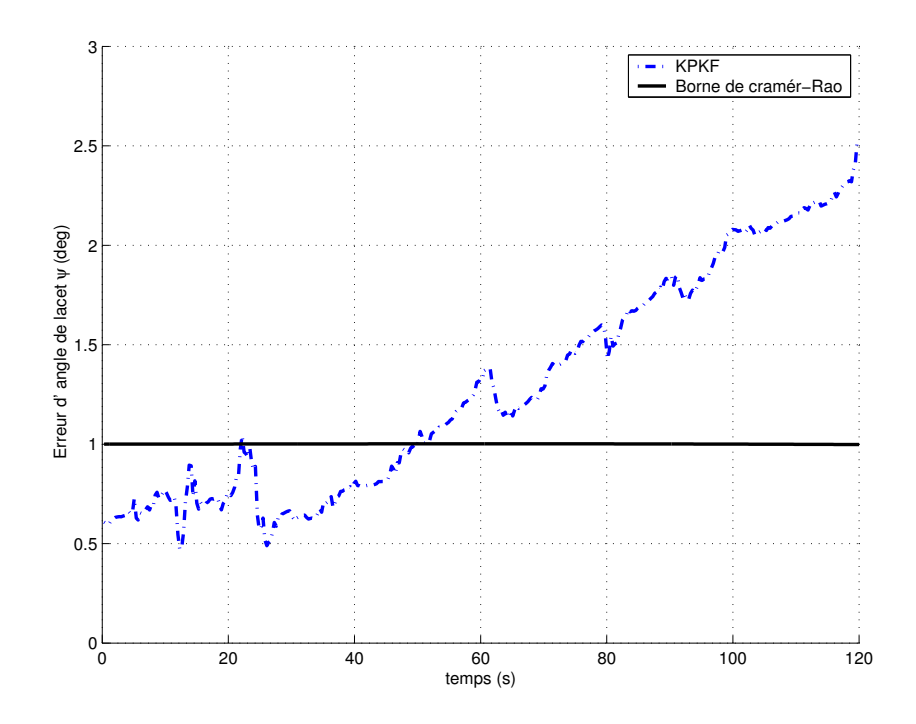

Fig. 6.14 – *Erreur de l'angle du lacet* ψ

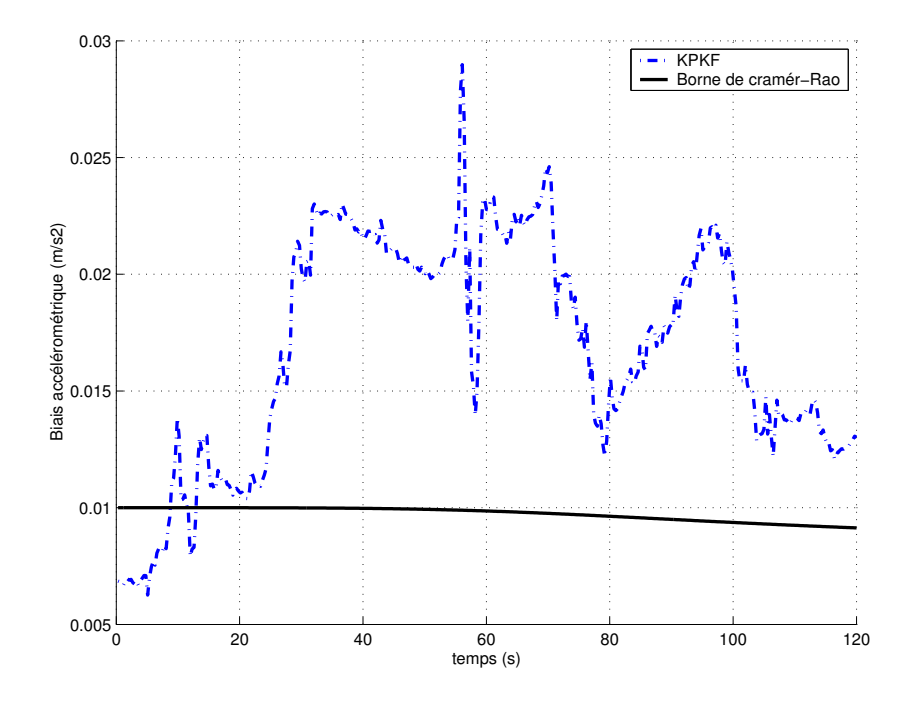

FIG.  $6.15$  – *Biais accélérométrique*  $b_a$ 

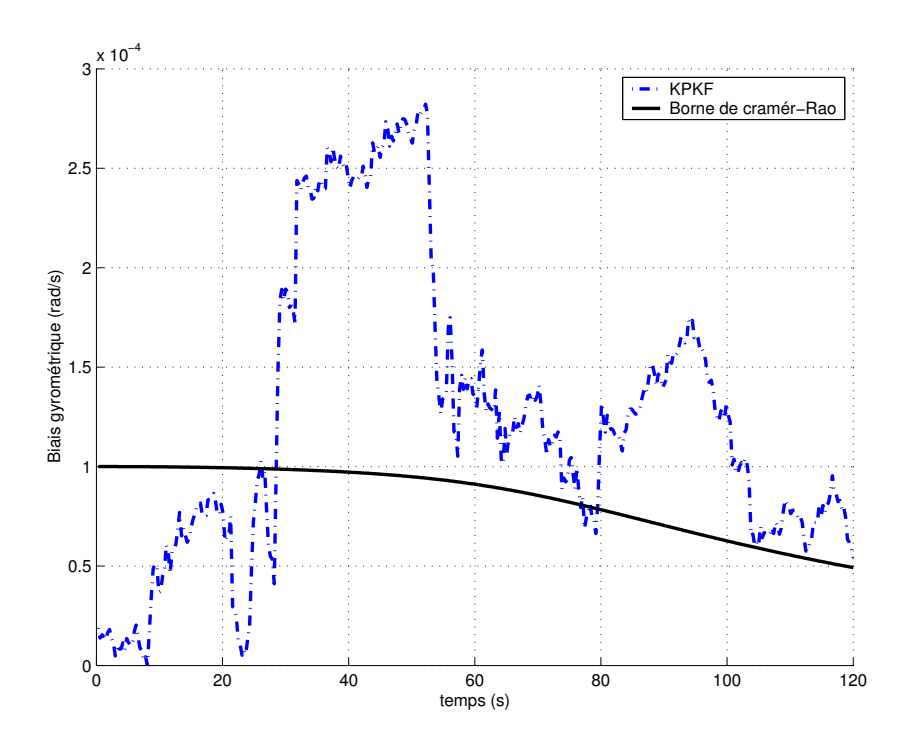

FIG.  $6.16$  – *Biais gyrométrique* b<sub>g</sub>

- 44° N, 3° E Trajectoire inertiale<br>Trajectoire vraie<br>Trajectoire estimée par le KPKK  $145$  $2.5$  $150$  $155$ 160  $\vert$  1.5  $\xi$  165 **170** 175  $|0.5$ **180 185**  $145$ 150  $\frac{1}{155}$ 160 165  $km$
- (1.2) Vol curviligne :

FIG.  $6.17$  – *Les trajectoires vraie, inertielle et estimée par le KPKF* 

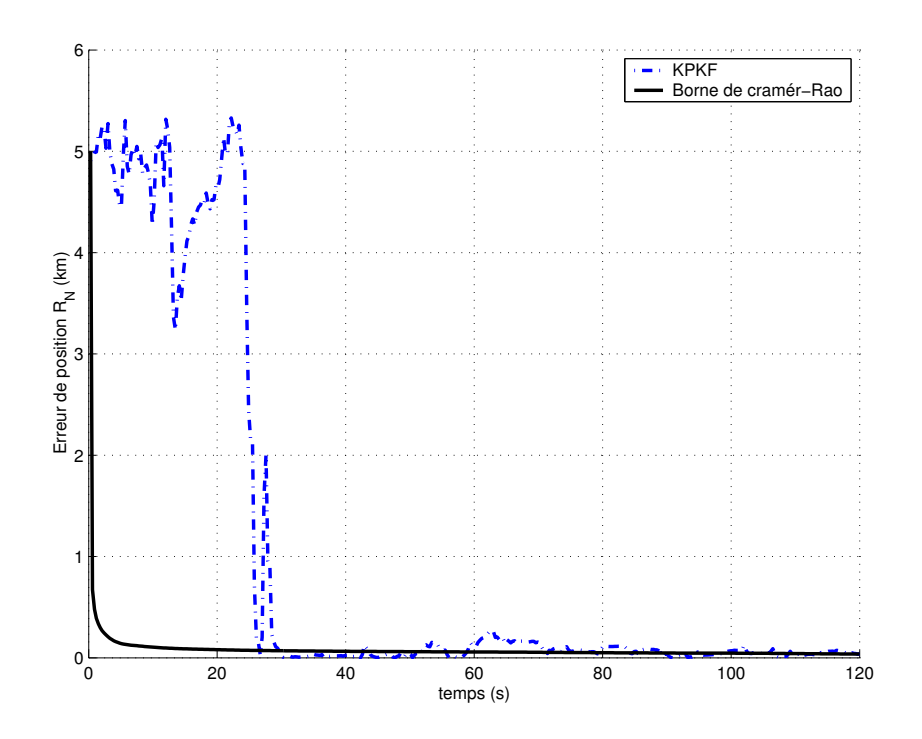

FIG.  $6.18$  – *Erreur de position*  $X_N$ 

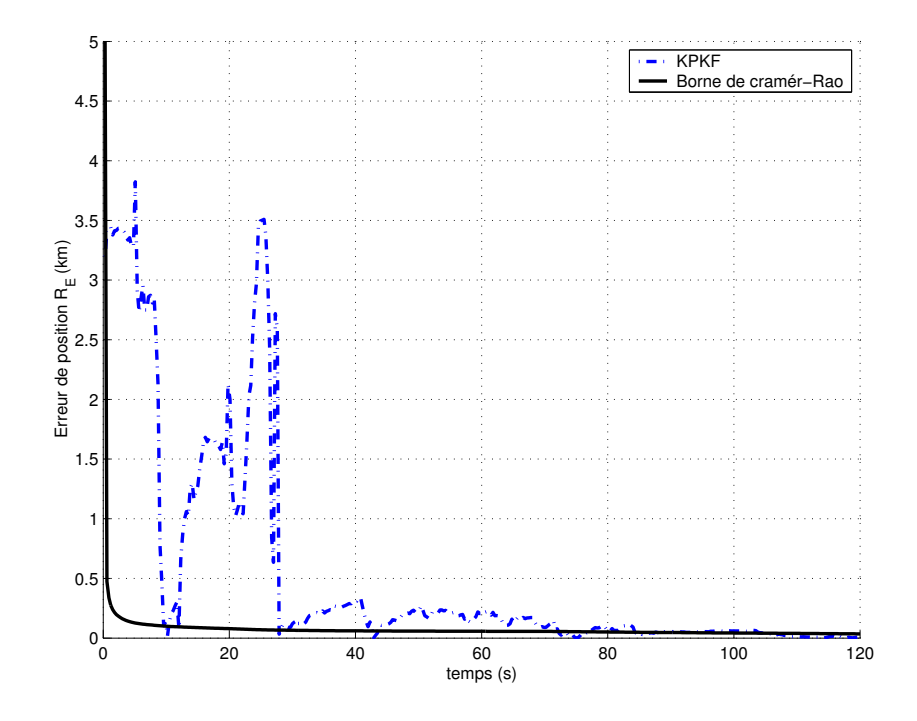

FIG.  $6.19$  – *Erreur de position*  $X_E$ 

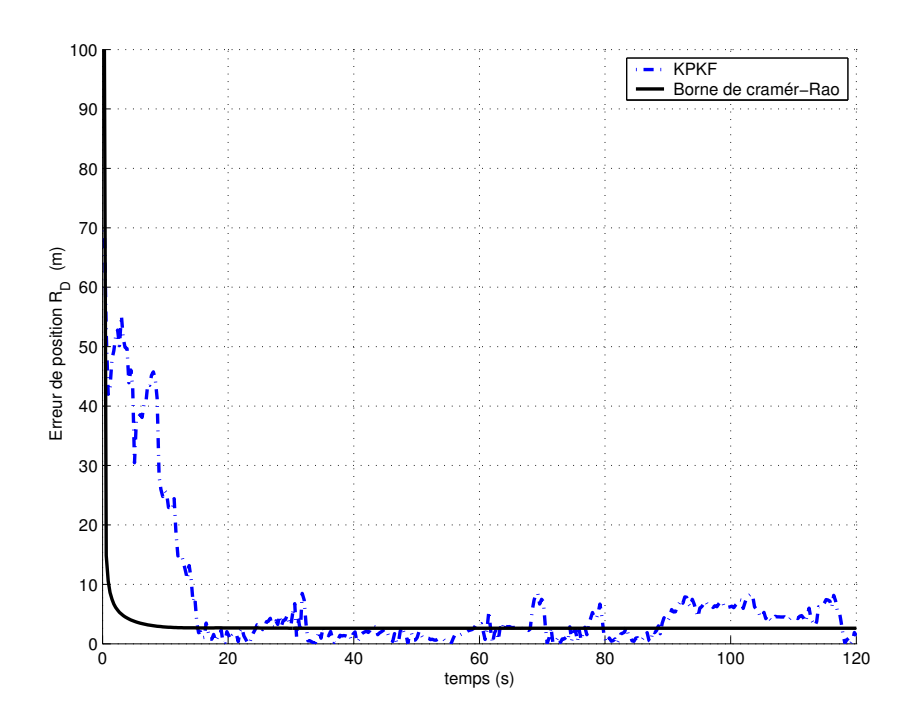

FIG.  $6.20$  – *Erreur de position*  $X_D$ 

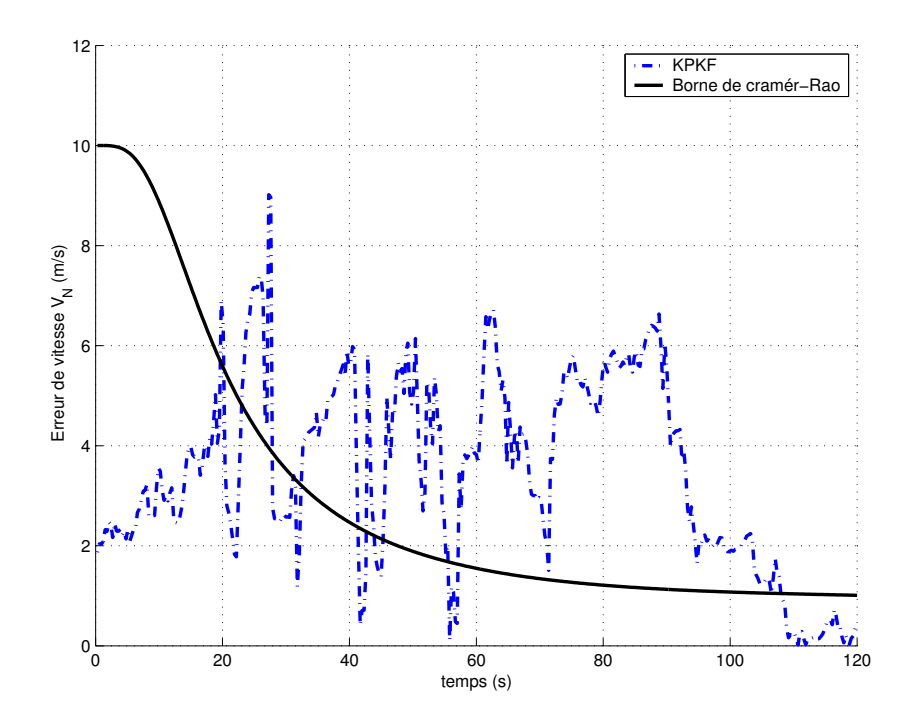

FIG.  $6.21$  – *Erreur de vitesse*  $V_N$ 

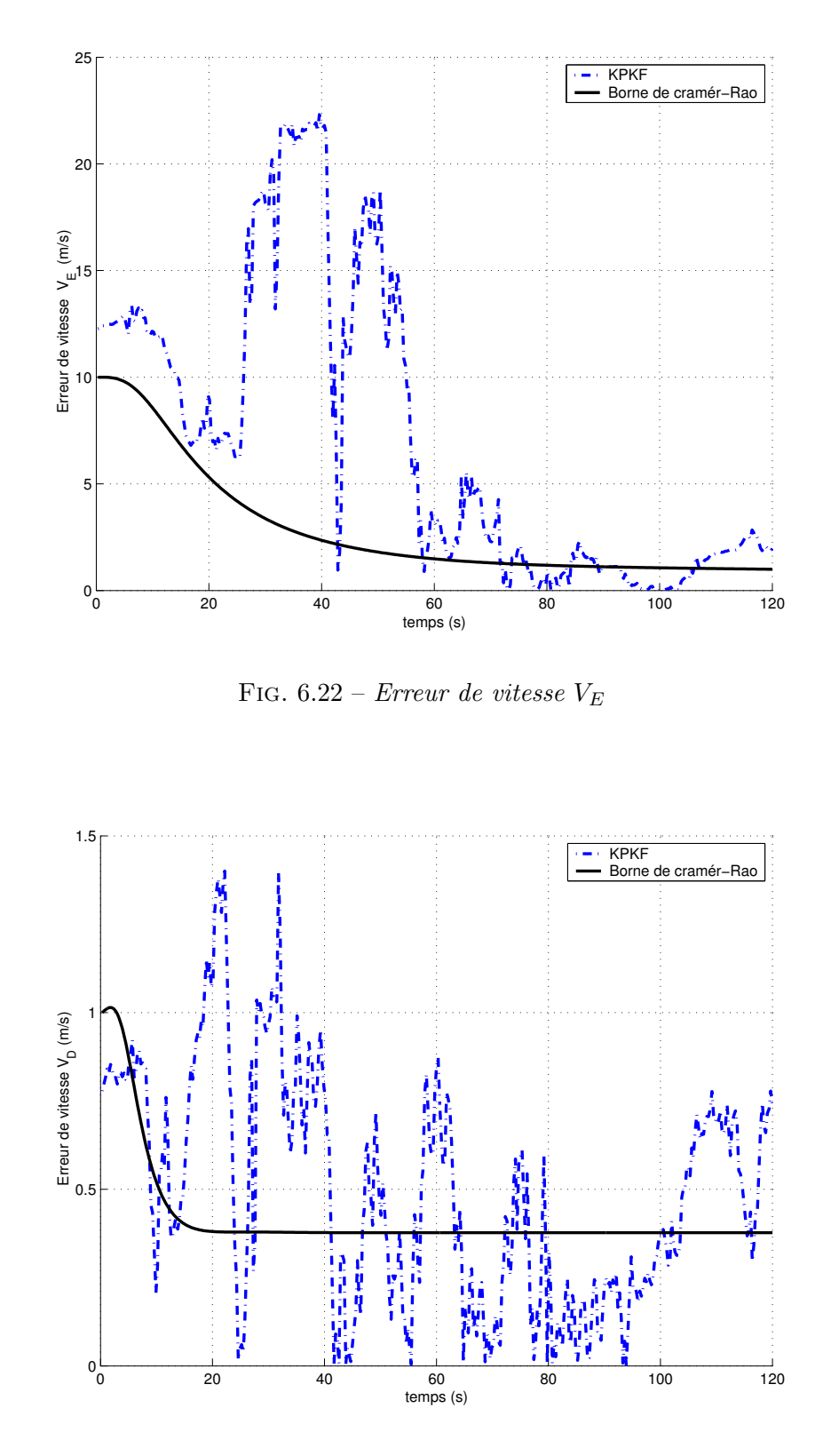

Fig. 6.23 – *Erreur de vitesse* V<sup>D</sup>

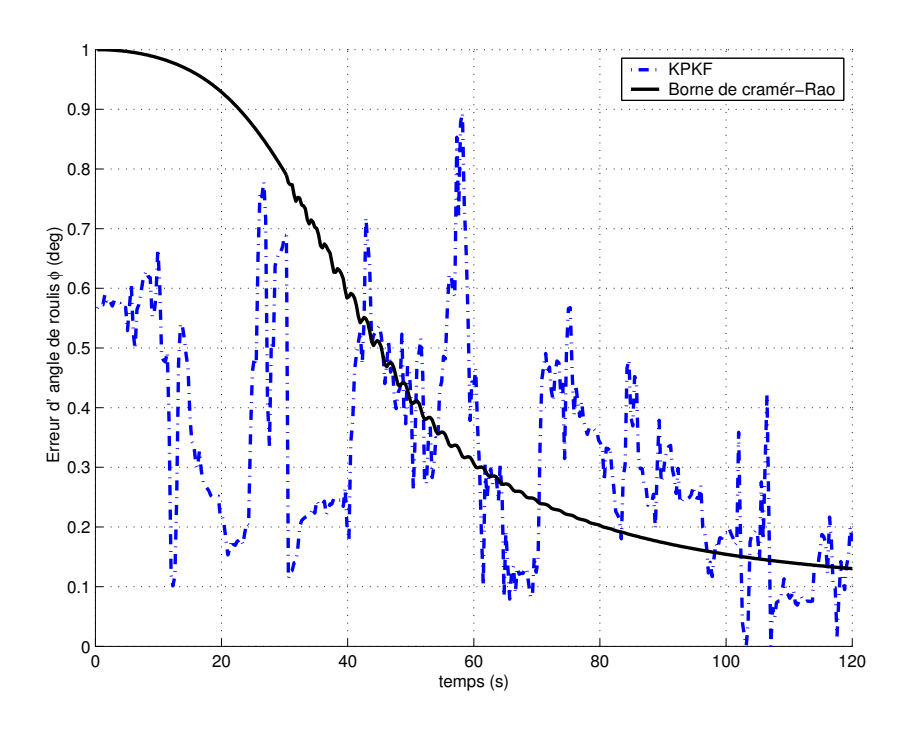

FIG.  $6.24$  – *Erreur de l'angle de roulis*  $\varphi$ 

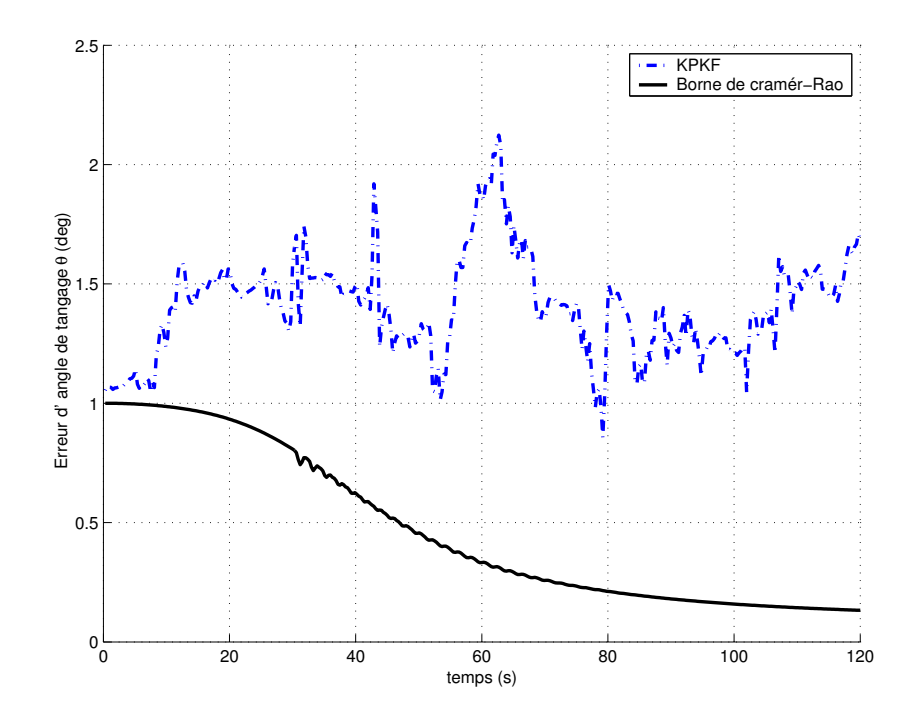

Fig. 6.25 – *Erreur de l'angle du tangage* θ

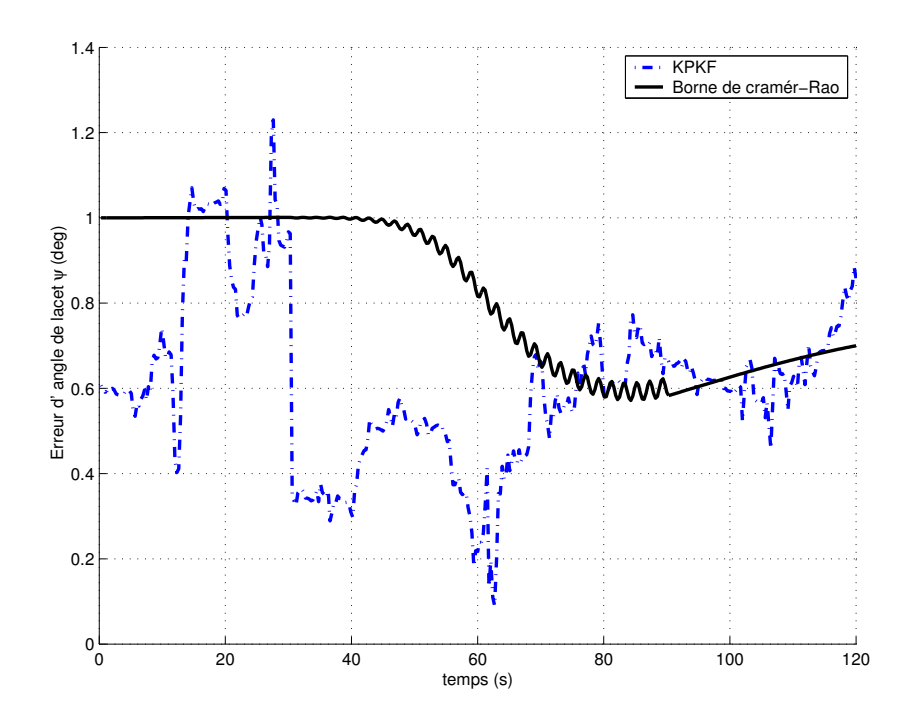

Fig. 6.26 – *Erreur de l'angle du lacet* ψ

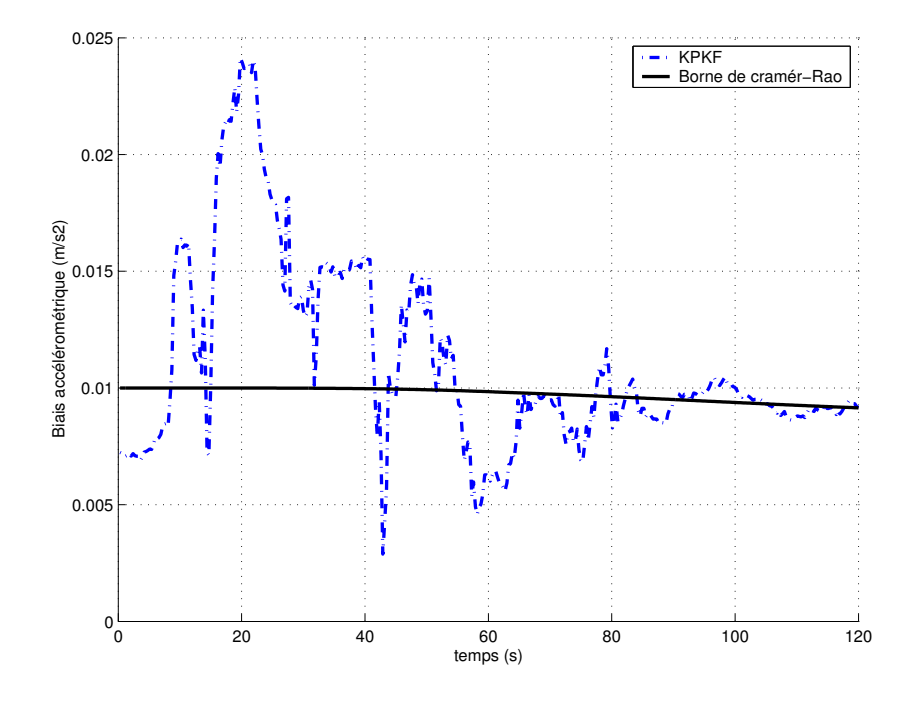

FIG. 6.27 – *Biais accélérométrique*  $b_a$ 

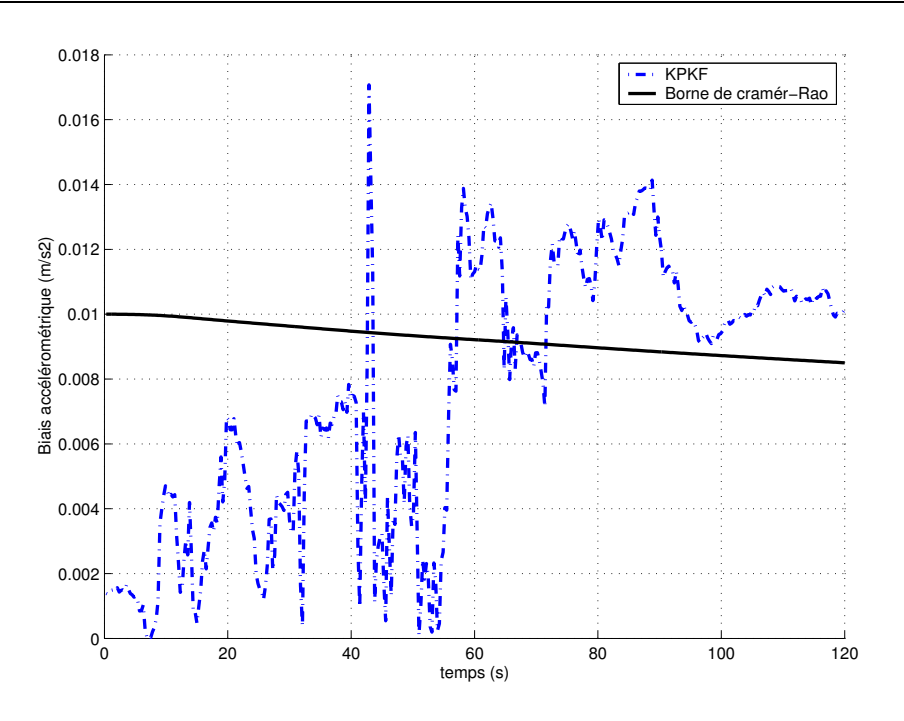

FIG.  $6.28$  – *Biais gyrométrique*  $b_q$ 

**Commentaires** : On observe dans les figures  $(6.6)$ ,  $(6.7)$ ,  $(6.8)$   $(6.18)$ ,  $(6.19)$  et  $(6.20)$  que les erreurs de position atteignent rapidement la PCRB. En effet, on remarque qu'à l'instant  $t = 25 \text{ sec}$ , les erreurs de position sont proches de 0. Ce genre de filtres est tout à fait adapté pour estimer récursivement la position de l'aéronef à l'aide de mesures altimétriques. En revanche, dans les figures (6.9), (6.10), (6.21), (6.22), (6.12), (6.12), (6.14), (6.24), (6.13) et (6.26) on constate que les erreurs de vitesse et d'angle d'attitude sont importantes. Nous constatons sur les figures (6.14) et (6.38) que la borne de Cramér-Rao concernant l'angle du lacet  $\psi$  est plate, ceci veut dire que ce param`etre est peu observable. Pour pouvoir l'estimer, nous avons effectué un virage dans le plan horizontal comme le mentionne Nordlund [44]. En effet, dans le cas d'un mouvement rectiligne uniforme les accélérations horizontales  $a_x$  et  $a_y$  mesurées par les accéléromètres sont nulles sauf l'accélération verticale  $a_z$  qui est égale à  $-g$ . En conséquence, le terme  $[R_{b2n}]$  [0, 0,  $-g]^T$  de l'équation de vitesse (4.22) est indépendant de l'angle du lacet  $\psi$ . L'équation d'évolution de l'angle du lacet est découplé du reste de l'état (voir équation (4.48)). Dans ce cas, l'angle de lacet n'est pas observable. En revanche, il y a couplage dès que l'aéronef effectue un virage, l'angle de lacet devient observable. On remarque dans les figures (6.26) et  $(6.50)$  que la borne de Cramér-Rao commence à décroître à partir de l'instant du commencement du virage  $(t = 20 \text{ sec}).$ 

- (2) Terrain plat :
- (2.1) Vol rectiligne :

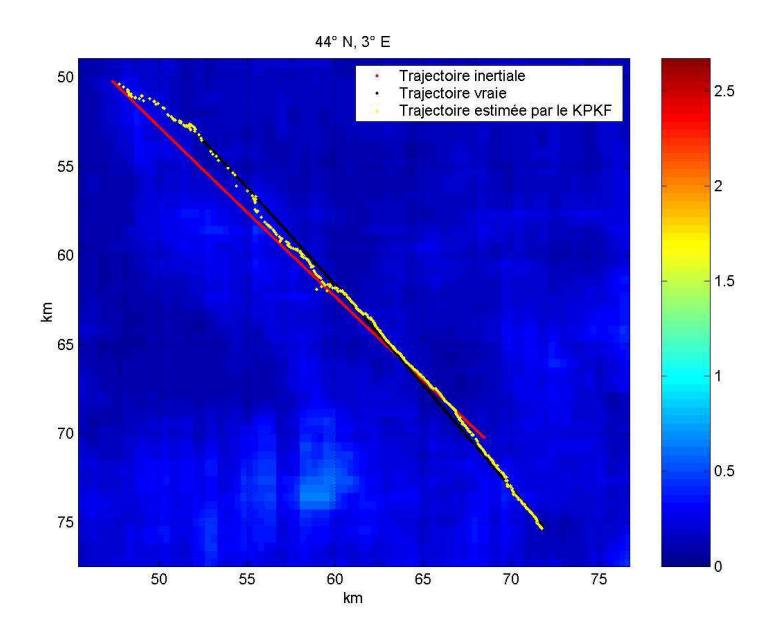

FIG.  $6.29$  – *Les trajectoires vraie, inertielle et estimée par le KPKF* 

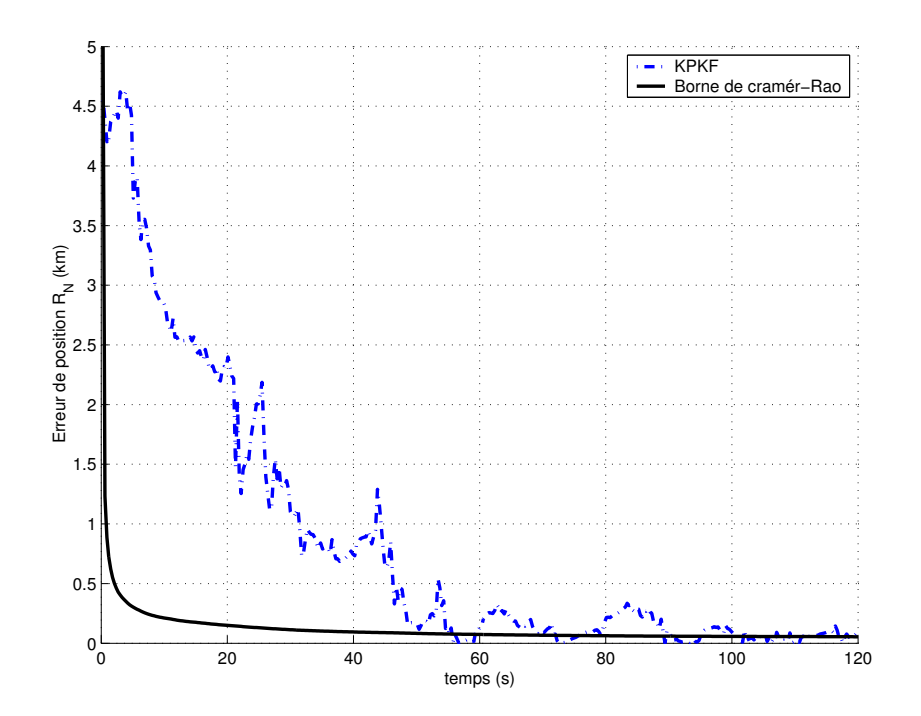

FIG.  $6.30$  – *Erreur de position*  $X_N$ 

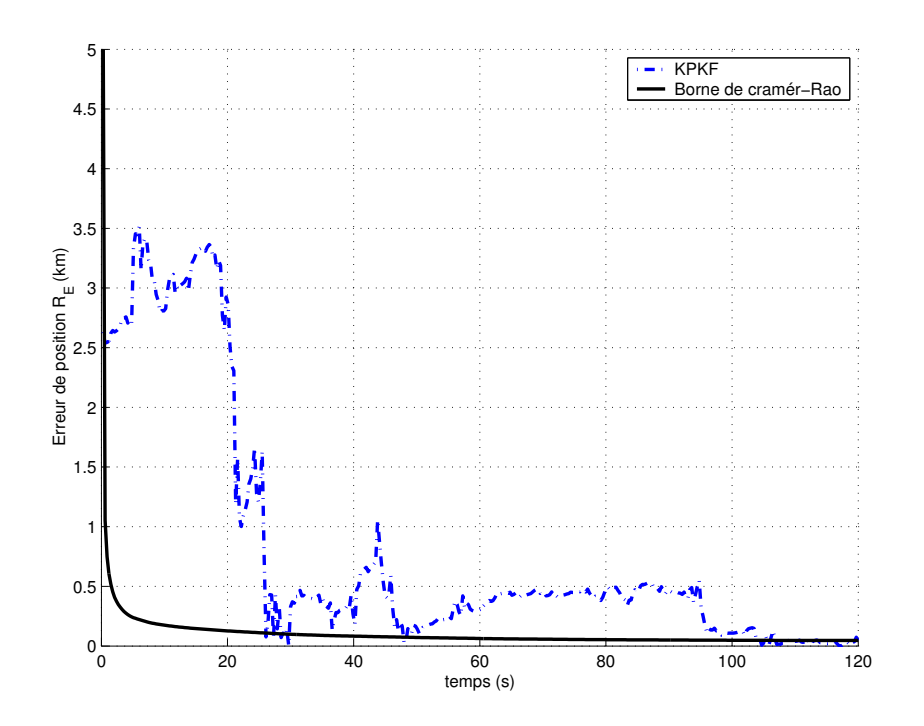

FIG.  $6.31$  – *Erreur de position*  $X_E$ 

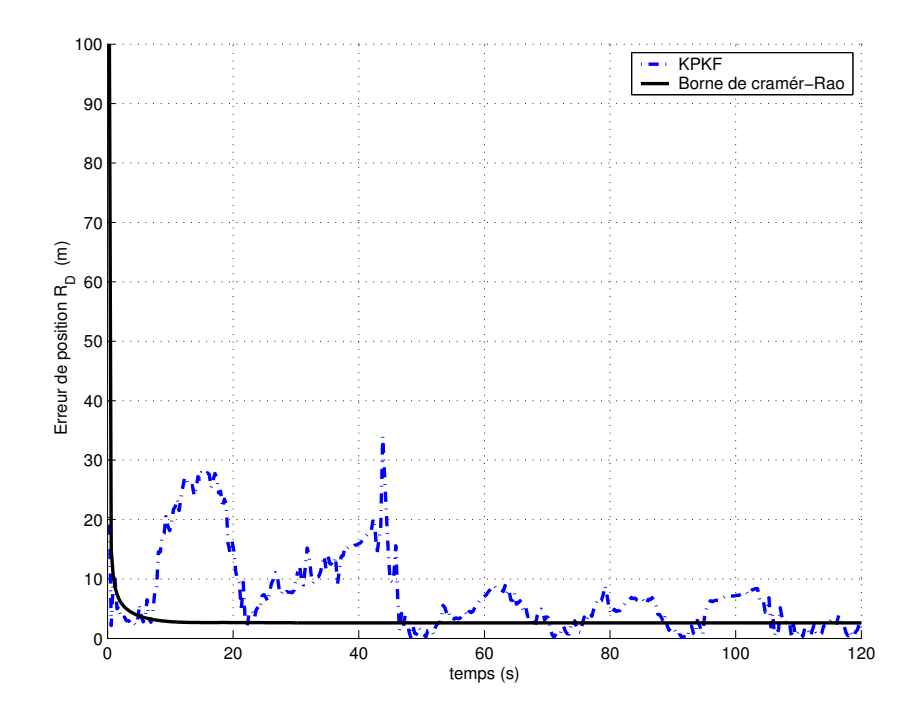

FIG.  $6.32$  – *Erreur de position*  $X_D$ 

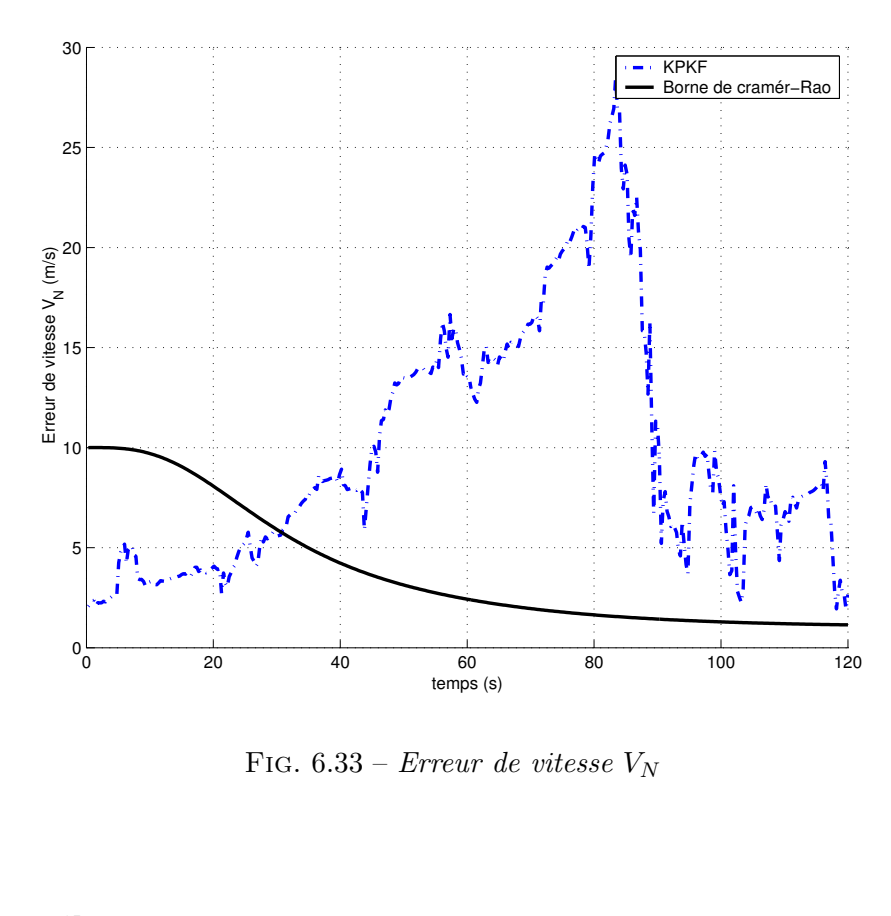

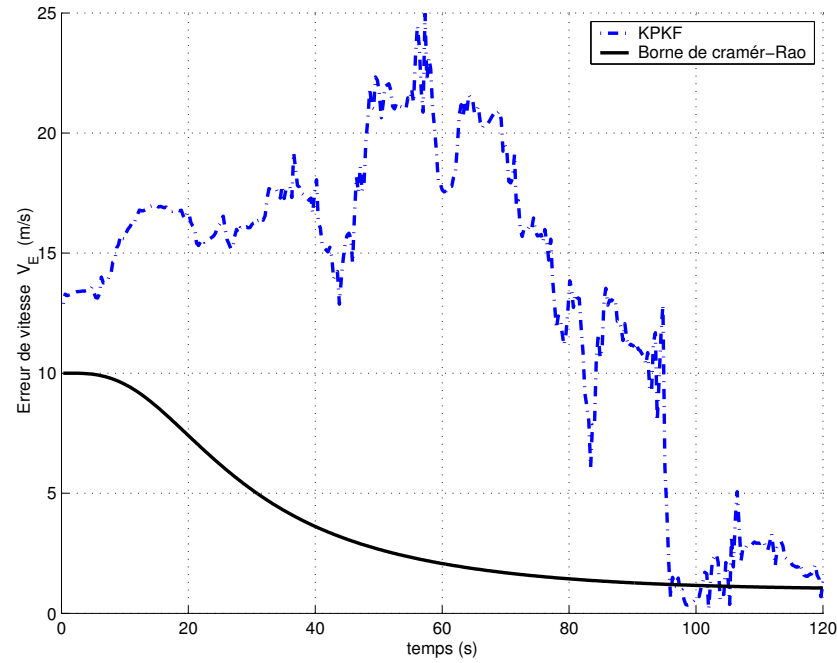

Fig. 6.34 – *Erreur de vitesse* V<sup>E</sup>

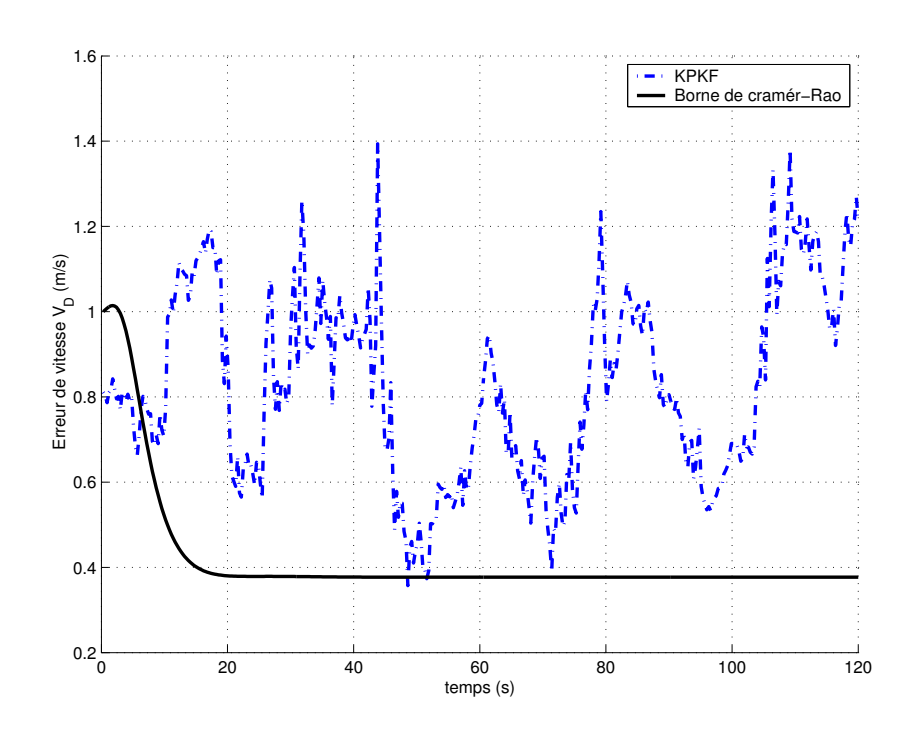

Fig. 6.35 – *Erreur de vitesse* V<sup>D</sup>

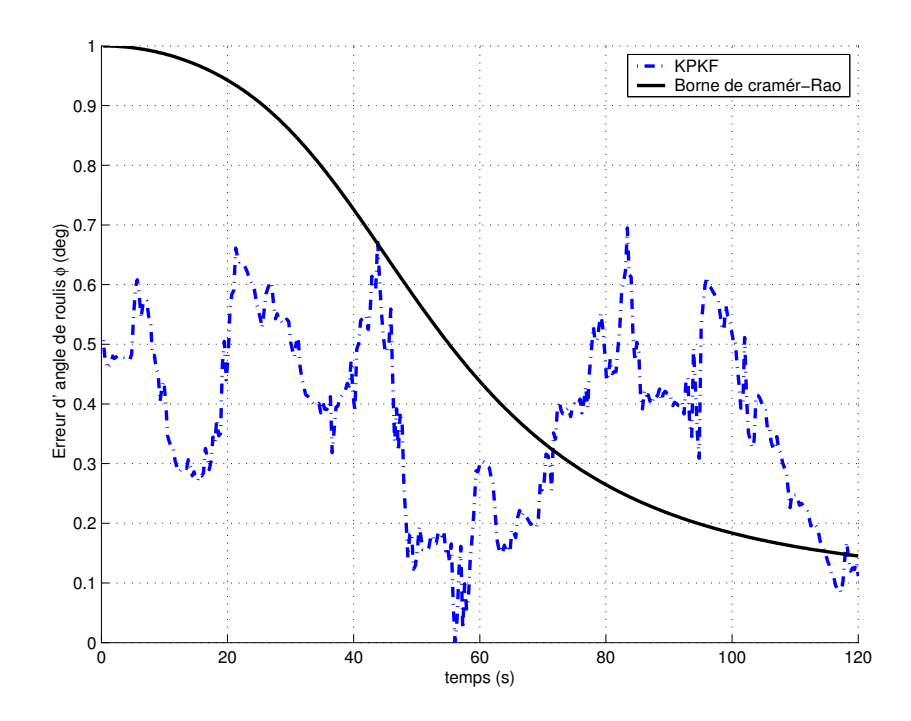

FIG.  $6.36$  – *Erreur de l'angle de roulis*  $\varphi$ 

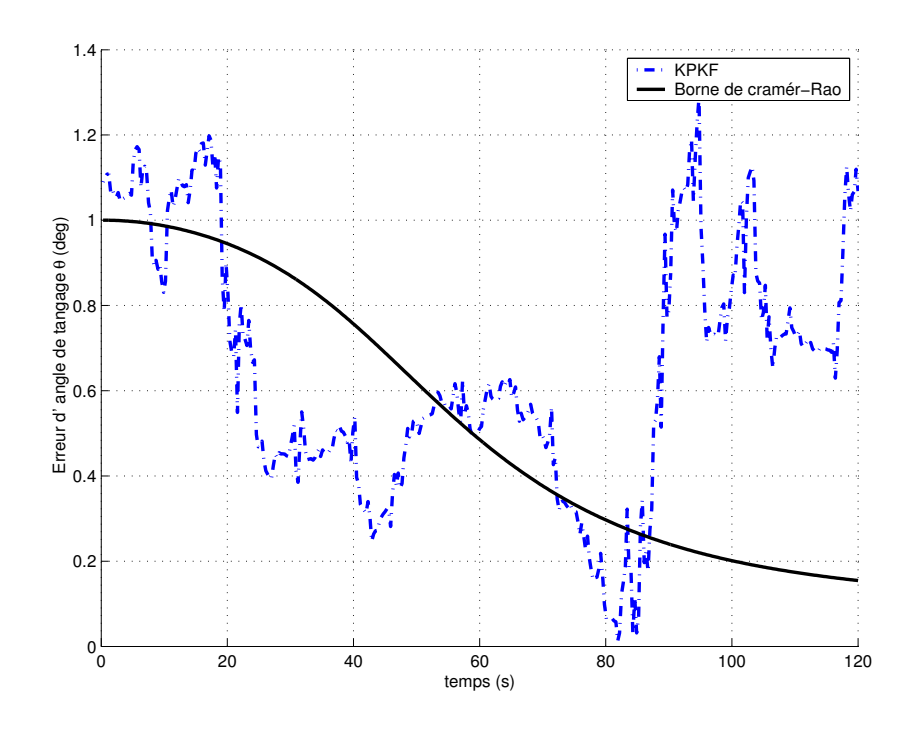

Fig. 6.37 – *Erreur de l'angle du tangage* θ

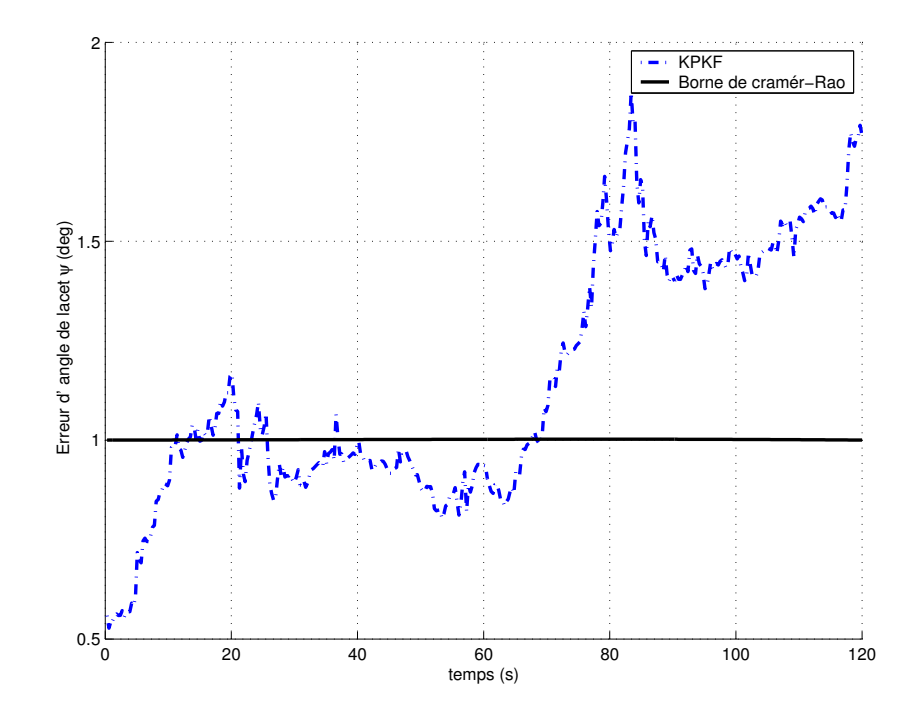

Fig. 6.38 – *Erreur de l'angle du lacet* ψ

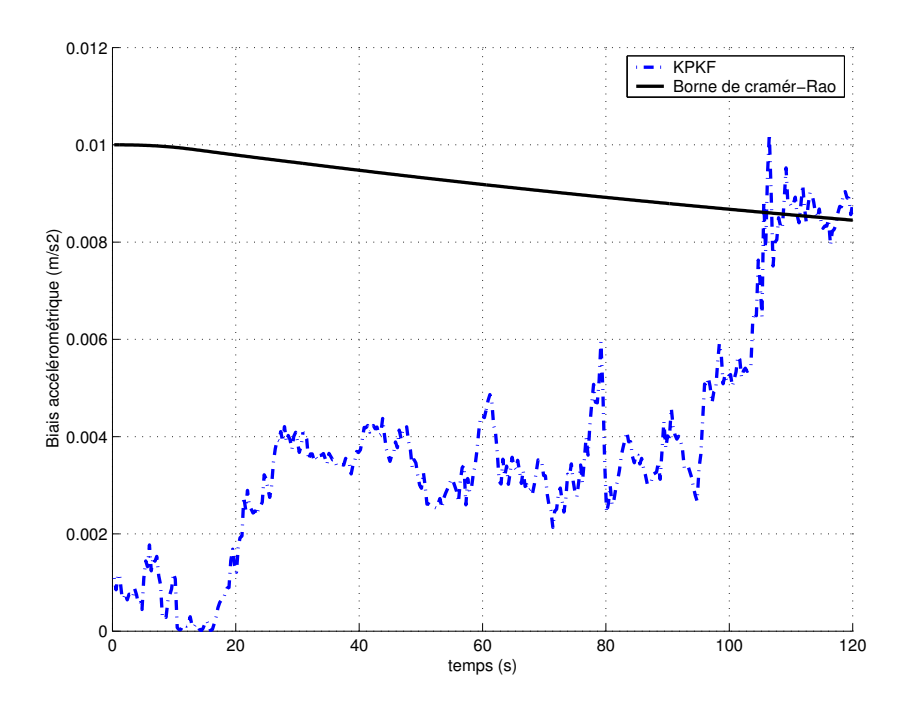

FIG. 6.39 – *Biais accélérométrique*  $b_a$ 

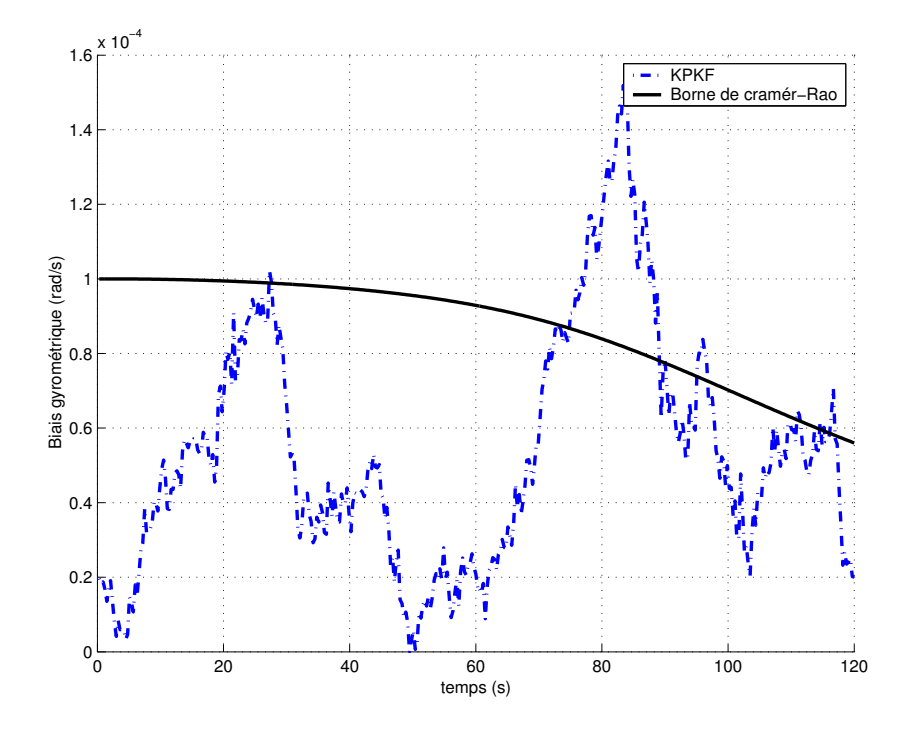

FIG.  $6.40$  – *Biais gyrométrique*  $b_g$ 

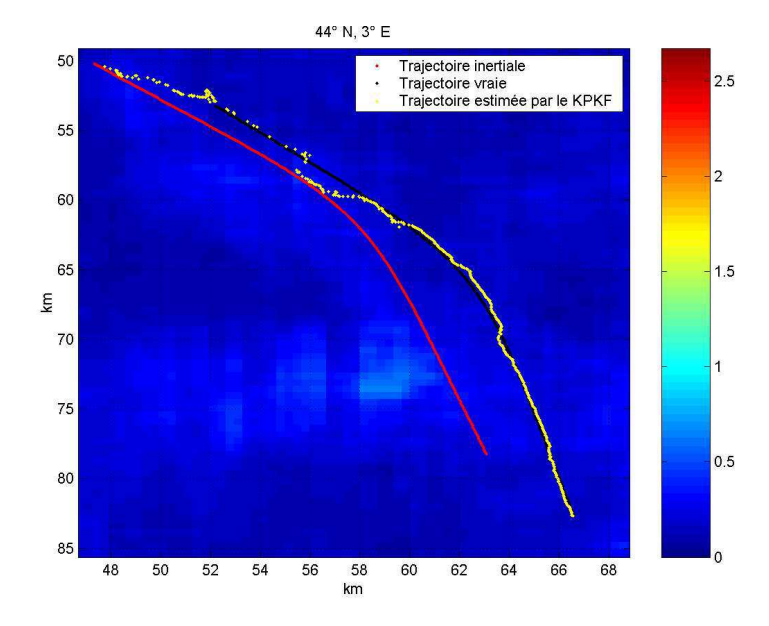

(2.2) Vol curviligne :

FIG.  $6.41$  – *Les trajectoires vraie, inertielle et estimée par le KPKF* 

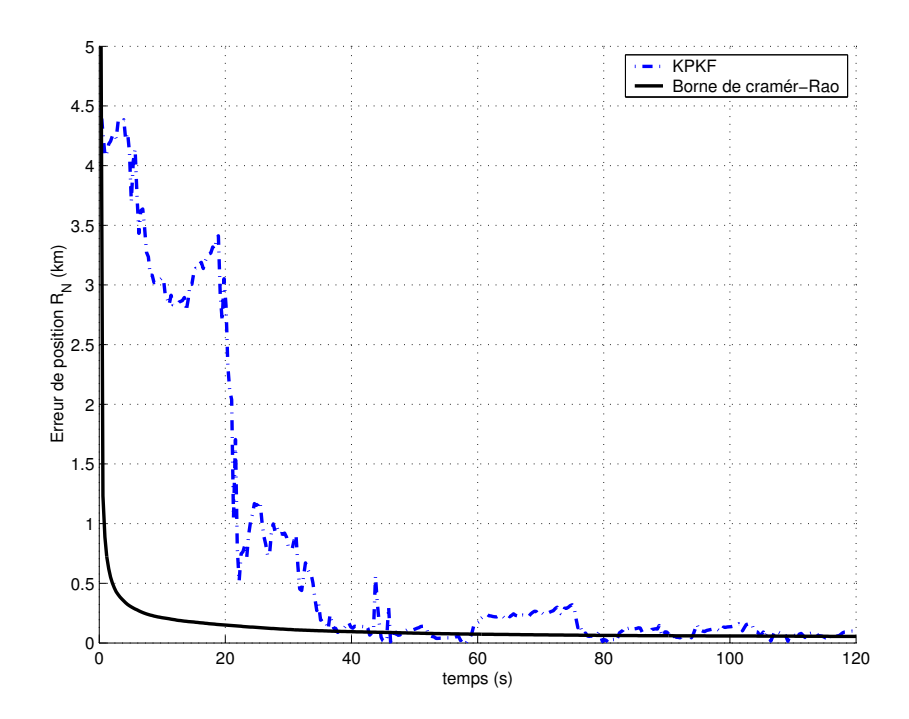

FIG.  $6.42$  – *Erreur de position*  $X_N$ 

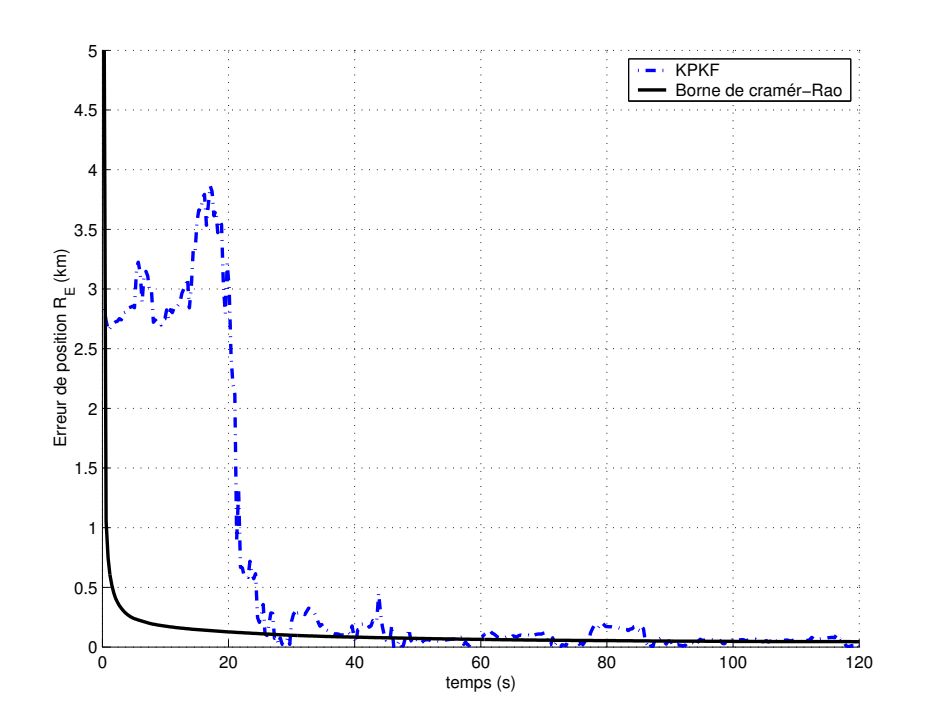

FIG.  $6.43$  – *Erreur de position*  $X_E$ 

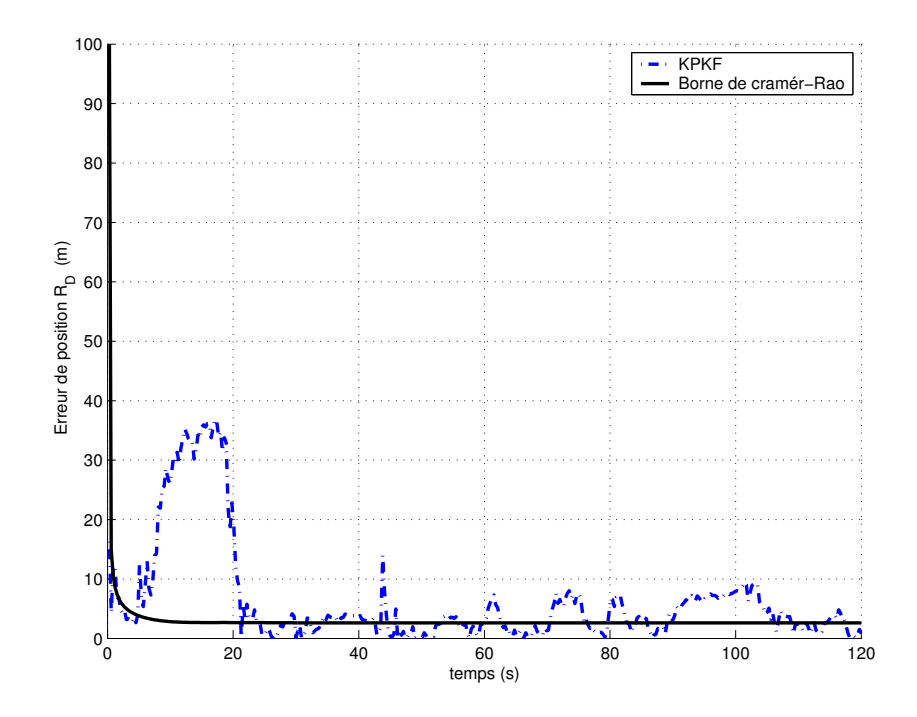

FIG.  $6.44$  – *Erreur de position*  $X_D$ 

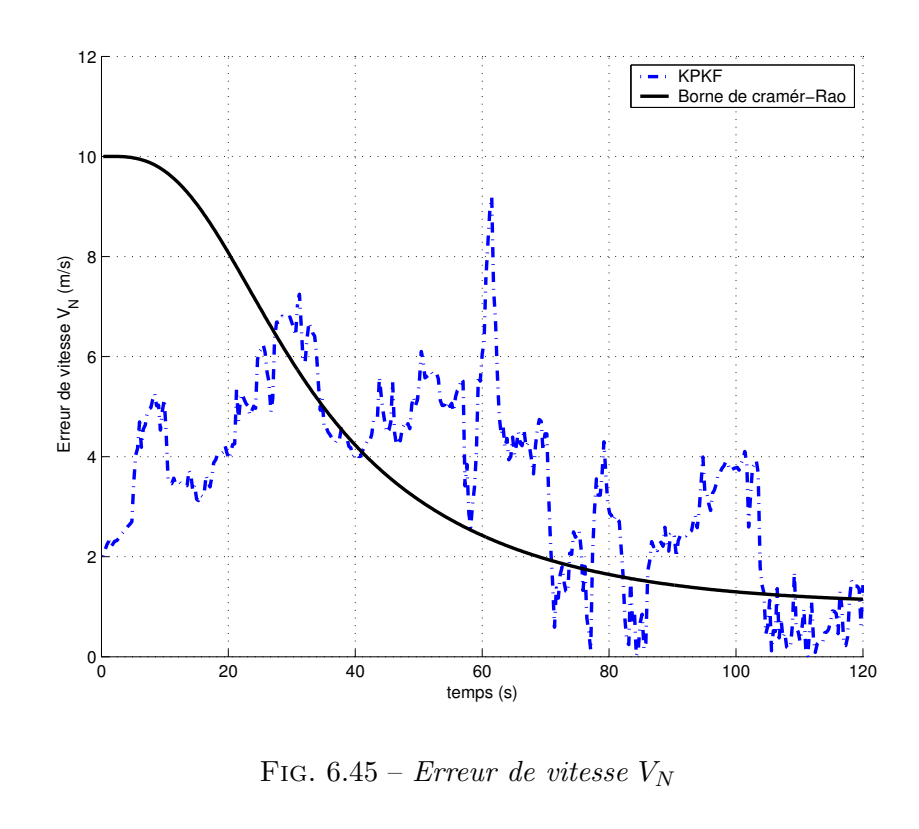

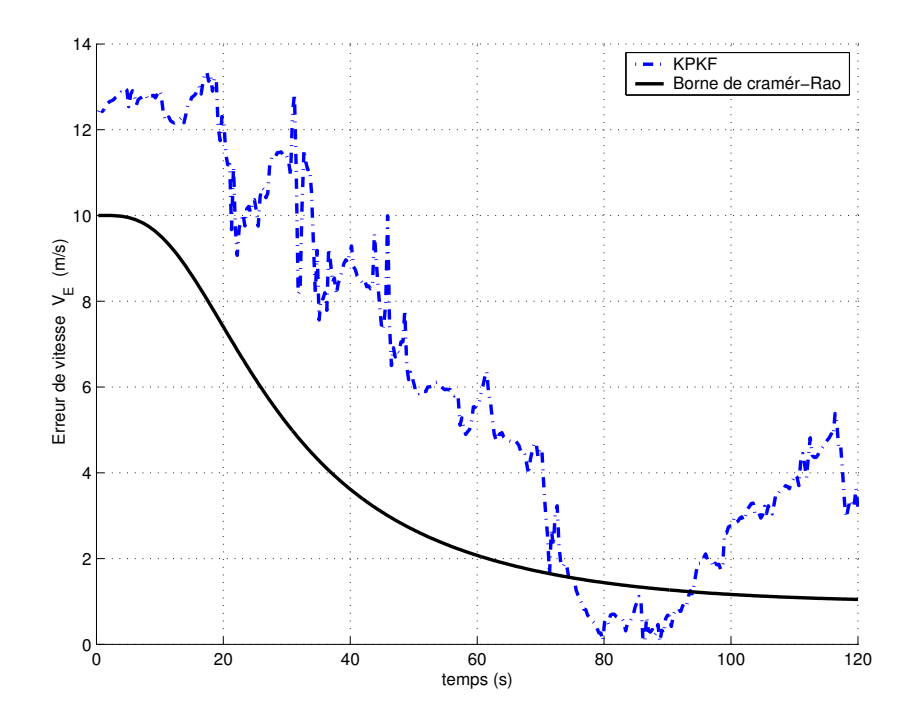

Fig. 6.46 – *Erreur de vitesse* V<sup>E</sup>

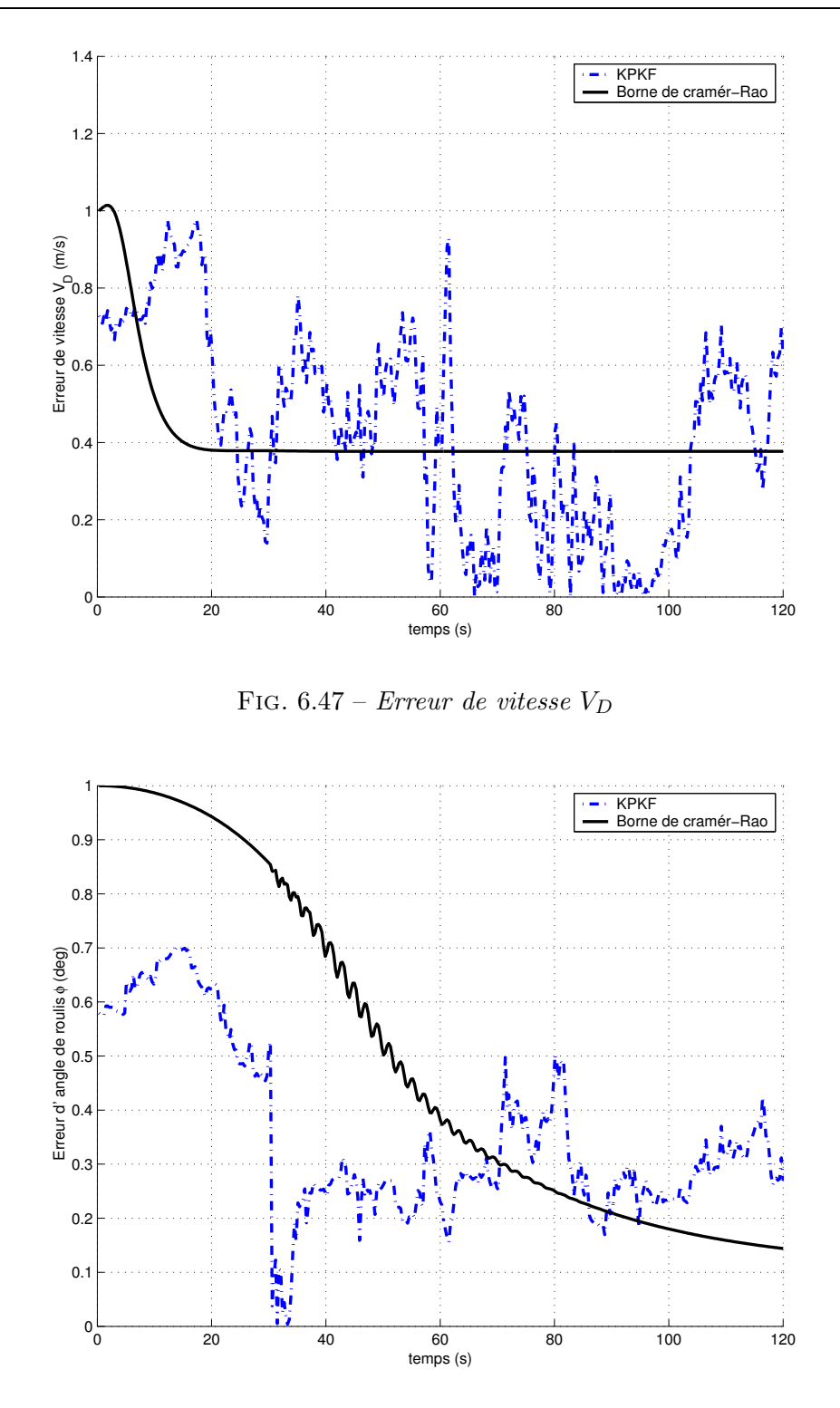

FIG.  $6.48$  – *Erreur de l'angle de roulis*  $\varphi$ 

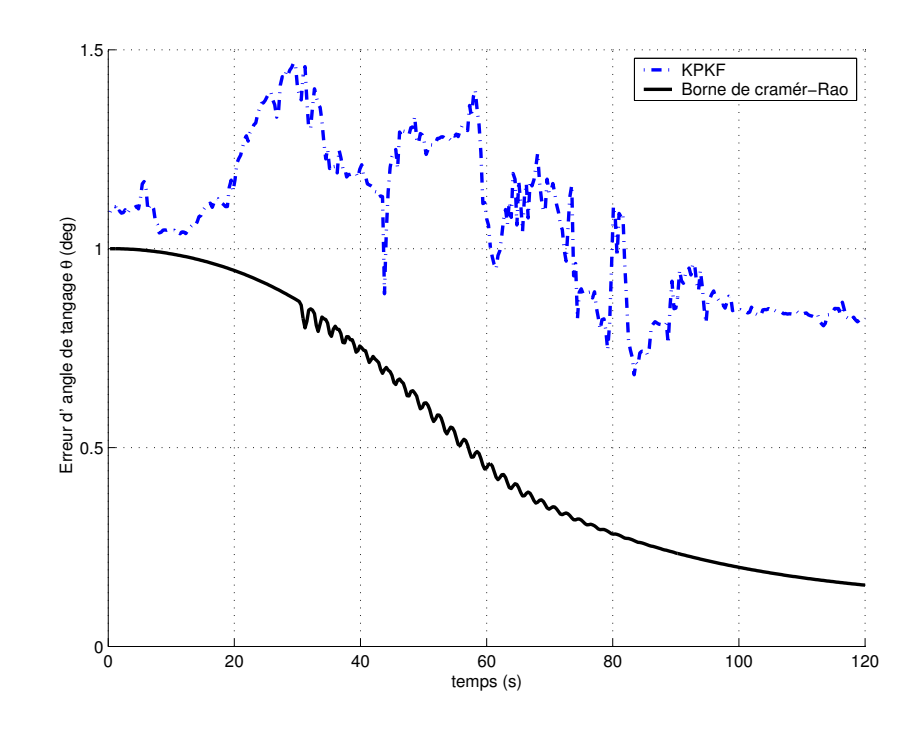

Fig. 6.49 – *Erreur de l'angle du tangage* θ

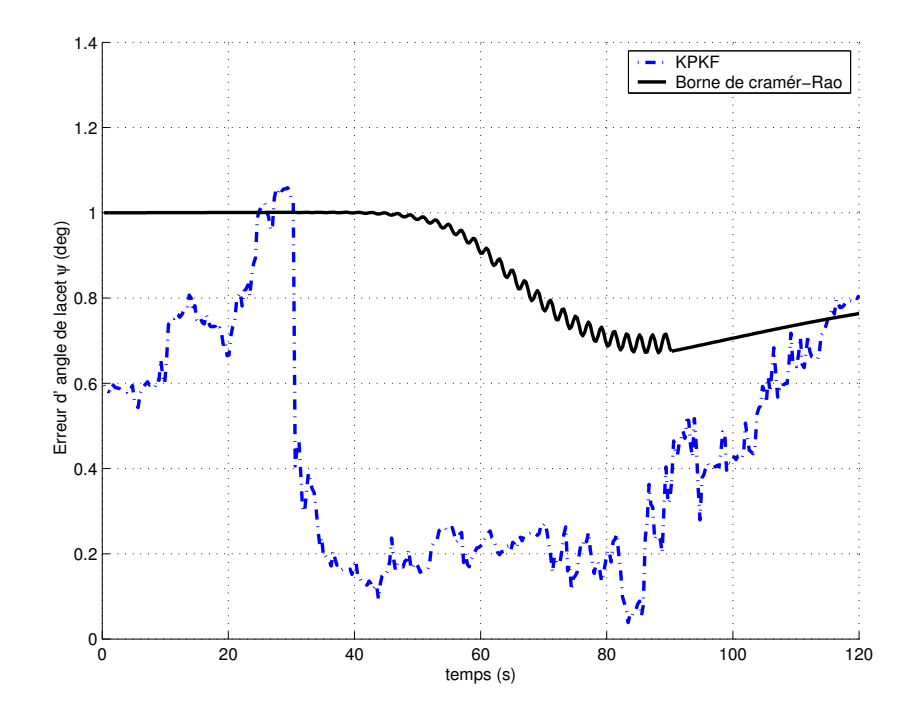

Fig. 6.50 – *Erreur de l'angle du lacet* ψ

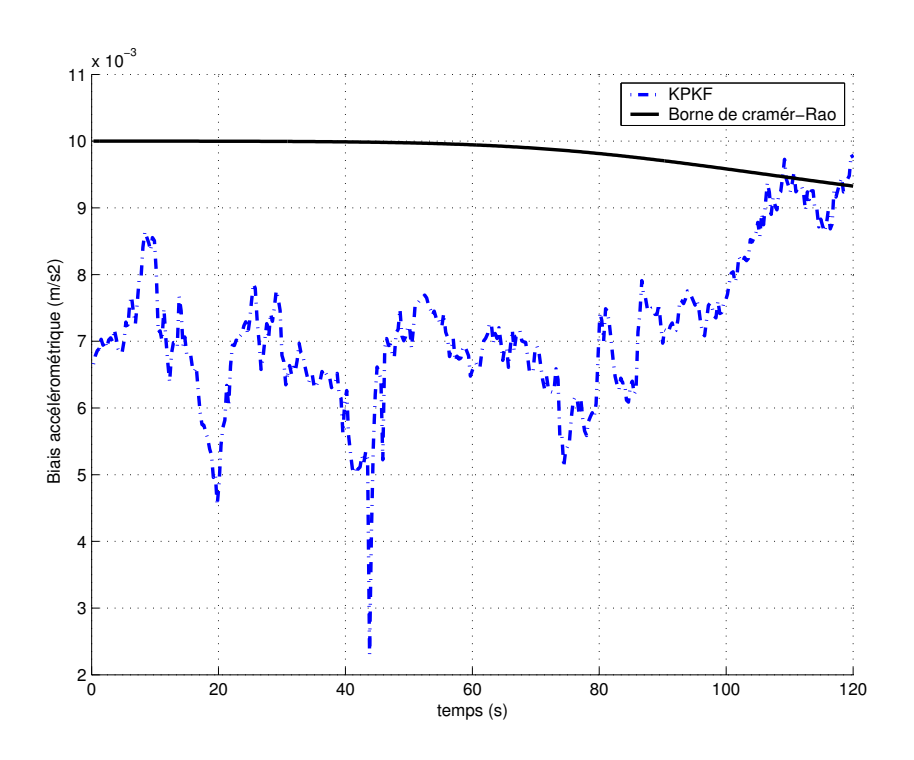

FIG.  $6.51$  – *Biais accélérométrique*  $b_a$ 

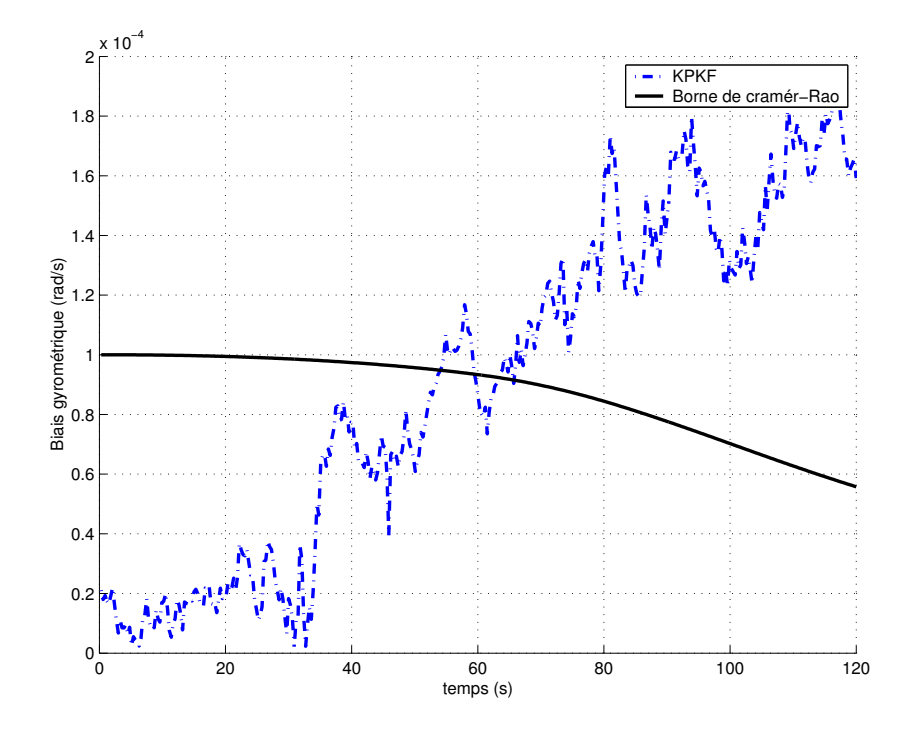

FIG. 6.52 – *Biais gyrométrique* b<sub>g</sub>

**Commentaires :** On observe sur les figures  $(6.30), (6.31), (6.32), (6.42), (6.43)$  et  $(6.44)$  que les erreurs de position convergent vers la PCRB à l'instant  $t = 30$  sec. Cet instant est plus grand que dans le cas du terrain vallonné. On constate que les écarts-type donnés par la PCRB sont plus grands que les écarts-type donnés par la PCRB pour le terrain vallonné. On remarque dans les figures  $(6.33)$ ,  $(6.34)$ ,  $(6.35)$   $(6.45)$ ,  $(6.46)$  et  $(6.47)$  que les erreurs de vitesse sont toujours plus grandes précises que les erreurs de position.

# 6.3.2 Comparaisons du KPKF avec d'autres filtres particulaires (RPF, RBPF)

#### Conditions de simulation :

A cause du nombre élevé de divergences du RPF et du RBPF pour des grandes zones initiales en position, nous avons restreint la zone initiale (matrice de covariance  $P_0$ ). Les filtres (KPKF RPF) et les filtres (KPKF RBPF) sont comparés à temps de calcul égal. A l'exception du nombre de particules et de la matrice de covariance initiale  $P_0$  qui seront précisés dans chaque cas, nous avons pris les mêmes conditions initiales de simulation mentionnées dans le paragraphe  $(6.3.1).$ 

#### *KPKF / RPF*

A temps de calcul égal, le nombre de particules pour le KPKF vaut :  $N_{KPKF} = 1000$  et vaut pour le RPF :  $N_{RPF} = 10000$ .

Les éléments diagonaux de la matrice de covariance initiale  $P_0$  valent :

- l'écart-type initial en position Nord est égale à 3 km.
- l'écart-type initial en position Est est égale à 3 km.
- l'écart-type initial en position Verticale est égale à 100 m.
- l'écart-type initial en vitesse Nord est égale à 10 m/s.
- l'écart-type initial en vitesse Est est égale à 10  $m/s$ .
- l'écart-type initial en vitesse verticale est égale à 1 m/s.
- l'écart-type initial en angle de roulis est égale à 1 deg.
- l'écart-type initial en angle de tangage est égale à 1 deg.
- l'écart-type initial en angle de lacet est égale à 1 deg.
- l'écart-type initial des biais accélérométrique en x, y et z est égale à  $10^{-02}$  m/s<sup>2</sup>.
- l'écart-type initial des biais gyrométriques en x, y et z est égale à  $10^{-04}$  rad/s.

#### *KPKF / RBPF*

Le nombre de particule pour le KPKF vaut :  $N_{KPKF} = 2500$  et vaut pour le RBPF :  $N_{RBPF} = 15000$  (nombre minimum de particules pour assurer la convergence du filtre).

Les éléments diagonaux de la matrice de covariance initiale  $P_0$  valent :

- l'écart-type initial en position Nord est égale à 1 km.
- l'écart-type initial en position Est est égale à 1 km.
- l'écart-type initial en position Verticale est égale à 100 m.
- l'écart-type initial en vitesse Nord est égale à 20 m/s.
- l'écart-type initial en vitesse Est est égale à 20 m/s.
- l'écart-type initial en vitesse verticale est égale à 1 m/s.
- l'écart-type initial en angle de roulis est égale à 1 deg.
- l'écart-type initial en angle de tangage est égale à 1 deg.
- l'écart-type initial en angle de lacet est égale à 1 deq.
- l'écart-type initial des biais accélérométrique en x, y et z est égale à  $10^{-02}$  m/s<sup>2</sup>.
- l'écart-type initial des biais gyrométriques en x, y et z est égale à  $10^{-04}$  rad/s.

### Résultats de simulation :

Les simulations sont présentées de la manière suivante :

- $-$  (1) KPKF / RPF
	- $(1.1)$  terrain vallonné :
		- figures de  $(6.53)$  à  $(6.60)$
	- $-$  (1.2) terrain plat :
		- figures de  $(6.61)$  à  $(6.67)$
- $-$  (2) KPKF / RBPF
	- $(2.1)$  terrain vallonné :
		- vol curviligne : figures de  $(6.68)$  à  $(6.74)$
	- $-$  (2.2) terrain plat :
		- vol curviligne : figures de  $(6.75)$  à  $(6.81)$

Nous obtenons les résultats suivants :

# $(1)$  Terrain vallonné :

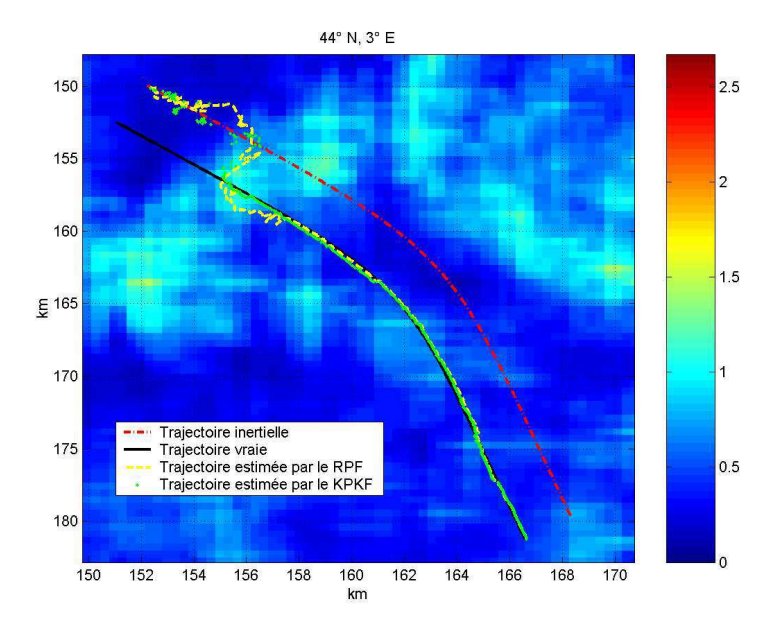

Fig. 6.53 – *Les trajectoires vraie, inertielle et estim´ee par le KPKF et le RPF*

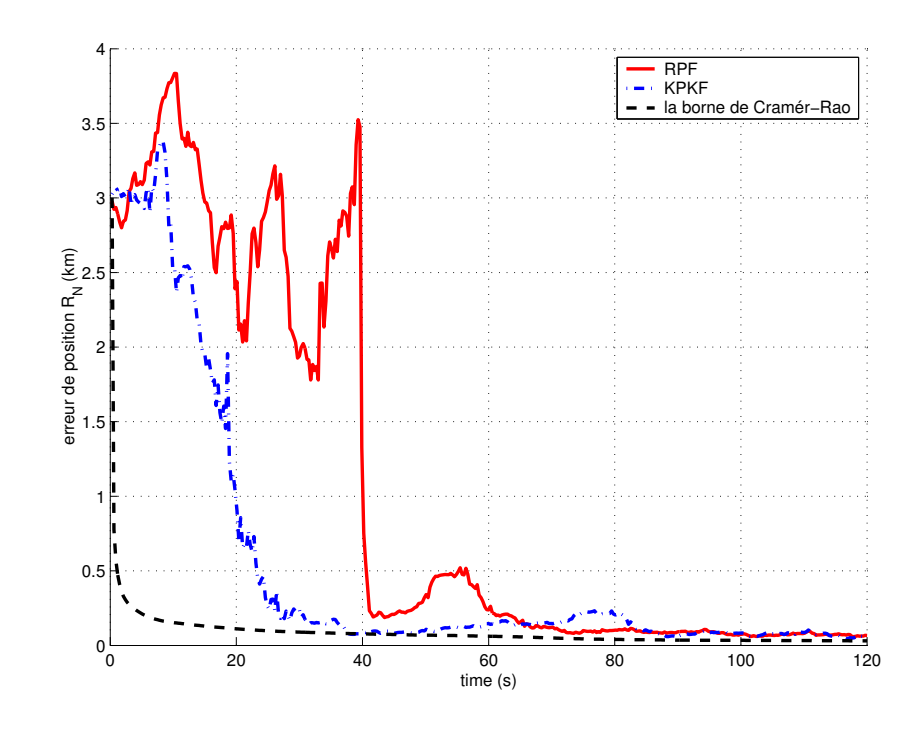

FIG.  $6.54$  – *Les erreurs de position*  $X_N$ 

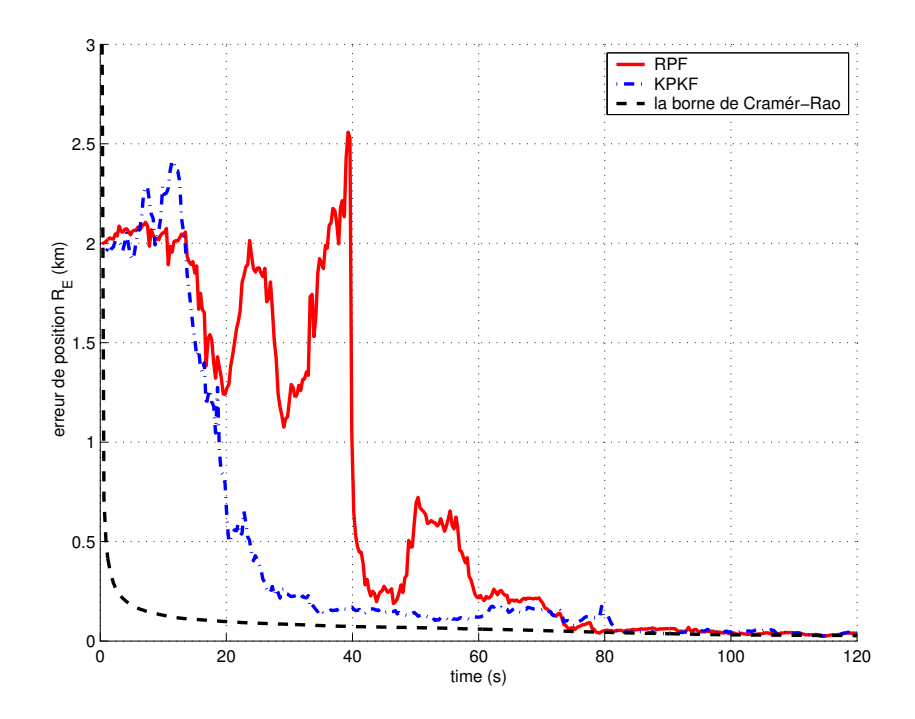

FIG.  $6.55$  – *Les erreurs de position*  $X_E$ 

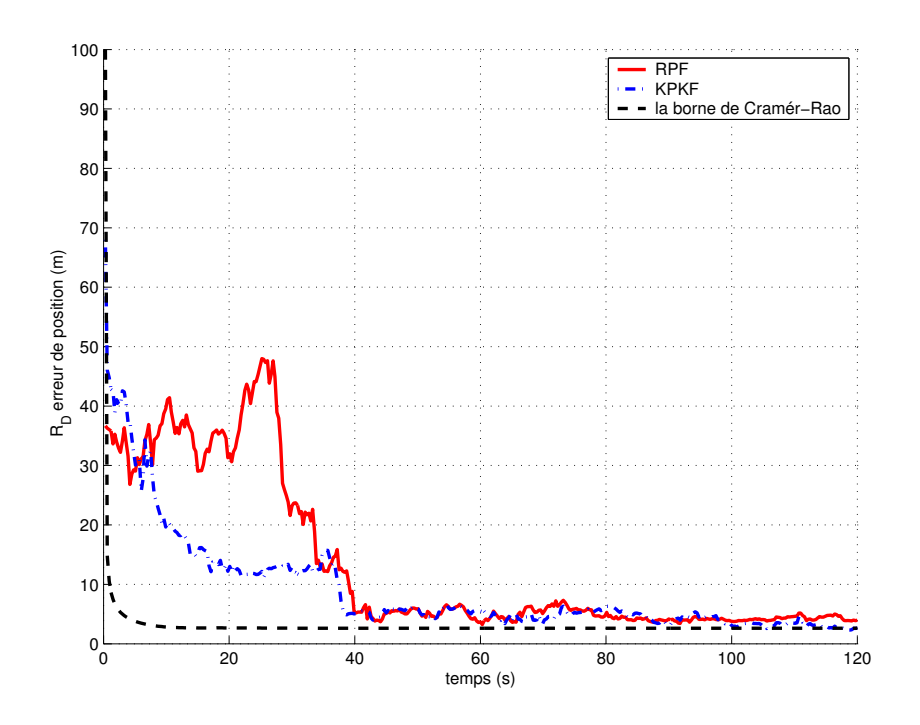

FIG.  $6.56$  – *Les erreurs de position*  $X_D$ 

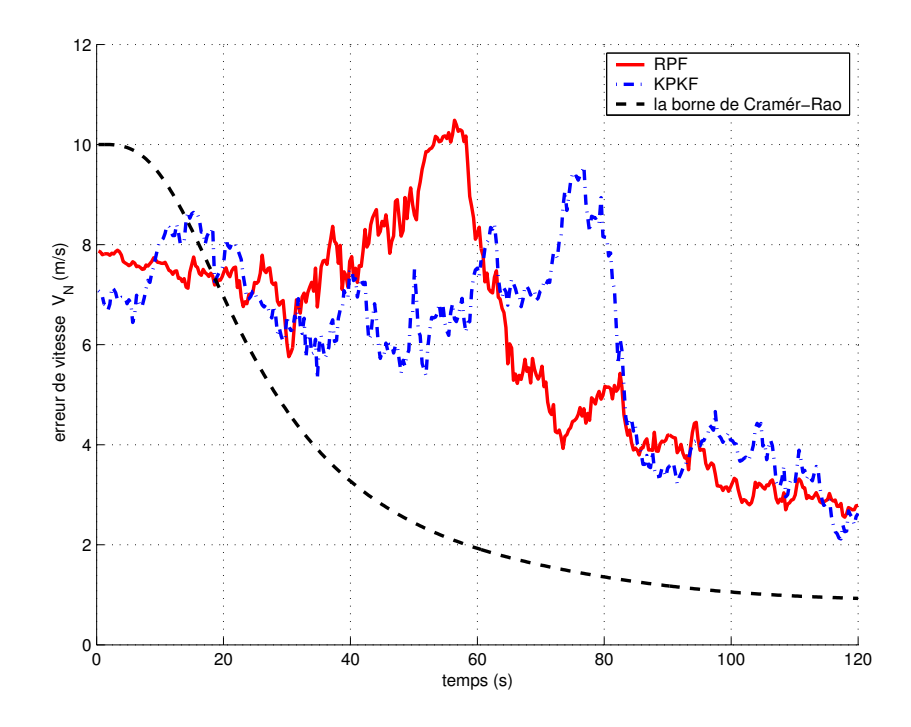

FIG.  $6.57 - Les$  erreurs de vitesse  $V_N$ 

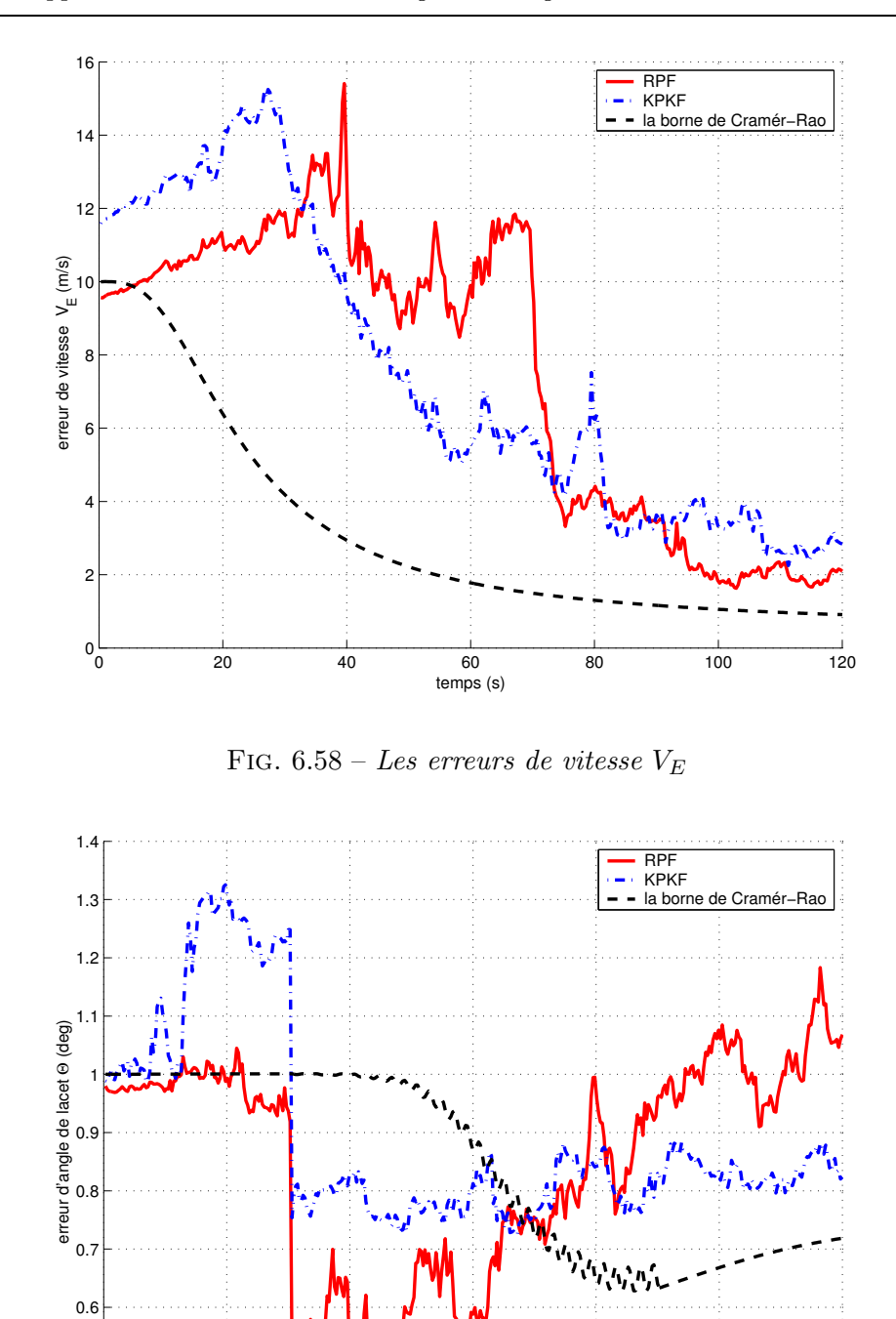

Fig. 6.59 – *Les erreurs de l'angle du lacet* ψ

0 20 40 60 80 100 120<br>temps (s)

 $0.4\frac{L}{0}$ 

0.5

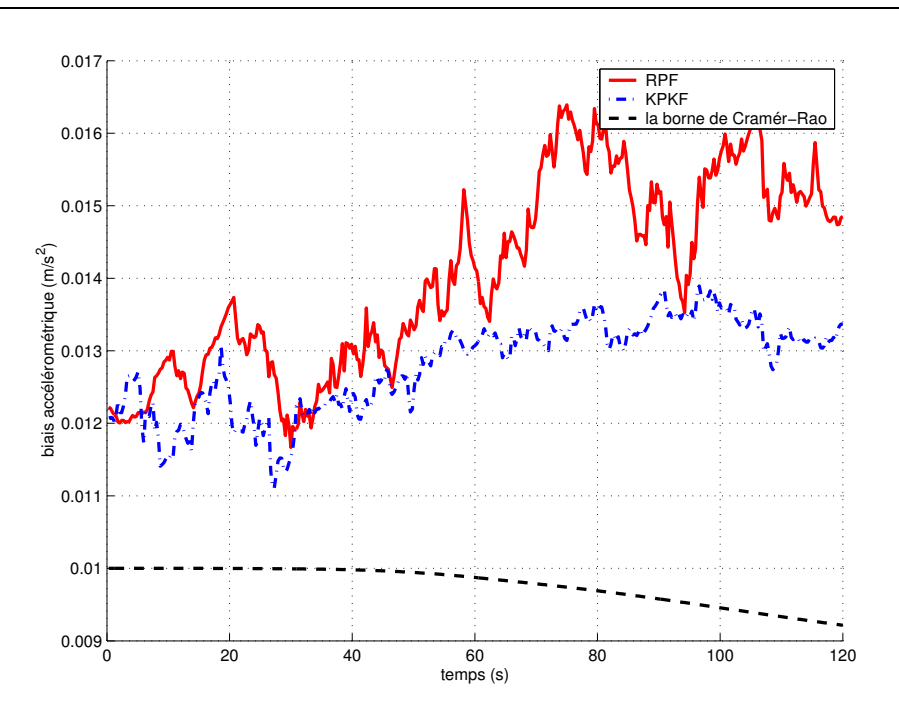

FIG.  $6.60$  – *Biais accélérométrique*  $b_a$ 

(2) Terrain plat :

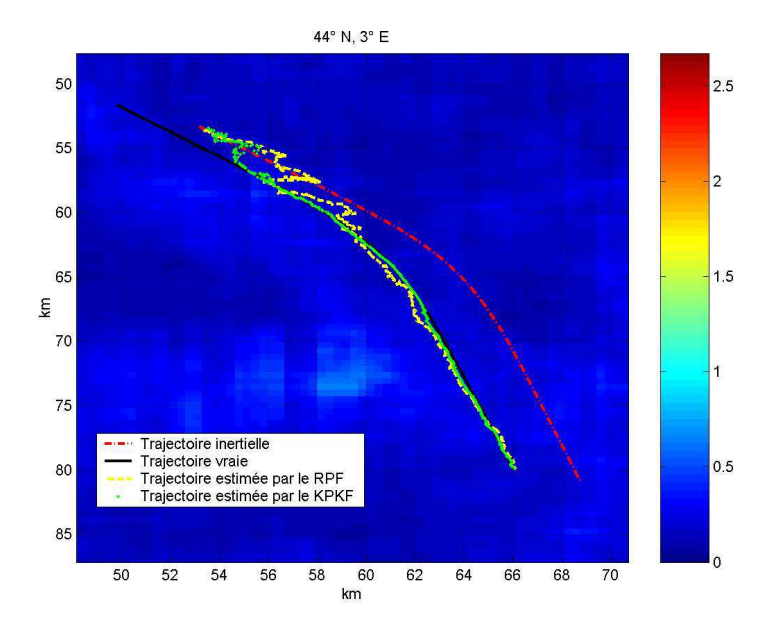

Fig. 6.61 – *Les trajectoires vraie, inertielle et estim´ee par le KPKF et le RPF*

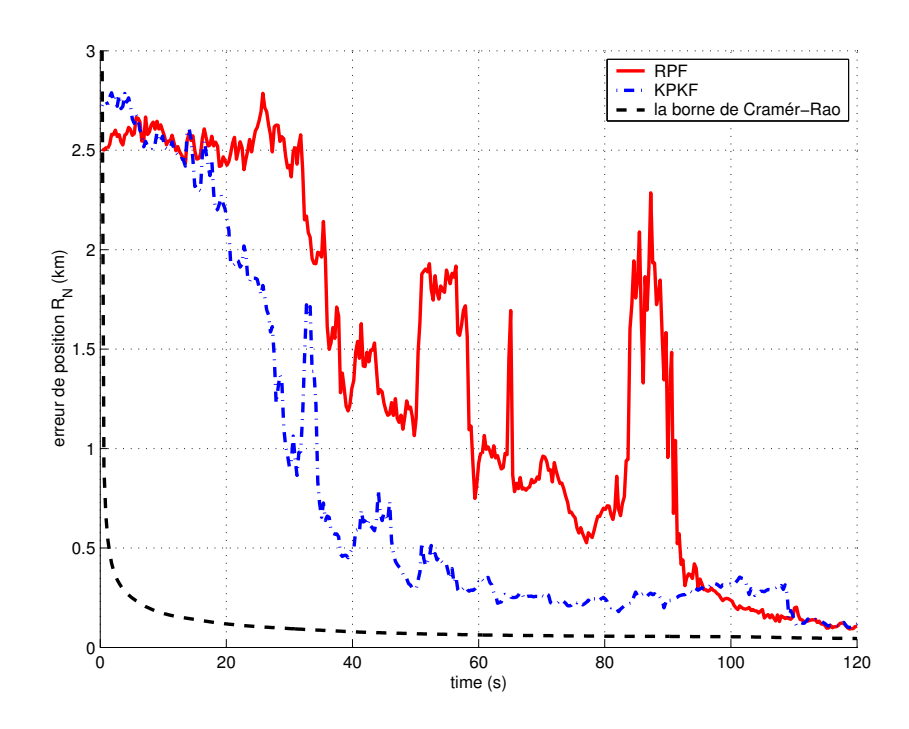

FIG.  $6.62$  – *Les erreurs de position*  $X_N$ 

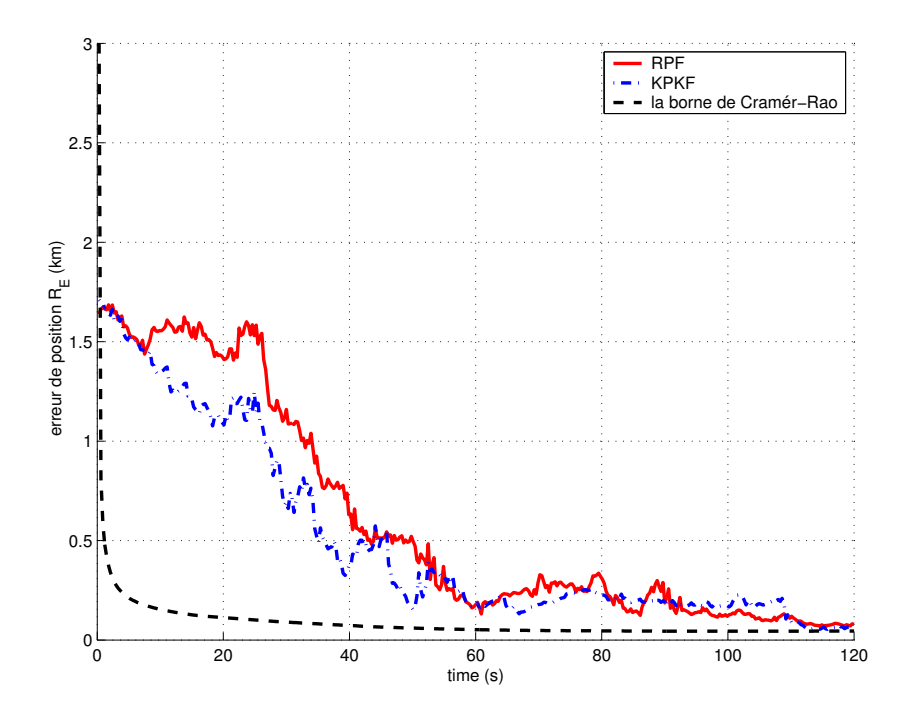

FIG.  $6.63$  – *Les erreurs de position*  $X_E$ 

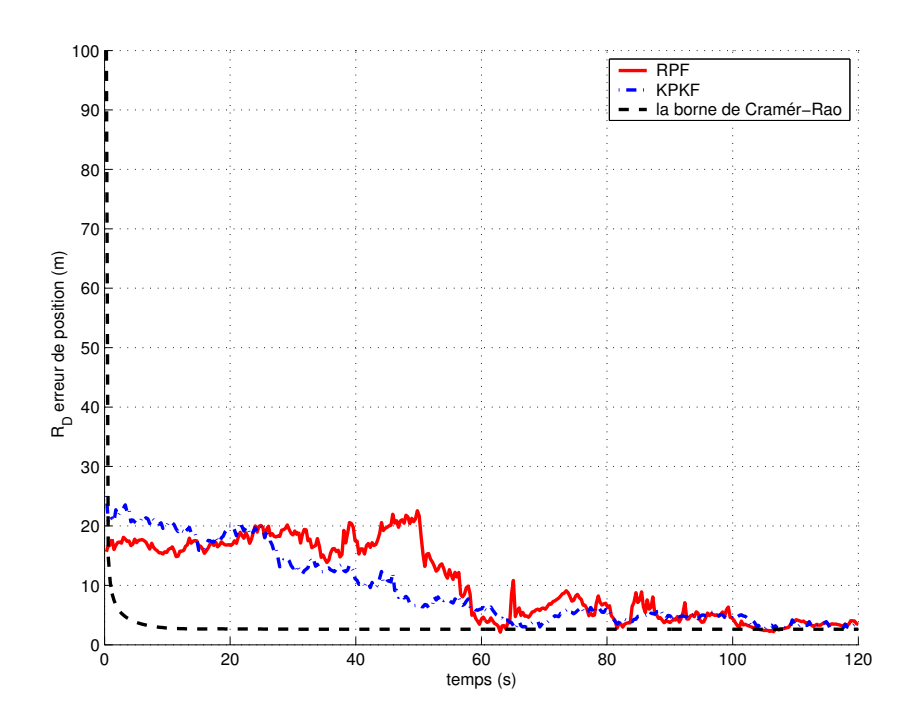

FIG.  $6.64$  – *Les erreurs de position*  $X_D$ 

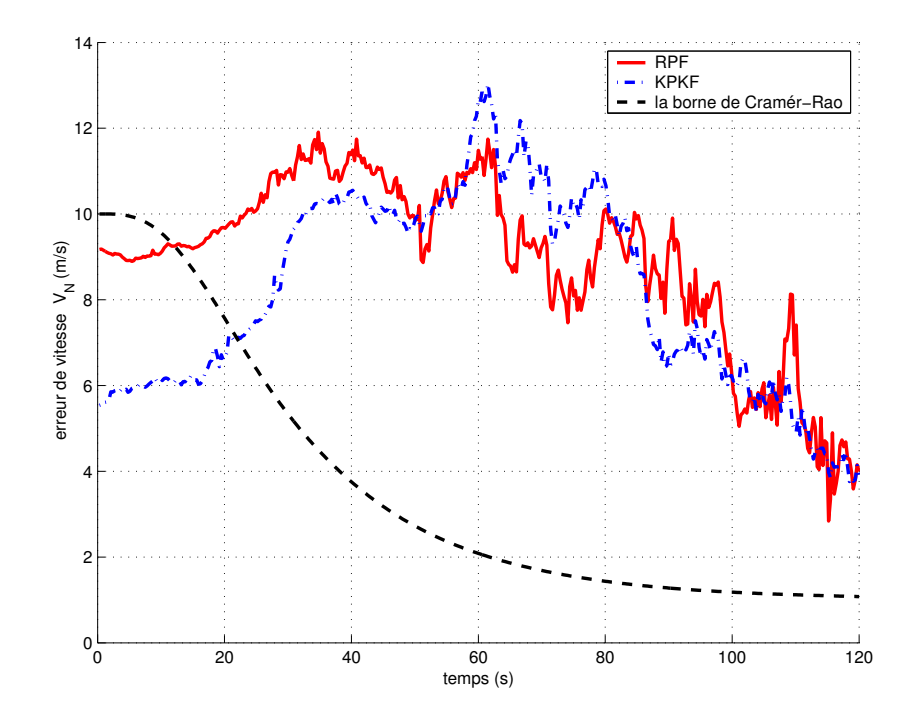

FIG.  $6.65$  – *Les erreurs de vitesse*  $V_N$
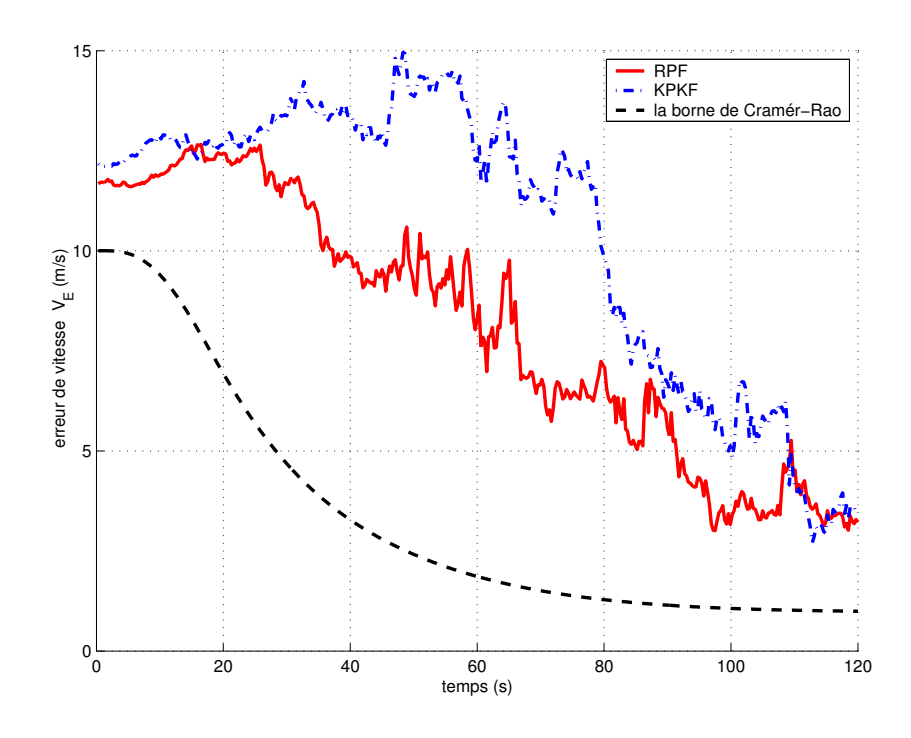

FIG.  $6.66$  – *Les erreurs de vitesse*  $V_E$ 

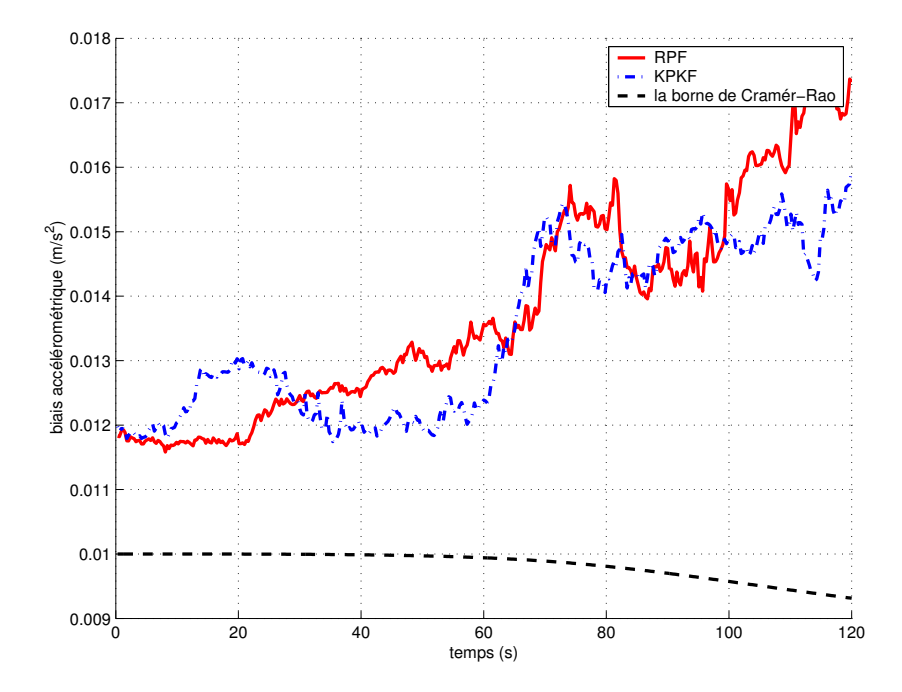

FIG. 6.67 – *Biais accélérométrique*  $b_a$ 

Commentaires : on constate que les écarts-type de position des 2 filtres convergent rapidement vers la PCRB. Dans les figures (6.54), (6.55), (6.56), (6.62), (6.63) et (6.64), on remarque que le KPKF atteint plus tôt la PCRB que le RPF. En effet, le KPKF atteint le PCRB à l'instant  $t = 25$  sec, et le RPF atteint la PCRB à l'instant  $t = 40$  sec. Cependant dans les figures  $(6.57), (6.58), (6.65)$  et  $(6.66)$  l'estimation des vitesses des 2 filtres sont moins précises que celles des positions. Les écarts-type de position atteignent simultanément la PCRB. Concernant, les angles d'attitude (figure (6.59)) la précision du KPKF est relativement meilleure que celle du RPF.

#### KPKF / RBPF

#### Terrain plat :

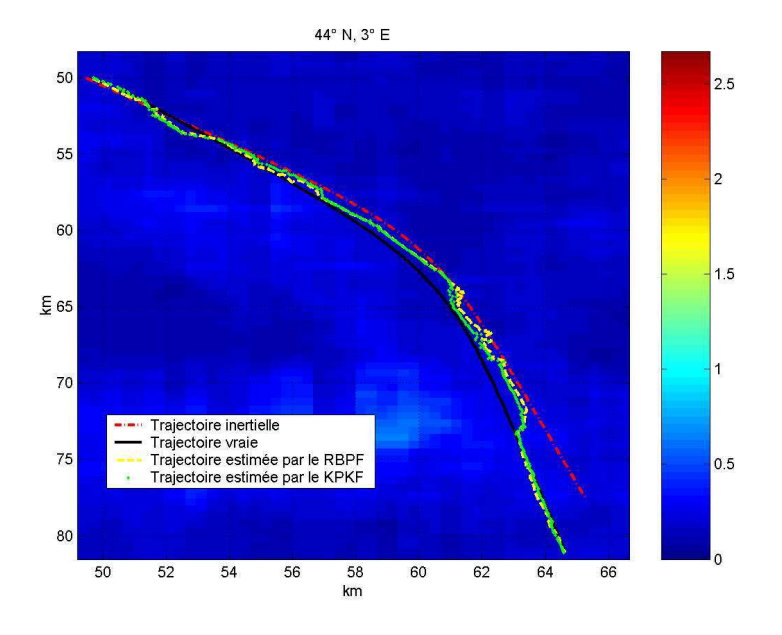

Fig. 6.68 – *Les trajectoires vraie, inertielle et estim´ee par le KPKF et le RBPF*

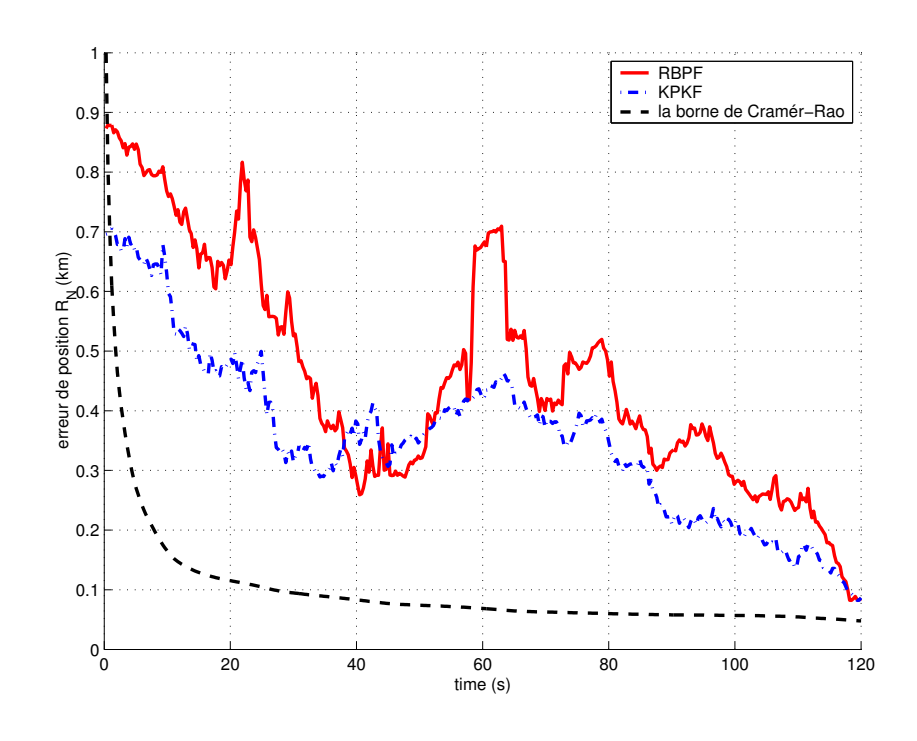

FIG.  $6.69$  – *Les erreurs de position*  $X_N$ 

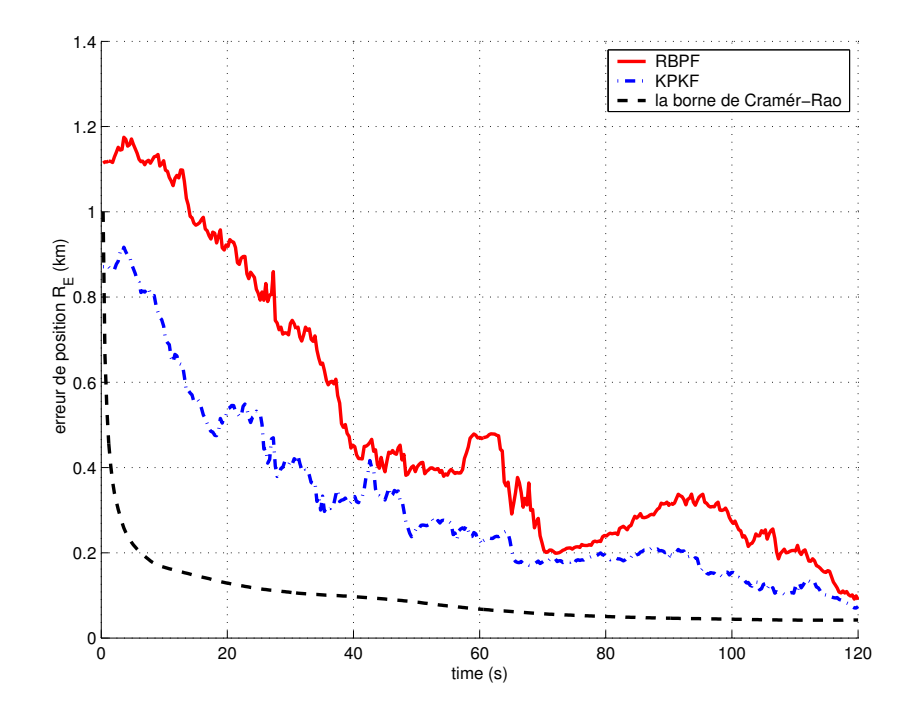

FIG.  $6.70 - Les$  erreurs de position  $X_E$ 

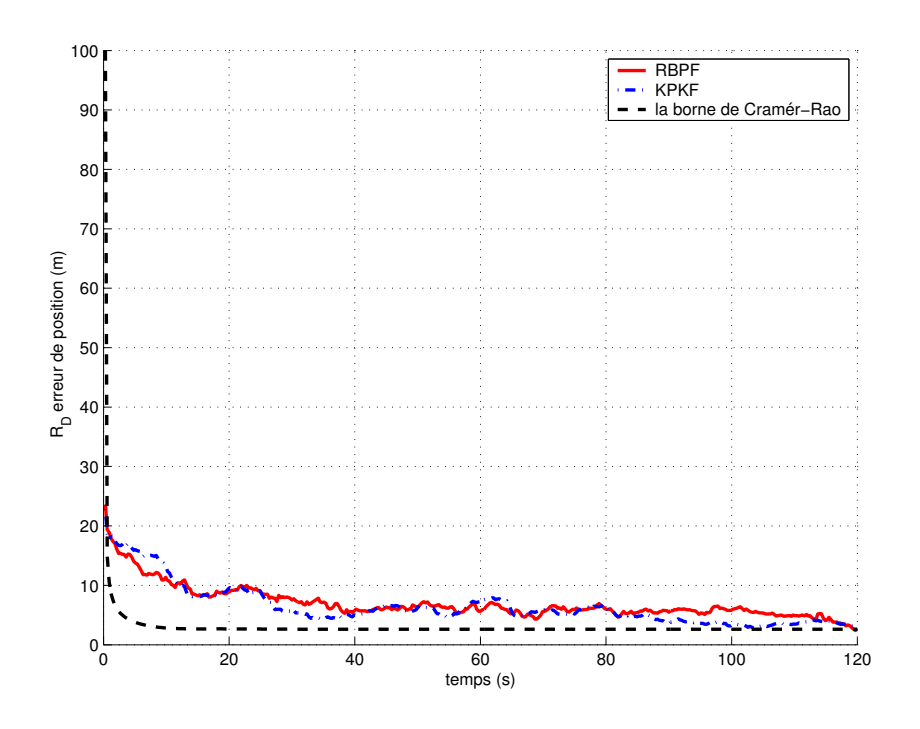

FIG.  $6.71 - Les$  erreurs de position  $X_D$ 

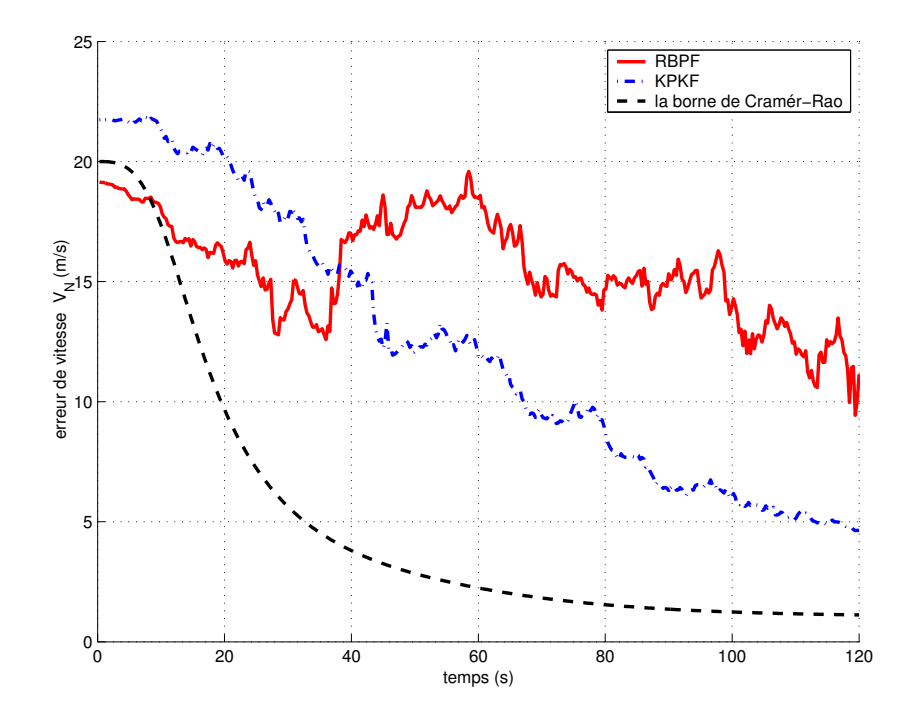

FIG.  $6.72 - Les$  erreurs de vitesse  $V_N$ 

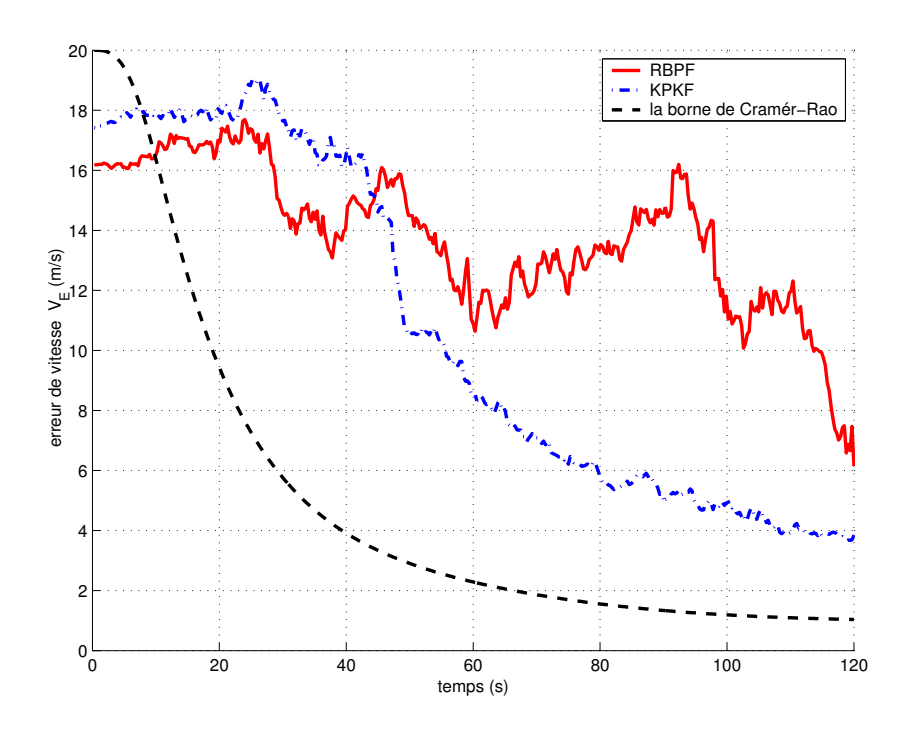

Fig. 6.73 – *Les erreurs de vitesse* V<sup>E</sup>

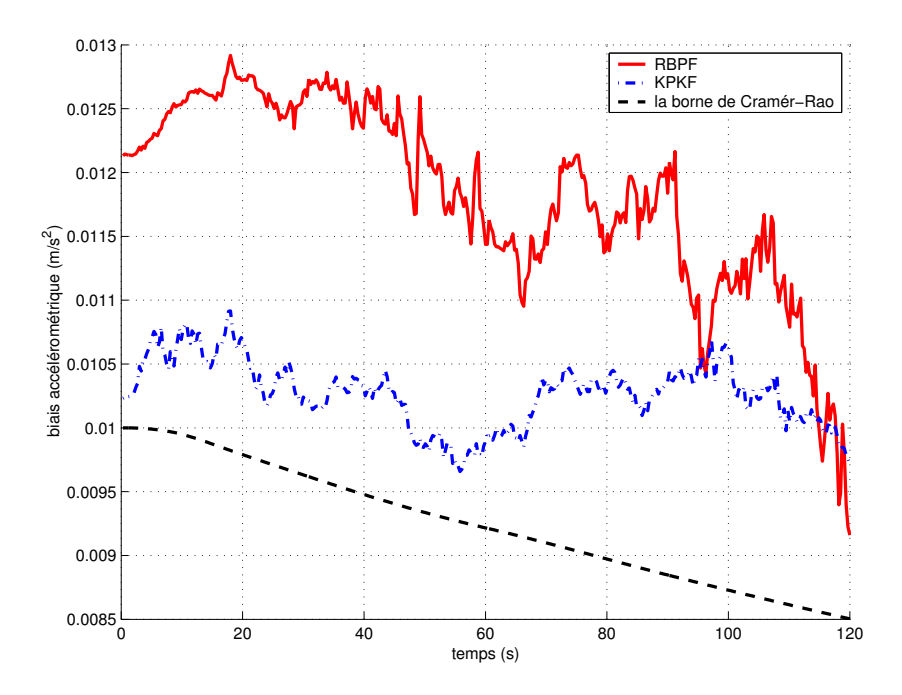

FIG. 6.74 – *Biais accélérométrique*  $b_a$ 

### Terrain vallonné :

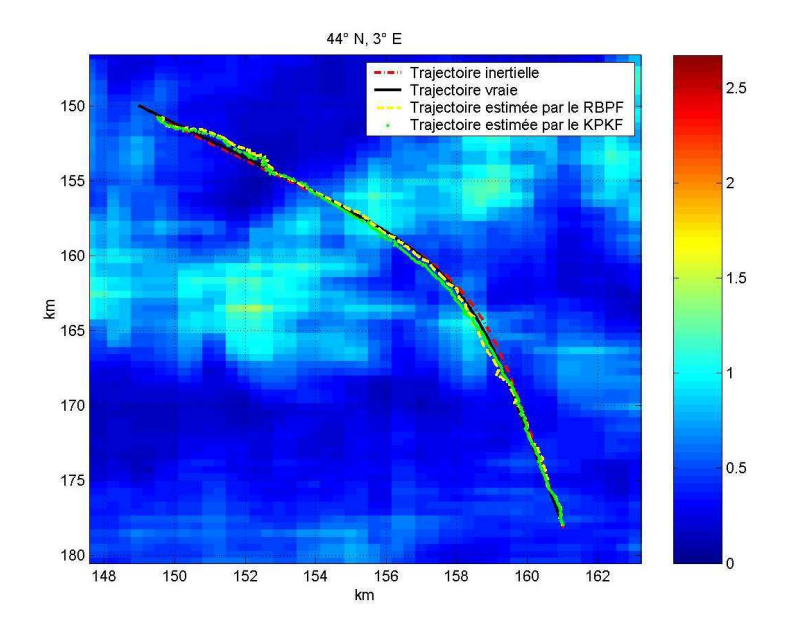

Fig. 6.75 – *Les trajectoires vraie, inertielle et estim´ee par le KPKF et le RBPF*

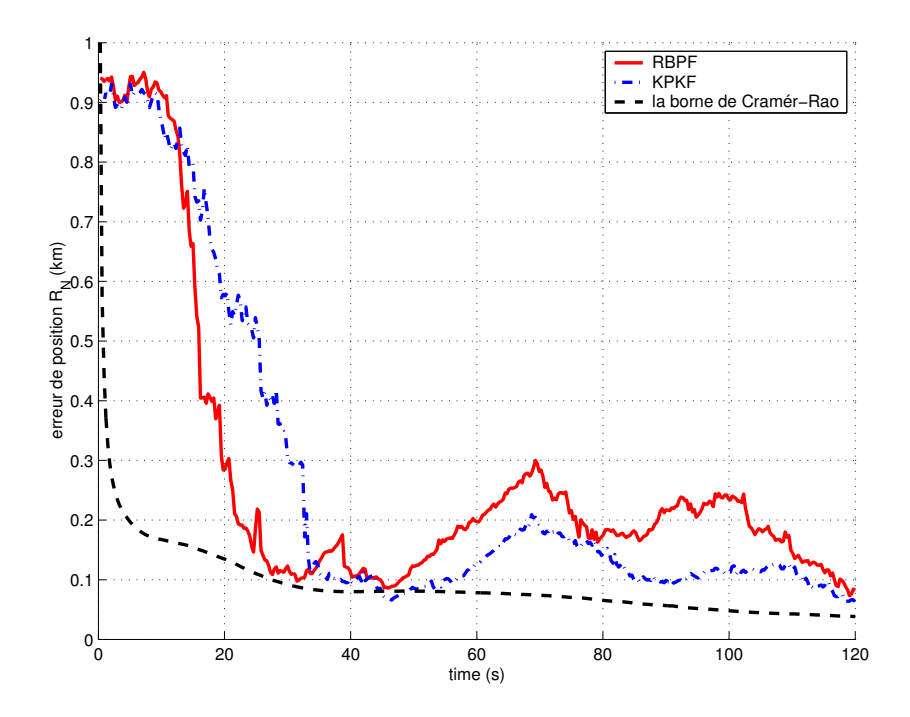

FIG.  $6.76$  – *Les erreurs de position*  $X_N$ 

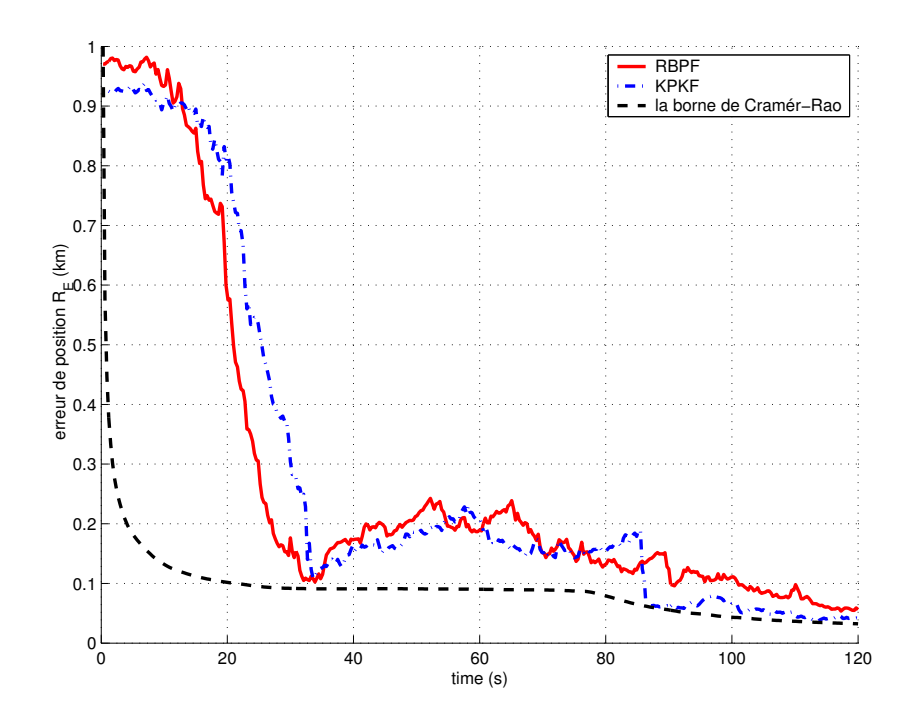

FIG.  $6.77$  – Les erreurs de position  $X_E$ 

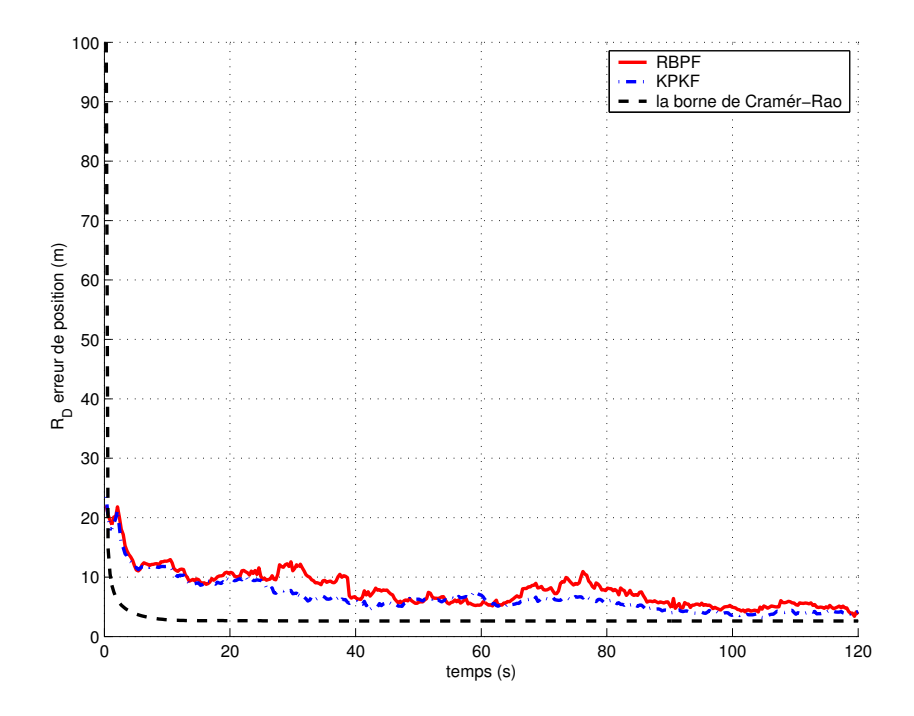

FIG.  $6.78$  – *Les erreurs de position*  $X_D$ 

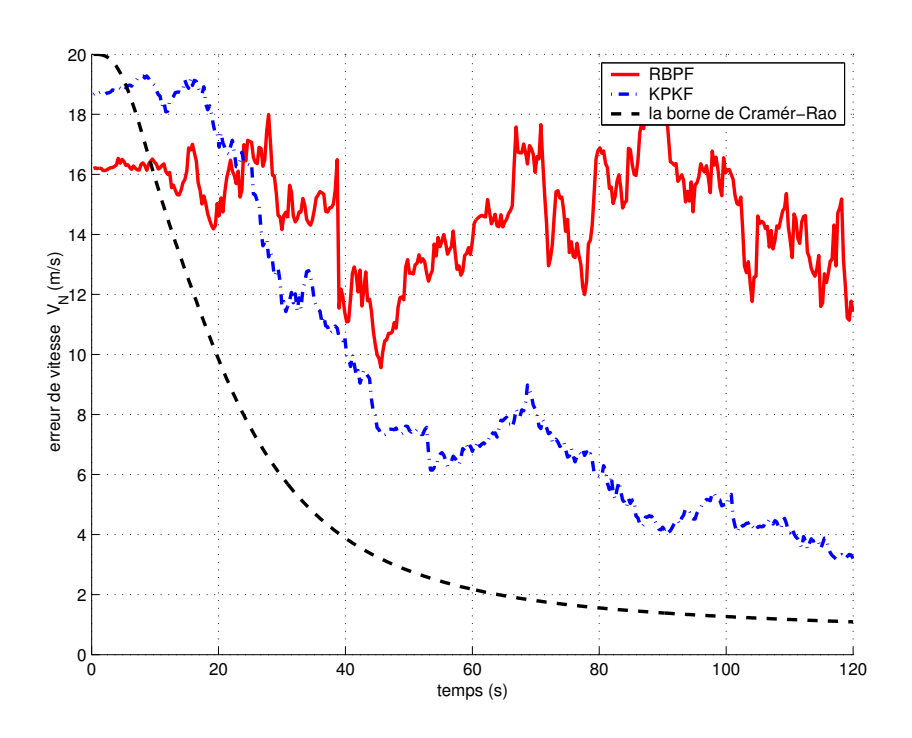

FIG.  $6.79 - Les$  erreurs de vitesse  $V_N$ 

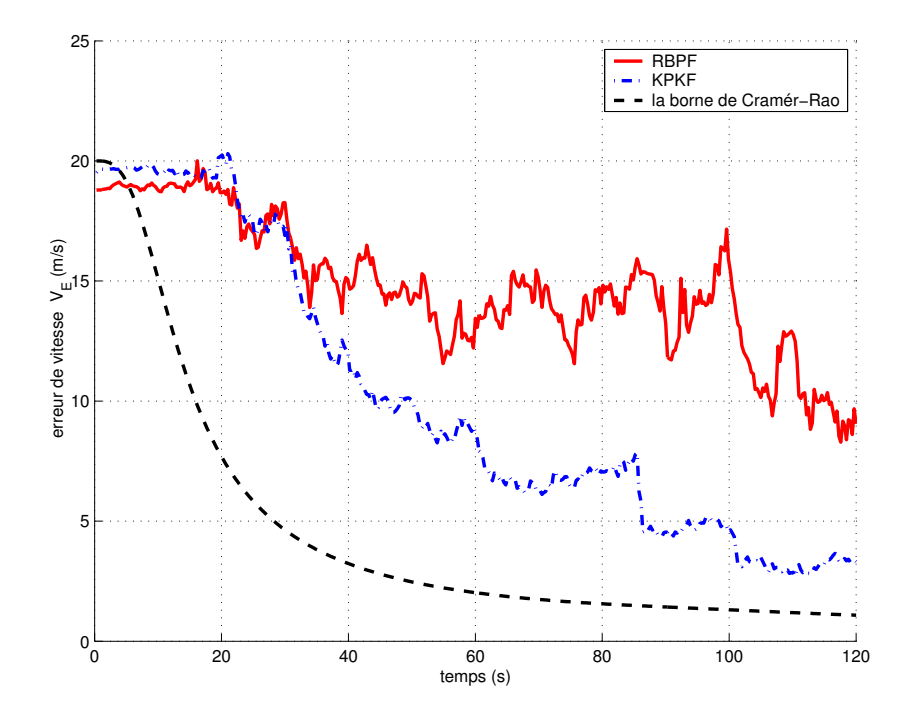

Fig. 6.80 – *Les erreurs de vitesse* V<sup>E</sup>

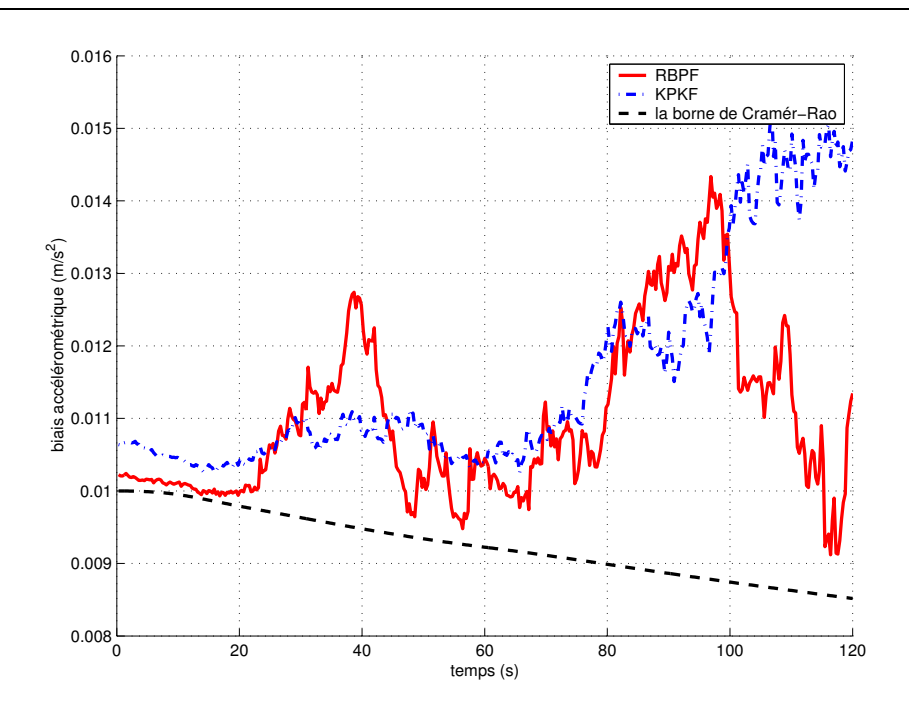

FIG.  $6.81$  – *Biais accélérométrique*  $b_a$ 

**Commentaires** : On constate sur les figures  $(6.69)$ ,  $(6.70)$ ,  $(6.71)$ ,  $(6.76)$ ,  $(6.77)$  et  $(6.78)$ que les écarts-type de position des 2 filtres convergent rapidement vers la PCRB. En effet, les 2 filtres atteignent la PCRB à l'instant  $t = 33 \text{ sec}$ . Sur les figures (6.72), (6.73), (6.79) et (6.80) on observe que les écarts-type de vitesse du RBPF sont plus éloignés de la PCRB que les écarts-type de vitesse du KPKF.

### 6.4 Résultats et Conclusion

Les performances du KPKF ont été évaluées sur un ensemble de vols effectués au-dessus de différentes régions (vallonné, plat). L'aéronef se déplace en vol rectiligne et en vol curviligne. Les résultats obtenus par le KPKF sur terrain plat (facteur de dureté  $f < 0.35$ ) sont les suivants :

- on constate une bonne estimation des positions, et une moins bonne estimation des vitesses et des angles d'attitude.
- on constate  $3\%$  de cas de divergences.
- Les résultats obtenus par le KPKF sur terrain vallonné (facteur de dureté  $f > 0.35$ ) :
- on constate une bonne estimation des positions, et une moins bonne estimation des vitesses, et d'angles d'attitude. Le KPKF converge plus rapidement vers PCRB sur ce type de terrain.
- on constate 1% de divergences.

Pour un temps de calcul identique pour le KPKF et le RPF, on a 1000 particules pour le KPKF et 10000 particules pour le RPF. On constate 1 divergence pour le KPKF et 5 divergences pour le RPF.

Pour un temps de calcul identique pour le KPKF et le RBPF, on a 2500 particules pour le KPKF et 15000 particules pour le RBPF. On remarque 8 divergences pour le RBPF et 2 divergences pour le KPKF. Pour des zones initiales plus grandes, le nombre de divergences augmente de façon importante pour le RBPF. Ce n'est pas le cas pour le KPKF, qui continue à fonctionner sur des grandes zones initiales.

L'angle de lacet Ψ n'est pas observable pour les trajectoires rectilignes. Afin de le rendre observable, il faut effectuer un virage sur le plan horizontal  $(XY)$ . On constate que les écarts-type d'erreur d'angle de lacet décroissent rapidement vers 0 après le virage.

On observe généralement que pendant les premiers instants de mesure, les erreurs des filtres sont nettement supérieurs à la PCRB. En effet, dans cette phase la densité conditionnelle est multimodale. Sur certaines figures (par exemple (6.59)), on constate que les erreurs du filtre peuvent être inférieures à la PCRB. Ceci s'explique par un biais non nul du filtre.

Le temps de calcul du KPKF pour 400 cycles de calcul (ce qui représente une distance parcourue de 30 km sur un temps de parcours de 120 sec) est de 60 sec sur un ordinateur pentium  $P4$  de fréquence  $2 GHz$ .

Le but de ce Chapitre était d'étudier les performances du KPKF et de le comparer avec d'autres filtres particulaires sur un problème de recalage de navigation inertielle de dimension 15 (estimation de la position, de la vitesse, des angles d'attitude, et des biais accélérométriques et gyrom´etriques). On a pu observer que le nombre de particules requis par le KPKF augmente peu dans des grandes zones d'incertitude initiale (simulations non rapportées). Le KPKF exige moins de ré-échantillonnages (partiel/total) (les poids dégénèrent plus lentement).

Enfin, la mise en oeuvre du KPKF reste simple et rapide. Le KPKF peut s'adapter facilement à d'autres applications comme le pistage avant détection présenté en annexe (D).

## Conclusion Générale

Dans de nombreuses applications, comme le recalage altimétrique ou le pistage, l'estimation des paramètres cinématiques d'une cible se résout théoriquement dans le cadre du filtrage nonlinéaire (FNL). La résolution exacte du FNL exige le calcul d'intégrales multi-dimensionnelles qui donnent comme solution la densité conditionnelle. Les méthodes de maillage sont trop coûteuses en temps de calcul dès que la dimension de l'espace d'état dépasse 3. Les méthodes analytiques comme le filtre de Kalman et ses variantes fournissent une solution approch´ee et rapide du FNL en estimant récursivement la moyenne et la matrice de covariance de la densité conditionnelle. Cependant, lorsque les non-linéarités du modèle état/mesure sont trop fortes ou lorsque la densité conditionnelle est multi-modale les méthodes analytiques sont inadaptées.

Le filtrage particulaire (FP) est une méthode intéressante pour la résolution du FNL. Le FP est une technique basée sur l'approximation Monte Carlo. Il estime récursivement la densité conditionnelle à partir d'un échantillon pondéré appelé nuage de particules. Ce nuage est propag´e suivant la dynamique et corrig´e suivant la vraisemblance de la mesure. Le FP classique peut donner lieu à des divergences dues aux fluctuations Monte Carlo causées par les approximations d'intégrales et par le ré-échantillonnage. Celles-ci sont importantes lorsque la densité prédite et la vraisemblance sont peu cohérentes. De nombreuses variantes du FP ont été développées pour rendre le FP plus robuste. Malgré ces améliorations, il arrive que ces filtres aient un comportement instable pour certaines applications comme le recalage altimétrique.

Nous avons proposé un nouveau filtre particulaire appelé le filtre de Kalman-particulaire à noyaux (KPKF). Le KPKF modélise la densité conditionnelle comme une mixture de gaussiennes centrées sur chaque particule avec une petite matrice de covariance. Ce filtre suppose que les bruits de dynamique et de mesure sont additifs et gaussiens. Cette modélisation permet l'utilisation de filtres de Kalman locaux. Ce filtre combine à la fois les avantages du filtre de Kalman étendu (EKF) en terme de précision et du filtre particulaire régularisé (RPF) en terme de robustesse. Ce faisant, les particules sont maintenues dans la zone d'intérêt de l'espace d'état. Le nombre nécessaire de ré-échantillonnages du système de particules est alors réduit. Le KPKF introduit un nouveau type de ré-échantillonnage, d'une part pour préserver la structure de la mixture, et d'autre part pour éviter la dégénérescence des poids des particules. Ces améliorations permettent au KPKF d'atténuer les fluctuations Monte Carlo.

A partir des mesures accélérométriques et gyrométriques la centrale inertielle délivre des estimations de positions, de vitesses et d'angles d'attitude. Le principe de la centrale inertielle et les différents types de modélisations des équations d'erreurs inertielles sont décrits. Ces équations sont formulées d'une façon originale en se basant sur des considérations purement mathématiques. A long terme la centrale inertielle dérive et la précision de des estimées devient insuffisante. Il est alors nécessaire d'utiliser des mesures externes pour corriger cette dérive.

L'altim´etrie est une solution autonome et robuste pour recaler la centrale inertielle. Un radio altim`etre mesure des hauteurs-sol le long de la trajectoire de l'a´eronef. On compare alors le profil de ces hauteurs à un ensemble de profils simulés reconstitués à partir d'un Modèle Numérique de Terrain (MNT) embarqué sur l'aéronef. L'altimétrie est performante si le terrain survolé est suffisamment vallonné. Des critères de qualité de terrain ont été étudiés afin d'évaluer la qualité de l'altimétrie. Le critère empirique de dureté de terrain est communément utilisé. Cependant, la borne de Cramér-Rao a posteriori (PCRB), qui dépend du type de terrain et du modèle de dérive de la centrale inertielle, est un outil plus précis pour prédire la qualité de la navigation. En effet, cette borne représente la matrice de covariance d'un filtre idéal.

Les performances du KPKF ont été étudiées et comparées à d'autres filtres particulaires (RPF, RBPF) sur un problème de recalage de navigation par altimétrie. Cette comparaison est faite à coût de calcul égal. Le vecteur d'état de dimension 15 est constitué des erreurs inertielles et des défauts de capteurs (erreurs des positions, des vitesses, des angles d'attitude, biais accél'etromometriques et gyrometriques). Le recalage altimétrique est un problème de FNL difficile pour trois raisons : le vecteur d'état est de grande dimension (15), la mesure altimétrique est une mesure scalaire et la densité conditionnelle peut être multimodale (ambiguïtés du terrain).

Nous avons simulé un ensemble de vols au-dessus de régions de différentes duretés (plat, vallonn´e). Pour des zones restreintes d'incertitude initiale, les trois filtres particulaires donnent une bonne estimation des positions (l'erreur tend rapidement vers la PCRB) et une moins bonne estimation des vitesses et angles d'attitude. Le KPKF est plus précis que les autres filtres en position. En revanche, pour des grandes zones d'incertitude initiale, le RPF et le RBPF ont un taux de divergences importants (20 % pour le RBPF et 11 % pour le RPF) alors que le KPKF reste performant. Le nombre de particules requis par le KPKF augmente peu avec la taille de cette zone. Le KPKF peut s'adapter à de nombreux problèmes de FNL. Il a été appliqué avec succès au pistage avant détection (voir annexe $(D)$ ). Le KPKF montre l'intérêt des algorithmes hybrides.

Il serait intéressant d'adapter le nombre de particules au cours du temps. En effet, dans le cas de l'altimétrie, durant la première phase de mesure le nombre de particules doit être suffisamment élevé. Dans cette phase la densité conditionnelle est souvent multimodale. Par la suite, lorsque le terrain est assez riche, cette densité devient monomodale. Le nombre de particules pourrait alors être réduit. Une autre perspective d'intérêt théorique et pratique serait d'exploiter la PCRB pour établir un critère simple de qualité du recalage altimétrique. Par exemple, si le terrain peut être caractérisé par un nombre restreint de paramètres (écart-type d'altitude et de pente), l'écart-type moyen des positions donné par la PCRB peut théoriquement s'exprimer en fonction de ces paramètres.

Entre la solution «rigide» du filtre de Kalman et la solution «molle» du filtre particulaire, une meilleure solution est le juste équilibre.

« Garder en tout un juste milieu, voilà la règle du bonheur » [Diderot].

### Annexe A

### Formules relatives au calcul vectoriel

Soit un vecteur quelconque de composantes  $a_1, a_2, a_3$  dans un repère cartésien

$$
A = \left(\begin{array}{c} a_1 \\ a_2 \\ a_3 \end{array}\right)
$$

et soit la matrice anti-symétrique associé à ce vecteur et formée de la matrice suivante :

$$
[A \times ] = \left( \begin{array}{ccc} 0 & -a_3 & a_2 \\ a_3 & 0 & -a_1 \\ -a_2 & a_1 & 0 \end{array} \right)
$$

### A.1 Propriété 1

Soit  $[A]$  la matrice de rotation qui permet de passer d'un repère d'indice 0 à un repère d'indice 1. Le produit vectoriel de 2 vecteurs p et q donnés s'exprime respectivement par  $[P_0\times]$ et par  $[P_1 \times] q_1$  dans les 2 repères. En utilisant les propriétés de projection il existe les égalités suivantes :

$$
[P_0 \times] q_0 = [A]^T ([p_1 \times] q_1)
$$

et  $q_1 = [A]q_0$ .

En éliminant  $q_1$  entre ces relations on obtient la formule suivante :

$$
[P_0 \times] = [A]^T [P_1][A]
$$

### A.2 Propriété 2

on considère 2 vecteurs  $p$  et  $q$ . Le produit vectoriel ce ces deux relations s'écrit de façon équivalente sous la forme matricielle suivante :  $p \land q = [P \times ]q$ ,  $[P \times ]$  est la matrice anti-symétrique formée à partir des composantes de p et  $[Q \times]$  est la matrice similaire construite à partir des composantes de  $q$ . La matrice anti-symétrique formée à partir des composantes du produit vectoriel  $p \wedge q$  est donnée par la formule suivante :

$$
[(p \wedge q) \times] = [P \times][Q \times] - [Q \times][P \times]
$$

### A.3 Propriété 3

Les produits vectoriels intervenant entre  $3$  vecteurs quelconques  $A$ ,  $B$ ,  $C$  vérifient la propriété ci-dessous :

 $A \wedge (B \wedge C) = (A \wedge B) \wedge C + B \wedge (A \wedge C)$ 

### Annexe B

## Les équations du filtre de Kalman à partir des équations du filtre optimal

On considère le modèle linéaire stochastique suivant :

$$
X_{k+1} = F_k X_k + G_k W_k
$$

$$
Y_k = H_k X_k + V_k
$$

avec  $X_k$  le vecteur d'état de dimension d, le vecteur d'observation de dimension  $m, W_k$  et  $V_k$ des vecteurs aléatoires Gaussiens indépendants de matrices de covariances respectivement  $S_k$  et  $R_k$ .

#### L'étape de correction :

On suppose qu'a l'instant  $t - 1$ , on a la loi prédite suivante

$$
p(x_k|Y_{k-1}) = \frac{1}{(2\pi)^{d/2}\sqrt{\det P_{k|k-1}}}e^{-\frac{1}{2}(x_k - \hat{x}_{k|k-1})^T P_{k|k-1}^{-1}(x_k - \hat{x}_{k|k-1})}
$$

qui est une loi Gaussienne

La vraisemblance est égale à

$$
p(y_k|x_k) = \frac{1}{(2\pi)^{m/2}\sqrt{\det R_k}} e^{-\frac{1}{2}(y - H_k x_k)^T R^{-1}(y - H_k x_k)}
$$

En utilisant la vraisemblance, on corrige la densité prédite via la relation (3.9), on a la loi de densité  $p(x_k|Y_k)$  qui est égale à

1  $\frac{1}{p(y_k|Y_{k-1})(2\pi)^{(d+m)/2}\sqrt{\det R_k\det P_{k|k-1}}}e^{-\frac{1}{2}[(y_k-H_kx_k)^TR_k^{-1}(y_k-H_kx_k)+(x_k-\hat{x}_{k|k-1})^TP_{k|k-1}^{-1}(x_k-\hat{x}_{k|k-1})]}$ 

avec la loi de densité $p(y_k|Y_{k|k-1})$  qui est égale à

$$
\int_{\mathbb{R}^d} \frac{1}{(2\pi)^{(d+m)/2} \sqrt{\det R_k \det P_{k|k-1}}} e^{-\frac{1}{2}[(y_k - H_k x_k)^T R_k^{-1} (y_k - H_k x_k) + (x_k - \hat{x}_{k|k-1})^T P_{k|k-1}^{-1} (x_k - \hat{x}_{k|k-1})]}
$$
\non pos  
\n
$$
\tilde{x}_{k|k-1} = x_k - \hat{x}_{k|k-1} \text{ et } \epsilon_k = y_k - H_k \hat{x}_{k|k-1}
$$
\navec  $\epsilon_k$  est indépendant de la variable  $x_k$ 

De  $(B)$ , on  $a$  :

$$
\tilde{x}_{k|k-1}^T P_{k|k-1}^{-1} \tilde{x}_{k|k-1} + (\epsilon_k - H_k \tilde{x}_{k|k-1})^T R^{-1} (\epsilon_k - H_k \tilde{x}_{k|k-1})
$$

sous forme quadratique, on a

$$
\begin{bmatrix}\n\tilde{x}_{k|k-1} \\
\epsilon_k\n\end{bmatrix}^T\n\begin{bmatrix}\nI & 0 \\
-H_k & I\n\end{bmatrix}^T\n\begin{bmatrix}\nP_{k|k-1}^{-1} & 0 \\
0 & R_k^{-1}\n\end{bmatrix}\n\begin{bmatrix}\nI & 0 \\
-H_k & I\n\end{bmatrix}\n\begin{bmatrix}\n\tilde{x}_{k|k-1} \\
\epsilon_k\n\end{bmatrix}
$$
\n
$$
=\begin{bmatrix}\n\tilde{x}_{k|k-1} \\
\epsilon_k\n\end{bmatrix}^T\n\begin{bmatrix}\nP_{k|k-1}^{-1} + H_k^T R_k^{-1} H_k & -H_k^T R_k^{-1} \\
-H_k^{-1} H_k & R_k^{-1}\n\end{bmatrix}\n\begin{bmatrix}\n\tilde{x}_{k|k-1} \\
\epsilon_k\n\end{bmatrix}
$$

Mais

$$
\begin{bmatrix}\nP_{k|k-1}^{-1} + H_k^T R_k^{-1} H_k & -H_k^T R_k^{-1} \\
-R_k^{-1} H & R_k^{-1}\n\end{bmatrix} = \begin{bmatrix}\nI & -K_k \\
0 & I\n\end{bmatrix}^T \begin{bmatrix}\nP_k^{-1} & 0 \\
0 & S^{-1}\n\end{bmatrix} \begin{bmatrix}\nI & -K_k \\
0 & I\n\end{bmatrix} \tag{B.1}
$$

tel que :

$$
K_k = (P_{k|k-1}^{-1} + H_k^T R_k^{-1} H_k)^{-1} H_k^T R_k^{-1}
$$
  

$$
P_k^{-1} = P_{k|k-1}^{-1} + H_k^T R_k^{-1} H_k
$$
  

$$
S_k^{-1} = R_k^{-1} - R_k^{-1} H_k (P_{k|k-1}^{-1} + H_k^T R_k^{-1} H_k)^{-1} H_k^T R_k^{-1}
$$

D'après la formule de l'inversion de la somme matricielle

$$
(A + BCD)^{-1} = A^{-1} - A^{-1}B(C + DA^{-1}B)^{-1}DA^{-1}
$$

on ré-écrit les équations précédentes

$$
P_k = P_{k|k-1} - P_{k|k-1} H_k^T (R_k + H_k P_{k|k-1} H_k^T)^{-1} H_k P_{k|k-1}
$$

$$
S_k = H_k P_{k|k-1} H_k^T + R_k
$$

$$
H_k^T (R_k + H_k P_{k|k-1} H_k^T)^{-1} H_k H_k^T R_k^{-1} = P_{k|k-1} H_k^T (R_k + H_k P_{k|k-1} H_k^T)^{-1} H_k H_k^T R_k^{-1}
$$

 $K_k = (P_{k|k-1} - P_{k|k-1} H_k^T (R_k + H_k P_{k|k-1} H_k^T)^{-1} H P) H_k^T R_k^{-1} = P_{k|k-1} H_k^T (R_k + H_k P_{k|k-1} H_k^T)^{-1}$ de (B) et (B.1), on a

$$
\begin{bmatrix}\n\tilde{x}_{k|k-1} - K_k \epsilon_k \\
\epsilon_k\n\end{bmatrix}\n\begin{bmatrix}\nP_k^{-1} & 0 \\
0 & S_k^{-1}\n\end{bmatrix}\n\begin{bmatrix}\n\tilde{x}_{k|k-1} - K_k \epsilon_k \\
\epsilon_k\n\end{bmatrix}
$$
\n
$$
= (\tilde{x}_{k|k-1} - K_k \epsilon_k)^T P_k^{-1} (\tilde{x}_{k|k-1} - K_k \epsilon_k) + \epsilon_k^T S^{-1} \epsilon_k
$$

d'un autre côté, les déterminants sont égaux à

$$
\frac{1}{\det R_k \det P_{k|k-1}} = \det R_k^{-1} \det P_{k|k-1}^{-1} = \det \left( \begin{bmatrix} P_{k|k-1}^{-1} & 0 \\ 0 & R_k^{-1} \end{bmatrix} \right)
$$
\n
$$
= \det \left( \begin{bmatrix} I & K_k \\ 0 & I \end{bmatrix}^T \begin{bmatrix} I & 0 \\ -H_k & I \end{bmatrix}^T \begin{bmatrix} P_{k|k-1}^{-1} & 0 \\ 0 & R_k^{-1} \end{bmatrix} \begin{bmatrix} I & 0 \\ -H_k & I \end{bmatrix} \begin{bmatrix} I & K_k \\ 0 & I \end{bmatrix} \right)
$$
\n
$$
= \det \left( \begin{bmatrix} P_k^{-1} & 0 \\ 0 & S_k^{-1} \end{bmatrix} \right)
$$

146

$$
= \det P_k^{-1} \det S_k^{-1} = \frac{1}{\det P_k \det S_k}
$$

$$
p(y_k|Y_{k-1}) = \frac{1}{(2\pi)^{m/2}\sqrt{\det S_k}} e^{-\frac{1}{2}\epsilon_k^T S_k^{-1}\epsilon_k} \int_{\mathbb{R}^d} \frac{1}{(2\pi)^{d/2}\sqrt{\det P_k}} e^{-\frac{1}{2}(\tilde{x}_{k|k-1} - K_k\epsilon_k)^T P_k^{-1}(\tilde{x}_{k|k-1} - K_k\epsilon_k)} dx_k
$$

comme  $\int_{\mathbb{R}^d} \frac{1}{(2\pi)^{d/2} \lambda}$  $\frac{1}{(2\pi)^{d/2}\sqrt{\det P_k}}e^{-\frac{1}{2}(\tilde{x}_{k|k-1}-K_k\epsilon_k)^TP_k^{-1}(\tilde{x}_{k|k-1}-K_k\epsilon_k)}dx_k$  est une loi de densité de probabilité, on a alors

$$
\int_{\mathbb{R}^d} \frac{1}{(2\pi)^{d/2} \sqrt{\det P_k}} e^{-\frac{1}{2}(\tilde{x}_{k|k-1} - K_k \epsilon_k)^T P_k^{-1}(\tilde{x}_{k|k-1} - K_k \epsilon_k)} dx_k = 1
$$

d'ou

$$
= \frac{1}{(2\pi)^{m/2}\sqrt{\det S_k}} e^{-\frac{1}{2}\epsilon_k^T S_k^{-1}\epsilon_k} 1
$$

$$
p(y_k|Y_{k-1}) = \frac{1}{(2\pi)^{m/2}\sqrt{\det S_k}} e^{-\frac{1}{2}\epsilon_k^T S_k^{-1}\epsilon_k}
$$

En remplace (B) dans (B), on a alors

$$
p(x_k|Y_k) = \frac{1}{p(y_k|Y_{k-1})(2\pi)^{(d+m)/2}\sqrt{\det S_k \det P_k}} e^{-\frac{1}{2}[\epsilon_k^T S_k^{-1} \epsilon_k + (x_k - \hat{x}_k)^T P_k^{-1} (x_k - \hat{x}_k)]}
$$
  
= 
$$
\frac{1}{(2\pi)^{d/2}\sqrt{\det P_k}} e^{-\frac{1}{2}(x_k - \hat{x}_k)^T P_k^{-1} (x_k - \hat{x}_k)}
$$
  
: :

avec

$$
\hat{x}_k = \hat{x}_{k|k-1} + K_k \epsilon_k
$$

#### L'étape de prédiction :

On suppose qu'a l'instant  $t$ , on a la loi corrigée

$$
p(x_k|Y_k) = \frac{1}{(2\pi)^{d/2}\sqrt{\det P_k}} e^{-\frac{1}{2}(x_k - \hat{x}_k)^T P_k^{-1}(x_k - \hat{x}_k)}
$$

La loi de transition est égale à

$$
p(x_{n+1|x_k}) = \frac{1}{(2\pi)^{d/2}\sqrt{\det Q_k}} e^{-\frac{1}{2}(x_{k+1} - F_k x_k)^T Q_k^{-1}(x_{k+1} - F_k x_k)}
$$

tel que  $Q_k = G_k S_k G_k^T$ , de la relation (1.5), on a la loi prédite

$$
p(x_{k+1}|Y_k) = \int_{\mathbb{R}^d} \frac{1}{(2\pi)^{d/2}\sqrt{\det Q_k \det P_k}} e^{-\frac{1}{2}[(x_{k+1} - F_k x_k)^T Q_k^{-1} (x_{k+1} - F_k x_k) + (x_k - \hat{x}_k)^T \hat{P}^{-1} (x_k - \hat{x}_k)]} dx_k
$$

Si on pose

$$
\tilde{x}_k = x_k - \hat{x}_k
$$

$$
\xi_{k+1} = x_{k+1} - F_k \hat{x}_k
$$

147

$$
\tilde{x}_{k}^{T} P_{k}^{-1} \tilde{x}_{k} + (\xi_{k+1} - F_{k} \tilde{x}_{k})^{T} Q_{k}^{-1} (\xi_{k+1} - F_{k} \tilde{x}_{k})
$$
\n
$$
\begin{bmatrix}\n\tilde{x}_{k} \\
\xi_{k+1}\n\end{bmatrix}^{T} \begin{bmatrix}\nI & -L_{k} \\
0 & I\n\end{bmatrix}^{T} \begin{bmatrix}\n\theta_{k}^{-1} & 0 \\
0 & P_{k+1|k}^{-1}\n\end{bmatrix} \begin{bmatrix}\nI & -L_{k} \\
0 & I\n\end{bmatrix} \begin{bmatrix}\n\tilde{x}_{k} \\
\xi_{k+1}\n\end{bmatrix}
$$
\navec\n
$$
\theta_{k} = P_{k} - P_{k} F_{k}^{T} (Q_{k} + F_{k} P_{k} F_{k}^{T})^{-1} F_{k} P_{k}
$$
\n
$$
P_{k+1|k} = F_{k} P_{k} F_{k}^{T} + Q_{k}
$$
\n
$$
L_{k} = P_{k} F_{k}^{T} (Q_{k} + F_{k} P_{k} F_{k}^{T})^{-1}
$$
\n
$$
p(x_{k+1}|Y_{k}) = \frac{1}{(2\pi)^{d/2} (2\pi k)^{d/2}} e^{-\frac{1}{2} (\xi_{k}^{T} P_{k+1|k}^{-1} \xi_{k} )} \int_{\sqrt{2\pi k} (2\pi)^{d/2} (2\pi k)^{d/2}} e^{-\frac{1}{2} (\tilde{x}_{k} - L_{k} \xi_{k+1})^{T} \hat{P}^{-1} (\tilde{x}_{k} - L_{k} \xi_{k+1})} dx_{k}
$$

$$
p(x_{k+1}|Y_k) = \frac{1}{(2\pi)^{d/2}\sqrt{\det P_{k+1}|k}} e^{-2\sqrt{\det P_{k+1}|k} \cdot \ln \frac{1}{2}} \int_{\mathbb{R}^d} \frac{1}{(2\pi)^{d/2}\sqrt{\det \theta_k}} e^{-\frac{1}{2}\xi_k^T P_{k+1}|k\hat{\xi}_k} 1
$$

$$
= \frac{1}{(2\pi)^{d/2}\sqrt{\det P_{k+1}|k}} e^{-\frac{1}{2}\xi_k^T P_{k+1}|k\hat{\xi}_k} 1
$$

$$
\frac{1}{(2\pi)^{d/2}\sqrt{\det P_{k+1}|k}} e^{-\frac{1}{2}\xi_k^T P_{k+1}|k\hat{\xi}_k}
$$

avec :

 $\hat{x}_{k+1|k} = F_k \hat{x}_k$ 

### Annexe C

## Calcul du facteur de dilatation optimal  $h_0$

Soit la loi de densité Gaussienne  $\phi(m|S) = \frac{1}{(2\pi)^{d/2}\sqrt{det S}}e^{-\frac{1}{2}(X-m)^TS^{-1}(X-m)}$ si on dérive  $\phi$  par rapport au vecteur X, on

$$
\frac{\partial \phi}{\partial X} = \frac{-1}{2(2\pi)^{d/2}\sqrt{\det S}} e^{-\frac{1}{2}(X-m)^T S^{-1}(X-m)} (2S^{-1}(X-m))
$$

Pour le j-ième élément, on a

$$
\frac{\partial \phi}{\partial X_j} = \frac{-2(S_j^{-1})^T (X - m)}{2(2\pi)^{d/2} \sqrt{\det S}} e^{-\frac{1}{2}(X - m)^T S^{-1} (X - m)}
$$

$$
= \frac{-(S_j^{-1})^T (X - m)}{(2\pi)^{d/2} \sqrt{\det S}} e^{-\frac{1}{2}(X - m)^T S^{-1} (X - m)}
$$
(C.1)

tel que  $S_j^{-1}$  est la j-ième colonne.

$$
\frac{\partial^2 \phi}{\partial X_j^2} = \frac{-[(S_j^{-1})^T (X - m)(S_j^{-1})^T (X - m)]}{(2\pi)^{d/2} \sqrt{det S}} e^{-\frac{1}{2}(X - m)^T S^{-1} (X - m)} - \frac{-S_{jj}^{-1}}{(2\pi)^{d/2} \sqrt{det S}} e^{-\frac{1}{2}(X - m)^T S^{-1} (X - m)}
$$

$$
= \frac{-1}{2(2\pi)^{d/2} \sqrt{det S}} e^{-\frac{1}{2}(X - m)^T S^{-1} (X - m)}
$$

tel que  $S_{jj}$  est le j-ième élément de la matrice  $S.$ on a

$$
= \frac{-1}{(2\pi)^{d/2}\sqrt{\det S}} e^{-\frac{1}{2}(X-m)^T S^{-1}(X-m)} ([(S_j^{-1})^T (X-m)]^2 - S_{jj}^{-1})
$$

$$
\sum_{j} \frac{\partial^2 \phi}{\partial X_j^2} = \frac{1}{(2\pi)^{d/2} \sqrt{\det S}} e^{-\frac{1}{2}(X-m)^T S^{-1} (X-m)} \left( \sum_{j} [(S_j^{-1})^T (X-m)]^2 - \text{trace}(S^{-1}) \right)
$$

$$
(\nabla^2 \phi)^2 = \frac{1}{((2\pi)^{d/2}\sqrt{\det S})^2} e^{-(X-m)^T S^{-1}(X-m)} \left(\sum_j [(S_j^{-1})^T (X-m)]^2 - \text{trace}(S^{-1}))^2\right) \tag{C.2}
$$

Dans le cas où  $\phi \sim N(0, Id),$ 

$$
\int (\nabla^2 \phi)^2 = \frac{1}{((2\pi)^{d/2}\sqrt{\det S})^2} \int e^{-2\frac{1}{2}X^T S^{-1}X} (\sum_j X_j^2 - d)^2 dX
$$

si on pose  $Y = \sqrt{2}X$ , on  $X = \frac{1}{2}$  $\frac{1}{2}Y$ , le jacobien est égale à  $\left|\frac{dX}{dY}\right| = (\sqrt{2})^{-d}$ . On a alors

$$
\frac{1}{(2\pi)^{d/2})^2} (\sqrt{2})^{-d} \int e^{-\frac{1}{2}Y^T Y} (\frac{1}{2} \sum_j y_j^2 - d)^2 dY
$$

$$
\frac{(\sqrt{2})^{-d}}{((2\pi)^{d/2})^2} \int e^{-\frac{1}{2}Y^T Y} (\frac{1}{2} \sum_j y_j^2 - d)^2 dY
$$

$$
\frac{(\sqrt{2})^{-d}}{(2\pi)^{d/2}} \mathbb{E}[(\frac{1}{2} \sum_j Y_j^2 - d)^2]
$$

On a

$$
\mathbb{E}[(\frac{1}{4}\sum_{j} Y_j^2 - d)^2] = \mathbb{E}[\frac{1}{4}(\sum_{j} Y_j^2)^2 - d \sum_{j} Y_j^2 + d^2]
$$

$$
= \frac{1}{4} \mathbb{E}[(\sum_{j} Y_j^2)^2] - d \mathbb{E}[\sum_{j} Y_j^2] + d^2
$$

on calcule

$$
\mathbb{E}[(\sum_{j} Y_{j}^{2})^{2}] = \mathbb{E}[\sum_{i} \sum_{j} Y_{i}^{2} Y_{j}^{2}]
$$

$$
= \sum_{i,j_{i \neq j}} \mathbb{E}[Y_{i}^{2}] \mathbb{E}[Y_{j}^{2}] + \sum_{i} \mathbb{E}[Y_{i}^{4}]
$$

$$
= \sum_{i,j_{i \neq j}} 1 + 3 \sum_{i} 1 = d^{2} - d + 3d = d^{2} + 2d
$$

d'où, on a

$$
\int (\nabla^2 \phi)^2 = (2\sqrt{\pi})^{-d} \left[\frac{d^2}{4} + \frac{d}{2}\right]
$$

Dans le cas général, à partir de l'équation  $(C.2)$ , on a

$$
(\nabla^2 \phi)^2 = \frac{1}{((2\pi)^{d/2}\sqrt{\det S})^2} e^{-(X-m)^T S^{-1}(X-m)} ((X-m)^T S^{-2}(X-m) - trace(S^{-1}))^2
$$

car

$$
\sum_{j} [(S_j^{-1})^T (X - m)]^2 = (X - m)^T S^{-1} (X - m)
$$

on a aussi

$$
\mathbb{E}[(X - m)^{T}S^{-1}(X - m)] = trace[S^{-2}\mathbb{E}[(X - m)(X - m)^{T}]] = trace(S^{-1})
$$

150

$$
(\nabla^2 \phi)^2 = \frac{1}{((2\pi)^{d/2}\sqrt{\det S})^2} e^{-(X-m)^T S^{-1}(X-m)} ((X-m)^T S^{-1}(X-m) - trace(S^{-1}))^2
$$

si on pose  $Y - m = \sqrt{2}(X - m)$ , on a

$$
\int (\nabla^2 \phi)^2 dX = \frac{1}{((2\pi)^{d/2} \sqrt{\det S})^2 (\sqrt{2})^d} \int e^{-\frac{1}{2}(Y-m)^T S^{-1} \frac{1}{2}(Y-m)} (\frac{1}{2}(Y-m)^T S^{-2} (Y-m) - trace(S^{-1}))^2 dY
$$

$$
\int (\nabla^2 \phi)^2 dX = \frac{1}{(2\pi)^{d/2} \sqrt{\det S} (\sqrt{2})^d} \mathbb{E}[\frac{1}{2}(X-m)^T S^{-2} (X-m) - trace(S^{-1})]^2
$$

$$
\int (\nabla^2 \phi)^2 dX = \frac{1}{(2\pi)^{d/2} \sqrt{\det S} (\sqrt{2})^d} \frac{1}{4} \mathbb{E}[((X-m)^T S^{-2} (X-m))^2]
$$

$$
\int (\nabla^2 \phi)^2 dX = \frac{1}{\pi^{d/2} \sqrt{\det S} 2^{d+2}} \mathbb{E}[((X-m)^T S^{-2} (X-m))^2]
$$
on a  $\mathbb{E}[(X-m)^T S^{-2} (X-m)]^2$ , si on pose  $Y = S^{-1}(X-m)$  et  $\Omega = S^{-1}$ .

$$
\mathbb{E}[Y^T Y Y^T Y] = \mathbb{E}(\sum_{i,j} Y_i^2 Y_j^2 + \sum_i Y_i^4) = \sum_{(i,j)_{i \neq j}} (\Omega_{ii} \Omega_{jj} + 2\Omega_{ij}^2 + 3\sum_i \Omega_{ii}^2)
$$

`a l'aide des cumulants, on calcule

$$
\mathbb{E}(Y_i^k Y_j^l) = (-i)^r \frac{\partial^r \Phi(\omega_i, \omega_j)}{\partial \omega_i^k \partial \omega_j^l}|_{\omega_i = \omega_j = 0}
$$

où  $\Phi(\omega_i, \omega_j)$  est la fonction caractéristique de la gaussienne  $\phi(.|S)$  et  $r = k + l$ , après calcul, on obtient

$$
\sum_{(i,j)_{i \neq j}} (\Omega_{ii} \Omega_{jj} + 2\Omega_{ij}^2) + 3 \sum_i \Omega_{ii}^2 = (trace(\Omega))^2 + 2 \|\Omega\|^2
$$

$$
\int (\nabla^2 \phi)^2 dX = \frac{1}{\pi^{d/2} \sqrt{det S} 2^{d+2}} \left[ \sum_{(i,j)_{i \neq j}} (\Omega_{ii} \Omega_{jj} + 2\Omega_{ij}^2) + 3 \sum_i \Omega_{ii}^2 \right]
$$

Pour  $\phi \sim N(0, Id)$ , on a le facteur de dilatation optimal  $h_0 = A(K)N^{-\frac{1}{d+4}}$  voir (2.40), avec

$$
A(K) = [d\beta \alpha^{-2} \int (\nabla^2 \phi)^{2} \Big]^{\frac{1}{d+4}}
$$

Avec

$$
\begin{cases}\n\alpha &= \int t^2 K(t) dt \\
\beta &= \int K^2(t) dt\n\end{cases}
$$

dans notre cas  $K(t) = \phi(t)$ , on a alors

$$
\alpha = \int t^2 \phi(t) dt = I_d;
$$

et

$$
\beta = \int \phi^2(t)dt = \int \frac{1}{(2\pi)^d} e^{-t^T t} dt
$$

si on pose  $t = \frac{1}{\sqrt{2}}$  $\frac{1}{2}t'$ , on a le Jacobien qui est égale  $dt = \sqrt{2}^{-d}dt'.$ 

$$
\frac{(\sqrt{2})^{-d}}{(2\pi)^{d/2}} \frac{1}{(2\pi)^{d/2}} \int e^{-\frac{1}{2}t^{T}t'} dt'
$$

$$
\frac{(\sqrt{2})^{-d}}{(2\pi)^{d/2}} = \frac{1}{(2\sqrt{\pi})^{d}}
$$

$$
\beta = \frac{1}{(2\sqrt{\pi})^{d}}
$$

comme  $A(K)$  voir [62],

$$
A(K)^{d+4} = d\alpha^{-2} \beta \left( \int (\nabla^2 \phi)^2 \right)^{-1}
$$

on remplace

$$
A(K)^{d+4} = dI_d \frac{1}{(2\sqrt{\pi})^d} ((2\sqrt{\pi})^{-d} \left[\frac{d^2}{4} + \frac{d}{2}\right])^{-1}
$$

$$
A(K)^{d+4} = \left(\frac{4}{d+2}\right)
$$

d'ou on a

$$
h_0^{d+4} = \left(\frac{4}{(d+2)N}\right)
$$

$$
h_0 = \left(\frac{4}{(d+2)N}\right)^{1/(d+4)}
$$

Dans le cas général,

$$
A(K)^{d+4} = d\alpha^{-2} \beta \frac{\sqrt{\det S} 2^{d+2} \pi^{d/2}}{(\operatorname{trace}(S^{-1})^2 + 2 \parallel S^{-1} \parallel^2)}
$$

on a

$$
d\beta \alpha^{-2} = \frac{4}{d+2} (2\sqrt{\pi})^{-d} \left(\frac{d}{2} + \frac{1}{4}d^2\right)
$$

$$
A(K)^{d+4} = \frac{4}{d+2} (2\sqrt{\pi})^{-d} \left(\frac{d}{2} + \frac{1}{4}d^2\right) \frac{\sqrt{\det S} 2^{d+2} \pi^{d/2}}{(\operatorname{trace}(S^{-1})^2 + 2 \parallel S^{-1} \parallel^2)}
$$

$$
A(K)^{d+4} = \frac{4d\sqrt{\det S}}{(\operatorname{trace}(S^{-1})^2 + 2 \parallel S^{-1} \parallel^2)}
$$

d'ou

$$
h_0 = \left(\frac{4d\sqrt{\det S}}{(\operatorname{trace}(S^{-1})^2 + 2 \parallel S^{-1} \parallel^2)}\right)^{1/(d+4)} N^{-1/(d+4)}
$$

pour  $S = I_d$ , on retrouve bien

$$
h_0 = \left(\frac{4d}{(d^2 + 2d)N}\right)^{1/(d+4)} = \left(\frac{4}{(d+2)N}\right)^{1/(d+4)}
$$

### Annexe D

## Une autre application du KPKF : le pistage

### D.1 Introduction

Le pistage consiste à estimer les paramètres cinématiques d'un engin (position, vitesse,...) à partir de mesures bruitées issues de capteurs comme le radar ou le sonar. Le modèle dynamique de la cible est souvent linéaire :

$$
X_k = F_k X_{k-1} + W_k \tag{D.1}
$$

en revanche, l'équation d'observation est non-linéaire et dépend du capteur utilisé (mesure de distance, d'angle ou de Doppler).

$$
Y_k = h_k(X_k) + V_k \tag{D.2}
$$

 $h_k$  est une fonction non-linéaire de  $X_k$ .  $W_k$  et  $V_k$  sont des bruits blancs gaussiens. On retrouve exactement l'énoncé d'un problème de filtrage classique. Classiquement, le pistage se fait après détection : les plots traités sont les mesures dont l'énergie dépasse un certain seuil. Un plot sera issu de la cible pistée ou sera une fausse alarme due au bruit thermique. Dans ce contexte, les techniques utilisées appartiennent à la famille des filtres de Kalman :

PDAF (Probability Data Association Filter), JPDAF (Joint Probabilistic Data Association Filter) [4]. Ces techniques sont sous-optimales car elles supposent la densité conditionnelle monomodale. Des améliorations ont été apportées en utilisant le filtrage particulaire dans ce contexte [29].

### D.2 Formulation de la détection avant le pistage « Track-Before-Detect » (TBD)

Une autre approche théoriquement plus efficace consiste à pister sans détection préalable : TBD (Track-before-Detect) [57, 58]. L'objectif essentiel du TBD est la détermination de la trajectoire la plus probable de la cible à partir, par exemple, de séquences d'images bi-dimensionnelles. Le problème considéré ici consiste à pister une cible qui se déplace à une vitesse constante sur le plan (XY). Le capteur fournit une image bi-dimensionnelle (frame) de résolution  $n \times m$  pixels. Les pixels sont de dimension  $\Delta_x \times \Delta_y$ . A chaque instant k, on mesure l'intensité  $z_k(i, j)$  de chaque pixel suivant le modèle :

$$
z_k(i,j) = \begin{cases} h_k^{(i,j)}(x_k) + V_k(i,j) & \text{cible présente} \\ V_k(i,j) & \text{cible absence} \end{cases}
$$
 (D.3)

où  $h_k^{(i,j)}$  $(k, j)$  est le niveau d'intensité du pixel  $(i, j)$   $(i = 1, ..., n j = 1, ..., m)$  due à la cible et  $V_k$ est un bruit blanc gaussien de moyenne nulle et de variance  $\sigma^2$ . On suppose que les mesures d'intensité sont indépendantes entre les pixels et entre les images. L'intensité du pixel  $(i, j)$  due  $\alpha$  la contribution de la cible est donnée par la formule suivante [57] :

$$
h_k^{(i,j)}(x_k) \approx \frac{\Delta_x \Delta_y I_k}{2\pi \Sigma^2} \exp\{-\frac{(i\Delta_x - x_k)^2 + (j\Delta_y - y_k)^2}{2\Sigma^2}\}
$$

qui est une loi de densité gaussienne bi-dimensionnelle. Ainsi à chaque instant  $k$ , on a une matrice de mesures de dimension  $n \times m$ :

$$
Z_k = \{z_k(i,j) : i = 1, ..., n; j = 1, ..., m\}
$$
 (D.4)

On suppose que la cible suit un mouvement rectiligne uniforme dans un plan  $(XY)$ , modélisé par l'équation  $(D.1)$  avec :

$$
F_k = \left[ \begin{array}{rrrrr} 1 & T & 0 & 0 & 0 \\ 0 & 1 & 0 & 0 & 0 \\ 0 & 0 & 1 & T & 0 \\ 0 & 0 & 0 & 1 & 0 \\ 0 & 0 & 0 & 0 & 1 \end{array} \right]
$$

et

$$
X_k = [x_k \dot{x}_k y_k \dot{y}_k I_k]
$$

où  $(x, y)$ ,  $(\dot{x}, \dot{y})$  et  $I_k$  sont respectivement la position, la vitesse et l'intensité de la cible.  $W_k$  est un bruit blanc gaussien.

#### D.3 Simulations

Nous comparons les performances du KPKF aux performances d'un filtre particulaire classique (FP) sur le problème du TBD. Les résultats obtenus sont présentés sur les figures  $(D.1)$  à (D.6) avec la borne de Cramér-Rao (PCRB).

#### Conditions de simulation :

Nous avons pris les mêmes conditions de simulation de Ristic [57] : 30 images de taille  $n = m$ 20,  $\Delta_x = \Delta_y = 1, T = 1$  s,  $\sigma = 3$ . Le rapport signal/bruit initial vaut

$$
SNR = 10 \log \left[\frac{I \Delta_x \Delta_y / 2\pi \Sigma^2}{\sigma}\right]^2 = 6.7db
$$

avec l'intensité initiale  $I = 20$  et  $\Sigma = 0.7$ . Le vecteur initial  $X_0$  est pris comme suit :  $X_0 =$  $[4.2 \text{ units } 0.45 \text{ units/s } 7.2 \text{ units } 0.25 \text{ units/s } 20]$  où unit est homogène à une distance. 100 tirages Monte Carlo ont été effectués pour les 2 filtres. A temps de calcul égal, le FP fonctionne avec 5000 particules, tandis que le KPKF utilise 1500 particules.

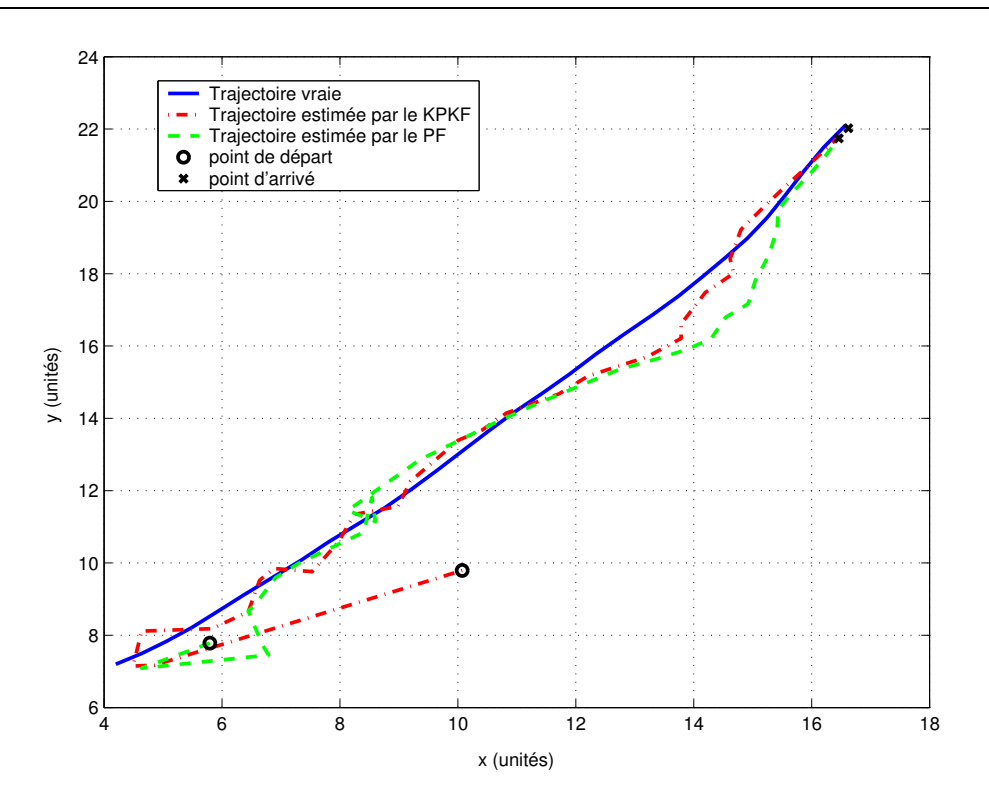

FIG. D.1 – *Dans le plan image : trajectoires vraie, estimée par le KPKF, et estimée par le FP* 

### D.4 Résultats et conclusion

Le KPKF fournit une estimation plus précise du vecteur d'état que le PF. L'erreur du KPKF tend rapidement vers la PCRB. Sur 100 tirages Monte Carlo le KPKF n'a donné aucune divergence alors que le PF a divergé 3 fois.

Le KPKF s'adapte bien à d'autres problèmes que le recalage altimétrique.

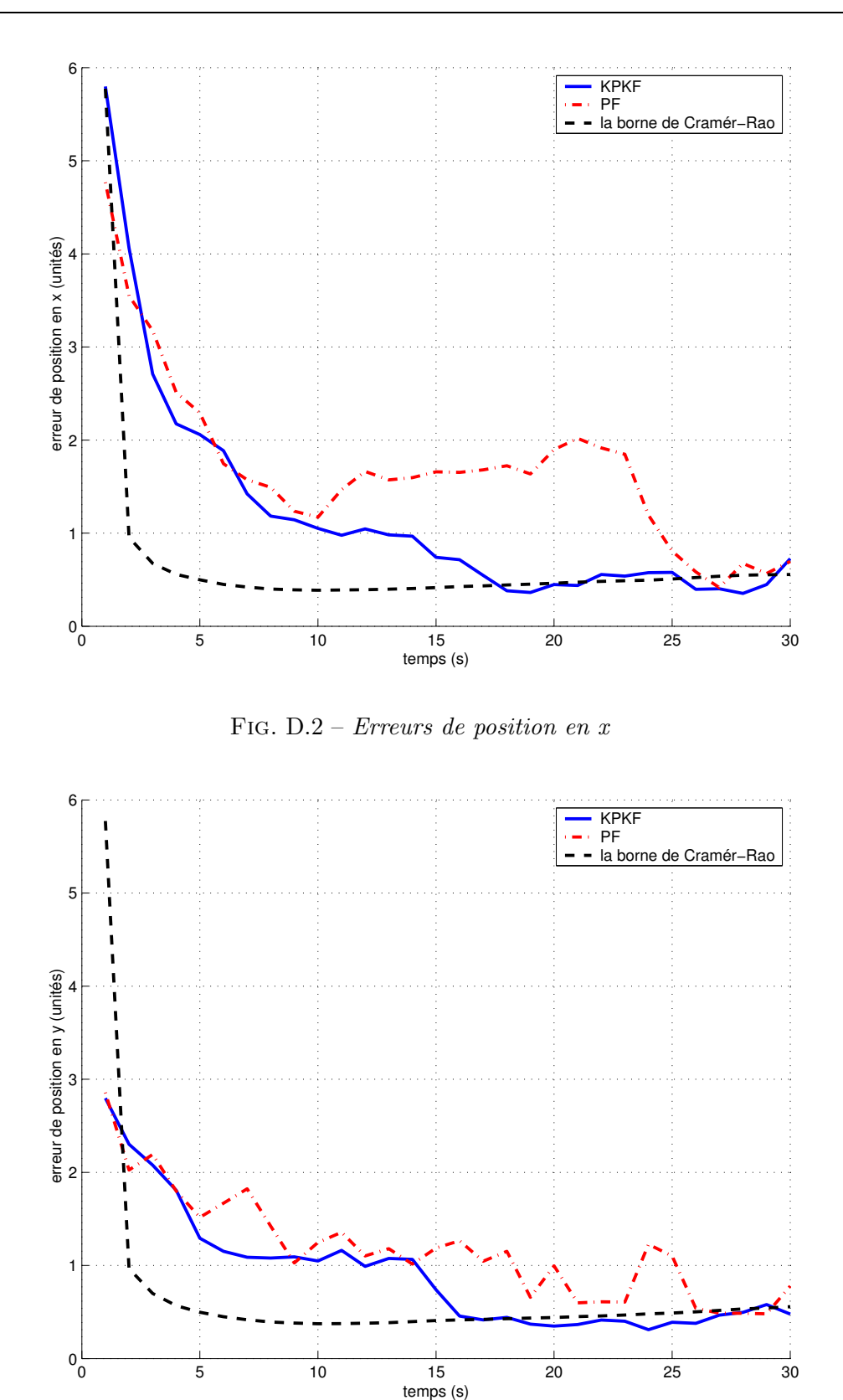

Fig. D.3 – *Erreurs de position en y*

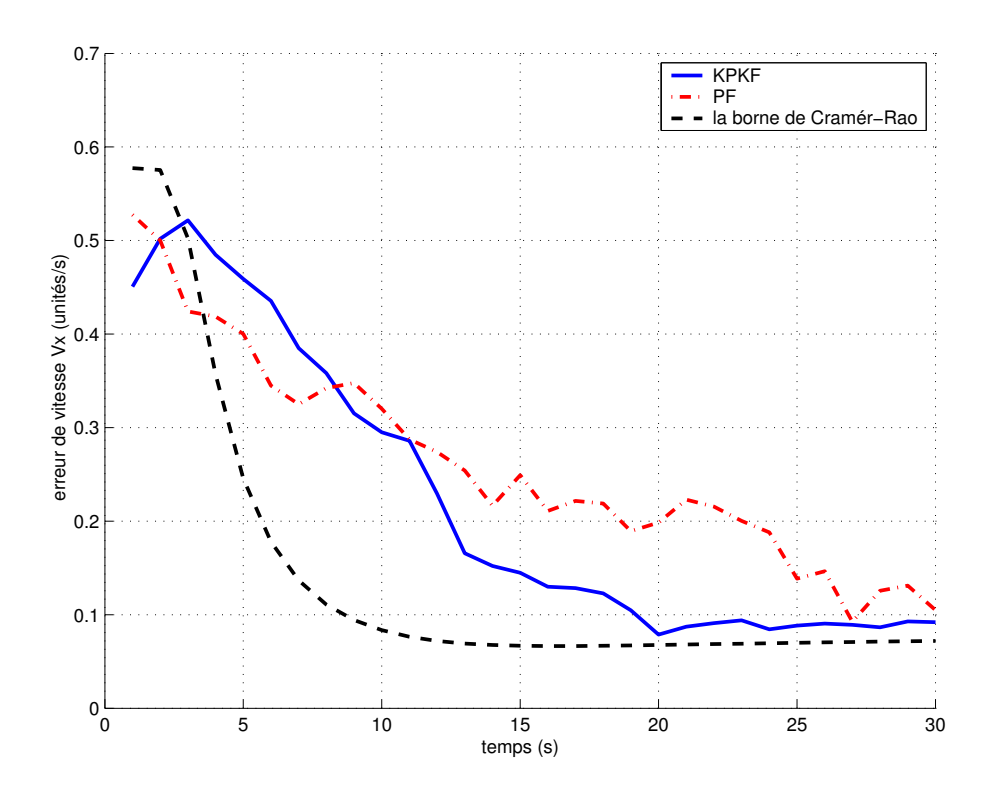

Fig. D.4 – *Erreurs de position en* V<sup>x</sup>

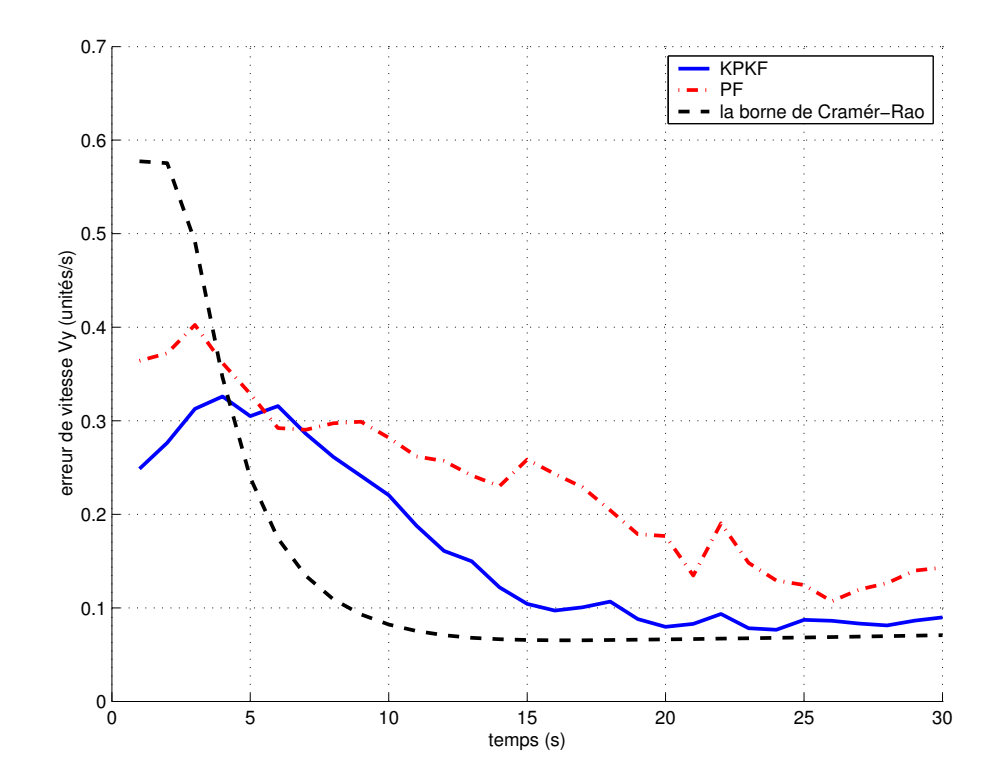

Fig. D.5 – *Erreurs de position en* V<sup>y</sup>

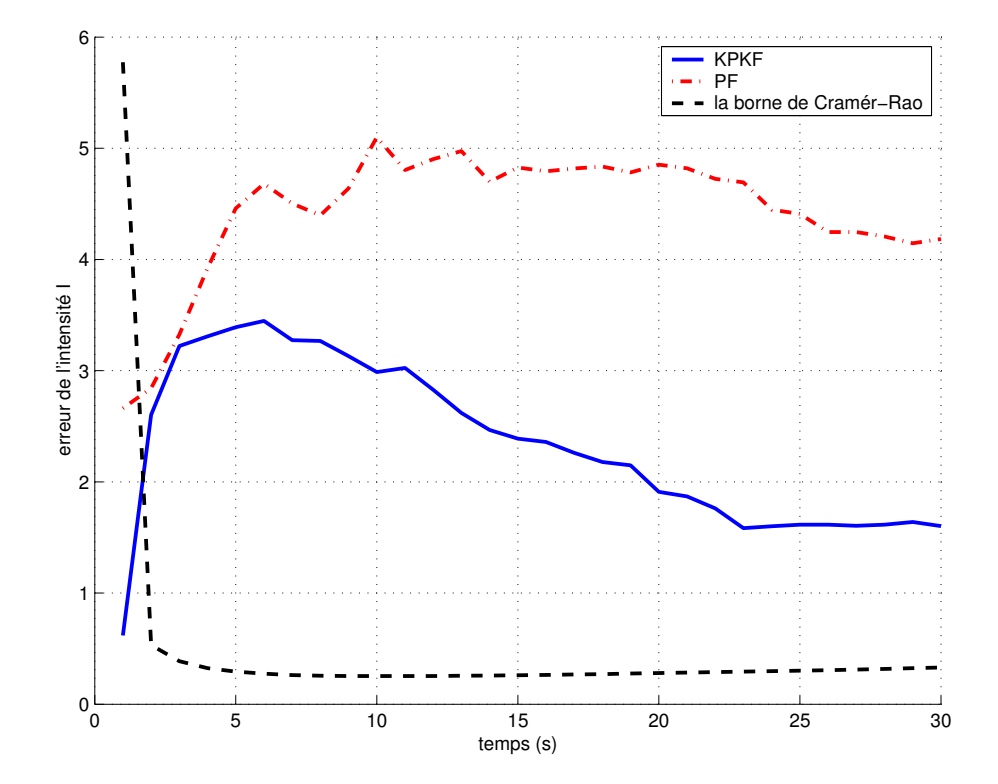

FIG. D.6 – *Erreur de l'intensité du signal* I

### Annexe E

## Définition de l'erreur de position dans le repère TGL

On considère le repère géocentrique  $X, Y, Z$  lié à la terre. Dans ce repère les coordonnées cartésiennes de position du mobile sont les suivantes :

$$
\begin{cases}\nX = (R_{\phi} + p_h) \cos(p_{\lambda}) \cos(p_{\phi}) \\
Y = (R_{\phi} + p_h) \cos(p_{\lambda}) \sin(p_{\phi}) \\
Z = R_{\lambda} + p_h\n\end{cases}
$$
\n
$$
\frac{a}{\phi} = \text{et } R_{\lambda} = R_{\phi} (1 - e^2).
$$

avec  $R_{\phi} = \frac{a}{\sqrt{1 - e^2 \sin^2(p_{\lambda})}}$  et  $R_{\lambda} = R_{\phi}(1 - e^2)$ .

La vitesse de déplacement par rapport à la terre s'écrit par définition :

$$
\begin{cases}\nV_X = \left[\frac{d R_{\phi}}{d p_{\lambda}} \cos(p_{\lambda}) - (R_{\phi} + p_h) \sin(p_{\lambda})\right] \cos(p_{\phi}) \dot{p}_{\lambda} - (R_{\phi} + p_h) \cos(p_{\lambda}) \sin(p_{\phi}) \dot{p}_{\phi} + \cos(p_{\lambda}) \cos(p_{\phi}) \dot{p}_{h} \\
V_Y = \left[\frac{d R_{\phi}}{d p_{\lambda}} \cos(p_{\lambda}) - (R_{\phi} + p_h) \sin(p_{\lambda})\right] \sin(p_{\phi}) \dot{p}_{\lambda} + (R_{\phi} + p_h) \cos(p_{\lambda}) \cos(p_{\phi}) \dot{p}_{\phi} + \cos(p_{\lambda}) \sin(p_{\phi}) \dot{p}_{h} \\
V_Z = \left[d \frac{R_{\lambda}}{d p_{\lambda}} \sin(p_{\lambda}) + (R_{\lambda} + p_h) \cos(p_{\lambda})\right] \dot{p}_{\lambda} + \sin(p_{\lambda}) \dot{p}_{h}\n\end{cases}
$$

où  $\dot{p}_{\lambda}, \dot{p}_{\phi}$  et  $\dot{p}_{h}$  désignent les dérivées par rapport au temps des coordonnées géographiques. Les composantes ce cette vitesse dans le repère TGL s'obtiennent par projection :

$$
\left(\begin{array}{c} V_N \\ V_E \\ V_D \end{array}\right) = [B] \left(\begin{array}{c} V_X \\ V_Y \\ V_Z \end{array}\right)
$$

soit en tenant compte des coefficients de la matrice [B] :

$$
\begin{cases}\nV_N = \left[ \left( \frac{dR_\lambda}{dp_\lambda} - \frac{dR_\phi}{dp_\lambda} \right) \sin(p_\lambda) \cos(p_\lambda) + (R_\phi + p_h) \sin^2(p_\lambda) + (R_\lambda + p_h) \cos^2(p_\lambda) \right] \dot{p}_\lambda \\
V_E = (R_\phi + p_h) \cos(p_\lambda) \dot{p}_\phi \\
V_D = \left[ (R_\phi - R_\lambda) \sin(p_\lambda) \cos(p_\lambda) - \frac{dR_\phi}{dp_\lambda} \cos^2(p_\lambda) - \frac{dR_\lambda}{dp_\lambda} \sin^2(p_\lambda) \right] \dot{p}_\lambda - \dot{p}_h\n\end{cases}
$$

En calculant les dérivées de  $R_{\phi}$  et de  $R_{\lambda}$  par rapport à la latitude  $p_{\lambda}$ , il vient :

$$
\begin{cases}\n\left(\frac{d R_{\lambda}}{d p_{\lambda}} - \frac{d R_{\phi}}{d p_{\lambda}}\right) \sin(p_{\lambda}) \cos(p_{\phi}) + R_{\phi} \sin^2(p_{\lambda}) + R_{\lambda} \cos^2(p_{\lambda}) = R_{\phi} \frac{1 - e^2}{1 - e^2 \sin^2(p_{\lambda})} \\
(R_{\phi} - R_{\lambda}) \sin(p_{\lambda}) \cos(p_{\phi}) - \frac{d R_{\phi}}{d p_{\lambda}} \cos^2(p_{\lambda}) - \frac{d R_{\lambda}}{d p_{\lambda}} \sin^2(p_{\lambda}) = 0\n\end{cases}
$$

de sorte que les composantes de la vitesse dans le repère TGL sont les suivantes :

$$
\begin{cases}\nV_N = (R_\lambda + p_h)\dot{p}_\lambda \\
V_E = (R_\phi + p_h)\cos(p_\lambda)\dot{p}_\phi \\
V_D = -\dot{p}_h\n\end{cases}
$$

L'erreur de position de l'engin dans le repère géocentrique est représentée par un vecteur de composantes  $\delta X$ ,  $\delta Y$ ,  $\delta Z$ . Ce vecteur s'obtient en différentiant les composantes X, Y, Z par rapport aux coordonnées  $p_{\lambda}$ ,  $p_{\phi}$  et  $p_h$ . En projetant ces composantes dans le repère TGL, on obtient, par une stricte analogie avec les calculs effectués pour la vitesse, les résultats suivants :

$$
\begin{cases}\n\delta X_N = (R_\lambda + p_h)\delta p_\lambda \\
\delta X_E = (R_\phi + p_h)\cos(p_\lambda)\delta p_\phi \\
\delta X_D = -\delta p_h\n\end{cases}
$$

Expression du vecteur  $\delta\theta \wedge V$ : Compte tenu de  $\delta\theta^T = (\cos(p_\lambda)\delta p_\lambda, -\delta p_\lambda, -\sin(p_\lambda)\delta p_\phi)$  on a :

$$
\delta\theta \wedge V = \begin{cases} (R_{\phi} + p_h) \sin(p_{\lambda}) \cos(p_{\lambda}) \dot{p}_{\phi} \delta p_{\phi} + \delta p_{\lambda} \dot{p}_{h} \\ -(R_{\lambda} + p_h) \sin(p_{\lambda}) \dot{p}_{\lambda} \delta p_{\phi} + \cos(p_{\lambda}) \dot{p}_{h} \delta p_{\phi} \\ (R_{\lambda} + p_h) \dot{p}_{\lambda} \delta p_{\lambda} + (R_{\phi} + p_h) \cos^2(p_{\lambda}) \dot{p}_{\phi} \delta p_{\phi} \end{cases}
$$

Expression du vecteur  $\rho \wedge \delta X$ :

Compte tenu de  $\rho^T = (\dot{p}_{\phi} \cos(p_{\lambda}), \dot{p}_{\lambda}, -\dot{p}_{\phi} \sin(p_{\lambda})),$  il vient aussi :

$$
\rho \wedge \delta X = \begin{cases}\n(R_{\phi} + p_h) \sin(p_{\lambda}) \cos(p_{\lambda}) p_{\phi} \delta p_{\phi} + p_{\lambda} \delta p_h \\
-(R_{\lambda} + p_h) \sin(p_{\lambda}) p_{\lambda} \delta p_{\phi} + \cos(p_{\lambda}) \delta p_h p_{\phi} \\
(R_{\lambda} + p_h) \delta p_{\lambda} p_{\lambda} + (R_{\phi} + p_h) \cos^2(p_{\lambda}) \delta p_{\phi} \delta p_{\phi}\n\end{cases}
$$

Expression du vecteur  $\delta\theta \wedge V - \rho \wedge \delta X$ :

En effectuant la différence entre les deux vecteurs précédents on obtient :

$$
\delta\theta \wedge V - \rho \wedge \delta X = \begin{cases} \n\begin{aligned}\n&\dot{p}_h \delta p_\lambda - \dot{p}_\lambda \delta p_h \\
&\quad - (R_\lambda + p_h) \sin(p_\lambda) (\dot{p}_\lambda \delta p_\phi - \dot{p}_\phi \delta p_\lambda) + \cos(p_\lambda) (\dot{p}_h \delta p_\phi - \dot{p}_\phi \delta p_h) \\
&\quad 0\n\end{aligned}\n\end{cases}
$$

# Annexe F Relation entre  $\delta\rho$ ,  $\delta\omega_{ie}$  et  $\delta\theta$

En différentiant les composantes de  $\rho$  indiquées par la formule (4.6), on obtient :

$$
\delta \rho = \begin{cases}\n-p_{\phi} \sin(p_{\lambda}) \delta p_{\lambda} + \cos(p_{\lambda}) \delta p_{\phi} \\
-\delta p_{\lambda} \\
-p_{\phi} \cos p_{\lambda} \delta p_{\lambda} - \sin(p_{\lambda}) \delta p_{\phi}\n\end{cases}
$$

De même en dérivant les composantes de  $\delta\theta$  indiquées en (4.34), il vient :

$$
\delta\theta = \begin{cases}\n-\sin(p_{\lambda})\dot{p}_{\lambda}\delta p_{\phi} + \cos(p_{\lambda})\delta \dot{p}_{\phi} \\
-\delta \dot{p}_{\lambda} \\
-\cos(p_{\lambda})\dot{p}_{\lambda}\delta p_{\phi} - \sin(p_{\lambda})\delta \dot{p}_{\phi}\n\end{cases}
$$

Le produit vectoriel entre  $rho$  et  $\delta\theta$  a pour composantes :

$$
\rho \wedge \delta \theta = \begin{cases} \sin(p_{\lambda}) \dot{p}_{\lambda} \delta p_{\phi} - \dot{p}_{\phi} \sin(p_{\lambda}) \delta p_{\lambda} \\ 0 \\ \cos(p_{\lambda}) \dot{p}_{\lambda} \delta p_{\phi} - \dot{p}_{\phi} \cos(p_{\lambda}) \delta p_{\lambda} \end{cases}
$$

On en déduit l'égalité vectorielle suivante :

$$
\delta \rho = \delta \dot{\theta} + \rho \wedge \delta \theta
$$

En ce qui concerne la vitesse de rotation de la terre, on obtient de même en différentiant les composante de  $\omega_{ie}$  indiquées en  $(4.8)$ :

$$
\delta\omega_{ie} = \begin{cases}\n-\omega_0 \sin(p_\lambda)\delta p_\lambda \\
0 \\
-\omega_0 \cos(p_\lambda)\delta p_\lambda\n\end{cases}
$$

On en déduit directement l'égalité vectorielle :

$$
\delta\omega_{ie} = \omega_{ie} \wedge \delta\theta
$$

## Bibliographie

- [1] Altmann, S. L., *Rotations, Quaternions and Double Groups*. Clarendon Press, Oxford, England, 1986.
- [2] Anderson, B. D. O. and Moore, J. B., *Optimal Filtering*. Providence, RI : Pentice-Hall, 1979.
- [3] Azimi-Sadjadi, B., *Approximate nonlinear filtering with applications to navigation*. Ph. D. Thesis, University of Maryland at College Park, USA, Aug. 2001.
- [4] Bar-Shalom, Y., *Tracking and Data Association, volume 179 of Mathematics in science and engineering*. Academic press, 1988.
- [5] Benson, D. O., "A comparaison of two approaches to pure inertial and Doppler inertial error analysis," *IEEE*, vol. 4, no. 9, pp. 447–455, 1975.
- [6] Bergman, N., *Recursive Bayesian Estimation, Navigation and Tracking Applications*. Ph. D. Thesis, Linköping University, Sweden, May 1999.
- [7] Bergman, N., "Posterior Cram´er-Rao bounds for sequentiel estimation," in *Sequential Monte-Carlo Method and Practice* (DOUCET, A., DE FREITAS, N., and GORDON, N., eds.), New-York : Springer, Jan. 2000.
- [8] BERGMAN, N., LJUNG, L., and GUSTAFSSON, F., "Terrain navigation using Bayesian statistics," *IEEE Control Systems Magazine*, vol. 19, pp. 33–40, June 1999.
- [9] Blake, A. and Isard, M., *Active Contours*. London : Springer Verlag, 1998.
- [10] Britting, K. R., *Inertial Navigation Systems Analysis*. New-York : Wiley-Interscience, 1971.
- [11] CAI, Z., LEGLAND, F., and ZHANG, H., "An adaptative local grid refinement method for nonlinear filtering," Tech. Rep. Technical report 2679, INRIA, 1995.
- [12] Carvalho, H., *Filtrage optimal non-lin´eaire du signal GPS navstar en recalage de centrales* de navigation. Ph. D. Thesis, L'école nationale supérieure de l'aéronautique et de l'espace, France, Sept. 2001.
- [13] Casella, G. and Robert, C. P., "Rao Blackwellisation of sampling schemes,"*Biometrika*, vol. 83, no. 1, pp. 81–94, 1996.
- [14] Chaleyat-Maurel, M. and Michel, D., "Des resultats de non existence de filtre de dimension finie," in *Stochastics*, vol. 13, pp. 83 – 102, 1984.
- [15] Chen, R. and Liu, J. S., "Mixture Kalman filters," vol. 62, pp. 493–508, May 2000.
- [16] Cunningham, E. P., "Probability of crashing for a terrain-following missile," *Journal of Spacecraft and Rockets*, vol. 11, no. 4, pp. 257–300, 1974.
- [17] DAHIA, K., MUSSO, C., PHAM, D. T., and GUIBERT, J. P., "Application of the Kalman-Particle Kernel Filter to the updated inertial navigation system," in *12 th European Signal Processing Conference*, (Vienna, Austria), Sept. 2004.
- [18] Delaigle, A., "Bandwidth selection in kernel estimation of a density when the data are contaminated by error," mémoire de DEA, Université catholique de Louvain, institut de Statistique, 1998-1999.
- [19] DelMoral, P., "Nonlinear filtering : interacting particle solution," *Markov Processus and related Fields*, vol. 2, no. 4, pp. 555–580, 1996.
- [20] Devroye, L., *Non-uniform random variate generation*. Berlin, New-York : Springer, 1986.
- [21] Dezert, J. and Musso, C., "An efficient method for generating points uniformly distributed in hyperellipsoids," in *Proceedings of the Workshop on Estimation, Tracking and Fusion : A Tribute to Yaakov Bar-Shalom, Naval Postgraduate School*, (Monterey, CA), 2001.
- [22] DOUCET, A., "On sequential simulation based methods for Bayesian filtering," Tech. Rep. Technical report CUFD/F-INFENG/TR.310, Signal Processing group, Department of Engineering, University of Cambridge, 1998.
- [23] DOUCET, A., GODSILL, S. J., and ANDRIEU, C., "On sequential Monte Carlo sampling methods for Bayesian filtering," *Statistics and Computing*, vol. 10, no. 3, pp. 197–208, 2000.
- [24] FAURRE, P., *Navigation inertielle optimal et filtrage statistique*. Paris : Dunod, 1971.
- [25] GETOUT-PETIT, A., "Approximate filter for the conditional law of partially observed process in nonlinear filtering," *SIAM Journal on Control and Optimization*, vol. 36, no. 4, pp. 1423–1447, 1998.
- [26] GORDON, N. J., SALMOND, D. J., and SMITH, A. F. M., "Novel approach to nonlinear/non-Gaussian Bayesian state estimation," *IEE Proceedings*, vol. 2, no. 140, pp. 107–113, 1993.
- [27] Goshen-Meskin, D. and bar Itzhack, I. Y., "Unified approach to inertial navigation system error modeling,"*Journal of Guidance, Control and Dynamics*, vol. 15, no. 3, pp. 648– 653, 1992.
- [28] Guibert, J. P., "Theory of navigation errors for a strapdown inertial navigator," in *Aerospace Science and Technology*, (document à paraitre), 2004.
- [29] HUE, C., CADRE, J. P. L., and PÉREZ, P., "Tracking multiple objects with particle filtering," *IEEE Transactions on Aerospace and Electronic Systems*, vol. 38, no. 3, pp. 791–812, 2002.
- [30] HÜRZELER, M. and KÜNSCH, H. R., "Monte-Carlo approximations for general state space models," *Journal of Computational and graphical Statistics*, vol. 7, no. 2, pp. 175–193, 1998.
- [31] Jazwinski, A. H., *Stochastic Processes and Filering Theory*. New-York : Academic Press, 1970.
- [32] JULIER, S. J. and UHLMANN, J. K., "A new extention of the Kalman filter to nonlinear systems,"in *The 11 th International Symposium on Aerospace/Defence Sensing, Simulation and Controls, Vol. Multi Sensor Fusion, Tracking and Resource Management II*, (Orlando, Florida), 1997.
- [33] Kalman, R. E., "A new approach to linear filtering and prediction problems," vol. 82, pp. 34–45, 1960.
- [34] Kalman, R. E. and Bucy, R., "A new approach to linear filtering and prediction problems theory," vol. 83, pp. 95–108, 1961.
- [35] Kitagawa, G., "Monte Carlo filter and smoother for non-Gaussian nonlinear state space models," vol. 5, no. 1, pp. 1–25, 1996.
- [36] Kong, A., Liu, J. S., and Wong, W. H., "Sequential imputations and Bayesian missing data problems," vol. 89.
- [37] Kotecha, J. H. and Djuric, P. M., "Gaussian particle filtering," *IEEE Trans. Signal Processing*, vol. 51, pp. 2592–2601, Oct. 2003.
- [38] le Gland, F., Musso, C., and Oudjane, N., "An analysis of regularized interacting particle methods for nonlinear filtering," in *Jiři Rojíček, Markéta Valečkova, Miroslav Kárný and Kevin Warwick, editors, Proceeding of the IEEE European Workshop on Computer-Intensive Methods in Control and Data Processing*, (Prague), pp. 167 – 174, Sept. 1998.
- [39] Liptser, R. S. and Shiryayev, A. N., *Statistics of random processes*. Springer, 1977.
- [40] Liu, J. S. and Chen, R., "Sequential Monte Carlo methods for dynamic systems," vol. 93, no. 443, p. 1032.
- [41] MORAL, P. D., RIGAL, G., and SALUT, G., "Estimation et commande optimale non-linéaire. technical report 2," Tech. Rep. SM.MCY/685.92/A, Convention D.R.E.T/89.34.553.00.470.75.01, Convention D.R.E.T.-DIGILOG-LAAS/CNRS, Oct. 1992.
- [42] Musso, C., OUDJANE, N., and LEGLAND, F., "Improving regularized particle filter," in *Sequential Monte-Carlo Method and Practice* (DOUCET, A., DE FREITAS, N., and GORDON, N., eds.), pp. 247–271, New-York : Springer, Jan. 2000.
- [43] Musso, C. and Oudjane, N., "Regularisation schemes for branching particle systems as a numerical solving method of the nonlinear filtering problem," in *Proceedings of the Irish Signals Systems Conference*, (Dublin), June 1998.
- [44] NORDLUND, P.-J., *Sequential Monte Carlo Filters and Integrated Navigation*. Ph. D. Thesis, Linköping University, Sweden, 2002.
- [45] OUDJANE, N., *Stabilité et Approximations Particulaires en Filtrage non linéaire Application au pistage*. Ph. D. Thesis, L'Université de Rennes 1, France, Dec. 2000.
- [46] OUDJANE, N. and MUSSO, C., "Multiple model particle filter," in *Actes du 17 ème Colloque Gretsi*, (Vannes), Sept. 1999.
- [47] Pardoux, E., *Filtrage Non Lin´eaire et Equations aux D´eriv´ees Partielles Stochastiques Associ´ees. Ecole d'´et´e de Probabilit´es de Saint-Flour XIX, volume 1464 of in lecture Notes in Mathematics*. Springer-Verlag, 1989.
- [48] PHAM, D. T., "Stochastic methods for sequential data assimilation in strongly nonlinear systems," *Monthly Weather Review*, vol. 129, no. 5, pp. 1194–1207, 2001.
- [49] PHAM, D. T., DAHIA, K., and MUSSO, C., "A Kalman-Particle Kernel Filter and its application to terrain navigation," in *Proceeding of the Fusion 2003 Conference*, (Cairns, Australia), July 2003.
- [50] PHAM, D. T., DAHIA, K., and MUSSO, C., "A Kalman-Particle Kernel Filter for efficient nonlinear filtering," *IEE Proceedings*, 2004.
- [51] PICARD, J., *Asymptotic study of estimation problems with small observation noise. In Stochastic modelling and Filtering, 91 of Lecture Notes in Control and Information Sciences*. Springer, 1987.
- [52] Pitt, M. K. and Sheppard, N., "Filtering via simulation : auxilary particle filter," *J. Am. Statist*, vol. 94, pp. 590–599, 2000.
- [53] Radix, J. C., *Techniques Inertielles*. Paris : Masson, 1972.
- [54] RADIX, J. C., *Systèmes Inertiels à composants liés Strap-Down*. Toulouse : Cepadues Editions, 1980.
- [55] RIGAL, G., *Filtrage non-linéaire, résolution particulaire et applications au traitement du signal.* Ph. D. Thesis, Laboratoire d'Automatique et d'Analyse des Systèmes du CNRS, 1993.
- [56] Ripley, B. D., *Stochastic Simulation*. Wiley, New York, 1987.
- [57] Ristic, B., Arulampalam, S., and Gordon, N., *"Detection and tracking of stealthy targets", in Beyond the Kalman Filter : Particle Filters for tracking Applications*. Artech House Radar Library, 2004.
- [58] SALMOND, D. J. and BIRCH, H., "A particle filter for track-before-detect," in *Proceeding of the American Control Conference*, (Arlington, VA), pp. 3755 – 3760, 2001.
- [59] Savage, P. G., *Strapdown Inertial Navigation*. Plymouth, MN, USA : Strapdown Associates Inc, 1990.
- [60] SCHERZINGER, B. M. and REID, D. B., "Modified strapdown inertial navigator error models," *IEEE*.
- [61] Schmidt, S. F., *Application of State-Space Methods to Navigation Problems*. *Advances in Control Systems*, Vol.3, New York : Academic : In C. T. Leondes, editors, 1966.
- [62] Silverman, B. W., *Density Estimation for Statistics and Data Analysis*. London : Chapman & Hall, 1986.
- [63] TICHAVSKÝ, P., MURAVCHIK, C. H., and NEHORAI, A., "Posterior Cramér-Rao bounds for discrete-time nonlinear filtering," *IEEE transactions on signal processing*, vol. 46, no. 5, pp. 1386–1396, 1998.
- [64] Webber, W. F., *On the statistical analysis of random surfaces*. Ph. D. Thesis, Southern Methodist University, Texas, U.S, Apr. 1971.
- [65] WHITTLE, P., "On stationary processes in the plane," *Biometrika*, vol. 41, pp. 434–449, 1954.
- [66] Wiener, N., *Extrapolation, Interpolation and Smoothing of Stationnary Time Series*. The M.I.T Press, Cambridge, Massachusetts, 1966.